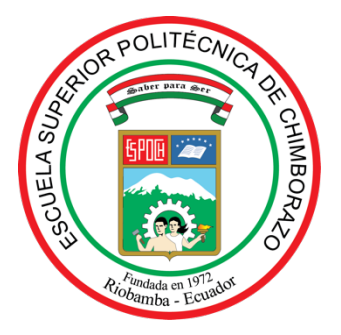

## **ESCUELA SUPERIOR POLITÉCNICA DE CHIMBORAZO**

## **FACULTAD DE MECÁNICA**

**CARRERA DE INGENIERÍA MECÁNICA**

# **"DISEÑO Y CONSTRUCCIÓN DE UN MOLINO DE IMPACTO PARA UN SISTEMA MECÁNICO DE DESINTEGRACIÓN DE DIATOMITA CON UN REQUERIMIENTO DE 10T/DÍA EN MALLA 325"**

**TRABAJO DE TITULACIÓN:**

TIPO: PROPUESTA TECNOLÓGICA

Presentado para optar al grado académico de:

## **INGENIERO MECÁNICO**

**AUTORES:**

STALIN JOSÉ MACHADO GUIJARRO DARWIN JONATHAN MEDINA MOLINA

**DIRECTOR:** 

Ing. DIEGO FERNANDO MAYORGA PÉREZ

Riobamba-Ecuador

2021

### **©2021, Stalin José Machado Guijarro; y Darwin Jonathan Medina Molina**

Se autoriza la reproducción total o parcial, con fines académicos, por cualquier medio o procedimiento, incluyendo la cita bibliográfica del documento, siempre y cuando se reconozca el Derecho de Autor.

Nosotros, Stalin José Machado Guijarro y Darwin Jonathan Medina Molina, declaramos que el presente trabajo de titulación es de nuestra autoría y que los resultados del mismo son auténticos. Los textos en el documento que provienen de otras fuentes están debidamente citados y referenciados.

Como autores, asumimos la responsabilidad legal y académica de los contenidos de este trabajo de titulación; El patrimonio intelectual pertenece a la Escuela Superior Politécnica de Chimborazo.

Riobamba, 12 de marzo del 2021

**Stalin José Machado Guijarro Darwin Jonathan Medina Molina** 060459359-0 230045666-8

## **ESCUELA SUPERIOR POLITÉCNICA DE CHIMBORAZO FACULTAD DE MECÁNICA CARRERA DE INGENIERÍA MECÁNICA**

El Tribunal del trabajo de titulación certifica que: El trabajo de titulación: Tipo: PROPUESTA TECNOLÓGICA, **DISEÑO Y CONSTRUCCIÓN DE UN MOLINO DE IMPACTO PARA UN SISTEMA MECÁNICO DE DESINTEGRACIÓN DE DIATOMITA CON UN REQUERIMIENTO DE 10T/DÍA EN MALLA 325**, realizado por los señores: **STALIN JOSÉ MACHADO GUIJARRO y DARWIN JONATHAN MEDINA MOLINA**, ha sido minuciosamente revisado por los Miembros del Tribunal del trabajo de titulación, El mismo que cumple con los requisitos científicos, técnicos, legales, en tal virtud el Tribunal Autoriza su presentación.

Ing. Edwin Fernando Viteri Núñez **PRESIDENTE DEL TRIBUNAL \_\_\_\_\_\_\_\_\_\_\_\_\_\_\_** 2021-03-12

Ing. Diego Fernando Mayorga Pérez **DIRECTOR/A DEL TRABAJO** PEREZ  $\sqrt{^{0.8:13:34 \cdot 0.5'00'}}$  2021-03-12 **DE TITULACION**

Ing. Javier Enrique Orna Chavez **\_\_\_\_\_\_\_\_\_\_\_\_\_\_\_** 2021-03-12 **MIEMBRO DE TRIBUNAL** 

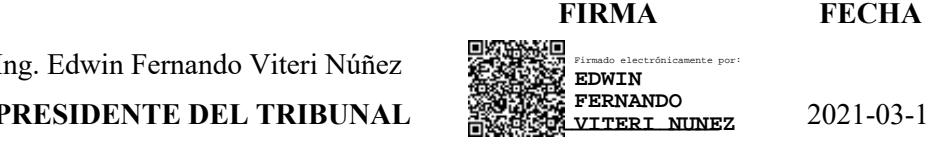

DIEGO FERNANDO MAYORGA PEREZ Firmado digitalmente por DIEGO FERNANDO MAYORGA PEREZ Fecha: 2021.07.29 08:13:34 -05'00'

Firmado digitalmente por JAVIER ENRIQUE

ORNA CHAVEZ

#### **DEDICATORIA**

El presente trabajo de titulación se lo dedico principalmente a mi hermano, quien ya se encuentra alado de Dios desde unos pocos años cuidando de toda mi familia, a mis padres que con mucha humildad se han esforzado por hacer de esto algo real, a mi hermana que me apoyó en cada instante de este arduo camino, y a todas las personas que estuvieron conmigo brindándome un poco de apoyo para culminar mi carrera profesional.

Stalin

A mi amada y leal madre, Rocío Victoria Molina Molina que se mantuvo siempre firme en sus valores, creencias y buenas costumbres. Lo logramos mamá.

Darwin

#### **AGRADECIMIENTO**

Un agradecimiento muy especial a Dios por su infinito amor y cuidado, a mi Grupo 24 Horas de Alcohólicos Anónimos "Chimborazo" en donde pude dar sentido a mi vida, a mis padres por darme la vida y enseñarme desde muy pequeño a fortalecer los valores con los que ahora cuento, a mi hermana por su apoyo y cuidado que tuvo conmigo toda la vida, a mis amigos que siempre han estado conmigo para corregir y aplaudir mis faltas y logros, a mi compañero de tesis por la meta cumplida, a mis profesores por sus conocimientos compartidos con nosotros, a mis compañeros de estudio que tuve en el transcurso de mi etapa estudiantil y a mi hermano con quien crecí jugando y compartiendo momentos, a quien toda mi vida admiré.

#### Stalin

Agradezco a todos y cada uno de las personas quienes ayudaron en mi formación como profesional. A mis amigos de equipo de futbol BW con quienes compartí gratos y duros momentos dentro y fuera de la cancha. A mis profesores de carrera que transfirieron su conocimiento de su mejor forma. A mi compañero y amigo Stalin Machado quien con su paciencia y conocimiento pude llevar a cabo este proyecto. A mí querida amiga y compañera Estefanía Sánchez que siempre mantuvo su apoyo para completar esta meta. A papá, mamá y hermanas que son y serán el impulso para seguir en el perenne trayecto llamada vida.

Darwin

### **TABLA DE CONTENIDO**

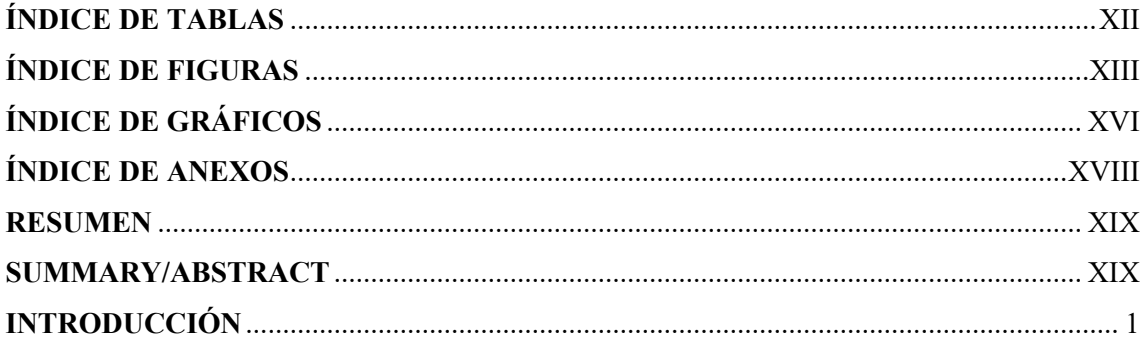

## **CAPÍTULO I**

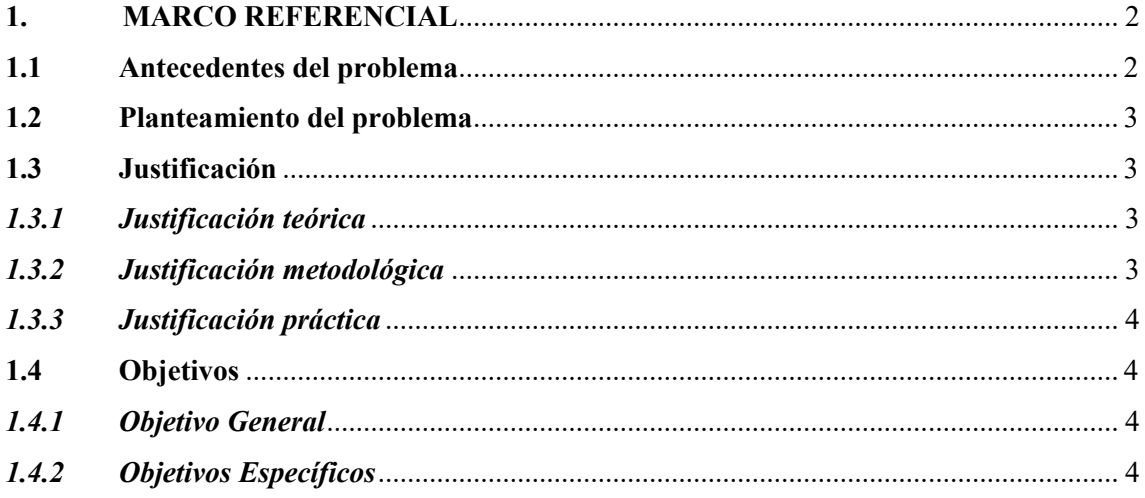

## **CAPÍTULO II**

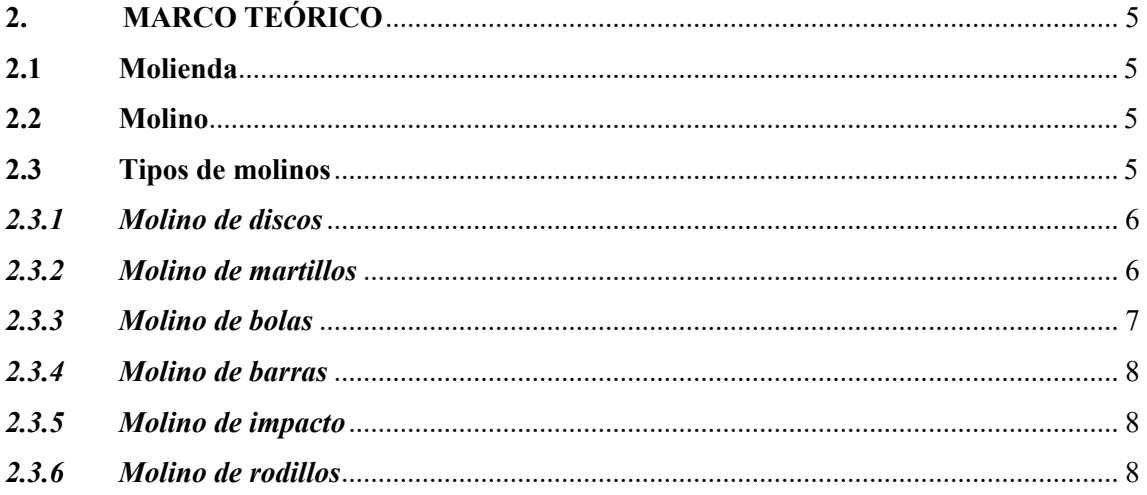

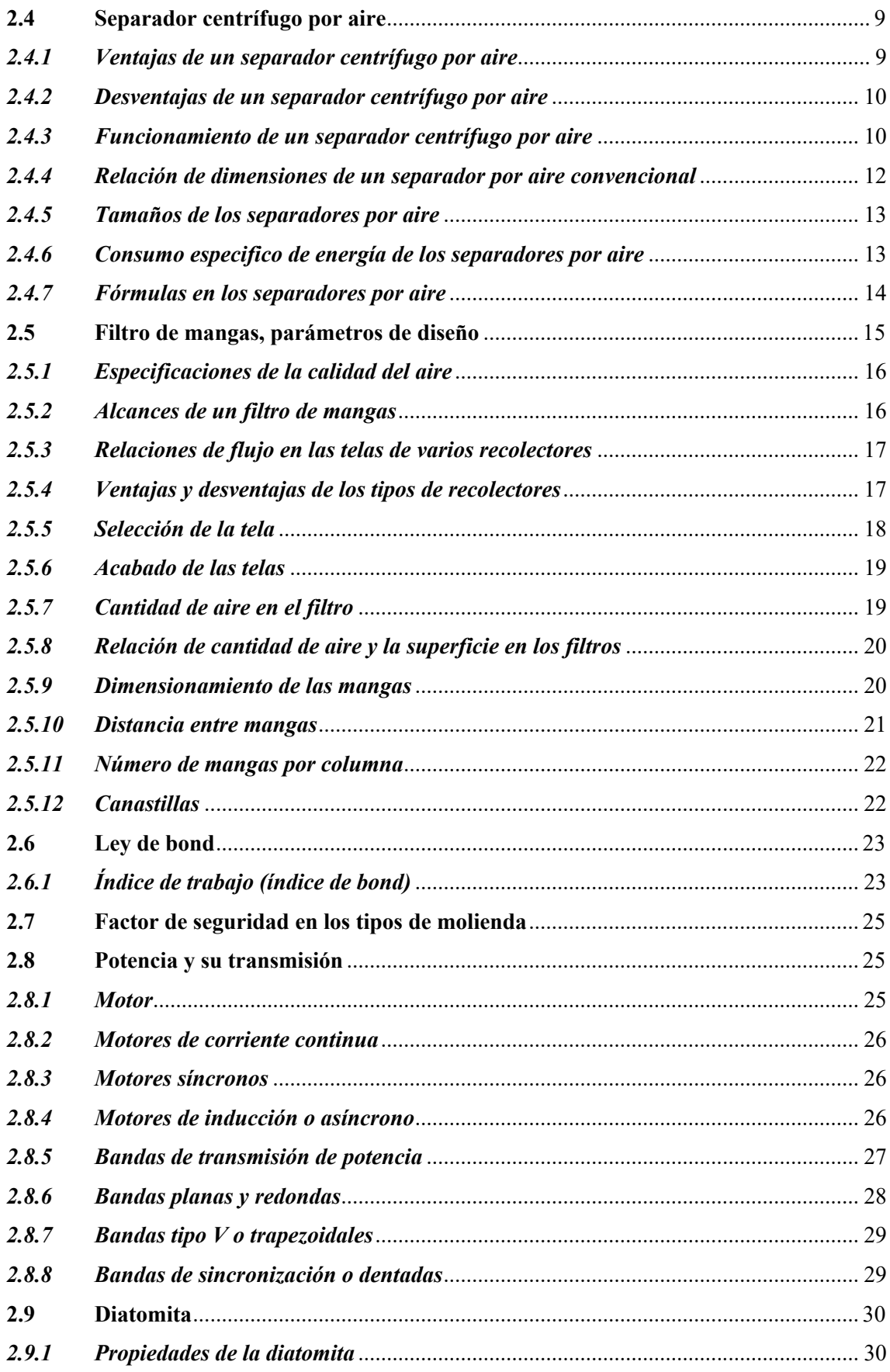

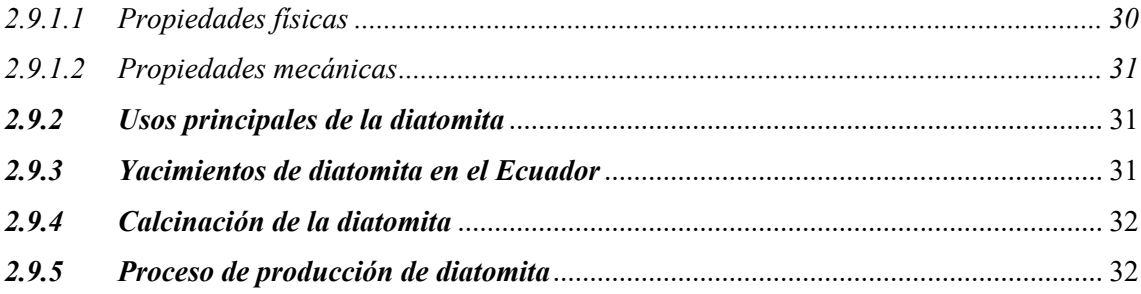

## **CAPÍTULO III**

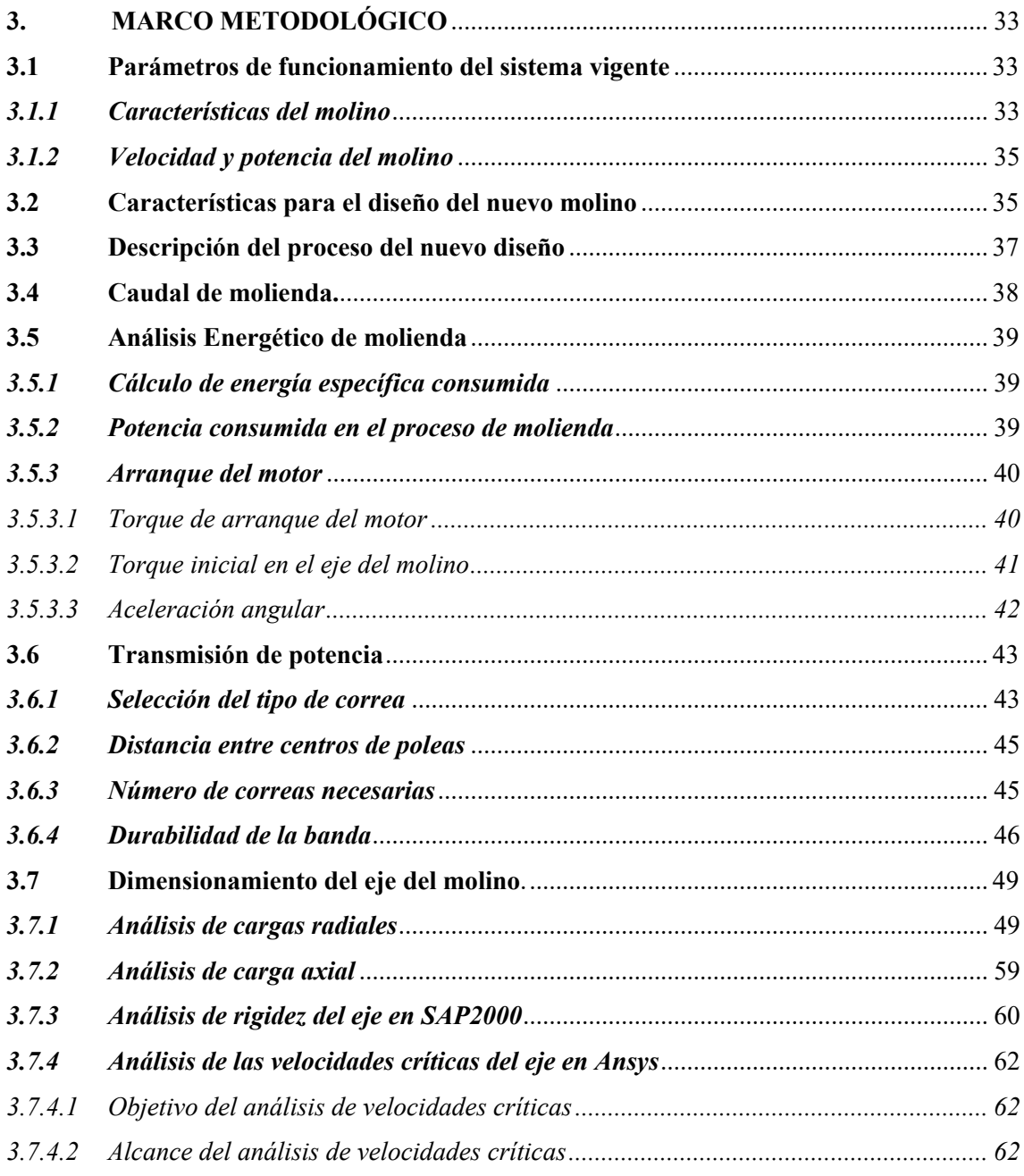

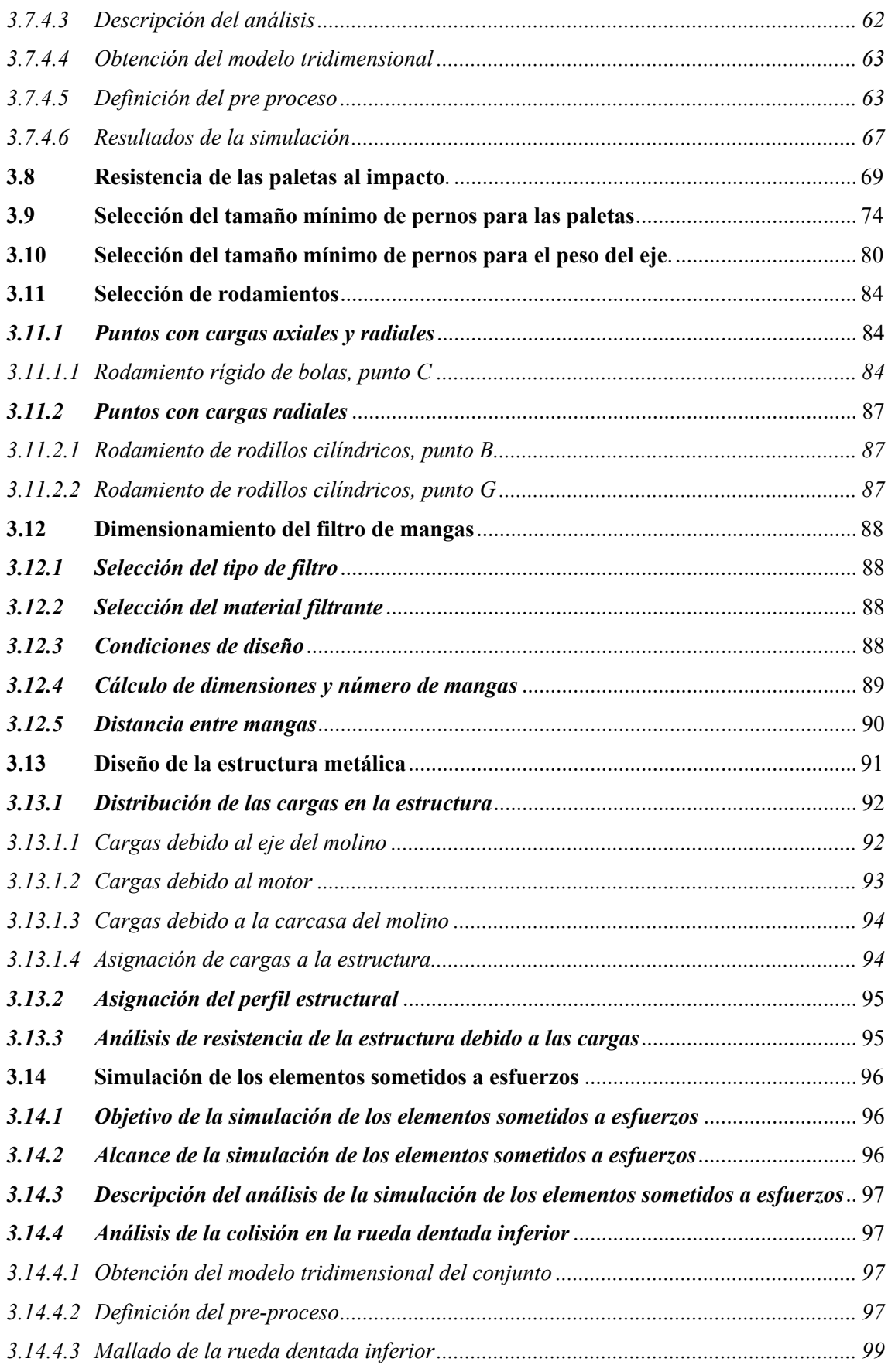

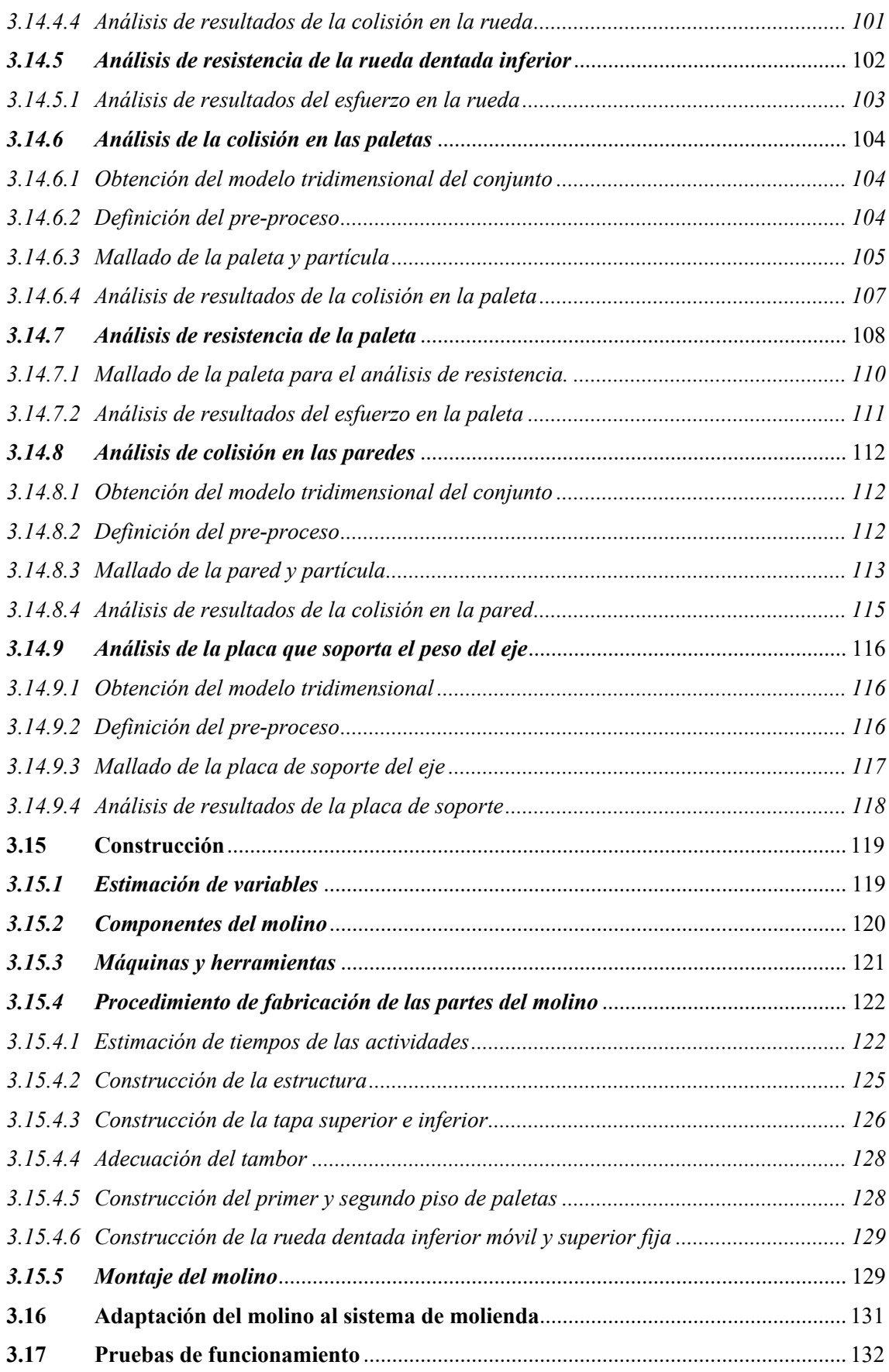

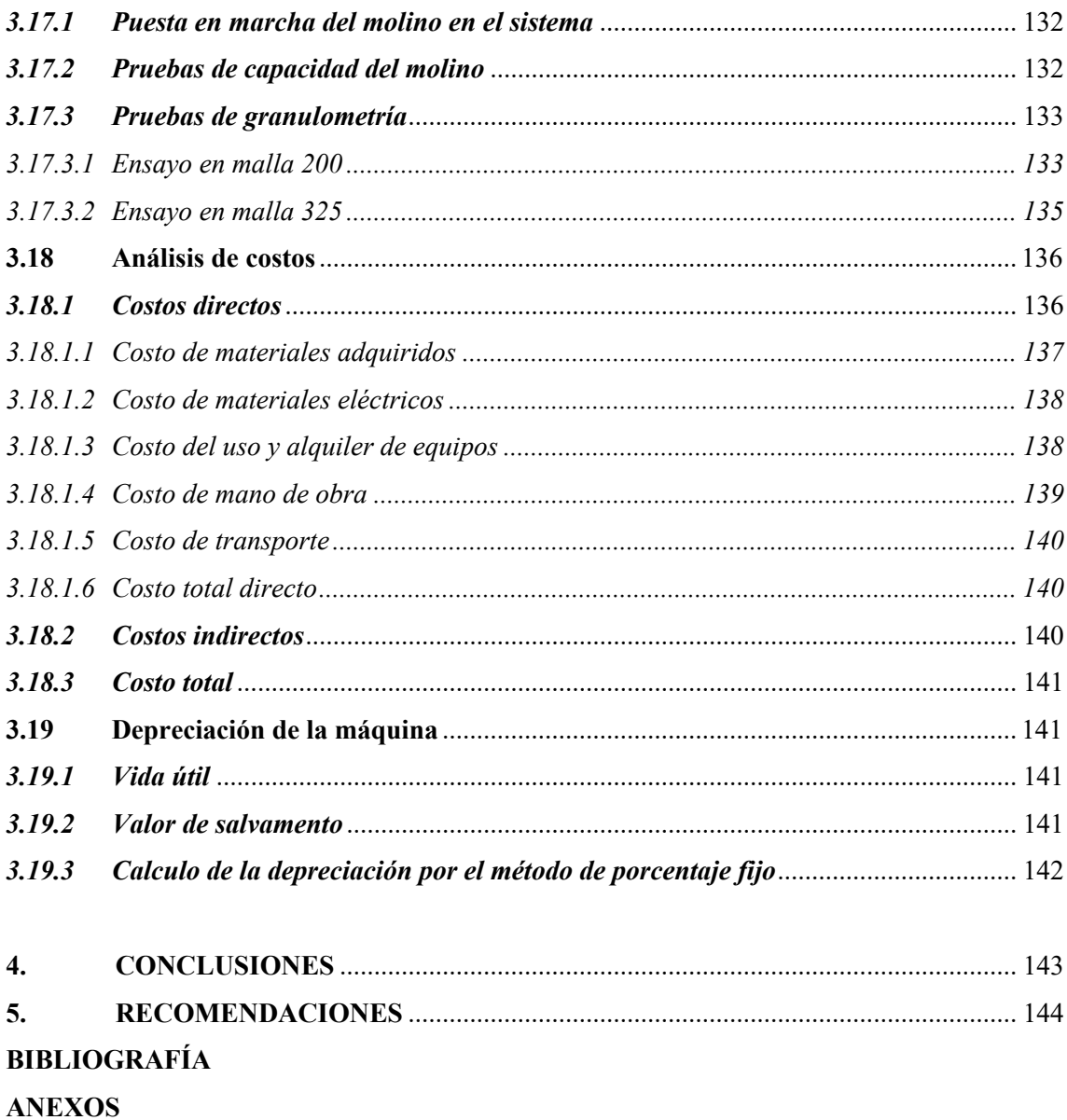

### **ÍNDICE DE TABLAS**

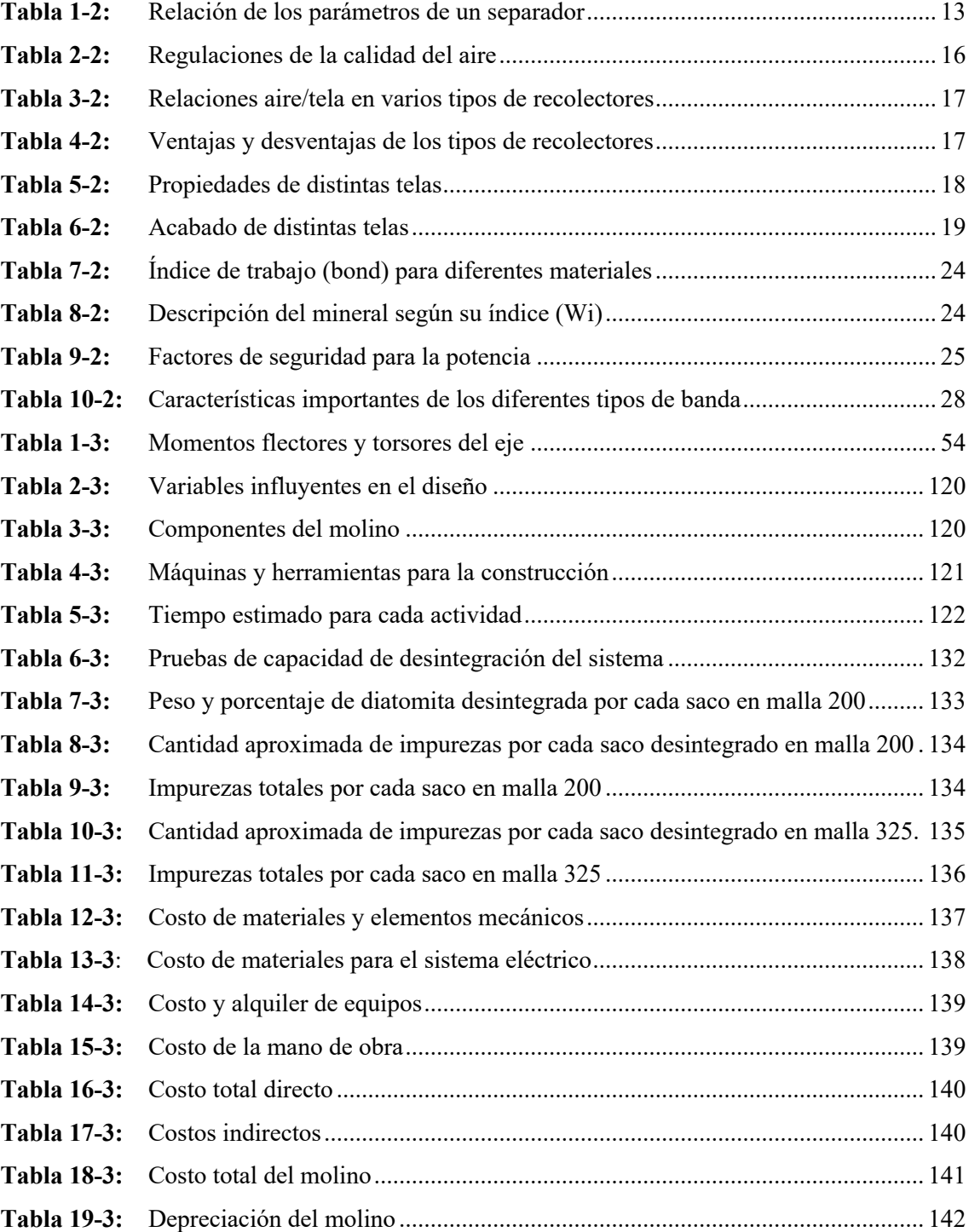

### **ÍNDICE DE FIGURAS**

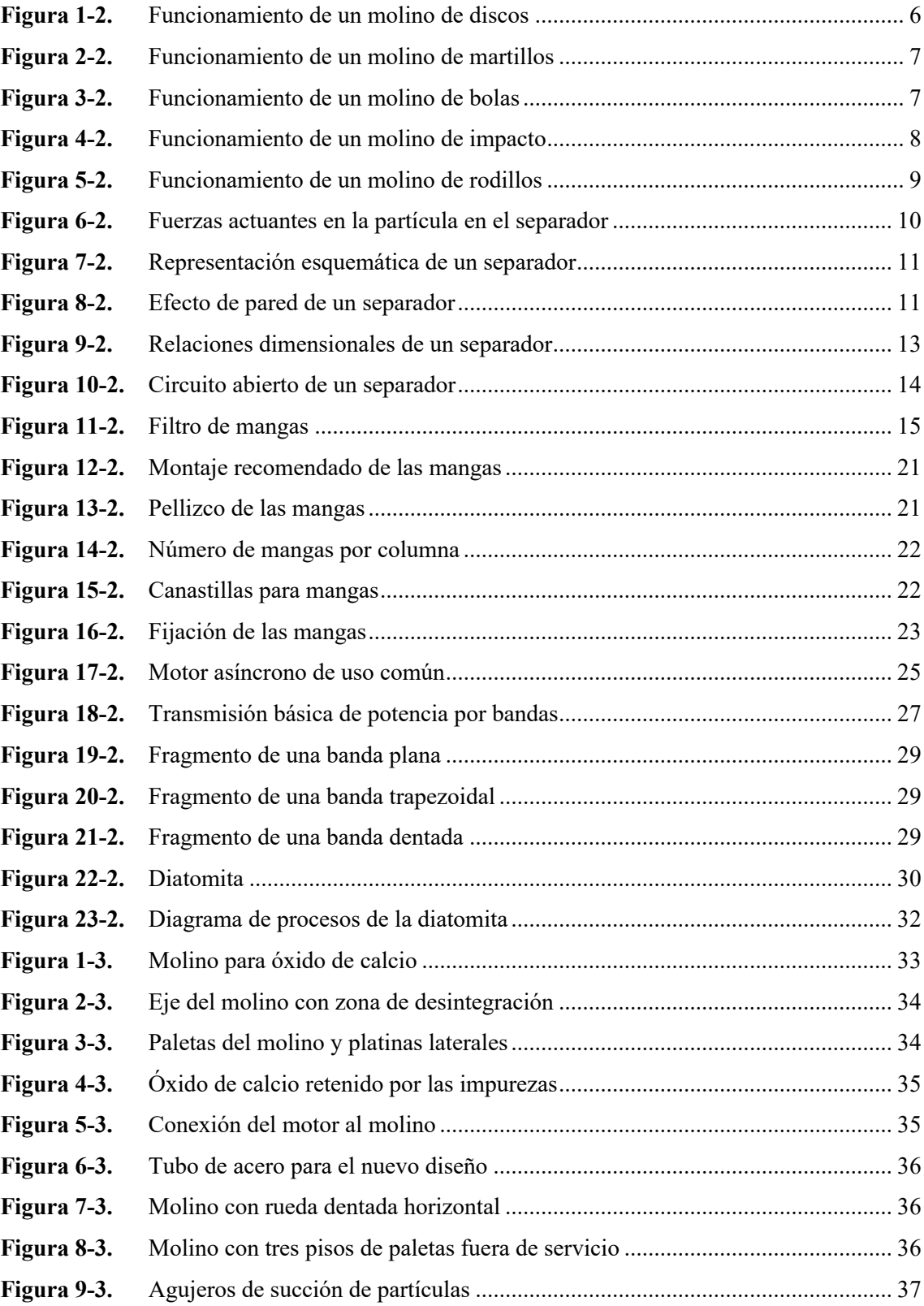

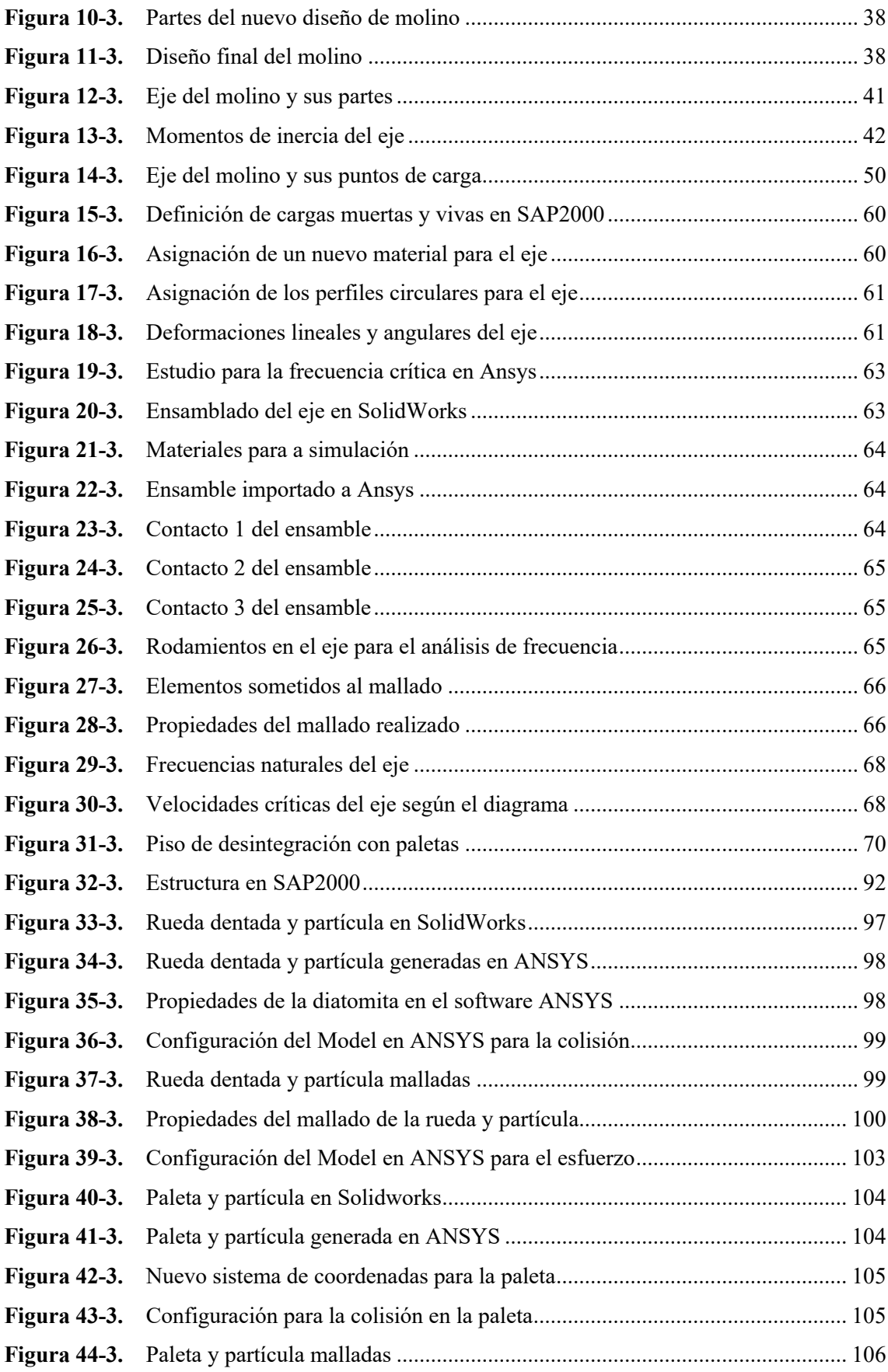

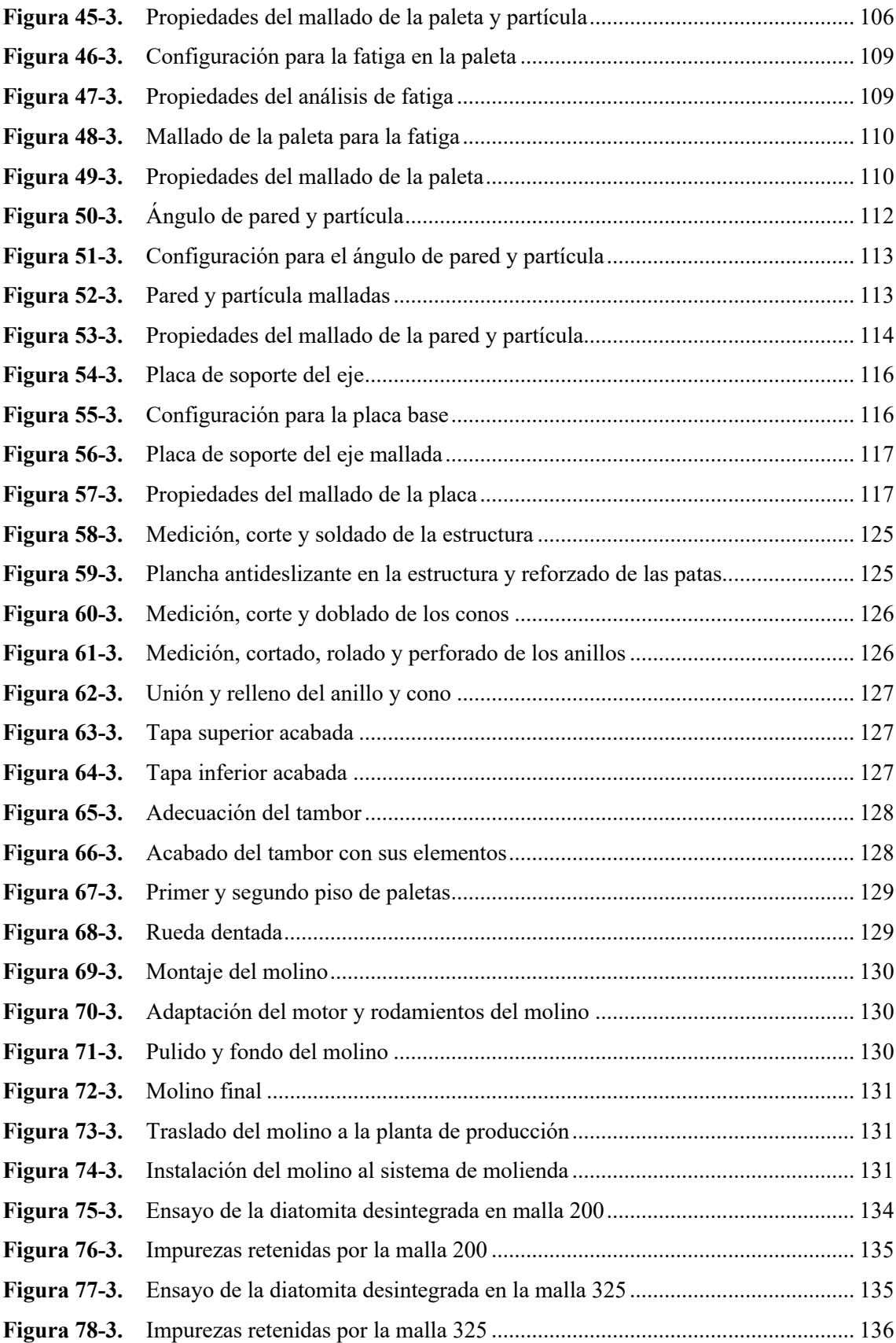

## **ÍNDICE DE GRÁFICOS**

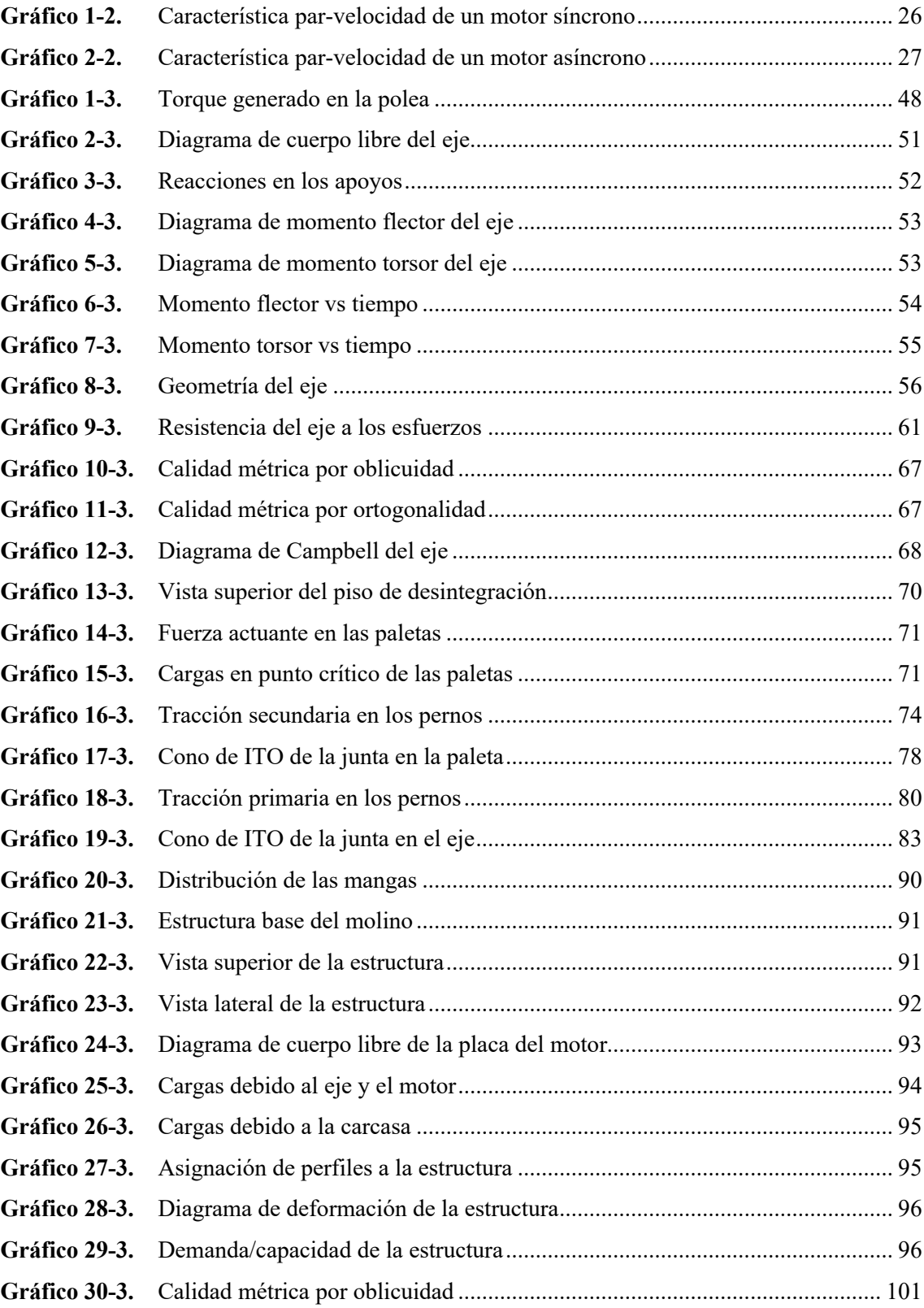

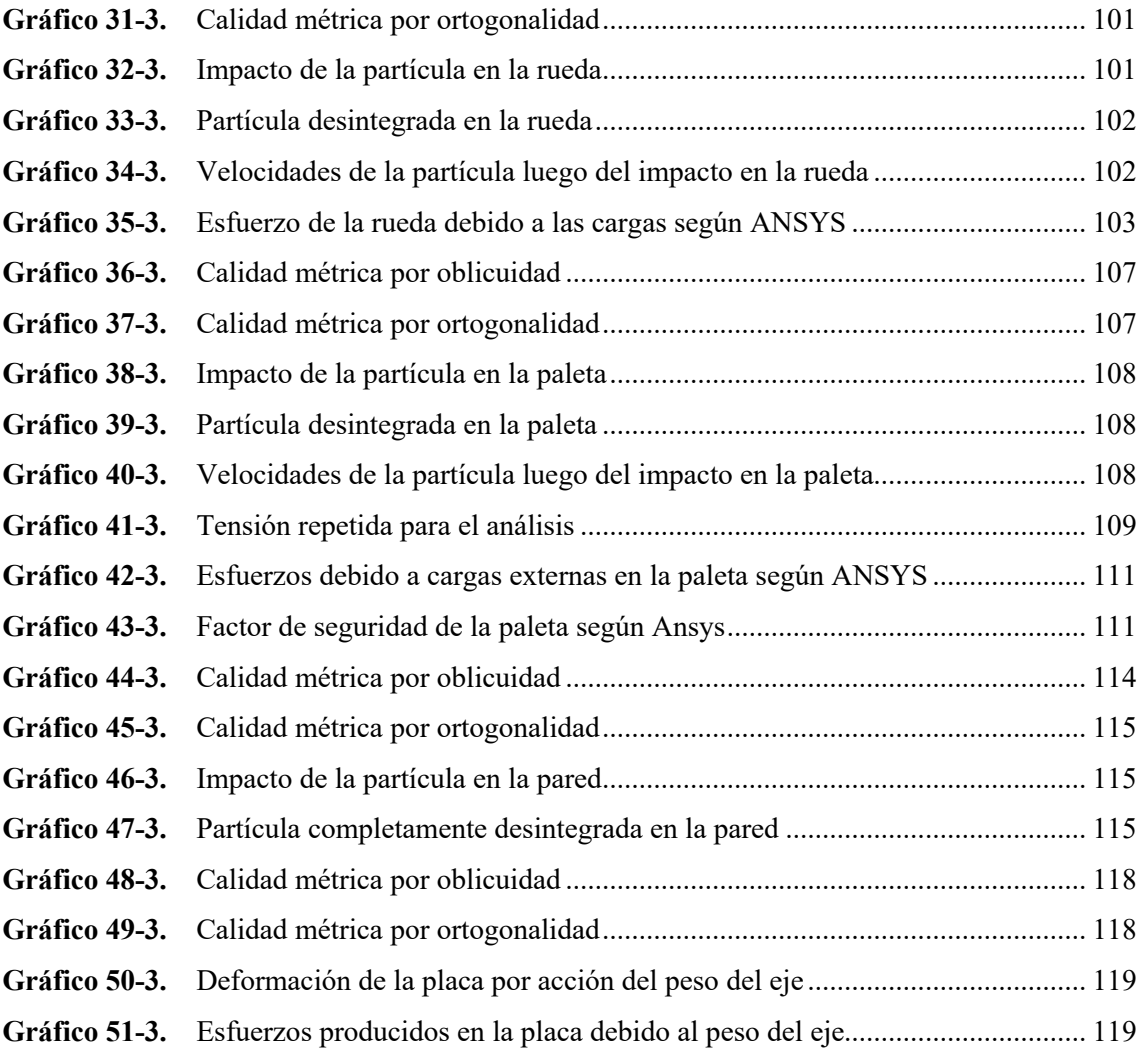

### **ÍNDICE DE ANEXOS**

**ANEXO A:** TIPO DE ARRANQUE DEL MOTOR

**ANEXO B:** FACTOR DE SERVICIO SEGÚN EL TIPO DE ARRANQUE

**ANEXO C:** DIAGRAMA DE SELECCIÓN DE SECCIÓN DE CORREAS

**ANEXO D:** DIÁMETRO DE POLEAS SEGÚN EL TIPO DE SECCIÓN DE LAS CORREAS

**ANEXO E:** DIÁMETRO DE LA SEGUNDA POLEA SEGÚN SU RELACIÓN DE TRANSMISIÓN

**ANEXO F:** DENOMINACIÓN Y MEDIDAS DE LAS CORREAS TRAPEZOIDALES

**ANEXO G:** POTENCIAS BÁSICAS DE LAS CORREAS DE TRANSMISIÓN

**ANEXO H:** FACTOR DE CORRECCIÓN DE LONGITUD DE LA CORREA

**ANEXO I:** FACTOR DE CORRECCIÓN DEL ARCO DE CONTACTO DE LA POLEA

**ANEXO J:** POLEAS CON NÚMEROS DE CANALES SEGÚN LA SECCIÓN C

**ANEXO K:** COEFICIENTE DE FRICCIÓN ENTRE LA CORREA Y LA POLEA

**ANEXO L:** PARÁMETRO ADIMENSIONAL DE LA BANDA SEGÚN LA SECCIÓN

**ANEXO M:** PARÁMETROS DE LA DURABILIDAD DE LA BANDA

**ANEXO N:** FACTOR DE SUPERFICIE DEL MATERIAL

**ANEXO O:** FACTOR DE TAMAÑO DEL MATERIAL

**ANEXO P:** FACTOR DE CONFIABILIDAD DEL MATERIAL

**ANEXO Q:** FACTOR DE TEMPERATURA DEL MATERIAL

**ANEXO R:** SENSIBILIDAD DE LA MUESCA A FLEXIÓN

**ANEXO S:** FACTOR DE CONCENTRACIÓN DE ESFUERZOS A FLEXIÓN

**ANEXO T:** SENSIBILIDAD DE LA MUESCA A TORSIÓN

**ANEXO U:** FACTOR DE CONCENTRACIÓN DE ESFUERZOS A TORSIÓN

**ANEXO V:** FACTOR DE CONCENTRACIÓN DE ESFUERZOS DE ELEMENTOS ROSCADOS

**ANEXO W:** VALORES DE RESISTENCIA DE UN RODAMIENTO RÍGIDO DE BOLAS

**ANEXO X:** FACTORES DE COMPROBACIÓN DE RESISTENCIA

**ANEXO Y:** VALORES DE RESISTENCIA DE UN RODAMIENTO DE RODILLOS CILÍNDRICOS

**ANEXO Z:** VALORES DE RESISTENCIA DE UN RODAMIENTO DE RODILLOS CILÍNDRICOS

#### **RESUMEN**

El objetivo principal del presente trabajo de titulación fue el diseño y construcción de un nuevo molino de impacto para la desintegración del mineral de diatomita en malla 325, el mismo que será adaptado a un sistema vigente que no cumple los requerimientos exigidos por las nuevas demandas de la empresa interesada. Inicialmente se realizó un análisis de los parámetros de funcionamiento del sistema de molienda de óxido de calcio con el que se cuenta en la empresa, por otra parte, se recibió ciertas características necesarias en el nuevo diseño. Con el dimensionamiento de los elementos obtenidos en el diseño mecánico y la selección de otros necesarios para el molino, lo modelamos en el software SolidWorks para una pre-visualización del equipo y una rápida obtención de los planos para la construcción, el software SAP2000 lo utilizamos para el diseño de la estructura, y el software ANSYS para la simulación del impacto de las partículas de diatomita en las diferentes zonas de desintegración y la verificación de resistencia de los elementos sometidos a esfuerzos. La construcción se la realizó en un taller mecánico que contaba con todas las facilidades para un maquinado de piezas con alto grado de calidad y experiencia por parte del personal. Se obtuvo un molino de impacto con un eje vertical y tres zonas de desintegración, la potencia es de 30 hp a una velocidad de 1750 rpm, que cumplirá con los requerimientos exigidos por la empresa, además de tener la capacidad de pulverizar o desintegrar minerales un poco menos blandos, el cual se adaptó al sistema de molienda con el que cuenta la fábrica. Se recomienda que el mineral de diatomita que ingrese al molino se encuentre debidamente calcinada y libre de otras impurezas o partículas que puedan ocasionar daños internos.

**Palabras clave:** <TECNOLOGÍA Y CIENCIAS DE LA INGENIERÍA>, <SISTEMA DE MOLIENDA>, <MOLINO DE IMPACTO>, <ANÁLISIS DE RESISTENCIA AL IMPACTO>, <SOFTWARE (ANSYS, SAP2000)>

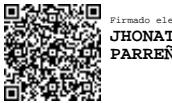

Firmado electrónicamente por: **JHONATAN RODRIGO PARREÑO UQUILLAS**

#### **SUMMARY/ABSTRACT**

The main objective of this research work was the design and construction of a new impact mill for the disintegration of diatomite ore in 325 mesh, which will be adapted to a current system that does not meet the requirements demanded by the new needs of the interested company. Initially, an analysis of the operating parameters of the calcium oxide grinding system available in the company was carried out, on the other hand, certain necessary characteristics were received in the new design. With the dimensioning of the elements obtained in the mechanical design and the selection of others necessary for the mill, we model it in the SolidWorks software for a previsualization of the equipment and a quick obtaining of the plans for the construction, the SAP2000 software we use it for the design of the structure, and the ANSYS software for the simulation of the impact of the diatomite particles in the different disintegration zones and the verification of resistance of the elements subjected to stress. The construction was carried out in a mechanical workshop that had all the facilities for machining parts with a high degree of quality and experience on the part of the personnel. An impact mill with a vertical axis and three disintegration zones was obtained, the power is 30 hp at a speed of 1750 rpm, which will meet the requirements demanded by the company, in addition to having the ability to pulverize or disintegrate minerals a slightly less soft, which was adapted to the milling system that the factory has. It is recommended that the diatomite ore entering the mill be properly calcined and free of other impurities or particles that may cause internal damage.

**Keywords:** <ENGINEERING TECHNOLOGY AND SCIENCES>, <GRINDING SYSTEM>, <IMPACT MILL>, <IMPACT RESISTANCE ANALYSIS>, <SOFTWARE (ANSYS, AP2000)

#### **INTRODUCCIÓN**

La diatomita es un efectivo fertilizante natural, que gracias a su capacidad de absorción de humedad ocasiona deshidratación en los insectos, para lo cual se sabe que entre más pequeño es el tamaño de partícula, mejor desempeño tendrá el mineral, cabe indicar que sus propiedades son muy similares a las del óxido de calcio, y ligeramente más blando cuando se encuentra calcinada. Gracias a la experiencia con la que se cuenta en la fábrica interesada respecto a la molienda de minerales y su sistema vigente para desintegrar el óxido de calcio, se plantea una adaptación del mismo a nuestro mineral, con el fin de cumplir con la demanda que se necesita, optimizar material y mejorar la calidad.

El diseño y la construcción de un nuevo molino del mismo tipo, pero de mayor capacidad y mejores características es capaz de dar como resultado el tamaño más adecuado de partícula de diatomita libre de impurezas. Luego del estudio realizado a los parámetros vigentes del sistema, se pretende optimizar el tiempo del proceso y evitar trabajos extras realizados por los operarios, éstos datos sirvieron para el diseño mecánico del molino, el modelado y simulación en los respectivos softwares y la construcción, misma que se la realiza con los recursos necesarios y mano de obra capacitada.

El molino ya construido y montado en la estructura necesita ser trasladado a la fábrica donde se desintegrará la diatomita, ahí se instalará en el sistema vigente que consta de un separador centrífugo de aire, un filtro de mangas y una bomba de succión, unidos en el mismo orden mediante la red de tuberías de aire que inician en el molino, simultáneamente se instalará la conexión trifásica y el tablero de control para poner en marcha al molino y verificar que la carga energética instalada en el eje es suficiente para iniciar el movimiento sin provocar un calentamiento en el motor; las pruebas de granulometría del mineral de diatomita desintegrado se lo hace con las mallas pertenecientes a la fábrica, asegurándonos que cumpla con el tamaño de partícula requerido para cumplir con las exigencias.

Los costos generados en la construcción del molino son muy bajos en comparación con los existentes en el mercado, tomando en cuenta que el motor y el tambor del molino fueron proporcionados por la fábrica ya que eran materiales con las que ya se contaba previamente; se incluye también la depreciación de la máquina a un tiempo de 10 años de uso continuo.

#### **CAPÍTULO I**

#### **1. MARCO REFERENCIAL**

#### **1.1 Antecedentes del problema**

Por muchos años el ser humano ha realizado el trabajo de moler diferentes tipos de recursos con el fin de satisfacer necesidades industriales, o a su vez obtener producto alimenticio y materiales de construcción. Los primeros molinos aparecen en el siglo VII y eran accionados a través de fuerza eólica en la antigua Persia (hoy, Irán), dichos equipos se utilizaban para moler todo tipo de grano, cabe indicar que su eficiencia no era muy buena, pero facilitaba mucho el trabajo y su utilización tardó mucho tiempo en expandirse hasta China y el Oriente próximo.

Entre las necesidades que han ido apareciendo en la industria, se encuentra la de pulverizar materiales para diferentes aplicaciones, entre los cuales tenemos: carbón, pigmentos, feldespato para hacer barro, diatomita, y materia prima para la elaboración de cemento, en donde se necesita obtener partículas muy pequeñas de mineral. Para cubrir estas necesidades han existido varios tipos de molinos, los cuales son capaces de cumplir grandes requerimientos de acuerdo a la necesidad.

En nuestro país existe una gran riqueza de minerales que son extraídos diariamente y sometidos a procesos de pulverización, obteniendo así importantes cantidades de materiales para construcción por parte de grandes empresas, para lo cual han necesitado la ayuda de grandes equipos de molienda, los cuales pueden ser diseñados y construidos de acuerdo a los requerimientos, o a su vez importados del extranjero.

A nivel local, la industria minera que se encarga de la elaboración de cemento cuenta con un gran campo de aplicación gracias a los recursos existentes en nuestro entorno, los minerales son sometidos a trituración y una posterior mezcla de materias primas, luego pasan a un sistema de molienda y homogenización para ser enviado al horno, el cual alimenta a un último proceso de molienda y almacenamiento.

La diatomita es un mineral que gracias a sus propiedades puede ser utilizado como fertilizante en zonas agrarias, dicho mineral se encuentra en forma de roca y necesita pasar por un proceso de calcinación y pulverización para ser llevado a su propósito, necesitando así el uso de los equipos antes mencionados en conjunto con separadores ciclónicos que aparta las partículas sólidas suspendidas en el aire sin el uso de un filtro.

#### **1.2 Planteamiento del problema**

Actualmente se cuenta con un sistema de molienda cuyo producto terminado no cumple con los requerimientos exigidos, se calcula que el 15% de diatomita desintegrada tiene un tamaño de partícula mayor al esperado y necesita ser procesado nuevamente, otro porcentaje incapaz de ser cuantificado, solamente visualizado, queda aún con impurezas o mezcladas con ellas, y el equipo actual no es capaz de satisfacer la cantidad de mineral que se tiene como demanda; por lo que se requiere diseñar un molino de impacto, para ser adaptado a los equipos ya funcionales del sistema concurrente, con el fin de conseguir una diatomita en base a un requerimiento de 10 T/día en malla 325 (aproximadamente de 45 a 50µm) y así optimizar el porcentaje de mineral desintegrado.

#### **1.3 Justificación**

#### **1.3.1** *Justificación teórica*

El diseño de un molino de impacto para la desintegración de diatomita se permite gracias a los conocimientos obtenidos en el trascurso de la formación como Ingeniero Mecánico en las áreas de Diseño, Energía y Metalurgia; basados además con fuentes bibliográficas vigentes que soportan y brindan información confiable. Todo el proyecto está sujeto a normas actuales básicas y necesarias para un mejor desarrollo.

El sistema ya en funcionamiento será capaz de desintegrar o pulverizar otros tipos de materiales menos blandos y evitar en lo menos posible el trabajo de recirculación del producto resultante que no llega al tamaño requerido, llegando a abastecer toda la demanda de la empresa y ser capaz de asegurar incluso un amplio servicio para futuros aumentos de trabajo.

#### **1.3.2** *Justificación metodológica*

El molino de impacto para la desintegración de diatomita se inicia con un estudio del estado del arte respecto al proceso de molienda y al molino de interés, posteriormente hacemos un seguimiento del sistema vigente y asumimos los parámetros de funcionamiento que nos servirá como base para nuestro diseño; mediante cálculos, selección y dimensionamiento de los demás parámetros del sistema y las partes del molino, diseñamos el nuevo equipo que abastecerá la demanda exigida por el mercado, incluyendo varias exigencias por parte de la empresa interesada; ya que existen elementos que se someten a esfuerzos de fatiga, se realizará un análisis de elementos finitos para asegurar que los cálculos obtenidos anteriormente no presentarán futuros problemas al momento realizar el proceso de desintegración, luego procedemos a la adquisición

de los materiales e insumos necesarios para la manufactura y un posterior montaje de cada parte del equipo, asegurándonos que se vaya cumpliendo cada parámetro ya especificado; finalmente verificamos el funcionamiento del sistema y realizamos un estudio de granulometría de la diatomita desintegrada.

#### **1.3.3** *Justificación práctica*

Mediante el sistema obtenido dentro del diseño, se pretende optimizar el porcentaje de mineral desintegrado de acuerdo a los requerimientos, mejorando y agilizando así el proceso de producción y evitando el trabajo de realizar un nuevo proceso de molienda con el mineral que no cumple los parámetros, esto permite tener un mejor mercado y una mejor cohesión de los conocimientos adquiridos por los estudiantes durante la formación académica.

#### **1.4 Objetivos**

#### **1.4.1** *Objetivo General*

Diseñar y construir un molino de impacto para un sistema mecánico de desintegración de diatomita con un requerimiento de 10T/día en malla 325

#### **1.4.2** *Objetivos Específicos*

- Identificar las condiciones del molino actual midiendo la capacidad de producción para limitar los parámetros iniciales del nuevo diseño.
- Diseñar el equipo de molienda que satisfaga los requerimientos mediante cálculos basados en sistemas vigentes y conocimientos adquiridos en el área de diseño, con el fin de obtener un correcto funcionamiento.
- Simular el sistema mediante ANSYS para comprobar la resistencia a fatiga de los elementos sometidos a esfuerzos.
- Construir el molino previamente diseñado y validado, con procesos de manufactura adecuados para garantizar un correcto funcionamiento del equipo.
- Acoplar el molino a un separador de aire y a la red de tuberías que permita trabajar dentro del sistema de molienda.
- Poner en marcha el sistema para realizar pruebas de funcionamiento de acuerdo al requerimiento y verificar mediante un estudio de granulometría el cumplimiento del tamaño de partícula requerido.

### **CAPÍTULO II**

#### **2. MARCO TEÓRICO**

#### **2.1 Molienda**

El término molienda, es la acción que cumple un determinado equipo llamado molino, con el fin de desintegrar o pulverizar material sólido, éstos dos términos se diferencian entre sí y tiene relación con el material alimentado. (Niño de Guzmán Ospina, 2017, p. 24)

Conceptualizando los términos tenemos que, la pulverización es la reducción de tamaño de un material sólido y la desintegración se define como la separación de partículas ligadas débilmente entre sí, es decir, no se produce ninguna reducción de tamaño. (Niño de Guzmán Ospina, 2017, p.24)

El material se logra desintegrar según los planos y exfoliación del mismo, es decir se puede aplicar el proceso de trituración a materiales pétreo quebradizos de dureza media, entonces los materiales plásticos no se romperán mediante un choque. (Duda, 1977, p.47)

#### **2.2 Molino**

Molino viene del latín *molinum*, y se define como "una máquina de moler, compuesta de una muela, una solera y los mecanismos necesarios para transmitir y regularizar el movimiento producido por una fuerza motriz, como el agua, el viento, el vapor u otro agente mecánico". (RAE, 2021)

#### **2.3 Tipos de molinos**

Actualmente existen varias clases de molinos ampliamente utilizados en diferentes propósitos y de acuerdo a las necesidades, entre los más utilizados a nivel industrial tenemos: (Niño de Guzmán Ospina, 2017; Clavijo y Cardona, 2014)

- Molino de discos
- Molino de martillos
- Molino de bolas
- Molino de barras
- Molino de impacto
- Molino de rodillos

#### **2.3.1** *Molino de discos*

Consta de dos muelas con forma disco o platos paralelos que en repetidas ocasiones se encuentran en posición vertical, separados por una distancia que depende del tamaño de partícula esperado y que tienden a tener un rozamiento debido al movimiento que produce el molino. (Niño de Guzmán Ospina, 2017, p.26)

Generalmente un disco permanece estático y el otro está animado con movimiento angular, aunque existen molinos que trabajan con movimiento lineal y sus muelas son rectangulares. (Niño de Guzmán Ospina, 2017, p.26)

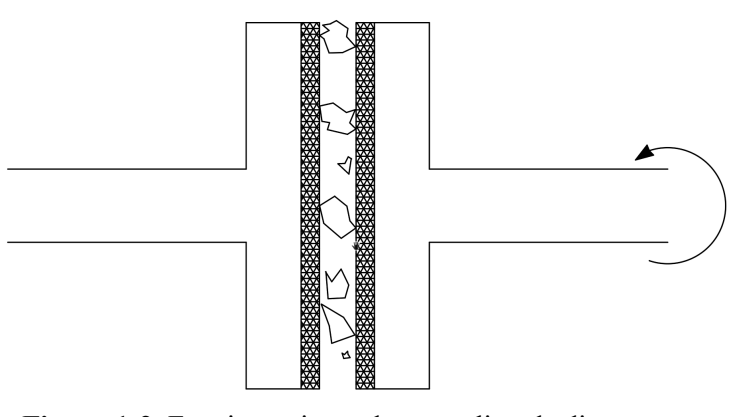

**Figura 1-2.** Funcionamiento de un molino de discos **Realizado por:** Machado, Stalin; Medina, Darwin; 2020

#### **2.3.2** *Molino de martillos*

Este tipo de molino trabaja en base al impacto que producen los martillos sobre el material a desintegrar y la interacción con las paredes, teniendo en cuenta que la separación entre el extremo de la herramienta y la pared debe ser tan reducido para que fluya el tamaño de partícula deseado y tan amplio para que no exista contacto. (Clavijo y Cardona, 2014, p.32)

El número de martillos del molino está en función del caudal de alimentación y se encuentran dispuestos de forma radial a un eje horizontal accionado por una fuerza motriz. (Clavijo y Cardona, 2014, p.32)

Existen casos en los que los martillos no se encuentran fijos al eje y toman el nombre de oscilantes o martillos locos.(Clavijo y Cardona, 2014, p.32)

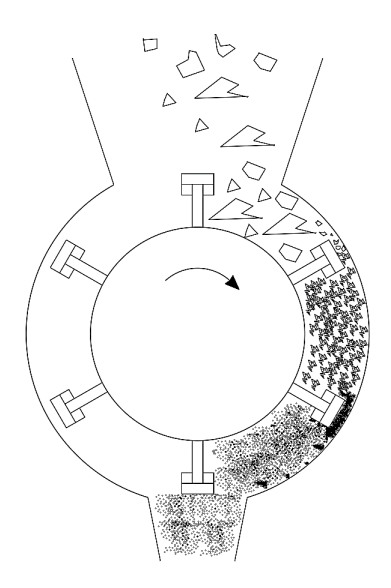

**Figura 2-2.**Funcionamiento de un molino de martillos **Realizado por:** Machado, Stalin; Medina, Darwin; 2020

#### **2.3.3** *Molino de bolas*

Está constituido por un tambor cilíndrico animado de movimiento angular, y esferas macizas de diferentes tamaños en su interior.(Duda, 1977, p.71)

Las trayectorias de las esferas generan una cascada continua, habiéndose colisiones entre ellas; del grupo de éstas, las de mayor dimensión son encargadas de desintegrar al material de mayor volumen y la desintegración se completa en los espacios libres con las esferas de menor dimensión. (Duda, 1977, p.71)

En la industria existen tipos de molinos distinguidos por el número de cámaras que presentan; desde la primera cámara hasta la última, las esferas se van distribuyendo de mayor a menor dimensión respectivamente.(Duda, 1977, p.71)

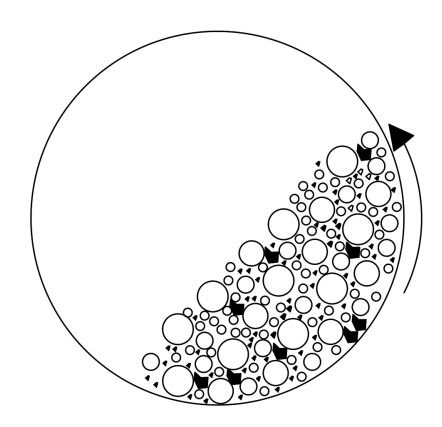

**Figura 3-2.** Funcionamiento de un molino de bolas **Realizado por:** Machado, Stalin; Medina, Darwin; 2020

#### **2.3.4** *Molino de barras*

Tiene un funcionamiento similar al molino de bolas, un tambor cilíndrico gira y en su interior contiene rodillos macizos que cumplen la función de desintegrar el material, asemejándose al trabajo de las esferas en el molino de bolas. (Clavijo y Cardona, 2014, p.30)

#### **2.3.5** *Molino de impacto*

Su trabajo se basa específicamente en atribuirle energía cinética al material para desintegrarlo por medio de un impacto contra las propias placas, además que por choques recíprocos de trozos del material en el mismo proceso de trituración. (Duda, 1977, p.47)

La energía cinética del material se impregna desde los rotores provistos de listones, los cuales giran generalmente a velocidades de 35-40 m/s, por consiguiente, la energía de trituración depende de la velocidad periférica del rotor. Cada tipo de roca necesita una velocidad periférica distinta, cuanto más baja es ésta velocidad se consigue una granulometría más gruesa, mientras que cuando tenemos velocidades más altas, se consiguen más finas. (Duda, 1977, p.47)

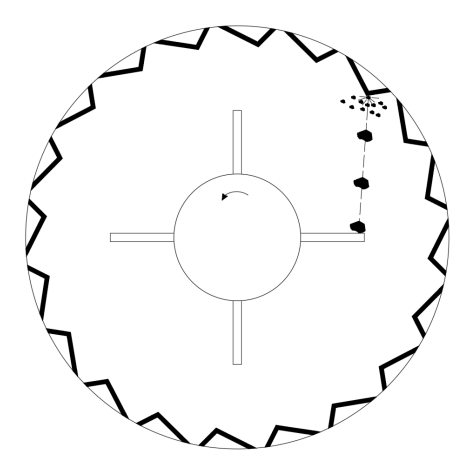

**Figura 4-2.** Funcionamiento de un molino de impacto **Realizado por:** Machado, Stalin; Medina, Darwin; 2020

#### **2.3.6** *Molino de rodillos*

Consta de dos o tres rodillos paralelos con una separación de acuerdo al producto requerido, animados con distintas velocidades angulares, generalmente el doble o triple de diferencia y en sentido opuesto. (Niño de Guzmán Ospina, 2017, p.28)

Este tipo de molinos se utiliza cuando se necesita reducir el tamaño de materiales más duros gracias a la gran potencia y baja velocidad con la que están construidos. (Niño de Guzmán Ospina, 2017, p.29)

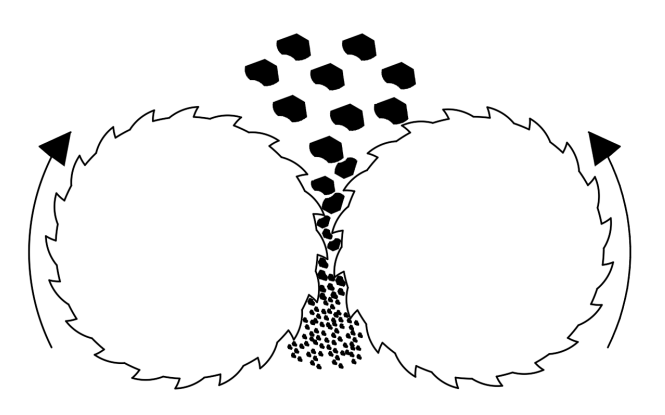

**Figura 5-2.** Funcionamiento de un molino de rodillos **Realizado por:** Machado, Stalin; Medina, Darwin; 2020

### **2.4 Separador centrífugo por aire**

Este equipo nos permite separar las partículas que se encuentran suspendidas en el aire o en un gas por medio de una fuerza centrífuga generada por un rotor interno, la corriente del fluido de entrada en el que se encuentran, hace que éstas choquen en las paredes o en unas placas y pierden la velocidad con la que ingresaron al separador, posteriormente las partículas más grandes caen por la parte inferior y las más finas son absorbidas por otra corriente de fluido generada en la parte superior por otro equipo externo. (Estrada, 2016, p.13)

Industrialmente un separador de aire centrífugo es el más utilizado, compuesto por un disco o plato giratorio como elemento esencial para generar ésta función. (Duda, 1977, p.143)

El material de alimentación entra por la sección configurada para la alimentación (tubo, tolva), dirigiéndose al plato distribuidor accionado por un eje rotatorio. El en rodete se crea la corriente de aire de circulación constante a la cual se somete el material dispersado por el plato. (Duda, 1977, p.143)

#### **2.4.1** *Ventajas de un separador centrífugo por aire*

De acuerdo con Duda (1977, pp. 143-144), tenemos:

- Baja inversión inicial
- Bajos costos de operación
- Fácil construcción
- Rápida instalación
- De fácil mantenimiento
- Facilidad de remoción del material recolectado
- Facilidad modificación para el mejor desempeño de acuerdo al perfil granulométrico de las partículas

#### **2.4.2** *Desventajas de un separador centrífugo por aire*

De acuerdo con Duda (1977, pp. 143-144), tenemos:

- Baja eficiencia de colección con partículas por debajo de 5µ
- Elevada caída de presión para alcanzar eficiencias de 95% (hasta 2.5 kPa)

### **2.4.3** *Funcionamiento de un separador centrífugo por aire*

El material que se pretende desintegrar se ve afectado por las siguientes fuerzas:(Duda, 1977, p.143)

- Fuerza centrífuga. Fc
- Fuerza de la corriente ascendente de aire. Fd
- Fuerza de la gravedad.  $Fg$

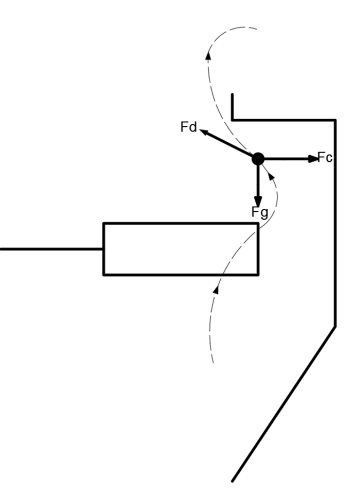

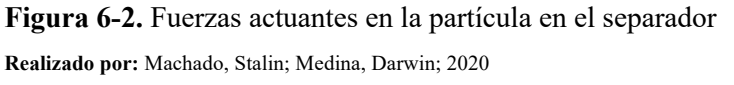

Son de gran importancia en la separación de las partículas: la velocidad y la cantidad de aire, así como también la velocidad de rotación. (Duda, 1977, pp. 143-144)

El plato dispersor tiene la capacidad de impregnar la fuerza centrífuga necesaria para q éstas lleguen a la zona de desintegración, antes de que llegue a la siguiente masa cargada por la

alimentación. Al plato se le sueldan radialmente listones que generan una contracorriente evitando el retorno hacia el plato dispersor.(Duda, 1977, pp.143-144)

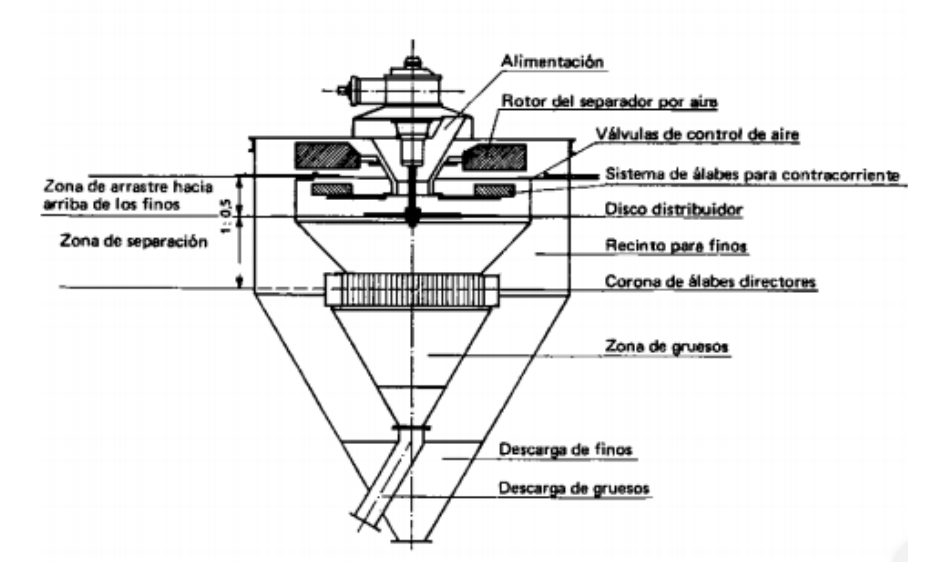

**Figura 7-2.** Representación esquemática de un separador **Fuente:** Duda, 1977

Las masas más pesadas son lanzadas hacia afuera más lejos como se muestra en la Figura 8-2, disipan su fuerza centrífuga y chocan contra la superficie lateral, luego caen por efecto de la gravedad. Este material grueso es recolectado en su respectivo reciento. (Duda, 1977, pp. 143-144)

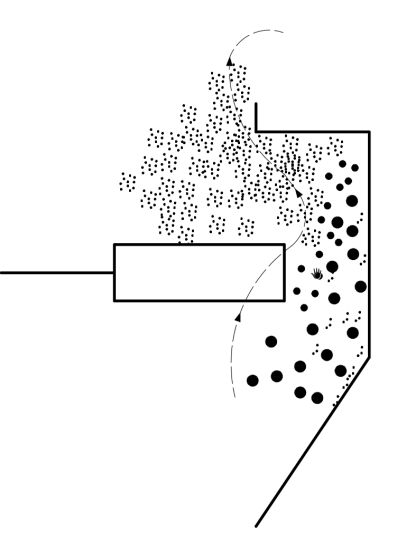

**Figura 8-2.** Efecto de pared de un separador **Realizado por:** Machado, Stalin; Medina, Darwin; 2020

La corriente de aire asciende y eleva a las partículas más finas y por un espacio comprendido entre los rotores principal y auxiliar. Las masas aún más finas, con velocidades de asentamiento pequeñas flotan en la corriente de aire, sin embrago es inevitable que toda esta masa flotante no sea absorbida de modo permanente y que además se mezcle con partículas de mayor tamaño, finalizando en el recinto de granos gruesos. (Duda, 1977, pp. 143-144)

En un mismo eje se montan los ventiladores principales, auxiliar y el plato dispersor. En el ventilador principal se puede controlar su accionar con el número de alabes del rotor del ventilador auxiliar, están en sentido opuesto. (Duda, 1977, p.144)

Cuando el número de álabes del ventilador auxiliar supera al del principal, se reduce la corriente de aire descendente. El número de álabes se establece según el tipo de material a procesarse. (Duda, 1977, p.144)

La calidad de un separador se califica en función a la cantidad de finos encontrados en la fracción gruesa; cuanto más fino se necesita obtener del separador, su caudal es reducido, este también depende del molino al que se le ha acoplado al separador. Un buen trabajo de separación se logra con una mejor relación de longitud y diámetro del equipo, con una menor carga transitoria. (Duda, 1977, p.144)

#### **2.4.4** *Relación de dimensiones de un separador por aire convencional*

Acogiendo lo expuesto por Duda (1977, p.145), y observando la Figura 7-2 en conjunto con la figura 9-2, se recomienda las siguientes dimensiones para algunos elementos constructivos de un separador convencional por aire:

$$
b = 0.1d
$$

$$
d_i = 0.7d
$$

$$
d_1 = 0.7d
$$

$$
d_2 = 0.5d
$$

$$
d_3 = 0.33d
$$

Dónde:

 $b =$  Altura de las paletas del rotor

 $d =$ Diámetro del separador

- $d_i$  = Diámetro del recinto para finos
- $d_1$  = Diámetro del rotor

 $d_2$  = Diámetro de los álabes para contracorriente

 $d_3$  = Diámetro del disco distribuidor

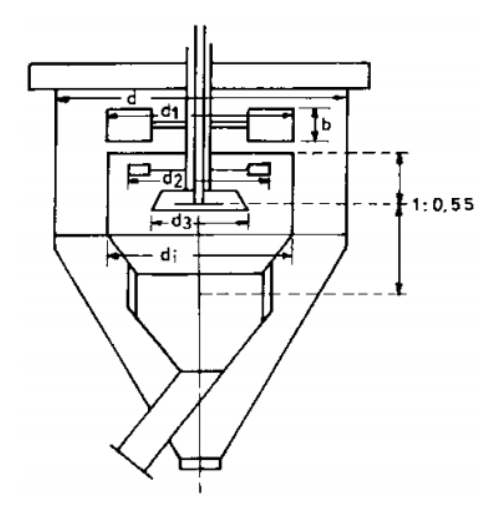

**Figura 9-2.** Relaciones dimensionales de un separador **Fuente:** Duda, 1977

#### **2.4.5** *Tamaños de los separadores por aire*

El tamaño de los separadores está definido por el diámetro de su parte cilíndrica. Existen separadores de unidades pequeñas hasta de 10 metros de diámetro con capacidad de reproducir 250 t/hora de material fino. Su designación está entonces definida por el diámetro exterior. (Duda, 1977, p.145)

En el manual tecnológico de cemento (Duda, 1977: p.145), se recomienda tamaños de separadores y caudales de sedimentación de los separadores por dispersión convencionales de un solo eje, los cuales se muestran en la Tabla 1-2.

| Diámetro del separador (m)       | 2.5 | 2.8 | 3.2 | 3.5 | 3.8 | 4.2 | 4.5 | 4.8 | 5.5 |
|----------------------------------|-----|-----|-----|-----|-----|-----|-----|-----|-----|
| Potencia exigida (Hp)            | 2.5 | 30  | 40  | 50  | 60  | 80  | 100 | 125 | 160 |
| <b>Vueltas (rpm)</b>             | 320 | 285 | 245 | 230 | 220 | 205 | 190 | 170 | 150 |
| Finos separados $(92\% < 90\mu)$ | 15  | 18  | 30  | 39  | 45  | 62  | 70  | 80  | 100 |

**Tabla 1-2:** Relación de los parámetros de un separador

**Fuente:** Duda, 1977

**Realizado por:** Machado, Stalin; Medina, Darwin; 2020

#### **2.4.6** *Consumo especifico de energía de los separadores por aire*

Se estiman valores de 2 a 6 kWh/t de producto fino de consumo de energía de los separadores, estos valores están sujetos a los parámetros tales como las propiedades del material procesado, del caudal circulante y e inminentemente de la finura final deseada. En estos valores de consumo se incluyen separadores cuya fuente de aire de operación se encuentra en el exterior. (Duda, 1977, p.146)

#### **2.4.7** *Fórmulas en los separadores por aire*

Se consideran los siguientes valores de pesos de los materiales, en un separador por aire de circuito abierto: (Duda, 1977, p.148)

Dónde:

 $F =$  Material de alimentación al separador

 $D =$  Finos separados

 $G =$  Gruesos separados

La inclusión de finos en los tres pesos definidos anteriormente, se caracterizan así: (Duda, 1977, p.149)

Dónde:

 $A =$  Porcentaje de finos en el material de alimentación

 $B =$  Porcentaje de finos en los granos separados

- $C =$  Porcentaje de finos en los finos del producto final
- $E =$  rendimiento del deparador por aire (%)

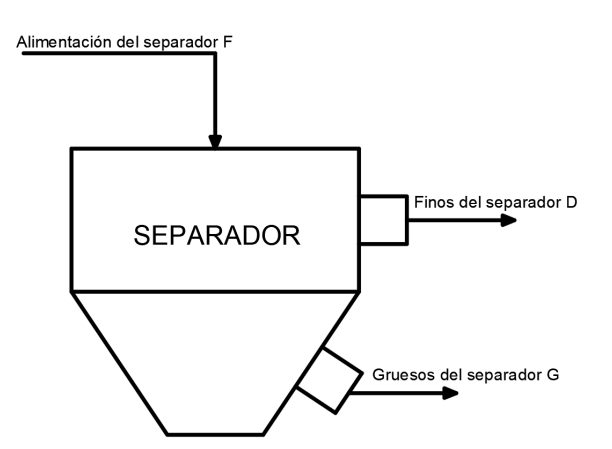

**Figura 10-2.** Circuito abierto de un separador **Realizado por:** Machado, Stalin; Medina, Darwin; 2020

Habiéndose defino las variables que intervienen en un separador de circuito abierto, podemos deducir que: (Duda, 1977, p.149)

$$
D + G = F
$$

Según (Duda, 1977, p.149), la ecuación para calcular la cantidad de material terminado es:

$$
D = \frac{F(A - B)}{C - B}
$$

Podemos determinar la ecuación para calcular el volumen de alimentación necesaria en el separador de aire, partiendo del valor de la cantidad de material terminado y conociendo los valores de A, B y C. (Duda, 1977, p.149)

$$
F = \frac{D(C - B)}{A - B}
$$

El rendimiento de un separador por aire de circuito cerrado se expresa entonces: (Duda, 1977, p.149)

$$
E = \frac{C(A - B)}{A(C - B)}
$$

La ecuación mostrada nos muestra que el rendimiento puede determinarse únicamente por el tamizado de muestras tomadas del material de alimentación y de las fracciones gruesas y finas, es decir su tonelaje respectivo no interfiere. (Duda, 1977, p.149)

#### **2.5 Filtro de mangas, parámetros de diseño**

Son equipos encargados del control de la contaminación del aire, los cuales son considerados como los más eficaces ya que cumplen estrictamente con las normativas que tratan la emisión de partículas sólidas. (Montoya, 2017, p.7)

Los filtros de mangas son estructuras cerradas que contienen en su interior elementos de filtración confeccionados de material textil y tienen una forma tubular alargada, o forma rectangular, los mismo que son llamados mangas, sacos o bolsas, como se muestra en la Figura 11-2. El aire o gas ingresa por la parte inferior del equipo para luego pasar por las mangas, reteniendo las partículas sólidas en las paredes del textil, las mismas que caen por gravedad y por la parte superior fluye aire limpio. (Montoya, 2017, p.8)

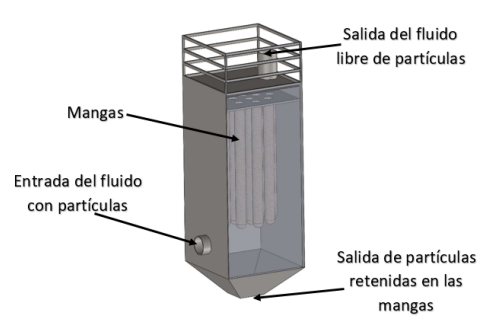

**Figura 11-2.** Filtro de mangas

**Realizado por:** Machado, Stalin; Medina, Darwin; 2020
# **2.5.1** *Especificaciones de la calidad del aire*

La calidad de aire está regulada en Ecuador en la Norma de Calidad del Aire Ambiental, constante en el anexo 4 del Libro VI del Texto Unificado de Legislación Secundaria del Ministerio del Ambiente (2017), la misma establece que la máxima concentración de una muestra será de un miligramo por cada centímetro cuadrado (1 mg/cm2) recolectada durante 30 días seguidos. Se establece para material particulado las siguientes especificaciones:

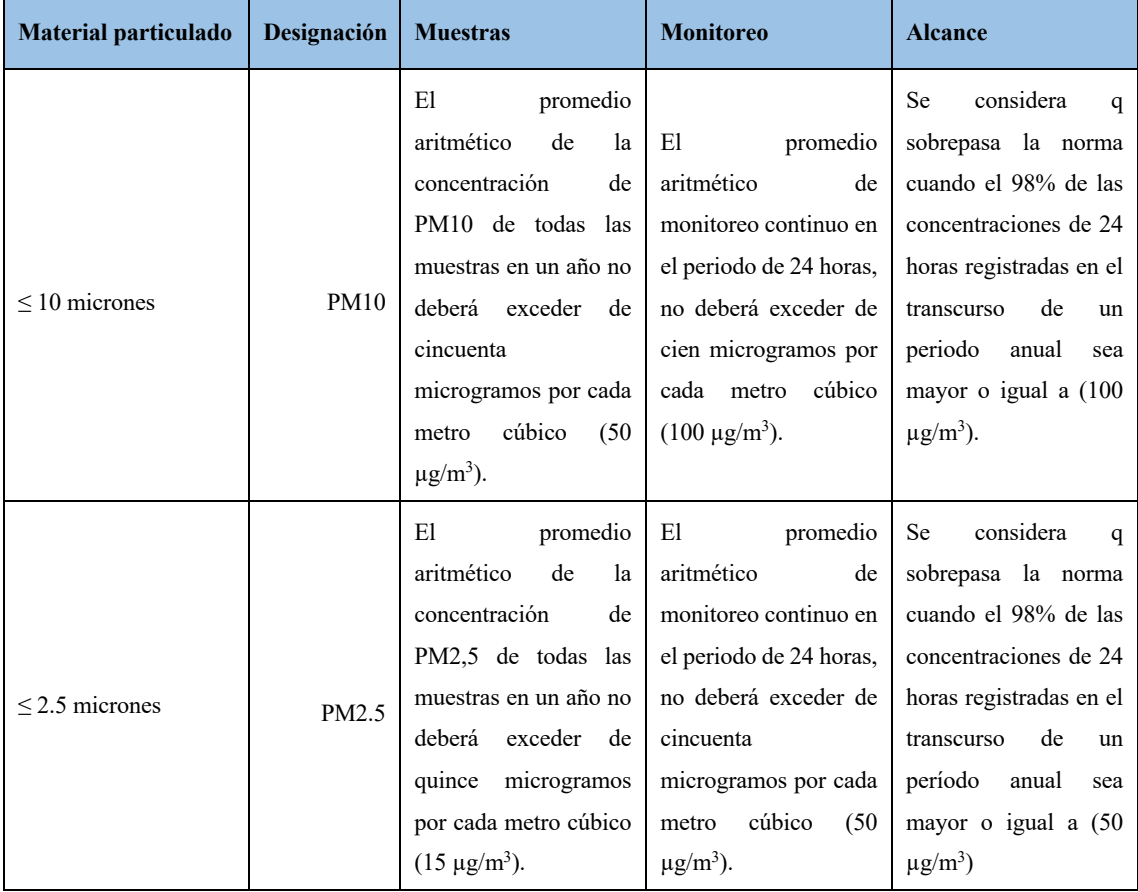

**Tabla 2-2:** Regulaciones de la calidad del aire

**Fuente:** Texto Unificado de Legislación Secundaria del Ministerio del Ambiente, 2011 **Realizado por:** Machado, Stalin; Medina, Darwin; 2020

### **2.5.2** *Alcances de un filtro de mangas*

Los rangos del tamaño de las partículas recolectadas en los filtros de mangas van desde las submicras hasta varios cientos de micras de diámetro, y cuenta con una eficiencia en exceso de 99 o 99.9% considerando un alto desempeño de los equipos, las características del aire (temperatura, corrosividad), las características de las partículas (adhesividad), y la calidad de la tela. Su alta eficiencia se debe a la capa de polvo recolectada sobre la tela o plasta. (Galíndez, 2018, pp.43-44)

La plasta es una barrera de polvo que atrapa partículas mientras viajan por la tela. La mayor parte de la energía utilizada para operar el filtro aparece como caída de presión a través de la bolsa y de los conductos conectados. Los valores de caída de presión rondan entre los 1.25 hasta 5 kPa. (Galíndez, 2018, p.44)

### **2.5.3** *Relaciones de flujo en las telas de varios recolectores*

Las variables de mayor importancia son la relación aire-tela, o la cantidad de aire en metros cúbicos por minuto que penetra en un metro cuadrado de tela que se muestran en la Tabla 3-2 y la caída de presión a través del sistema de filtro. (Galíndez, 2018, p.44)

| Tipo de colector             | Relación aire/tela $(m^3/min/m^2)$ |
|------------------------------|------------------------------------|
| Sacudido mecánico            | 0.76a0.91                          |
| Aire inverso                 | $0.61$ a $0.76$                    |
| Plenum-pulse                 | $1.07$ a $1.22$                    |
| Jet Pulse (filtro de mangas) | 1.52 a 1.83                        |

**Tabla 3-2:** Relaciones aire/tela en varios tipos de recolectores

**Fuente:** Galíndez, 2018

**Realizado por:** Machado, Stalin; Medina, Darwin; 2020

# **2.5.4** *Ventajas y desventajas de los tipos de recolectores*

Se clasifican estas características en la siguiente tabla:

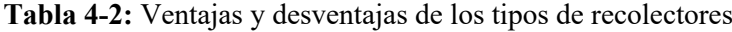

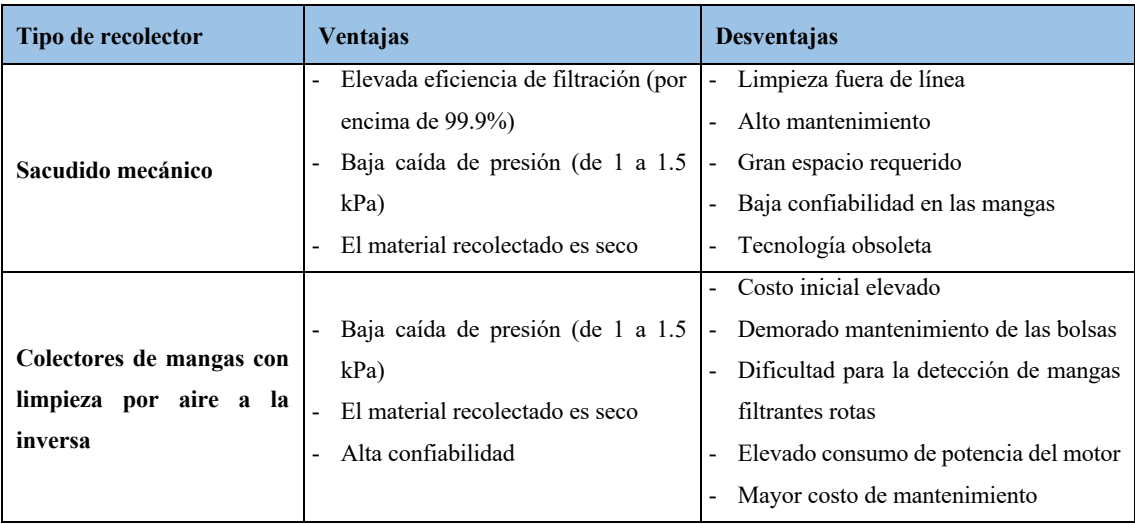

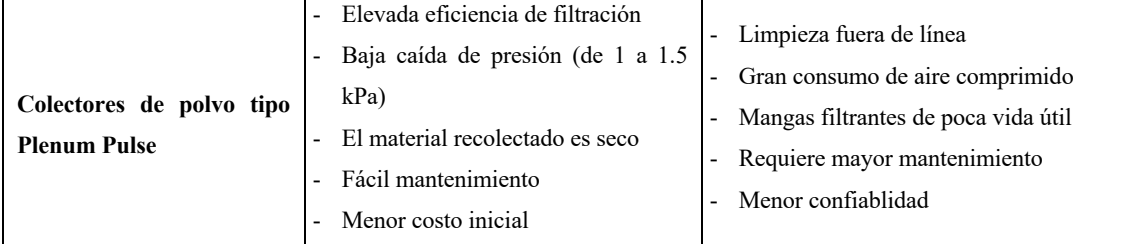

**Tabla 4-2:** Ventajas y desventajas de los tipos de recolectores (continuación)

**Fuente:** Galíndez, 2018

**Realizado por:** Machado, Stalin; Medina, Darwin; 2020

### **2.5.5** *Selección de la tela*

Las limitaciones de un colector están sujetas a las condiciones de la tela instaladas en las bolsas,

los factores a considerar son: (Galíndez, 2018, p.66)

- Temperatura de operación del colector de bolsa
- Resistencia a la abrasión necesaria para la aplicación
- Composición química del flujo de aire
- Capacidad de absorción de energía
- Relación aire-tela
- Método de limpieza

Para una ayuda en la selección de la tela, se presenta el siguiente cuadro:

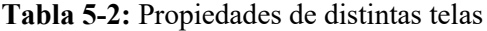

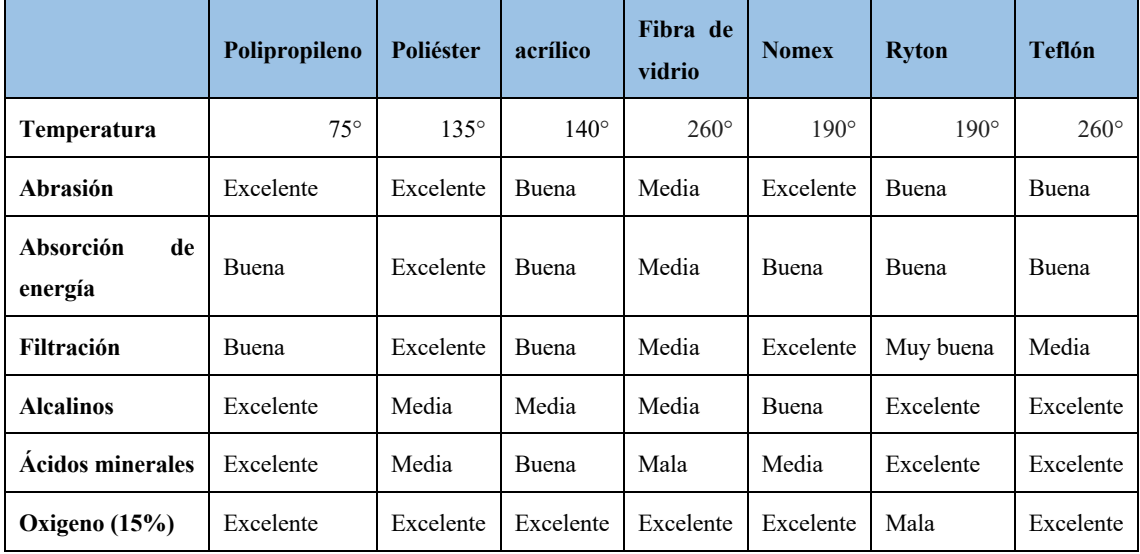

**Fuente:** Galíndez, 2018

**Realizado por:** Machado, Stalin; Medina, Darwin; 2020

# **2.5.6** *Acabado de las telas*

Para la selección del tipo de acabado de la tela, consideramos también la temperatura de trabajo y la composición química del flujo de aire. En el cuadro siguiente se muestran telas que no son de fibra de vidrio y sus propósitos. (Galíndez, 2018, p.67)

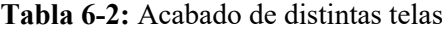

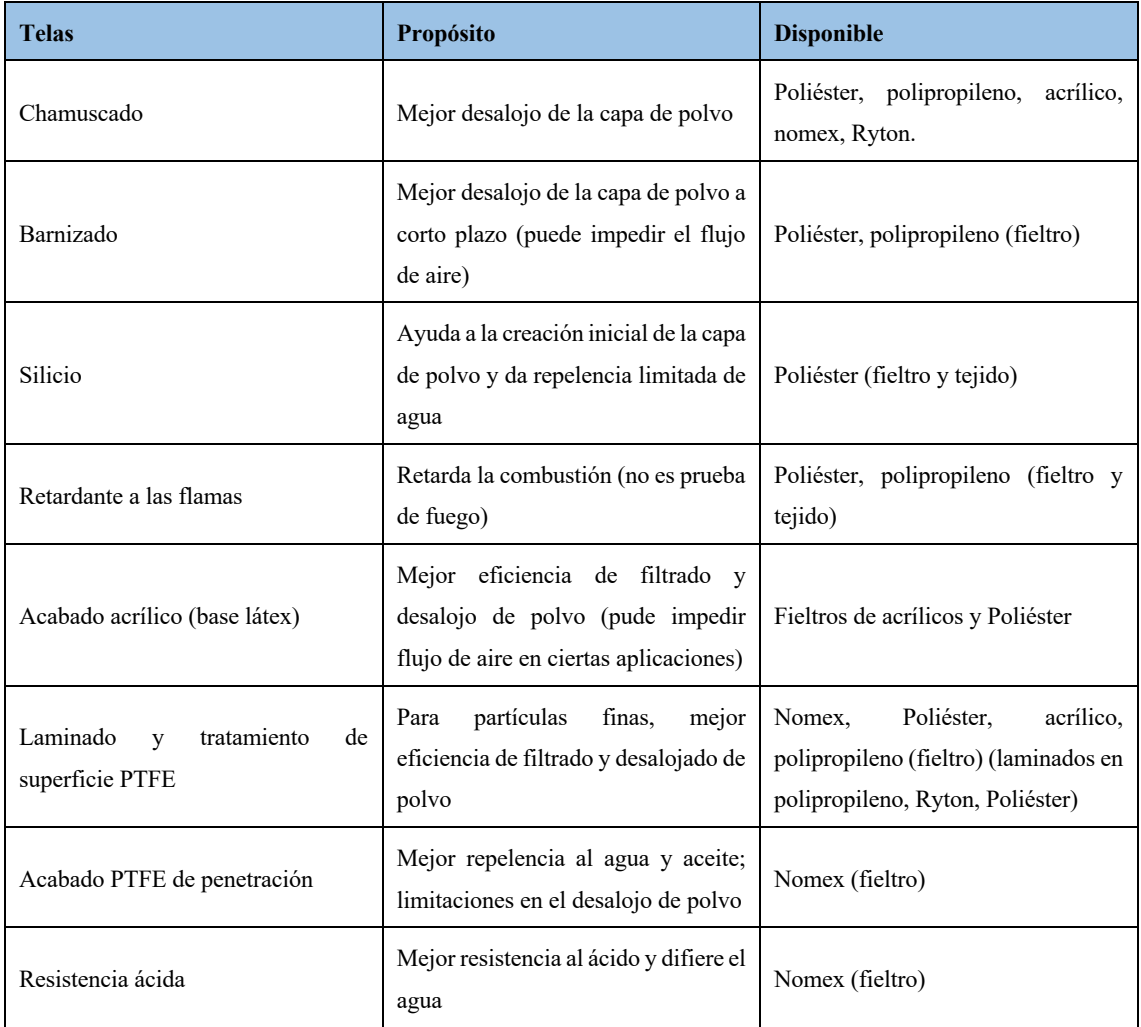

**Fuente:** Galíndez, 2018

**Realizado por:** Machado, Stalin; Medina, Darwin; 2020

### **2.5.7** *Cantidad de aire en el filtro*

La suma de los volúmenes de aire en los espacios donde se pretende dar movimiento y desalojo a las masas de polvo será la cantidad de aire total requerida en el sistema de desintegrado. (Galíndez, 2018, p.69)

### **2.5.8** *Relación de cantidad de aire y la superficie en los filtros*

Es la relación entre la cantidad de metros cúbicos de aire o gas que puede soportar en un metro cuadrado de tejido de las mangas. Se denomina velocidad de filtración. (Duda, 1977, p.300)

$$
v_f = \frac{Q_v}{A_{neta}}\tag{1}
$$

Dónde:

 $v_f$  = Relación aire/tela. (m<sup>3</sup>/m<sup>2</sup>/min)

 $Q_v =$  Caudal regulado del ventilador. (m<sup>3</sup>/min)

 $A_{meta} = \text{Área neta de las mangas. (m<sup>2</sup>)}$ 

Según la aplicación a las que se pretende destinar al uso de un filtro de mangas, existen relaciones distintas aire/superficie, de manera general para una desempolvadura corriente tenemos una de 3 m3 /m2 expresado como 3:1. (Duda, 1977, p.300)

Esta relación es determinada en laboratorios en situación controladas considerando las propiedades de los tejidos, la concentración y la finura de las partículas, valores que están en la Tabla 3-2. Entonces conociendo el tipo de aplicación y las características de las mangas podemos calcular la superficie neta del fluido: (Duda, 1977, p.301)

$$
A_{neta} = \frac{Q_v}{v_f} \tag{2}
$$

A partir de esta expresión podemos calcular el número de mangas requeridas por el filtro. (Duda, 1977, p.301)

#### **2.5.9** *Dimensionamiento de las mangas*

Los diámetros estándares de las mangas van desde los 120 y 160 mm mientras que las longitudes varían en cuento a la disposición del filtro. Una manga muy extensa dificulta el trabajo de limpieza de la misma, por lo que es conveniente tener una relación entre la longitud y el diámetro de la manga. (Galíndez, 2018, p.85)

$$
\frac{L_m}{D_m} \le 25\tag{3}
$$

Dónde:

 $L_m$ = Longitud de la manga

 $D_m$ = Diámetro de la manga

Durante el montaje de las mangas es recomendable que las costuras de las mangas deben estar colocadas a 45° con respecto a la fila o columna de las mangas, así tenemos una mayor distancia entre los lados opuestos de las costuras, evitando la fricción entre ellas: (Galíndez, 2018, p.85)

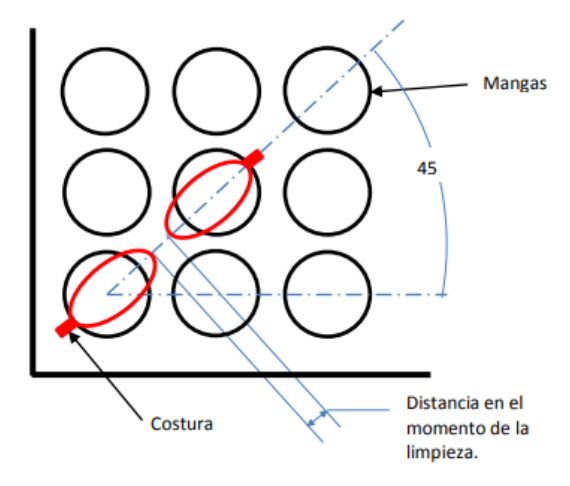

**Figura 12-2.** Montaje recomendado de las mangas **Fuente:** Galíndez, 2018

Para facilitar el movimiento durante la limpieza de las mangas, es necesario realizarle un "pellizco". Sin este pellizco el aire de limpieza a alta presión no sería suficiente para alcanzar la remoción de todas las mangas. (Galíndez, 2018, p.86)

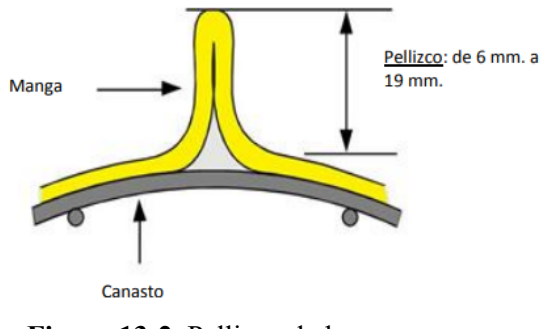

**Figura 13-2.** Pellizco de las mangas **Fuente:** Galíndez, 2018

### **2.5.10** *Distancia entre mangas*

Para evitar la fricción entre las mangas, lo que provoca que reduzca su vida útil, y que por reducción de espacio entre ellas aumenta la velocidad ascendente, entonces se evitaría que el material desalojado por pulso de aire descienda libremente. Por lo que la distancia recomendada entre mangas y las paredes es de 50 a 75 mm como mínimo. (Galíndez, 2018, p.87)

### **2.5.11** *Número de mangas por columna*

Se recomienda un máximo de 16 mangas por columna así evitamos perdidas de cargas en el ducto de aire comprimido y facilitara la limpieza de las mismas. (Galíndez, 2018, p.87)

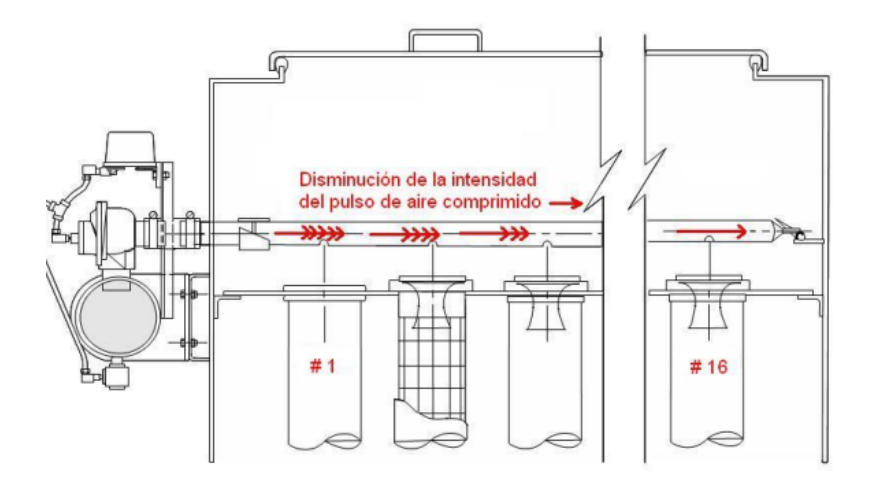

**Figura 14-2.** Número de mangas por columna **Fuente:** Galíndez, 2018

# **2.5.12** *Canastillas*

Es una estructura construida con un alambrado en la periferia y varillas verticales de acero resistente a la corrosión que se aloja dentro de la manga, son puntos de apoyo en los periodos de limpieza o filtración y ayudan a conservar su forma cilíndrica. Para mangas con diámetros menores a 160 mm, la cantidad de varillas verticales en su construcción varían entre 8 y 12 y para mangas con diámetros mayores a 200 mm, fuera del estándar, la cantidad de varillas verticales están entre 16 y 20. (Galíndez, 2018, p.87)

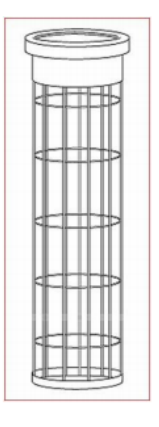

**Figura 15-2.** Canastillas para mangas **Fuente:** Galíndez, 2018

La canastilla se soporta con una lámina perforada que porta las mangas desde la parte superior de ésta. Se utilizan seguros con el fin de que se suelten cuando se le realizan una limpieza, además de impedir filtraciones no deseadas en las canastillas. (Galíndez, 2018, p.88)

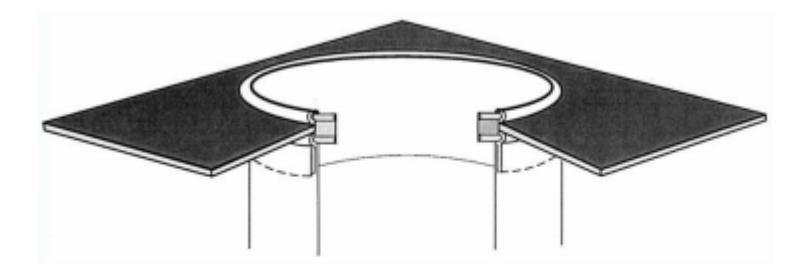

**Figura 16-2.** Fijación de las mangas **Fuente:** Galíndez, 2018

### **2.6 Ley de bond**

La transformación de los minerales a polvo es el producto del estudio de la energía de entrada al equipo y el tamaño final de partícula requerida, desde un tamaño de alimentación o entrada. (Bond 2007, p.378)

Bond (2007, p.378) propone relacionar en una ecuación el tamaño promedio del 80% de partícula de alimentación, el 80% del tamaño de partícula de salida o producto requerido, y un índice de trabajo del material o también llamado "índice de bond". Así tenemos la siguiente ecuación de energía que se consumirá en el proceso:

$$
W_{e.~consumida} = \frac{10 \cdot W_i}{\sqrt{d_{80}}} - \frac{10 \cdot W_i}{\sqrt{D_{80}}} \tag{4}
$$

Dónde:

 $W_{e.$  consumida = Energía consumida en la molienda. (kWh/T)

 $W_i$ = Índice de trabajo del material. (kWh/T)

 $d_{80}$ = Tamaño de salida del molino. (µm)

 $D_{80}$ = Tamaño de entrada al molino. (µm)

### **2.6.1** *Índice de trabajo (índice de bond)*

Se trata de un valor obtenido experimentalmente, el cual depende de las propiedades del material, este índice se define entonces como la resistencia que presentan los materiales a ser desintegrados o pulverizados. (García, 2016, pp.59-60)

En la siguiente tabla mostramos varios valores del índice de trabajo para diferentes materiales comunes en el proceso de molienda: (Bond, 2007, p.548; García, 2016, p.60)

| <b>Material</b>  | Wi (kWh/T) | <b>Material</b>    | Wi (kWh/T) |
|------------------|------------|--------------------|------------|
| Barita           | 6.86       | Vidrio             | 3.39       |
| <b>Basalto</b>   | 22.45      | Mineral de oro     | 16.31      |
| Clinker          | 14.84      | Granito            | 15.83      |
| Arcilla          | 7.81       | Mineral de Hierro  | 16.98      |
| Carbón mineral   | 12.51      | Mineral de plomo   | 12.54      |
| Mineral de cobre | 14.44      | Caliza             | 12.77      |
| Dolomita         | 12.44      | Mica               | 148.00     |
| Esmeril          | 64.00      | Lutita Petrolífera | 19.91      |
| Feldespato       | 12.84      | Roca fosfatada     | 11.14      |
| Galena           | 10.68      | Cuarzo             | 14.05      |
| Granate          | 12.37      | Taconita           | 16.36      |
| Gneis            | 20.13      | Roca de trampa     | 21.10      |

**Tabla 7-2:** Índice de trabajo (bond) para diferentes materiales

**Fuente:** Bond, 2007; García, 2016

**Realizado por:** Machado, Stalin; Medina, Darwin; 2020

Los minerales comunes se pueden clasificar según su índice de trabajo de la siguiente manera: (Ocampo Ramírez et al., 2015, p.46)

**Tabla 8-2:** Descripción del mineral según su índice (Wi)

| Descripción         | Límites de Wi (kWh/T) |
|---------------------|-----------------------|
| Muy blando          | < 8                   |
| Blando              | $8 - 12$              |
| Medio               | $12 - 16$             |
| Duro                | $16 - 20$             |
| Muy duro            | $20 - 24$             |
| Extremadamente duro | > 24                  |

**Fuente:** Ocampo Ramírez et al., 2015

**Realizado por:** Machado, Stalin; Medina, Darwin; 2020

# **2.7 Factor de seguridad en los tipos de molienda**

Se clasifican los valores de factor de seguridad para la potencia en la siguiente tabla: (García, 2016, p.61)

| Tipo de molino                                     | <b>Factor de servicio</b> $(f_s)$ |
|----------------------------------------------------|-----------------------------------|
| Machacadoras de mandíbulas                         |                                   |
| Trituradoras o molinos de impacto o giratorias     |                                   |
| Trituradoras o molinos de rodillos, barras y bolas |                                   |

**Tabla 9-2:** Factores de seguridad para la potencia

**Fuente:** García, 2016

**Realizado por:** Machado, Stalin; Medina, Darwin; 2020

### **2.8 Potencia y su transmisión**

#### **2.8.1** *Motor*

Los motores son máquinas que se utilizan para convertir la potencia eléctrica generada por una fuente, a potencia mecánica generada por un eje gracias al campo magnético creado por el paso de la corriente. Existen tres tipos de motores: (Chapman, 2016, p.205)

- Motores de corriente continua
- Motores síncronos
- Motores de inducción o asíncronos

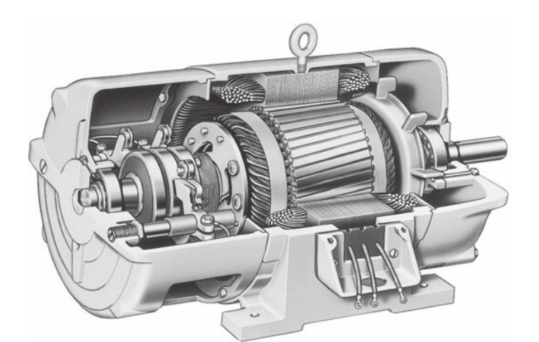

**Figura 17-2.** Motor asíncrono de uso común **Fuente:** Chapman, 2012

Los motores han ido incrementando su utilidad y facilitando el trabajo en la industria gracias a las siguientes consideraciones: (Instituto de Energía y Termodinámica, 2016, p.3)

- Gran versatilidad de utilización y potencias
- Altos rendimientos
- Larga duración y facilidad de mantenimiento

### **2.8.2** *Motores de corriente continua*

Son máquinas que presentan gran facilidad para controlar su velocidad, cambios instantáneos de marcha y sentido, además de no ser dependientes de otros equipos para realizar este tipo de funciones. (Instituto de Energía y Termodinámica, 2016, p.4)

Los motores de corriente continua se clasifican en: (Instituto de Energía y Termodinámica, 2016, p.4)

- Derivación
- Independiente
- En serie
- Compound

#### **2.8.3** *Motores síncronos*

Son de muy poco uso a nivel industrial, tienes su nombre debido a que giran a su velocidad sincrónica constantemente. Tiene un par de arranque casi nulo debido a su sincronización en las velocidades desde el primer instante y un precio relativamente alto. (Instituto de Energía y Termodinámica, 2016, p.8)

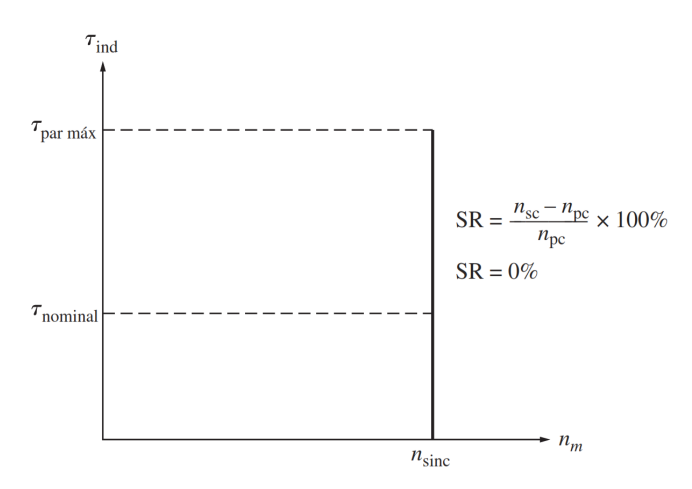

**Gráfico 1-2.** Característica par-velocidad de un motor síncrono **Fuente:** Chapman, 2012

#### **2.8.4** *Motores de inducción o asíncrono*

Crean un campo magnético giratorio debido a la circulación de corriente alterna, y el voltaje del rotor se induce hacia sus devanados sin la necesidad de estar conectados.(Chapman, 2016, p.231; Instituto de Energía y Termodinámica, 2016, p.5)

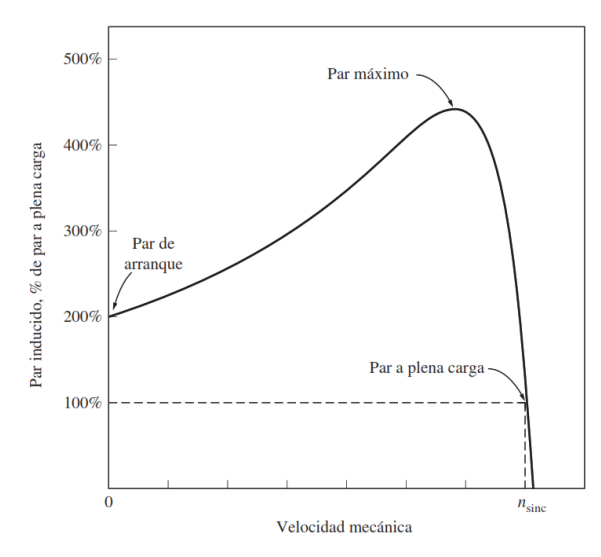

**Gráfico 2-2.** Característica par-velocidad de un motor asíncrono **Fuente:** Chapman, 2012

# **2.8.5** *Bandas de transmisión de potencia*

Se llama banda a un elemento flexible de transmisión de potencia que se instala firmemente en un sistema de poleas. (Mott, 2006, p.265)

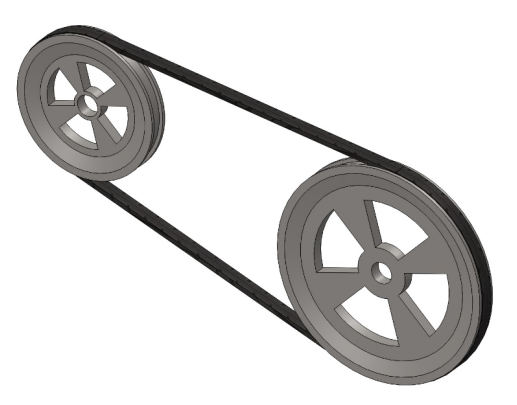

**Figura 18-2.** Transmisión básica de potencia por bandas **Realizado por:** Machado, Stalin; Medina, Darwin; 2020

Existen cuatro tipos principales de bandas: planas, redondas, tipo V o trapezoidales y de sincronización. Las bandas tienen características como: (Budynas y Nisbett, 2008, p.860)

- Uso para distancias considerables entre centros
- Existe deslizamiento y fluencia; la relación de la velocidad angular entre los ejes de entrada y salida no es constante ni igual a la relación de diámetros de las poleas, excepto en las bandas de sincronización
- Es necesario que la polea tensora tenga felicidad de desplazamiento ajustable, por el envejecimiento o la instalación de nuevas bandas.

| Tipo de banda                                 | <b>Esquema</b>   | Unión   | Intervalo de tamaños                                                                                | Distancia entre<br>centros |
|-----------------------------------------------|------------------|---------|----------------------------------------------------------------------------------------------------|----------------------------|
| Plana                                         |                  | Si      | $t = \left\{ \begin{matrix} 0.03 \, a \, 0.20 \, pulg \\ 0.75 \, a \, 5 \, mm \end{matrix} \right.$ | No hay limite              |
| Redonda                                       |                  | Si      | $d = \frac{1}{8} a \frac{3}{4} pulg$ No hay limite                                                  |                            |
| <b>Tipo</b><br>V<br>$\bf{0}$<br>trapezoidales | $\boldsymbol{b}$ | Ninguna | $b = \begin{cases} 0.31 a 0.91 pulg \\ 8 a 19 mm \end{cases}$                                       | limitada                   |
| De sincronización<br>o dentadas               |                  | Ninguna | $p = 2$ mm y mayor                                                                                  | Limitada                   |

**Tabla 10-2:** Características importantes de los diferentes tipos de banda

**Fuente:** Budynas y Nisbett, 2008 **Realizado por:** Machado, Stalin; Medina, Darwin; 2020

#### **2.8.6** *Bandas planas y redondas*

Son cuerpos planos que consisten en un núcleo elástico rodeado por un elastómero. Tienen una eficiencia de alrededor del 98%, similar a la de los engranes, generan poco ruido y absorben mejor la vibración torsional, las bandas planas por lo general se adquiere en rollos y se corta dependiendo de la necesidad. En la actualidad estos elementos de transmisión están siendo sustituidos por los otros tipos debido a su baja fricción con la polea. (Budynas y Nisbett, 2008, p.863)

Al seleccionar una banda plana se considera: (Budynas y Nisbett, 2008, p.873)

- Función: potencia velocidad, reducción, factor de servicio
- Factor de diseño
- Tensión inicial
- Material de la banda
- Dimensiones de la banda
- Espesor de la banda
- Ancho de la banda

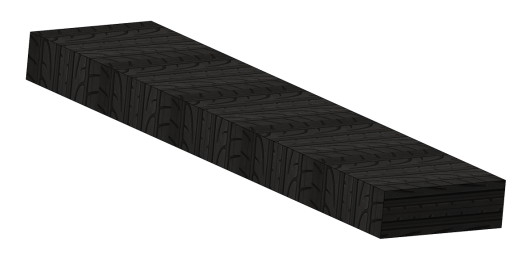

**Figura 19-2.** Fragmento de una banda plana **Realizado por:** Machado, Stalin; Medina, Darwin; 2020

## **2.8.7** *Bandas tipo V o trapezoidales*

Este tipo de bandas permite un mejor agarre con las ranuras de las poleas gracias a la forma de su sección transversal, permitiendo un mejor rendimiento, una mejor transmisión de la potencia y evitando casi en su totalidad los deslizamientos. (Mott, 2006, p.268)

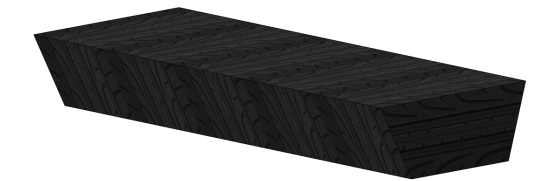

**Figura 20-2.** Fragmento de una banda trapezoidal **Realizado por:** Machado, Stalin; Medina, Darwin; 2020

# **2.8.8** *Bandas de sincronización o dentadas*

Resisten de mejor forma las cargas a tensión, cuentan con tela impregnada de caucho con alambre de acero. Dispone de dientes que entran en ranuras axiales en la periferia de las poleas, por lo cual no se estiran ni se deslizan y, consecuentemente transmiten potencia muy elevadas a una relación constante de velocidad angular. (Budynas y Nisbett, 2008, pp.886-887)

Su eficiencia esta entre 97 y 99%, se emplean en un amplio rango de velocidades, son más silenciosas que las trasmisiones de cadenas y estas no necesitan lubricación. (Budynas y Nisbett, 2008, p.887)

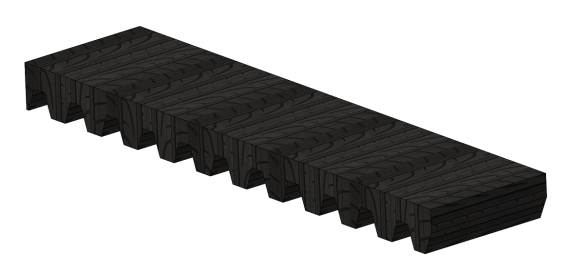

**Figura 21-2.** Fragmento de una banda dentada **Realizado por:** Machado, Stalin; Medina, Darwin; 2020

#### **2.9 Diatomita**

Es un mineral constituido por restos de microrganismos acuáticos llamados diatomeas, los cuales son algas microscópicas que crecen en ambientes de agua dulce o salada; la diatomita es muy rica en sílice y carece de cualquier mineral metálico, tiene una apariencia muy parecida a la tiza, de color blanco y un tamaño de grano muy fino; considerada como un mineral muy blando ya que es extremadamente suave al tacto y más aún cuando se encuentra calcinada.

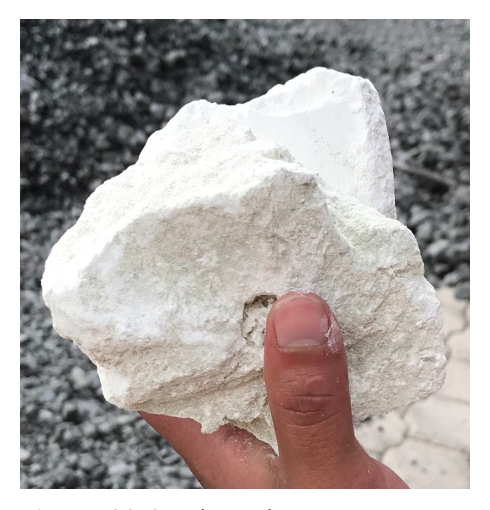

**Figura 22-2.** Diatomita **Realizado por:** Machado, Stalin; Medina, Darwin; 2020

### **2.9.1** *Propiedades de la diatomita*

### 2.9.1.1 *Propiedades físicas*

La densidad de la diatomita a 25°C es de 2 g/cm3 en estado natural y de 2.3 g/cm<sup>3</sup> cuando se encuentra calcinada, es decir igual a la densidad media de la sílice hidratada. Industrialmente es uno de los materiales más porosos según (Sánchez, 2017, p. 50), alcanza grandes valores de porosidad cuando los esqueletos que la conforman se encuentran enteros y las cavidades de los mismos no están obstruidas por impurezas, con un valor aproximado del 15.85%. Por su estructura puede absorber de 1.5 a 3 veces su peso en agua, esto varía según su grado de pureza, densidad aparente y tamaño de las diatomeas que la componen. Posee una conductividad térmica débil, debido a la gran cantidad de células de aire q posee, la cual la convierte en un excelente aislante térmico. Su punto de fusión esta entre los 1400 y 1750 ºC. (Borgel, 2007, p.9; Sánchez, 2017, p.27)

#### 2.9.1.2 *Propiedades mecánicas*

La dureza de la diatomita se mide en Mohs, medida utilizada para los minerales, y su valor se encuentra entre 4.5 a 5 en estado natural, y de 5.5 a 6 cuando se encuentra calcinada, un coeficiente de poisson de aproximadamente 0.19. Presenta un esfuerzo de compresión máximo de entre 0.79 a 0.91 kg/cm<sup>2</sup> y una cohesión, que no es más que la atracción entre partículas o esfuerzo de tracción, de entre 0.39 a 0.46 kg/cm<sup>2</sup>. (Borgel, 2007, p.9; Sánchez. 2017, p.51)

### **2.9.2** *Usos principales de la diatomita*

Entre los usos principales de la diatomita tenemos: (Sánchez, 2017, pp.32-34)

- Puzolana natural para cemento portland.
- Bloques y ladrillos aislantes de temperatura.
- Construcción de materiales aislantes térmicos y acústicos.
- Fabricación de explosivos a mezclarla con nitroglicerina líquida.
- Filtro para piscinas y acuarios gracias a su capacidad de retener partículas de 3 a 5 micras y eliminar gran cantidad de bacterias.
- Insecticida natural gracias a su capacidad absorbente y ausencia de impacto al medio ambiente y el hombre.
- Fabricación de sensores electrónicos para gases.
- Elaboración de cremas exfoliantes que eliminan impurezas y células muertas.
- Eliminación de vertidos industriales de fluidos.

#### **2.9.3** *Yacimientos de diatomita en el Ecuador*

En las cuencas de Esmeraldas, Manabí y Guayas encontramos yacimientos no metálicos de gran importancia afloradas a lo largo del flanco Sur de la cordillera Chongón - Colonche. En la zona central de la Península de Santa Elena se localiza la cuenca progreso del Neógeno, la misma tiene una superficie aproximada de 3200 km<sup>2</sup>, limitada al Norte por la cordillera Chongón-Colonche, al Suroeste por levantamiento de Santa Elena y al Este por el Golfo de Guayaquil. En esta misma cuenca se encuentran las rocas sedimentarias del Grupo Azúcar y Ancón, además de las formaciones de Tosagua, Villingota, Subibaja y Progreso. De la formación de Tosagua se destacan lutitas laminadas macizas de diatomeas con intercalado de limonita y arena, suaves y de color blanco, su espesor varía entre 250 y 650 metros. (Sánchez, 2017, p.38)

Villingota, Santa Elena, encontramos una micro fauna variada conformada principalmente foraminíferos, restos de peces, espículas silíceas, conchas diatomeas y radiolarios. Su diatomita es color gris, blanco y café en capas delgadas, con intercalado de arenisca amarillas. Hay muchas reservas nacionales de este mineral incluso más grandes que los mencionados anteriormente, lo cual asegura una disponibilidad permanente para la industria. (Sánchez, 2017, p.38)

#### **2.9.4** *Calcinación de la diatomita*

El propósito de la calcinación es el endurecimiento del exoesqueleto de la diatomita, mejorando así su capacidad de filtrado. Al valor de agua combinada químicamente que se elimina a 110ºC se le denomina pérdida de peso por calcinación, lo cual hace que se pueda desintegrar más fácilmente ya que se ablanda gracias a los poros resultantes. (Sánchez, 2017, p.50)

De una descomposición de carbonatos de calcio y magnesio, se desprende dióxido de carbono, este valor corresponde a la combustión de materia orgánica. (Sánchez, 2017, p.50)

### **2.9.5** *Proceso de producción de diatomita*

Se puede extraer la diatomita por medios mecánicos, maquinaria pesada (buldócer) o manuales (pico y pala). De las volquetas salientes de las canteras, es trasportado a los depósitos donde se le realiza un seco al natural y se le somete a un proceso de desintegración en máquinas trituradoras, posteriormente se clasifica en tamices según los requerimientos del consumidor. (Borgel, 2007, p.10)

A continuación, se presenta un diagrama de procesos para la diatomita y su distribución.

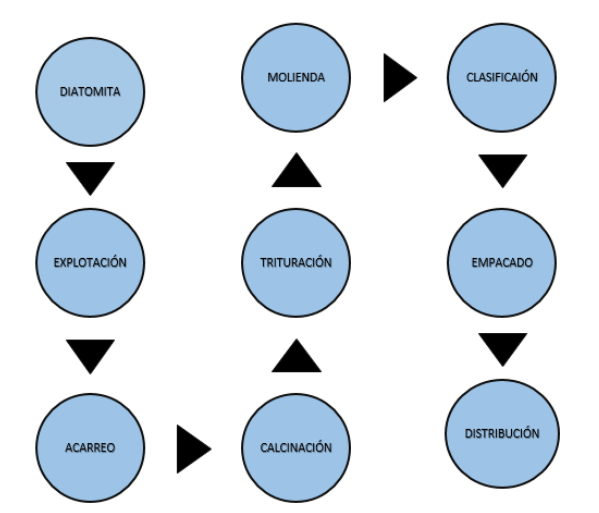

**Figura 23-2.** Diagrama de procesos de la diatomita **Realizado por:** Machado, Stalin; Medina, Darwin; 2020

# **CAPÍTULO III**

# **3. MARCO METODOLÓGICO**

#### **3.1 Parámetros de funcionamiento del sistema vigente**

Actualmente se cuenta con un sistema de molienda compuesto por un molino de impacto, un separador ciclónico de partículas, y un filtro de mangas, el cual es utilizado para desintegrar aproximadamente 60 sacos de óxido de calcio de 20 kg; se toma en cuenta el mismo sistema ya que este mineral es ligeramente menos blando y más duro que la diatomita.

# **3.1.1** *Características del molino*

Como se especificó en la Figura 23-2, la diatomita necesita pasar por un proceso de calcinación y trituración para ingresar a la desintegración, lo mismo sucede con el óxido de calcio que pasa por el molino vigente que tomamos como referencia.

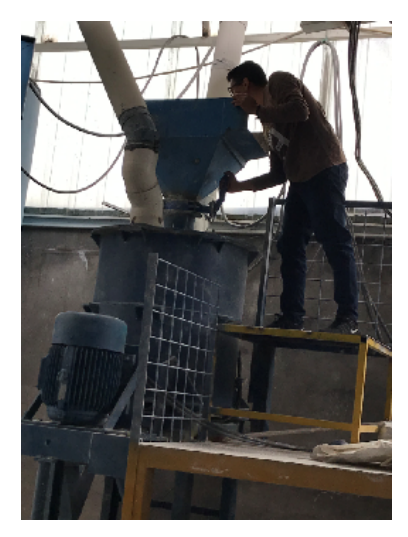

**Figura 1-3.** Molino para óxido de calcio **Realizado por:** Machado, Stalin; Medina, Darwin; 2020

Internamente cuenta con un eje hueco por donde ingresa el material y llega a una única zona de desintegración de cuatro aspas que giran a una relación de uno a uno con la velocidad del motor, como ya se especificó antes, el molino es de impacto, por lo que las paletas lanzan las partículas a las paredes con platinas.

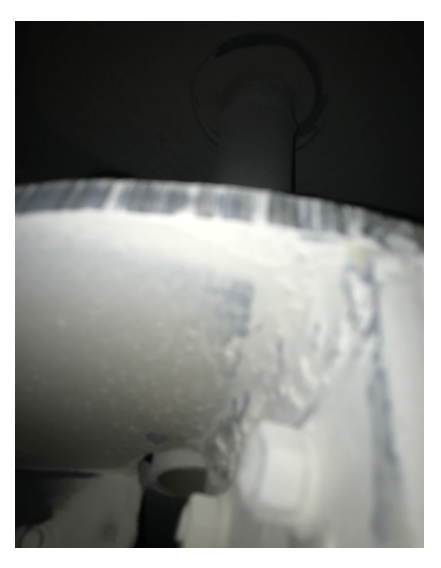

**Figura 2-3.** Eje del molino con zona de desintegración **Realizado por:** Machado, Stalin; Medina, Darwin; 2020

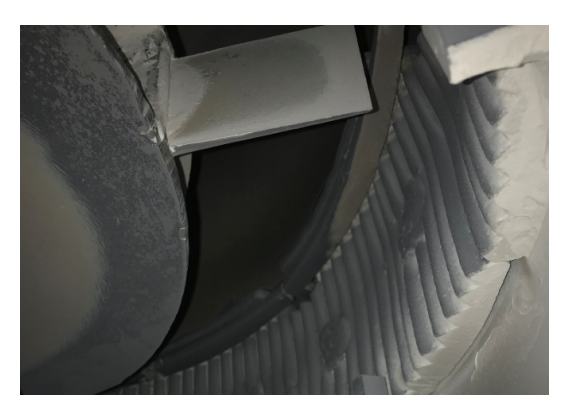

**Figura 3-3.**Paletas del molino y platinas laterales **Realizado por:** Machado, Stalin; Medina, Darwin; 2020

Cuando las partículas de óxido de calcio se impactan en las paredes, éstas tienden a desintegrarse; una corriente de aire succiona por la parte superior el mineral ya trabajado, y por acción de la gravedad las impurezas que son separadas se van hacia abajo ya que su peso y tamaño es mayor. Una de las fallas del proceso se encuentra en este último fenómeno, ya que aparte de las impurezas, existe mineral de interés que no pudo ser separado de las impurezas y por lo tanto se van en forma de desperdicios.

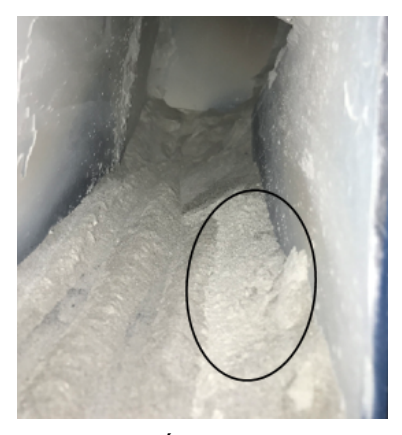

**Figura 4-3.** Óxido de calcio retenido por las impurezas **Realizado por:** Machado, Stalin; Medina, Darwin; 2020

# **3.1.2** *Velocidad y potencia del molino*

El equipo está configurado para trabajar a una velocidad de 1750 rpm, ya que existe una relación de uno a uno con el motor; la potencia suministrada es de 15 hp de corriente alterna y sistema trifásico.

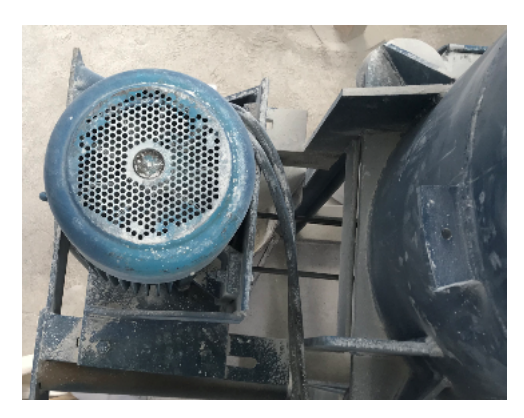

**Figura 5-3.** Conexión del motor al molino **Realizado por:** Machado, Stalin; Medina, Darwin; 2020

### **3.2 Características para el diseño del nuevo molino**

Por decisiones de la empresa, se pretende hacer una reconfiguración con un nuevo molino de impacto que cumpla los requerimientos y características de interés, tomando en cuenta además que, si los demás equipos del sistema no cubren las necesidades, existirán facilidades para la adquisición o construcción de otros que, si lo hagan, y además se aprovechará la existencia de un tubo de acero con un diámetro de 1.14 m. para el nuevo diseño.

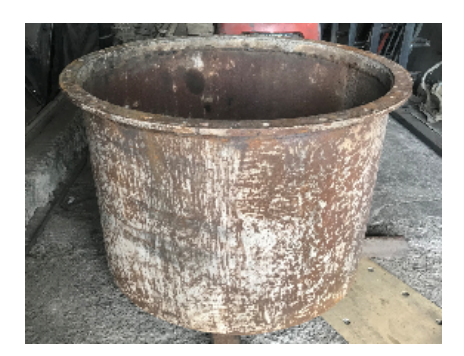

**Figura 6-3.** Tubo de acero para el nuevo diseño **Realizado por:** Machado, Stalin; Medina, Darwin; 2020

Para mejorar la eficiencia del molino se aumentarán zonas de desintegración; acogiendo lo expuesto por Netzsch (2020), se colocará una rueda dentada móvil en la parte inferior de la cámara para que impulse el material hacia arriba.

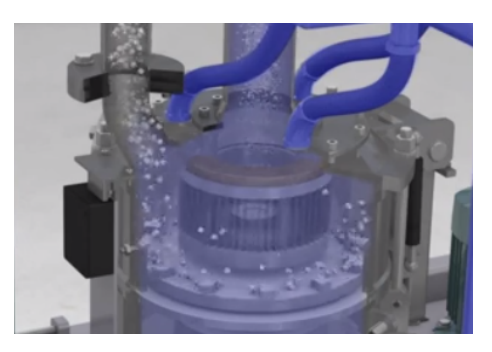

**Figura 7-3.** Molino con rueda dentada horizontal **Fuente:** Netzsch, 2020

Arriba de la rueda dentada se colocarán dos pisos de paletas o aspas, idealizadas de un molino fuera de funcionamiento de la empresa, las cuales recibirán el material impulsado en la parte inferior y lanzarán las partículas hacia las platinas laterales, y de esta manera se mejorará la eficiencia y se llegará a obtener un tamaño de partícula más fino debido a que existen más zonas de desintegración.

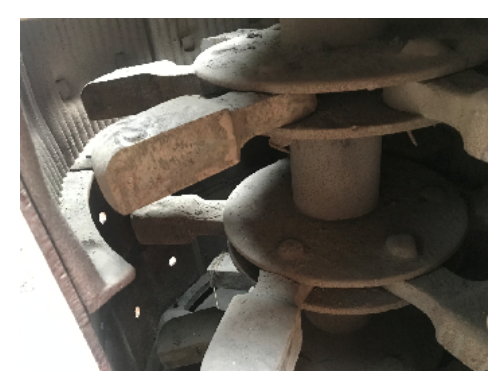

**Figura 8-3.** Molino con tres pisos de paletas fuera de servicio **Realizado por:** Machado, Stalin; Medina, Darwin; 2020

El molino en vigencia presenta problemas de estancamiento de las impurezas acumuladas en la base de la cámara ya que está en sentido horizontal y problemas de succión de partículas debido a la misma configuración en la parte superior, es decir, la cámara es de forma cilíndrica y las salidas son dos agujeros de 10 cm que conectan a uno solo de 20 cm en el exterior y con dirección hacia arriba, dos de las características del nuevo diseño será una geometría cónica en ambos lados sin variar los diámetros de succión del molino, para facilitar el trabajo de caída de impurezas y evitar el estancamiento, incluyendo una mejor succión de partículas finas.

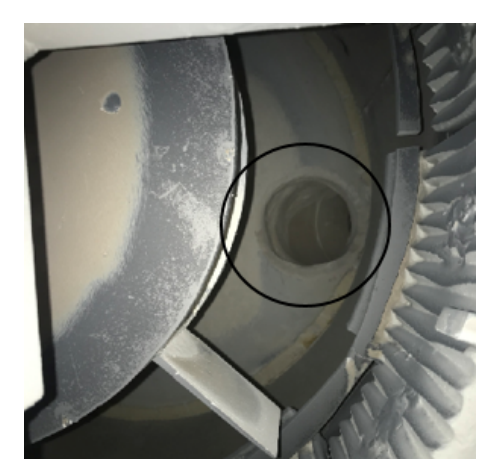

**Figura 9-3.** Agujeros de succión de partículas **Realizado por:** Machado, Stalin; Medina, Darwin; 2020

### **3.3 Descripción del proceso del nuevo diseño**

El mineral calcinado ingresa por el agujero situado en la parte lateral superior del cilindro y cae directamente hasta la rueda dentada móvil que se encuentra en la parte inferior, una vez que la energía cinética se trasmite debido a la velocidad a la que gira el eje, el mineral es lanzado hacia las paletas que se encuentran más arriba, éstas generan un golpe debido a la misma velocidad angular del eje e impulsan el material hacia las paredes donde se encuentran pegadas unas platinas que harán que se desintegre aún más nuestras partículas; si luego de este proceso se tiene la presencia de partículas que no cumplen con los requerimientos, éstas caerán nuevamente debido a la gravedad hasta la rueda dentada inferior para realizar un nuevo proceso de desintegración.

Las partículas que ya tienen el tamaño requerido serán succionadas por una corriente de aire que es capaz de levantar y transportar el material, y las partículas que pertenecen a la impureza caerá por la parte inferior del molino ya que su densidad es mucho mayor a la de interés y la corriente de aire es incapaz de levantarlas, de esa manera aseguramos un alto porcentaje de pureza que exige la industria.

Cabe indicar que la rueda dentada inferior es la que cumple la mayor parte del trabajo, ya que es el primer lugar de desintegración y las partículas tienen un mayor tamaño, lo cual hace que se necesite más energía.

Una característica importante es que cuando el molino se encuentre en funcionamiento, la desintegración el mineral es un proceso instantáneo gracias a la velocidad del eje, por lo que se concluye que el volumen del molino será mucho mayor al volumen de material ingresado.

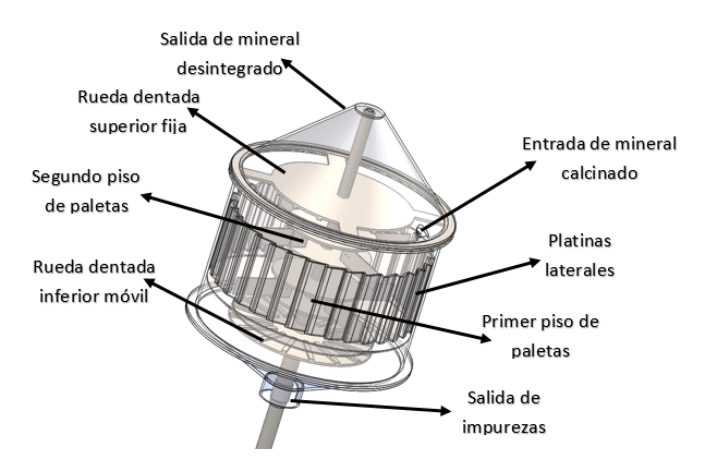

**Figura 10-3.** Partes del nuevo diseño de molino

**Realizado por:** Machado, Stalin; Medina, Darwin; 2020

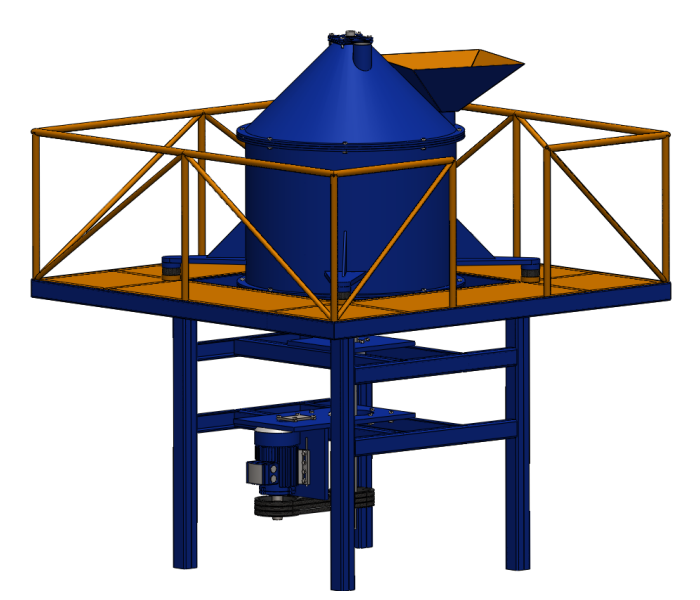

**Figura 11-3.** Diseño final del molino **Realizado por:** Machado, Stalin; Medina, Darwin; 2020

### **3.4 Caudal de molienda.**

Según el requerimiento, el caudal de diatomita que se necesita desintegrar es de 10 T/día y por políticas de la empresa el molino está dispuesto a trabajar 10 horas cada día.

$$
Q_m = 10 \frac{T}{d\Omega} * \frac{1 \operatorname{d}\Omega}{10 \, h} = 1 \frac{T}{h}
$$

### **3.5 Análisis Energético de molienda**

Los molinos industriales necesitan cierta energía para desintegrar o pulverizar el material, la misma que se calcula con la teoría de Bond enunciada en el anterior capítulo, relacionando la capacidad que tiene un mineral para ser desintegrado, el tamaño de partícula de entrada al molino y el tamaño de salida necesario para cubrir los requerimientos.

#### **3.5.1** *Cálculo de energía específica consumida*

Se calcula la energía mecánica absorbida por el eje con la ecuación (4):

$$
W_{e.~consumida} = \frac{10 * W_i}{\sqrt{d_{80}}} - \frac{10 * W_i}{\sqrt{D_{80}}}
$$

Se toma un valor de 8 kWh/T del índice de trabajo  $(W_i)$  según la Tabla 8-2, ya que la diatomita es un mineral extremadamente blando cuando está calcinado, un tamaño promedio de 2 cm de alimentación, y el promedio de 45-50 µm para cumplir el requerimiento de una malla 325.

$$
W_{e.~consumida} = \frac{10 * 8}{\sqrt{47.5}} - \frac{10 * 8}{\sqrt{20000}}
$$

$$
W_{e.~consumida} = 11.042 \frac{kWh}{T}
$$

# **3.5.2** *Potencia consumida en el proceso de molienda*

La potencia que consume el molino por medio del eje viene dada por la siguiente fórmula:

$$
P = Q_m * W_{e.\;consumida} * f_s \tag{5}
$$

Dónde:

 $P$  = Potencia consumida por el eje. (kW)

 $Q_m$ = Caudal de molienda

 $W_{e.}$  consumida<sup>=</sup> Energía específica de molienda

 $f_s$ = factor de servicio de potencia para molinos de impacto. (Tabla 9-2)

$$
P = (1 * 11.042 * 1.6) \, \text{kw}
$$
\n
$$
P = 17.667 \, \text{kw} \cdot \frac{1 \, \text{hp}}{0.746 \, \text{kw}}
$$

#### $P = 23.682$  hp

Se selecciona un motor de 30 hp, y según la velocidad del molino vigente y las recomendaciones de fabricantes se trabajará con una velocidad de 1750 rpm.

#### **3.5.3** *Arranque del motor*

Para asegurarnos que el motor seleccionado sea capaz de trabajar sin recalentarse, se comprueba que su torque de arranque sea capaz de romper la inercia a la que está inicialmente sometido el eje y sus componentes.

Según el Gráfico 2-2, el torque de arranque de un motor asíncrono es el 200% del torque nominal, y su torque máximo puede llegar a superar el 400%, para asegurarnos un trabajo óptimo hacemos la siguiente comprobación:

$$
T_{\text{arranque}} > T_{\text{inicial del eje}} \tag{6}
$$

Dónde:

 $T_{arranque}$  Torque de arranque del motor. (Nm)  $T_{initial\ del\ eje}$  Torque inicial del eje. (Nm)

### 3.5.3.1 *Torque de arranque del motor*

Calculamos el torque nominal del motor con la siguiente fórmula:

$$
T_{nom} = \frac{P}{\omega_{nom}} \tag{7}
$$

Dónde:

 $T_{nom}$  Torque nominal del motor. (Nm)

 $P =$  Potencia del motor. (W)

 $\omega_{nom}$  velocidad nominal del motor. (rad/s)

$$
P = 30hp * \frac{746 W}{1 hp}
$$

$$
P = 22380 W
$$

$$
\omega_{nom} = 1750 \frac{rev}{min} * \frac{1 min}{60 s} * \frac{2\pi rad}{1 rev}
$$

$$
\omega_{nom} = 183.260 \frac{rad}{s}
$$

$$
T_{nom} = \frac{22380}{183.260}
$$

$$
T_{nom} = 122.122 Nm
$$

Sabemos que el torque de arranque es el 200% del torque nominal, entonces:

$$
T_{\text{arranque}} = 2 \cdot T_{\text{nom}} \tag{8}
$$

$$
T_{arranque} = 2 * 122.122
$$

$$
T_{arranque} = 244.244 Nm
$$

# 3.5.3.2 *Torque inicial en el eje del molino*

El cálculo del torque inicial en el eje resulta del producto de la inercia respecto al eje de giro y la aceleración hasta llegar a la velocidad de trabajo, entonces:

$$
T_{initial\ del\ eje} = I_X * \alpha \tag{9}
$$

Dónde:

 $I_X$ = Inercia con respecto al eje de giro. (kgm<sup>2</sup>)

 $\alpha$ = Aceleración angular. (rad/s<sup>2</sup>)

El valor de  $I_X$  se lo encuentra con la ayuda del software SolidWorks.

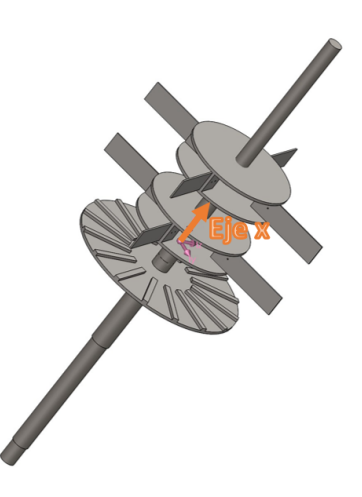

**Figura 12-3.** Eje del molino y sus partes **Realizado por:** Machado, Stalin; Medina, Darwin; 2020

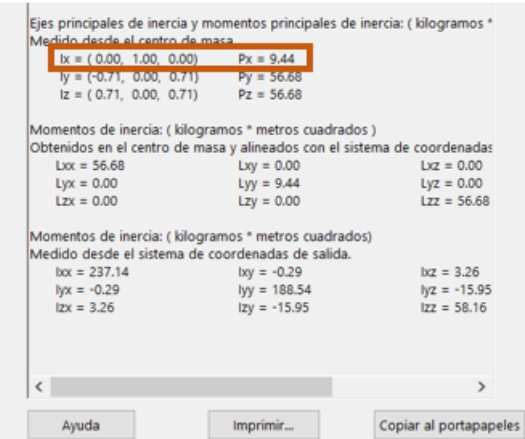

**Figura 13-3.** Momentos de inercia del eje

**Realizado por:** Machado, Stalin; Medina, Darwin; 2020

 $I_x = 9.44$  kg m<sup>2</sup>

# 3.5.3.3 *Aceleración angular*

Según la experiencia de los operadores de los motores vigentes, no existe calentamiento si se llega a la velocidad nominal en un tiempo máximo de aproximadamente 20 segundos, por lo que se toma un tiempo de 15 segundos para asegurarnos un correcto funcionamiento; según las ecuaciones del MCUV tenemos:

$$
\alpha = \frac{\omega_{nom} - \omega_0}{t_{arranque}}\tag{10}
$$

Dónde:

 $\omega_0$  Velocidad angular inicial. (rad/s)

 $t_{arranque}$  = Tiempo para llegar a la velocidad nominal. (s)

$$
\alpha = \frac{183.260 - 0}{15}
$$

$$
\alpha = 12.217 \frac{rad}{s^2}
$$

Calculamos el torque inicial en el eje,

$$
T_{initial\ del\ eje} = I_X * \alpha
$$
  

$$
T_{initial\ del\ eje} = (9.44 * 12.217) Nm
$$
  

$$
T_{initial\ del\ eje} = 115.328 Nm
$$

Verificamos si se cumple la condición citada en la ecuación (6),

# $T_{arranque} > T_{initial\ del\ eleit}$

#### $244.244 Nm > 115.328 Nm$

#### **3.6 Transmisión de potencia**

#### **3.6.1** *Selección del tipo de correa*

Para la transmisión de potencia se utilizan correas clásicas de tipo trapezoidal, ya que su geometría permite una alta fuerza de rozamiento con la polea, evitando así posibles deslizamientos.

Se utiliza el catálogo SKF por su confiabilidad y disponibilidad en el mercado, siguiendo el procedimiento propuesto en el mismo tenemos:

$$
P_d = P * C_2 \tag{11}
$$

Dónde:

 $P_d$ = Potencia de diseño para la transmisión. (kW)

 $P=$  Potencia nominal del motor. (kW)

 $C_2$ = Factor de servicio adimensional

Para encontrar el factor de servicio inicialmente consideramos un arranque duro con el que se estima trabajar, un equipo de clase 4 que corresponde a trituradoras y un tiempo de trabajo de 10 horas diarias. Ver anexo A y anexo B

$$
P_d = 22.38 * 1.5
$$

$$
P_d = 33.57 \, kW
$$

Con este valor de potencia y la velocidad con la que se trabajará, que en nuestro caso es de 1750 rpm, seleccionamos una sección tipo C, ver anexo C

Calculamos la relación de transmisión entre la polea conductora en el eje del motor y la polea conducida en el eje del molino.

$$
i = \frac{N_1}{N_2} \tag{12}
$$

Dónde:

 $N_1$  = velocidad de la polea conductora. (rpm)  $N_2$  = velocidad de la polea conducida. (rpm)

De acuerdo a la experiencia de los fabricantes y de la propia empresa, la relación de transmisión del sistema debe considerarse de 1 a 1, es decir, deben tener la misma velocidad, tanto en el eje del motor, como en el eje del molino.

$$
i = \frac{1750}{1750}
$$

$$
i = 1
$$

Según el anexo D y el tipo de sección, se debe seleccionar el diámetro primitivo de la polea de mayor velocidad; y el anexo E, en conjunto con el diámetro ya seleccionado y la relación de transmisión, seleccionamos el diámetro primitivo de la polea de menor velocidad, entonces:

$$
d = 224 \, mm
$$

$$
D = 224 \, mm
$$

Calculamos las distancias máxima y mínima entre los centros de las poleas.

Dónde:

 $CCp<sub>min</sub>$  = distancia mínima entre los centros de las poleas. (mm)  $CCp_{max}$  = distancia máxima entre los centros de las poleas. (mm)  $CCp_{min} = 0.7 * (D + d)$  (13)

$$
CCp_{min} = 0.7 * (224 + 224) \, mm
$$
\n
$$
CCp_{min} = 313.6 \, mm
$$
\n
$$
(14)
$$

 $CCp_{max} = 2 * ($ 

$$
CCp_{\hat{max}} = 2 * (224 + 224) \, mm
$$
\n
$$
CCp_{\hat{max}} = 896 \, mm
$$

Escogemos un valor que esté entre estos dos resultados, el cual nos ayudará a aproximar la longitud total de la correa.

$$
\mathcal{CC}p=500\ mm
$$

Calculamos una longitud teórica con la siguiente ecuación:

$$
L_d = 2 * Ccp + 1.57 * (D + d) + \frac{(D - d)^2}{4 * Ccp}
$$
\n
$$
L_d = 2 * 500 + 1.57 * (224 + 224) + \frac{(224 - 224)^2}{4 * 500}
$$
\n
$$
L_d = 1703.36 \text{ mm}
$$
\n(15)

Con esta longitud teórica y según el anexo F, se procede a seleccionar la correa PHG C66, la cual nos muestra la longitud real de la misma.

$$
L_d' = 1730\ mm
$$

### **3.6.2** *Distancia entre centros de poleas*

A continuación, calculamos la distancia entre centros de las poleas con la siguiente ecuación:

$$
CC = \frac{a + \sqrt{a^2 - 8*(D - d)^2}}{8} \tag{16}
$$

El valor de  $a$  lo calculamos de la siguiente manera:

$$
a = 2 * L'_d - \pi * (D + d)
$$
 (17)

$$
a = 2 * 1730 - \pi * (224 + 224)
$$

$$
a=2052.566\,mm
$$

Entonces,

$$
CC = \frac{2052.566 + \sqrt{2052.566^2 - 8 * (224 - 224)^2}}{8}
$$

$$
CC = 513.142 \, mm
$$

#### **3.6.3** *Número de correas necesarias*

Una vez obtenida nuestra correa a utilizar y la distancia a la que se debe colocar las poleas, calculamos el número de correas necesarias para transmitir toda la potencia del motor sin romperse.

Calculamos la potencia básica de la correa seleccionada de la siguiente manera:

$$
P_b = P'_b + P_{bs} \tag{18}
$$

Dónde:

 $P_b$ = Potencia básica de la correa. (kW)

 $P'_b$ = Potencia básica según la velocidad. (kW)

 $P_{bs}$ = Potencia básica según la relación de transmisión. (kW)

Iteramos en el anexo G con el diámetro de la polea más pequeña, la velocidad a la que gira y la relación de transmisión, así tenemos:

$$
P_b = (13.935 + 0.215) \, kW
$$

# $P_b = 14.15 \, kW$

Se necesita corregir esta potencia con los factores  $C_1y C_3$ , que se los calcula a continuación.

Inicialmente iteramos en el anexo H, apoyándonos en la velocidad de giro y el tipo de sección de la correa.

$$
\mathcal{C}_1=0.855
$$

Luego encontramos el siguiente factor iterando en el anexo I y el valor resultante de la siguiente ecuación:

$$
\frac{D-d}{CC} = \frac{224 - 224}{513.142}
$$

$$
\frac{D-d}{CC} = 0
$$

Por lo tanto,

 $C_3 = 1$ 

La potencia real de la correa resulta del siguiente producto:

$$
P_r = P_b * C_1 * C_3
$$
\n
$$
P_r = 14.15 * 0.855 * 1
$$
\n
$$
P_r = 12.098 \, kW
$$
\n(19)

El número de correas necesarias resulta de la relación entre la potencia de diseño y la potencia real de la correa, entonces:

$$
N_{correas} = \frac{P_d}{P_r}
$$
\n
$$
N_{correas} = \frac{33.57}{12.098}
$$
\n
$$
N_{correas} = 2.775
$$
\n(20)

Se necesita 3 correas para transmitir la potencia nominal del motor sin problemas de desgarre en el material.

Verificamos que existan poleas de 224 mm (9 in) con tres canales, ver anexo J.

#### **3.6.4** *Durabilidad de la banda*

Luego de verificar los resultados obtenidos, procedemos a calcular la durabilidad de las correas.

En primer lugar, calculamos la fuerza inicial de contacto que se genera entre la correa y cada una de las poleas, entonces tenemos:

$$
F_1 = \frac{T_1}{N_{correas}} + \frac{K_b}{d} \tag{21}
$$

$$
F_2 = \frac{T_1}{N_{correas}} + \frac{K_b}{D} \tag{22}
$$

Dónde:

 $F_1$ = Fuerza inicial de contacto en polea menor. (lbf)

 $F_2$ = Fuerza inicial de contacto en polea mayor. (lbf)

 $K_b$ = Parámetro de la banda adimensional.

 $T_1$ = Tensión mayor de la correa. (lbf)

Necesitamos calcular la relación de tensiones de la correa, y según la teoría de bandas de transmisión lo hacemos con la siguiente ecuación:

$$
\frac{T_1}{T_2} = e^{\mu * \theta} \tag{23}
$$

Dónde:

 $T_2$ = Tensión menor de la correa. (N)

 $\mu$ : coeficiente de rozamiento adimensional entre la correa y la polea.

: ángulo de contacto de la correa alrededor de la polea. (rad)

Según el anexo K y sabiendo que la relación de transmisión es de 1, procedemos a encontrar la relación de tensiones.

$$
\frac{T_1}{T_2} = e^{0.3*\pi}
$$

$$
\frac{T_1}{T_2} = 2.566
$$

Seguimos con el cálculo de tensiones a partir del torque nominal generado en la polea, el diagrama de cuerpo libre en ese punto es el siguiente:

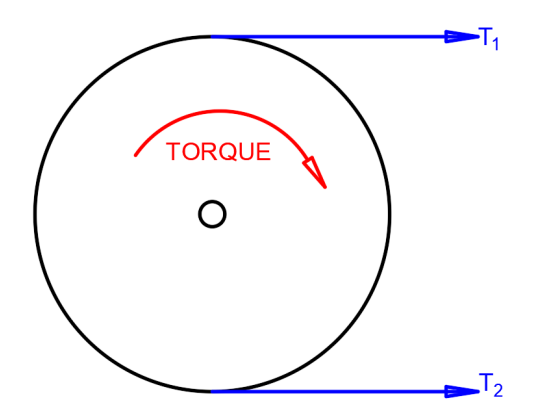

**Gráfico 1-3.** Torque generado en la polea **Realizado por:** Machado, Stalin; Medina, Darwin; 2020

Entonces,

$$
T_{nom} = (T_1 - T_2) * r_{polea}
$$
\n
$$
122.122 = (2.566 * T_2 - T_2) * 0.112
$$
\n
$$
T_2 = 696.280 N
$$
\n
$$
T_1 = 1786.655 N = 402 lbf
$$
\n(24)

Ahora que tenemos el valor de la tensión mayor en la polea, se puede calcular las fuerzas iniciales de contacto de la correa con las ecuaciones (21) y (22)

Los parámetros están dados en el sistema inglés, por lo tanto, será necesario trabajar del mismo modo. Ver anexo L para nuestro parámetro de banda.

$$
F_1 = \frac{T_1}{N_{correas}} + \frac{K_b}{d}
$$

$$
F_1 = \frac{402}{3} + \frac{1600}{8.819}
$$

$$
F_1 = 315.426 \text{ lbf}
$$

$$
F_2 = \frac{T_1}{N_{correas}} + \frac{K_b}{D}
$$

$$
F_2 = \frac{402}{3} + \frac{1600}{8.819}
$$

$$
F_2 = 315.426 \text{ lbf}
$$

Calculamos el número de pasadas de la correa basándonos en el tipo de sección, ver anexo M.

$$
N_p = \left[ \left( \frac{K}{F_1} \right)^{-b} + \left( \frac{K}{F_2} \right)^{-b} \right]^{-1}
$$
\n(25)

Dónde:

 $K y b$  = parámetros adimensionales de durabilidad de la banda

$$
N_p = \left[ \left( \frac{2038}{315.426} \right)^{-11.173} + \left( \frac{2038}{315.426} \right)^{-11.173} \right]^{-1}
$$

$$
N_p = 565622482.8
$$

Calculamos el tiempo de durabilidad en horas.

$$
t_d = \frac{N_p * L_d'}{720 * v} \tag{26}
$$

Dónde:

 $v$ = Velocidad lineal de la correa. (pies/min)

 $v = \omega_{nom} * r_{polea}$  (27)

$$
\omega_{nom} = 1750 \, rpm = 10995.6 \, \frac{rad}{min}
$$
\n
$$
r_{polea} = 112 \, mm = 0.367 \, pies
$$
\n
$$
v = 10995.6 * 0.367
$$
\n
$$
v = 4040.378 \, \frac{pies}{min}
$$
\n
$$
L_d' = 1730 \, mm = 68.11 \, in
$$
\n
$$
t_d = \frac{565622482.8 * 68.11}{720 * 4040.378}
$$
\n
$$
t_d = 13242.898 \, h = 4.27 \, \text{años}
$$

Las correas de transmisión durarán aproximadamente 4 años laborables.

### **3.7 Dimensionamiento del eje del molino.**

### **3.7.1** *Análisis de cargas radiales*

Para empezar con el cálculo del dimensionamiento del eje del molino, debemos analizar las cargas que estarán presentes. En primer lugar, reconocemos los puntos donde se encuentran los elementos que producen cargas externas, cabe indicar que por exigencias de la empresa se coloca un rodamiento extra, lo cual hace que el eje sea hiperestático, con el fin de estabilizar más el equipo y reducir vibraciones.

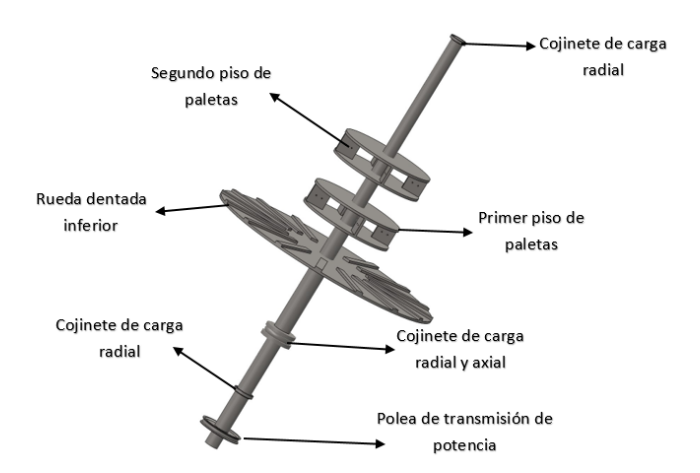

**Figura 14-3.** Eje del molino y sus puntos de carga **Realizado por:** Machado, Stalin; Medina, Darwin; 2020

Sabemos que la potencia será consumida por la rueda dentada inferior y los dos pisos de paletas, en este caso se hará una distribución en porcentajes hacia cada una de estas secciones, tomando en cuenta que el primer punto de impacto consumirá más potencia que los consecuentes.

Simbolizamos cada punto de carga y lo representamos en un diagrama de cuerpo libre, así tenemos:

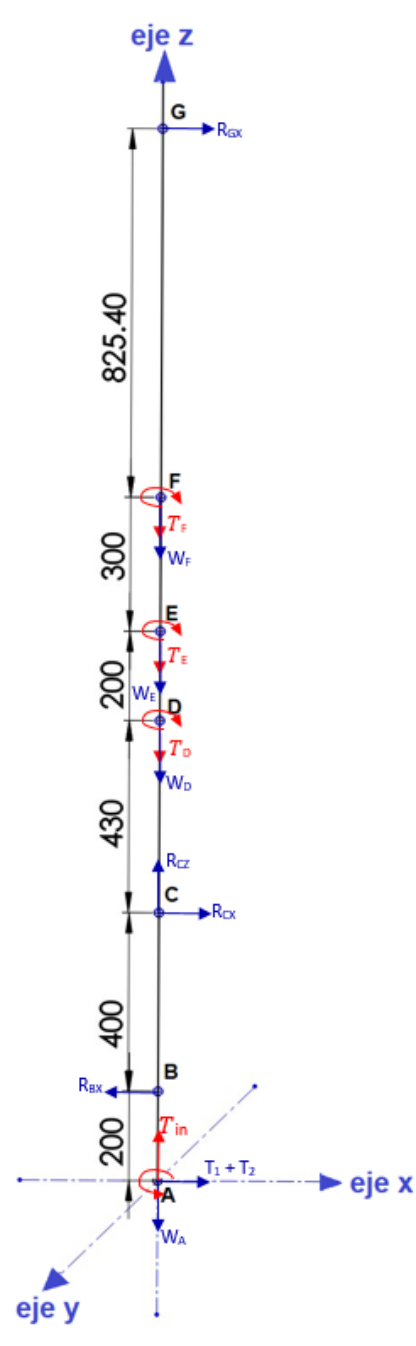

**Gráfico 2-3.** Diagrama de cuerpo libre del eje **Realizado por:** Machado, Stalin; Medina, Darwin; 2020

Asignamos los valores de cada una de las cargas a las que se somete el eje, los pesos de cada parte la encontramos con la ayuda del software SolidWorks.

 $W_A = 7 kg = 68.7 N (peso de la polea)$ 

 $W_D = 60.8$  kg = 595.938 N (peso de la rueda dentada inferior)

 $W_E = W_F = 119.19$   $kg = 1171.982$  N (peso del primer y segundo piso con paletas)
$T_1 + T_2 = 2478.935 N$  (tensiones de la correa de transmisión)

 $T_{in}$ : 122.122 Nm (torque generado por el motor)

 $\tau_D = 0.4 * 122.122 = 48.849$  Nm (40% de consumo en la rueda dentada)

 $T_E = T_F = 0.3 * 122.122 = 36.637 Nm$  (30% de consumo en cada piso)

 $R_{BX}, R_{CX}, R_{CZ}, R_{GX}$  (reacciones en los cojinetes)

Utilizando el software SAP 2000 encontramos las reacciones generadas en los cojinetes y los diagramas de cortante, momento flector y momento torsor.

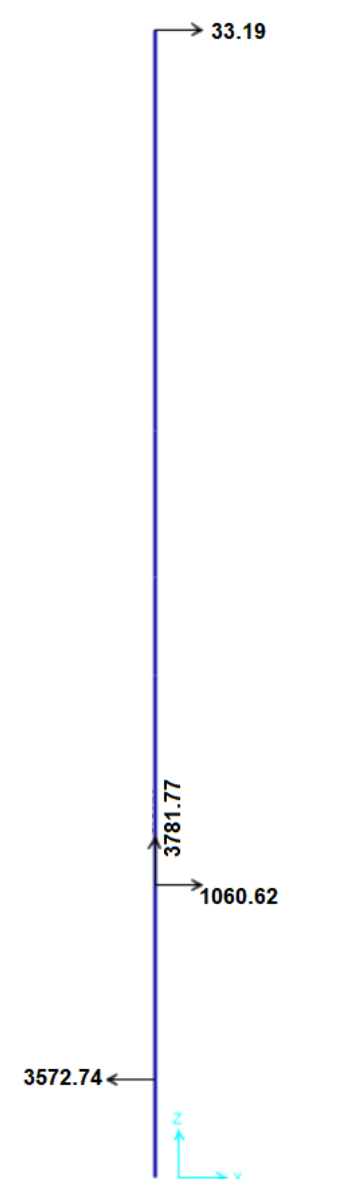

**Gráfico 3-3.** Reacciones en los apoyos **Realizado por:** Machado, Stalin; Medina, Darwin; 2020

508393.492991

**Gráfico 4-3.** Diagrama de momento flector del eje **Realizado por:** Machado, Stalin; Medina, Darwin; 2020

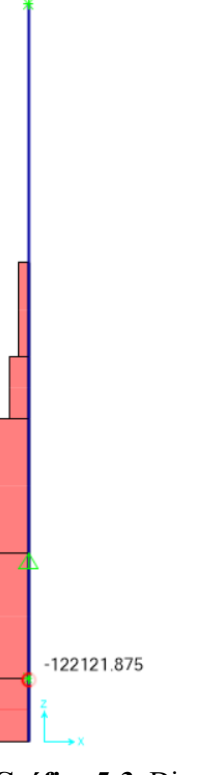

**Gráfico 5-3.** Diagrama de momento torsor del eje **Realizado por:** Machado, Stalin; Medina, Darwin; 2020

Detallamos los momentos flectores y torsionales en una tabla para cada punto del eje mostrado en Gráfico 2-3.

| <b>Punto</b> | <b>Momento flector (Nmm)</b> | <b>Momento Torsor (Nmm)</b> |
|--------------|------------------------------|-----------------------------|
| A            | 0                            | 122121.875                  |
| B            | 508393.492991                | 122121.875                  |
| $\subset$    | 58265.726                    | 122121.875                  |
| D            | 43993.046                    | 122121.875                  |
| E            | 37354.59                     | 48849                       |
| F            | 27396.907                    | 36637                       |
| G            | 0                            | 0                           |

**Tabla 1-3.** Momentos flectores y torsores del eje

**Fuente:** Machado, Stalin; Medina, Darwin; 2020

**Realizado por:** Machado, Stalin; Medina, Darwin; 2020

Sabemos que el eje trabaja a una velocidad constante, por lo que el análisis en cuestión debe ser de tipo dinámico, y los gráficos de momento y torque respecto al tiempo son los siguientes.

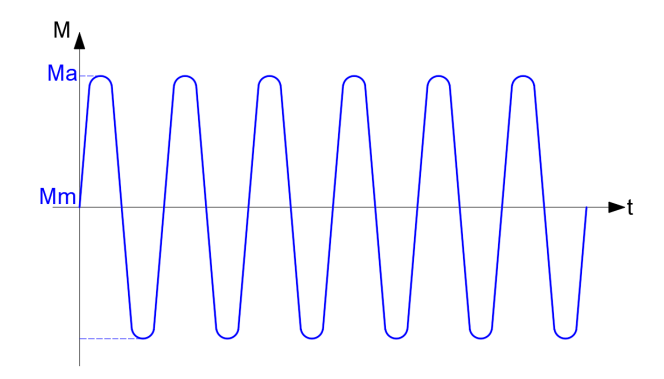

**Gráfico 6-3.** Momento flector vs tiempo **Realizado por:** Machado, Stalin; Medina, Darwin; 2020

Según nuestro diagrama de momento flector representado en el Gráfico 4-3 en el punto crítico en B, los valores representados en el Gráfico 6-3 son:

$$
M_a = 508393.493 Nmm
$$

$$
M_m=0\;Nmm
$$

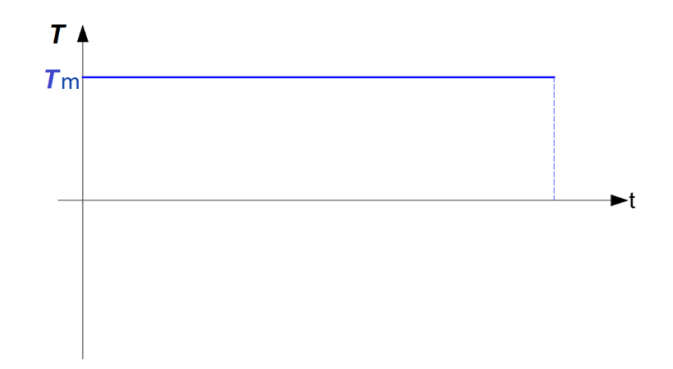

**Gráfico 7-3.** Momento torsor vs tiempo

**Realizado por:** Machado, Stalin; Medina, Darwin; 2020

Según nuestro diagrama de momento torsor representado en el Gráfico 5-3, los valores representados en el Gráfico 7-3 son:

$$
T_a = 0 Nmm
$$
  

$$
T_m = 122121.875 Nmm
$$

Para el diseño de nuestro eje y por las exigencias de la parte interesada, se considera un acero AISI 4340 (705) gracias a su alto desenvolvimiento como eje de rotación en la industria; su resistencia a la fluencia es Sy = 855 MPa, y su resistencia a la tensión Sut = 965 MPa.

Utilizamos la fórmula de ASME elíptica para encontrar un diámetro tentativo para el cálculo.

$$
d = \left\{ \frac{16\eta}{\pi} \left[ 4\left(\frac{k_f M_a}{s_e}\right)^2 + 3\left(\frac{k_{fs} T_a}{s_e}\right)^2 + 4\left(\frac{k_f M_m}{s_y}\right)^2 + 3\left(\frac{k_{fs} T_m}{s_y}\right)^2 \right]^{1/2} \right\}^{1/3}
$$
(28)

Asumimos valores de  $k_f = 1.6$  y  $k_{fs} = 1.4$  y un factor de seguridad de  $\eta = 2$  $S_e = k S'_e$  $\frac{1}{e}$  (29)

> $S'_e = 0.5 * S_{ut}$  $S'_e = 0.5 * 965$  $S'_e = 482.5 MPa$  $k = 0.6$  (asumido)  $S_e = 0.6 * 482.5$  $S_e = 289.5 MPa$

$$
d = \left\{ \frac{16 * 2}{\pi} \left[ 4 \left( \frac{1.6 * 508393.493}{289.5} \right)^2 + 3 \left( \frac{1.4 * 122121.875}{855} \right)^2 \right]^{1/2} \right\}^{1/3}
$$

$$
d = 38.539 \text{ mm}
$$

Por exigencias de la empresa recalculamos el eje para una dimensión de 60 mm en el punto donde se encuentra el cojinete de carga axial, que para nuestro caso gracias a las recomendaciones del taller encargado, no existe variación, y para los demás puntos lo hacemos con las respectivas variaciones de diámetro, tomando en cuenta una relación de 1.1 y los valores expresados en el Gráfico 2-3, así tenemos:

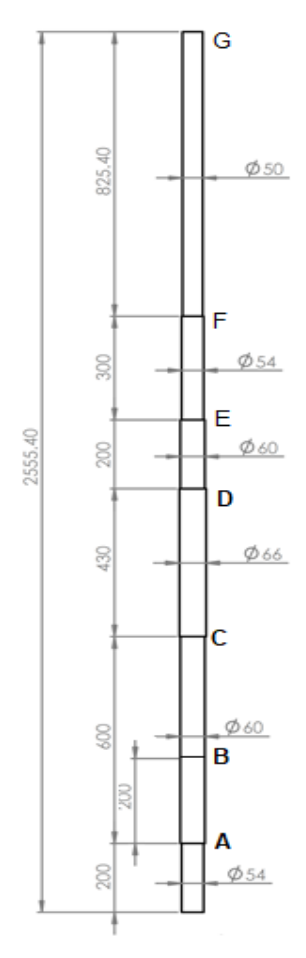

**Gráfico 8-3.** Geometría del eje

**Realizado por:** Machado, Stalin; Medina, Darwin; 2020

Inicialmente calculamos el límite de fatiga  $(S_e)$  del eje, tomando en cuenta las medidas de los diámetros y las longitudes en donde se localiza cada variación.

$$
S_e = k_a * k_b * k_c * k_d * k_g * S'_e
$$
\n(30)

Dónde:

- $k_a$ = Factor de superficie. (ver anexo N)
- $k_b$ = Factor de tamaño. (ver anexo O)
- $k_c$ = Factor de confiabilidad. (ver anexo P)
- $k_d$  Factor de temperatura. (ver anexo Q)
- $k_q$ = Factor de efectos varios

$$
k_a=0.76
$$

Para el factor de tamaño utilizamos el punto crítico del eje que según el Gráfico 2-3, Gráfico 4-3 y Gráfico 5-3, se encuentra en B y su valor es de 60 mm.

$$
k_b = 1.24 * d_e^{-0.107}
$$
  

$$
k_b = 1.24 * 60^{-0.107}
$$
  

$$
k_b = 0.8
$$

 $k_c = 0.814$  (para un 99% de confiabilidad)

 $k_d = 1$  (se trabaja a menos de 350°C)

 $k_g = 1$  (no se somete a ningún efecto extra)

 $S'_e = 0.5 * 965$  $S'_e = 482.5 MPa$  $S_e = 0.76 * 0.8 * 0.814 * 1 * 1 * 482.5$  $S_e = 238.79 \, MPa$ 

En nuestro caso no hay concentradores de esfuerzo ya que no existe variaciones de diámetro en nuestro punto crítico, por lo tanto, los factores  $k_f y k_{fs}$  no intervienen en el recalculo en B.

Utilizamos la fórmula de ASME elíptica para encontrar el factor de seguridad del eje del molino.

$$
d = \left\{ \frac{16\eta}{\pi} \left[ 4\left(\frac{k_f M_a}{S_e}\right)^2 + 3\left(\frac{k_{fs} T_a}{S_e}\right)^2 + 4\left(\frac{k_f M_m}{S_y}\right)^2 + 3\left(\frac{k_{fs} T_m}{S_y}\right)^2 \right]^{1/2} \right\}^{1/2}
$$
  

$$
60 = \left\{ \frac{16\eta}{\pi} \left[ 4\left(\frac{508393.493}{238.79}\right)^2 + 3\left(\frac{122121.875}{855}\right)^2 \right]^{1/2} \right\}^{1/3}
$$

### $n = 9.937$

Tenemos un factor de seguridad mayor que el asumido, por lo que se asegura que el eje trabajará sin ningún problema frente a las cargas a las que está sometido.

A continuación, calculamos el factor de seguridad para un punto donde si existe una variación de diámetro, según la Tabla 1-3 los momentos flectores y torsores mayores para dicho punto es en C.

$$
M_a = 58265.726 Nmm
$$
  

$$
M_m = 0 Nmm
$$
  

$$
T_a = 0 Nmm
$$
  

$$
T_m = 122121.875 Nmm
$$

Nuestro valor de  $S_e = 238.79 \, MPa$  ya que el diámetro menor es 60 mm como en el cálculo anterior.

Calculamos el factor de concentración de esfuerzos a flexión, sabiendo que el radio de la muesca resultante del mecanizado es aproximadamente 1 mm y tomando en cuenta el punto C del eje.  $k_f = q * (k_{tf} - 1) + 1$  (31)

Dónde:

 $q$ = sensibilidad de la muesca a flexión. (ver anexo R)

 $k_{tf}$  = factor teórico de concentración de esfuerzos. (ver anexo S)

$$
r = 1 mm
$$
  
\n
$$
D = 66 mm
$$
  
\n
$$
d = 60 mm
$$
  
\n
$$
\frac{r}{d} = \frac{1}{60} = 0.017
$$
  
\n
$$
\frac{D}{d} = \frac{66}{60} = 1.1
$$
  
\n
$$
q = 0.84
$$
  
\n
$$
k_{tf} = 2.7
$$
  
\n
$$
k_f = 0.84 * (2.7 - 1) + 1
$$

 $k_f = 2.428$ 

Continuamos con el factor de concentración de esfuerzos a torsión.

$$
k_{fs} = q_t * (k_{tt} - 1) + 1 \tag{32}
$$

Dónde:

 $q_t$ = sensibilidad de la muesca a torsión. (ver anexo T)

 $k_{tt}$ = factor teórico de concentración de esfuerzos. (ver anexo U)

$$
q_t = 0.86
$$

$$
k_{tt} = 1.9
$$

$$
k_{fs} = 0.86 * (1.9 - 1) + 1
$$

$$
k_{fs} = 1.774
$$

Encontramos el factor de seguridad con la ecuación ASME elíptica para el punto C.

$$
60 = \left\{ \frac{16\eta}{\pi} \left[ 4 \left( \frac{2.428 * 58265.736}{238.79} \right)^2 + 3 \left( \frac{1.774 * 122121.875}{855} \right)^2 \right]^{1/2} \right\}^{1/3}
$$

$$
\eta = 32.91
$$

El punto C soportará los esfuerzos producidos con un factor de seguridad muy alto.

# **3.7.2** *Análisis de carga axial*

Una vez encontrada la configuración del eje tomando en cuenta solamente cargas radiales, procedemos a verificar que los resultados obtenido resistan las cargas axiales existentes.

El eje está sometido a compresión, y toda la carga está soportada en el punto C.

$$
\sigma_c = \frac{R_{CZ}}{A_t} \tag{33}
$$

$$
\sigma_c = \frac{4 \times R_{CZ}}{\pi \times d^2}
$$

$$
\sigma_c = \frac{4 \times 3781.77}{\pi \times 60^2}
$$

$$
\sigma_c = 1.37 MPa
$$

$$
\sigma_c = \frac{s_y}{\eta} \tag{34}
$$

$$
1.37 = \frac{855}{\eta}
$$

$$
\eta = 639.24
$$

Nuestro valor de factor de seguridad nos muestra que el diámetro seleccionado resiste tranquilamente la carga axial, lo cual nos lleva a confirmar nuevamente un correcto funcionamiento y una baja probabilidad de fractura o deformación en el eje.

## **3.7.3** *Análisis de rigidez del eje en SAP2000*

El eje lo dibujamos en el software con sus respectivas cargas para el cálculo de las reacciones del Gráfico 3-3, ahora procedemos a colocar los diámetros respectivos y asignarle el material del cual se lo fabricará; cabe indicar que para nuestro caso se distribuyó las cargas debidas a pesos como cargas muertas (DEAD) con un factor multiplicador de peso de 1.03 para más seguridad y las cargas debido al torque producido por el motor y otras cargas externas como cargas vivas (VIVA).

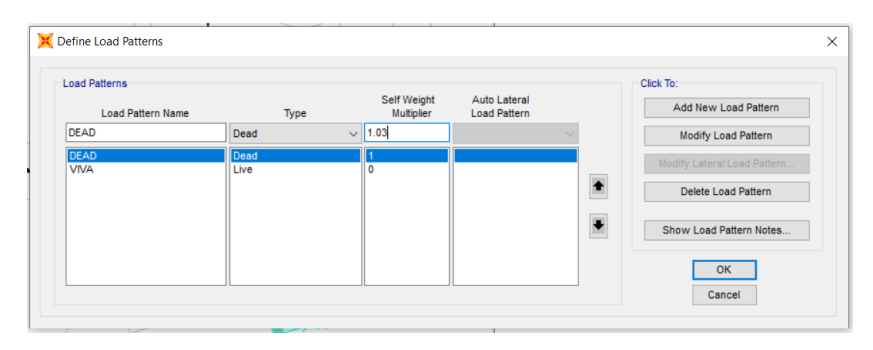

**Figura 15-3.** Definición de cargas muertas y vivas en SAP2000

**Realizado por:** Machado, Stalin; Medina, Darwin; 2020

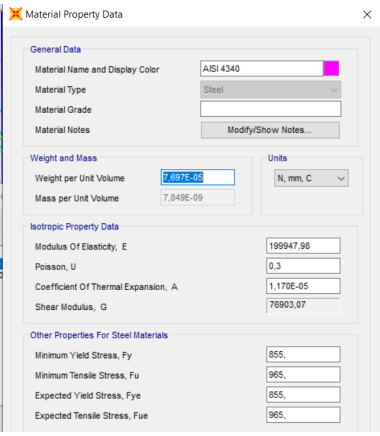

**Figura 16-3.** Asignación de un nuevo material para el eje

**Realizado por:** Machado, Stalin; Medina, Darwin; 2020

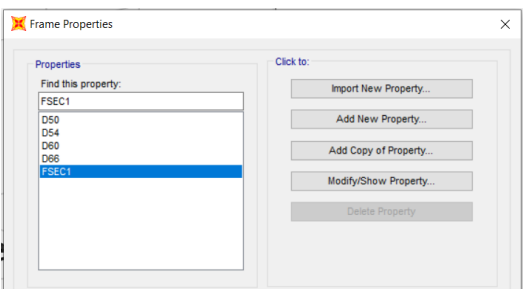

**Figura 17-3.** Asignación de los perfiles circulares para el eje **Realizado por:** Machado, Stalin; Medina, Darwin; 2020

Luego del análisis en el software se obtiene inicialmente que los esfuerzos producidos son muy bajos en comparación con la resistencia del material y no existe problemas de falla por rotura, el color gris representa los mínimos esfuerzos y el color rojo representa una posibilidad de falla.

|                  | Frame ID<br><b>Design Code</b>         | 3                | AISC 360-10                                                              |          |  |                                          | <b>Analysis Section</b><br><b>Design Section</b>                          | <b>D66</b><br>D66 |                                 |
|------------------|----------------------------------------|------------------|--------------------------------------------------------------------------|----------|--|------------------------------------------|---------------------------------------------------------------------------|-------------------|---------------------------------|
|                  | <b>COMBO</b><br>ID                     | <b>LOC</b>       | <b>RATIO</b>                                                             | $\equiv$ |  | AXL + B-MAJ + B-MIN                      | STATION /----MOMENT INTERACTION CHECK-----//-MAJ-SHR---MIN-SHR-/<br>RATIO | <b>RATIO</b>      |                                 |
| 0.9              | DSTL1                                  | 0.00             | $0.056(C) = 0.056 + 0.000 + 0.000$                                       |          |  |                                          | 0,000                                                                     | 0,000             |                                 |
|                  | DSTL1                                  | 215,00           | $0.047(C) = 0.047 + 0.000 + 0.000$                                       |          |  |                                          | 0.000                                                                     | 0.000             |                                 |
|                  | DSTL1                                  | 430,00           | $0.038(C) = 0.038 + 0.000 + 0.000$                                       |          |  |                                          | 0,000                                                                     | 0,000             |                                 |
| 0.7 <sub>1</sub> | DSTL <sub>2</sub>                      | 0,00             | $0,050(C) = 0,048 + 0,002 + 0,000$                                       |          |  |                                          | 0,000                                                                     | 0,000             |                                 |
|                  | DSTL <sub>2</sub><br>DSTL <sub>2</sub> | 215,00<br>430.00 | $0.042(C) = 0.040 + 0.002 + 0.000$<br>$0.034(C) = 0.033 + 0.002 + 0.000$ |          |  |                                          | 0,000<br>0.000                                                            | 0,000<br>0.000    |                                 |
| 0.5              | Modify/Show Overwrites                 |                  |                                                                          |          |  | <b>Display Details for Selected Item</b> |                                                                           |                   | <b>Display Complete Details</b> |
| 0.               | Overwrites                             |                  |                                                                          |          |  | <b>Details</b>                           |                                                                           |                   | <b>Tabular Data</b>             |
|                  |                                        |                  |                                                                          |          |  |                                          |                                                                           |                   | <b>Stylesheet: Default</b>      |

**Gráfico 9-3.** Resistencia del eje a los esfuerzos **Realizado por:** Machado, Stalin; Medina, Darwin; 2020

Continuamos con el análisis de las deformaciones producidas en los puntos del eje, el punto 1 representa al lugar donde se encuentra la polea y el punto 7 representa al lugar donde se encuentra el rodamiento superior, es decir, los puntos A y G respectivamente, como nos muestra el Gráfico 2-3.

| File    | <b>X</b> Joint Displacements<br>Edit<br><b>View</b> | Format-Filter-Sort | Select                  | <b>Options</b>       |                            |                      |                                  |                                  | $\times$<br>□                    |
|---------|-----------------------------------------------------|--------------------|-------------------------|----------------------|----------------------------|----------------------|----------------------------------|----------------------------------|----------------------------------|
| Filter: | Units: As Noted                                     |                    |                         |                      | <b>Joint Displacements</b> |                      |                                  |                                  |                                  |
|         | <b>Joint</b><br><b>Text</b>                         | <b>OutputCase</b>  | CaseType<br><b>Text</b> | U <sub>1</sub><br>mm | II2<br>mm                  | U <sub>3</sub><br>mm | R <sub>1</sub><br><b>Radians</b> | R <sub>2</sub><br><b>Radians</b> | R <sub>3</sub><br><b>Radians</b> |
| ٠       | 1                                                   | COMB <sub>1</sub>  | Combination             | 0.192969             | 0                          | $-0.008922$          | 0                                | $-0.001115$                      | $-1000000000$                    |
|         | $\overline{2}$                                      | COMB <sub>1</sub>  | Combination             | $\Omega$             | 0                          | $-0.00793$           | 0                                | $-0.000627$                      | $-1000000000$                    |
|         | 3                                                   | COMB <sub>1</sub>  | Combination             | $\Omega$             | 0                          | 0                    | 0                                | 0,00026                          | $-1000000000$                    |
|         | 4                                                   | COMB <sub>1</sub>  | Combination             | 0,086253             | 0                          | $-0.024791$          | 0                                | 0,000147                         | $-1000000000$                    |
|         | 5                                                   | COMB <sub>1</sub>  | Combination             | 0.10936              | $\mathbf 0$                | $-0.03491$           | $\mathbf 0$                      | 8.6E-05                          | $-1000000000$                    |
|         | 6                                                   | COMB <sub>1</sub>  | Combination             | 0,117598             | 0                          | $-0.048622$          | 0                                | $-2,5E-05$                       | $-1000000000$                    |
|         | 7                                                   | COMB <sub>1</sub>  | Combination             | 0                    | 0                          | $-0.065506$          | 0                                | $-0,000201$                      | $-1000000000$                    |

**Figura 18-3.** Deformaciones lineales y angulares del eje

**Realizado por:** Machado, Stalin; Medina, Darwin; 2020

U1, U2, U3 y R1, R2, R3 representan las deformaciones lineales y angulares producidas en los ejes x, y, z respectivamente, y el valor más alto se da en la polea con un valor de 0.192969 mm, para verificar la rigidez lo hacemos con la siguiente desigualdad:

$$
0.192969 < 0.0003 L
$$

Dónde:

 $L$ = longitud libre del eje

La longitud libre del eje la tomamos entre los rodamientos en B y G y tiene un valor de 1955.4 mm.

$$
0.192969 < 0.0003 * 1955.4
$$
\n
$$
0.192969 < 0.58662
$$

#### **3.7.4** *Análisis de las velocidades críticas del eje en Ansys*

#### 3.7.4.1 *Objetivo del análisis de velocidades críticas*

El presente análisis se lo realiza con el fin de encontrar las velocidades rotacionales a las que se puede presentar resonancia, dichas velocidades se denominan críticas y se presentan al igualarse las frecuencias naturales del eje a las frecuencias de trabajo.

# 3.7.4.2 *Alcance del análisis de velocidades críticas*

El análisis a efectuarse tiene un campo de aplicación muy grande, se usa para la comprobación de cálculos manuales de ejes horizontales, y para nuestro caso debido a la posición del eje y la poca información no confiable, para ejes verticales, cabe indicar que el mismo se puede utilizar para encontrar velocidades críticas para cualquier geometría tan solo con modelarla correctamente.

#### 3.7.4.3 *Descripción del análisis*

Para el estudio de velocidades críticas utilizaremos el software Ansys que nos brinda la facilidad de encontrar las frecuencias naturales del eje, seguido de las velocidades críticas mediante un diagrama de Campbell.

En el módulo "Modal" del software abrimos un estudio de frecuencia, para luego proceder con el ingreso de datos.

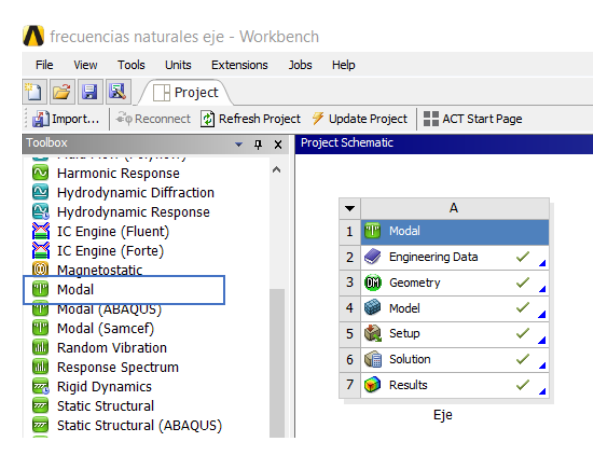

**Figura 19-3.** Estudio para la frecuencia crítica en Ansys **Realizado por:** Machado, Stalin; Medina, Darwin; 2020

# 3.7.4.4 *Obtención del modelo tridimensional*

Como el molino fue previamente modelado en SolidWorks, ensamblamos su eje a las zonas de desintegración y lo guardamos como tipo STEP, cabe indicar que las paletas fueron unidas a sus sujetadoras para evitar el exceso de contactos en la simulación y no forzar el CPU.

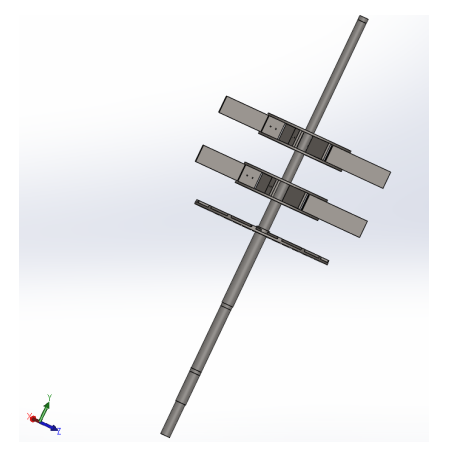

**Figura 20-3.** Ensamblado del eje en SolidWorks **Realizado por:** Machado, Stalin; Medina, Darwin; 2020

### 3.7.4.5 *Definición del pre proceso*

Definimos los materiales en "Engineering Data", para este caso debemos utilizar un acero AISI 4340 para el eje y acero estructural para los componentes restantes, el software cuenta con estos materiales por lo que no fue necesario ingresar nuevas propiedades.

|   | Outline of Schematic A2: Engineering Data |                          |           |        | $\mathbf{a}$<br>÷                                                                                                    |  |  |  |
|---|-------------------------------------------|--------------------------|-----------|--------|----------------------------------------------------------------------------------------------------|--|--|--|
|   | A                                         | B                        | c         | D      | E                                                                                                    |  |  |  |
|   | Ļ.<br>Contents of Engineering Data        |                          | $\bullet$ | Source | Description                                                                                                    |  |  |  |
|   | $\blacksquare$ Material                   |                          |           |        |                                                                                                    |  |  |  |
|   | <b>STEEL 4340</b>                         | $\overline{\phantom{a}}$ |           |        | Explicit_Material Engng. Frac. Mech. Vol 21. No. 1. pp                                                                |  |  |  |
| Δ | Structural Steel                          | $\overline{\phantom{a}}$ |           | ⊜      | Fatique Data at zero mean stress<br>General_Materia comes from 1998 ASME BPV Code,<br>Section 8, Div 2, Table 5-110.1 |  |  |  |
| ٠ | Click here to add a new material          |                          |           |        |                                                                                                    |  |  |  |

**Figura 21-3.** Materiales para a simulación **Realizado por:** Machado, Stalin; Medina, Darwin; 2020

En "Geometry" importamos el ensamble realizado previamente y lo generamos para tenerlo en el software.

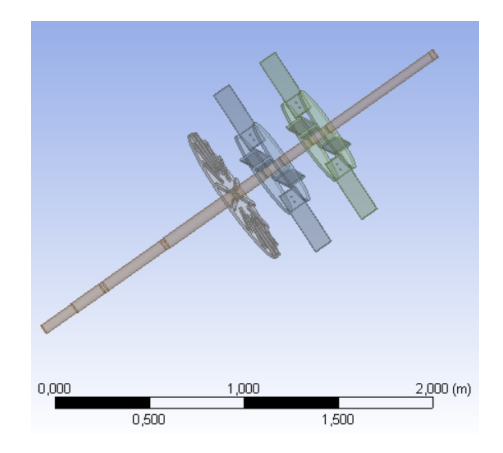

**Figura 22-3.** Ensamble importado a Ansys **Realizado por:** Machado, Stalin; Medina, Darwin; 2020

Abrimos el "Model" y procedemos a ingresar los parámetros y condiciones iniciales del análisis; inicialmente asignamos los materiales a cada una de las partes como lo mencionamos anteriormente, AISI 4340 para el eje y acero estructural para los demás componentes, en el apartado de conexiones verificamos que las partes estén correctamente unidas.

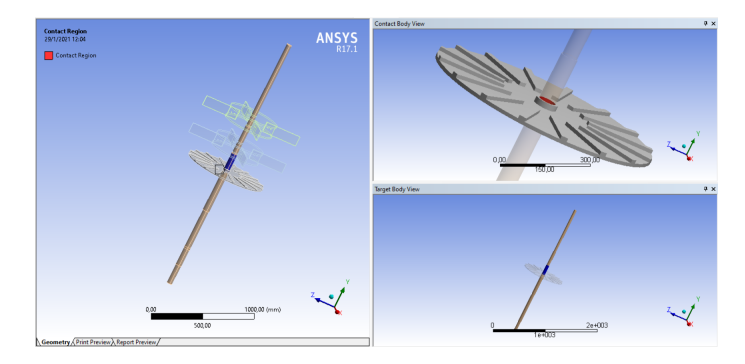

**Figura 23-3.** Contacto 1 del ensamble **Realizado por:** Machado, Stalin; Medina, Darwin; 2020

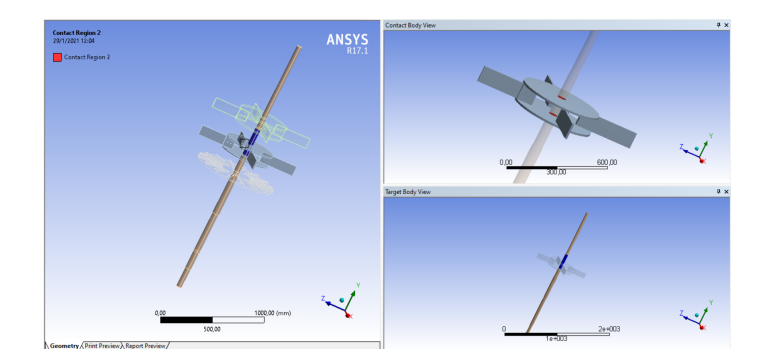

**Figura 24-3.** Contacto 2 del ensamble

**Realizado por:** Machado, Stalin; Medina, Darwin; 2020

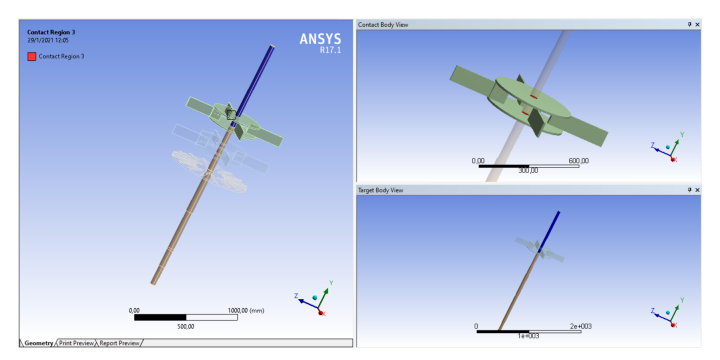

**Figura 25-3.** Contacto 3 del ensamble **Realizado por:** Machado, Stalin; Medina, Darwin; 2020

Con el Contact Tool verificamos que los contactos realizados no presenten problemas para la simulación.

En este mismo apartado de conexiones añadimos rodamientos en los puntos correspondientes de acuerdo a la Figura 14-3, cabe indicar que en el punto B donde no existe variación de diámetro del eje, añadimos un Remote Displacement para simular las restricciones de movimiento debido a la incapacidad de incluir rodamiento en ese punto.

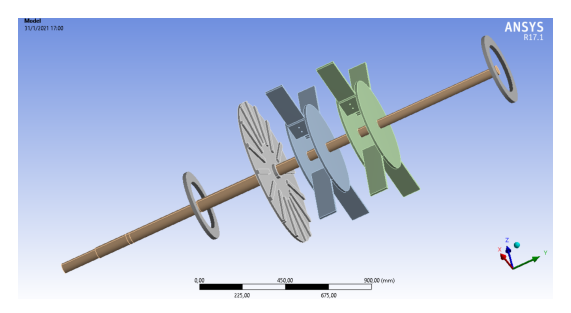

**Figura 26-3.** Rodamientos en el eje para el análisis de frecuencia **Realizado por:** Machado, Stalin; Medina, Darwin; 2020

Pasamos al mallado de los elementos, para lo cual ponemos un tamaño global (sizing) de 10 mm que para el tamaño del elemento es muy adecuado, y una suavidad (smoothing) alta, lo que nos

genera un mallado muy uniforme con una calidad de 0.75266, el valor recomendado tiene que ser mayor a 0.6 para tener resultados aceptables.

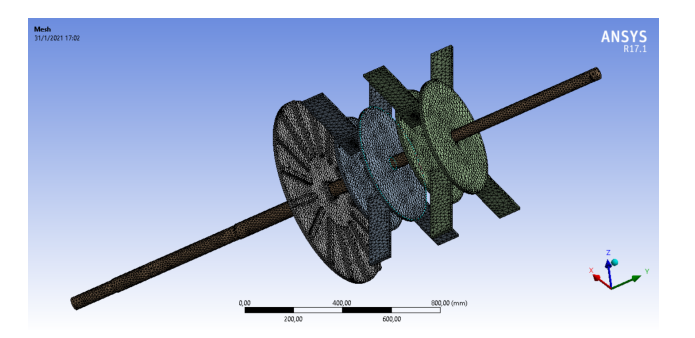

**Figura 27-3**. Elementos sometidos al mallado

**Realizado por:** Machado, Stalin; Medina, Darwin; 2020

| <b>Sizing</b>                            |                           |  |  |  |  |  |  |  |
|------------------------------------------|---------------------------|--|--|--|--|--|--|--|
| <b>Size Function</b>                     | <b>A</b> dapt ive         |  |  |  |  |  |  |  |
| <b>Relevance Center</b>                  | Coars e                   |  |  |  |  |  |  |  |
| <b>Element Size</b>                      | $10.0$ mm                 |  |  |  |  |  |  |  |
| Initial Size Seed                        | Active Assembly           |  |  |  |  |  |  |  |
| <b>S</b> moothing                        | High                      |  |  |  |  |  |  |  |
| <b>Transition</b>                        | Fast                      |  |  |  |  |  |  |  |
| Span Angle Center                        | Coars e                   |  |  |  |  |  |  |  |
| Automatic Mesh Based Defeaturing         | On                        |  |  |  |  |  |  |  |
| Defeaturing Tolerance                    | Default                   |  |  |  |  |  |  |  |
| Max Dual Layers in Thin Regions          | No                        |  |  |  |  |  |  |  |
| Minimum Edge Length                      | 9,97460 mm                |  |  |  |  |  |  |  |
| <b>Inflation</b>                         |                           |  |  |  |  |  |  |  |
| Us e Automatic Inflation                 | None                      |  |  |  |  |  |  |  |
| <b>Inflation Option</b>                  | Smooth Transition         |  |  |  |  |  |  |  |
| <b>Trans ition Ratio</b>                 | 0.272                     |  |  |  |  |  |  |  |
| Maximum Layers                           | 5                         |  |  |  |  |  |  |  |
| Growth Rate                              | 1,2                       |  |  |  |  |  |  |  |
| <b>Inflation Algorithm</b>               | Pre                       |  |  |  |  |  |  |  |
| View Advanced Options                    | No                        |  |  |  |  |  |  |  |
| <b>Advanced</b>                          |                           |  |  |  |  |  |  |  |
| Number of CPUs for Parallel Part Meshing | <b>Program Controlled</b> |  |  |  |  |  |  |  |
| <b>Straight Sided Elements</b>           | No                        |  |  |  |  |  |  |  |
| <b>Number of Retries</b>                 | Default (4)               |  |  |  |  |  |  |  |
| <b>Rigid Body Behavior</b>               | Dimens ionally Reduced    |  |  |  |  |  |  |  |
| Mes h Morphing                           | <b>Disabled</b>           |  |  |  |  |  |  |  |
| Triangle Surface Mesher                  | <b>Program Controlled</b> |  |  |  |  |  |  |  |
| <b>Topology Checking</b>                 | No                        |  |  |  |  |  |  |  |
| Pinch Tolerance                          | Please Define             |  |  |  |  |  |  |  |
| Generate Pinch on Refesh                 | No                        |  |  |  |  |  |  |  |
| <b>Statistics</b>                        |                           |  |  |  |  |  |  |  |
| Nodes                                    | 136932                    |  |  |  |  |  |  |  |
| Elements                                 | 70427                     |  |  |  |  |  |  |  |
| <b>Mesh Metric</b>                       | <b>Element Quality</b>    |  |  |  |  |  |  |  |
| Min                                      | 0,13685                   |  |  |  |  |  |  |  |
| Max                                      | 0,9998                    |  |  |  |  |  |  |  |
| Average                                  | 0,75266                   |  |  |  |  |  |  |  |
| Standard Davistion                       | 0.12278                   |  |  |  |  |  |  |  |

**Figura 28-3.** Propiedades del mallado realizado **Realizado por:** Machado, Stalin; Medina, Darwin; 2020

Las calidades métricas de oblicuidad y ortogonalidad del mallado tienen valores de 0.3676 y 0.79121 respectivamente, se sabe que para el primer caso el rango recomendado es de 0-0.5, y para el segundo caso de 0.2-1 según la guía del usuario de Ansys.

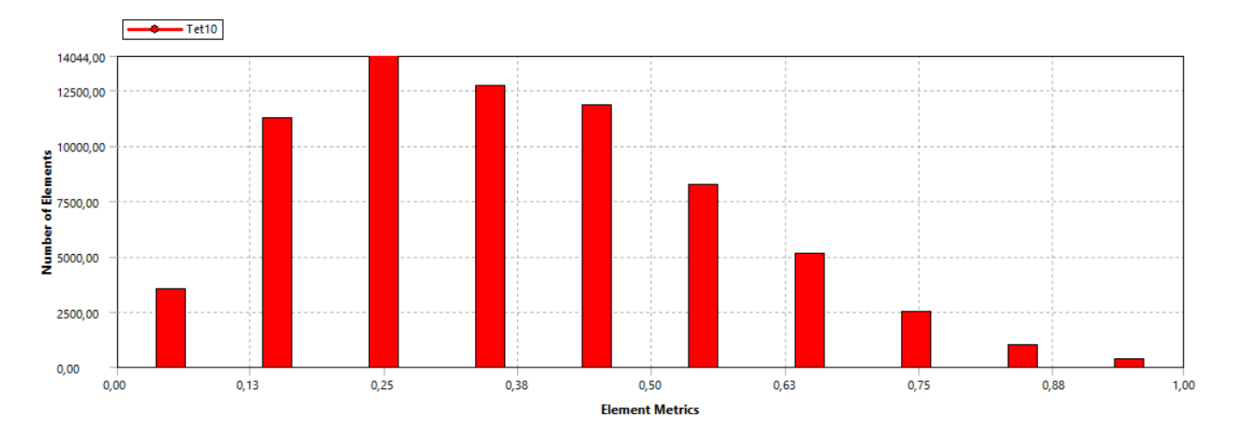

**Gráfico 10-3.** Calidad métrica por oblicuidad

**Realizado por:** Machado, Stalin; Medina, Darwin; 2020

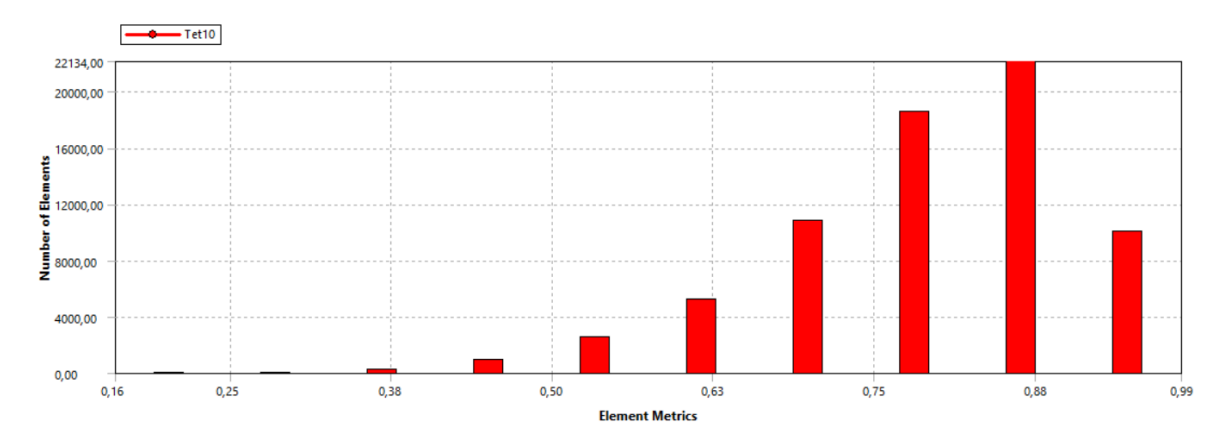

**Gráfico 11-3.** Calidad métrica por ortogonalidad **Realizado por:** Machado, Stalin; Medina, Darwin; 2020

En Modal insertamos unos Remote Displacement para restringir los desplazamientos en los puntos de los rodamientos, asimismo ingresamos la velocidad rotacional en la que trabajará el eje, misma que será comparada posteriormente con las frecuencias naturales encontradas, este análisis se lo hace en dos puntos, cuando se encuentra a 0 rpm y 2000 rpm para asegurar posibles velocidades ligeramente mayores a nuestra velocidad de trabajo, también programamos para que en nuestros resultados se incluya un diagrama de Campbell para una mejor interpretación de resultados, el software arroja un valor mínimo de 6 frecuencias naturales, conservamos este valor ya que nuestra velocidad no es muy alta en comparación con otros sistemas.

# 3.7.4.6 *Resultados de la simulación*

La siguiente figura resultado de la simulación, nos muestra las frecuencias naturales en los dos puntos de velocidad seteada.

|     |    |    | Set Solve Point Mode Damped Frequency [Hz] Stability [Hz] Modal Damping Ratio Logarithmic Decrement |    |    |    |
|-----|----|----|----------------------------------------------------------------------------------------------------|----|----|----|
| 1,  |    | 1. | 6,6375e-002                                                                                         |    |    |    |
| 2,  |    | 2. | 18,136                                                                                              |    |    |    |
| 3,  |    | 3. | 18,142                                                                                              |    |    |    |
| 4,  | 1. | 4. | 50.69                                                                                               |    |    | 0. |
| 5,  |    | 5. | 56.925                                                                                              |    |    |    |
| 6.  |    | 6. | 56,936                                                                                              |    |    |    |
| 7,  |    | 1, | 6,6375e-002                                                                                         | 0, | 0. |    |
| 8,  |    | 2. | 18,135                                                                                              |    |    |    |
| 9,  |    | 3. | 18,143                                                                                              |    |    |    |
| 10, | 2. | 4. | 50.69                                                                                               |    |    |    |
| 11, |    | 5. | 56.925                                                                                              |    |    |    |
| 12. |    | 6. | 56.937                                                                                              |    |    |    |

**Figura 29-3.** Frecuencias naturales del eje

**Realizado por:** Machado, Stalin; Medina, Darwin; 2020

El punto 1 representa los 0 rpm y el punto 2 los 2000 rpm, para ver la intersección de la velocidad del eje y las frecuencias naturales observamos el diagrama de Campbell que nos genera el software.

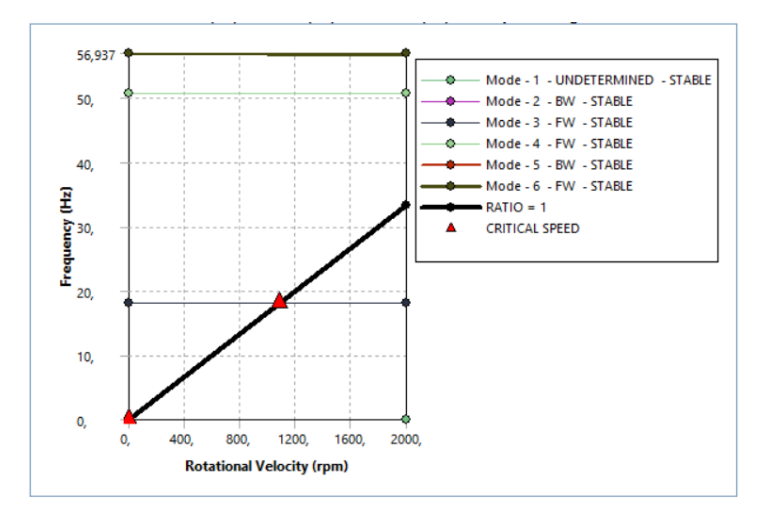

**Gráfico 12-3.** Diagrama de Campbell del eje

**Realizado por:** Machado, Stalin; Medina, Darwin; 2020

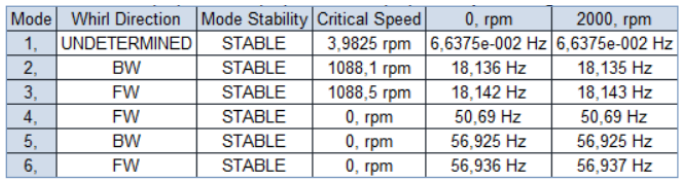

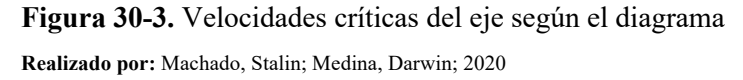

Nuestro eje trabajará a 1750 rpm constantemente, y al iniciar el movimiento no se lo detiene por ningún motivo, lo que quiere decir que se puede trabajar normalmente a la velocidad requerida por la empresa, ya que las velocidades críticas en el análisis son de 3.98 rpm y 1088 rpm.

# **3.8 Resistencia de las paletas al impacto.**

Las paletas del molino están sometidas a fuerzas de impacto debido a que existirán partículas en el aire producto del impulso de la rueda dentada inferior como se explicó anteriormente.

Para lo cual utilizamos la siguiente ecuación:

$$
F_{imp-u} = \frac{m_d v_p}{\Delta t} \tag{35}
$$

Dónde:

 $F_{imp-u}$ = fuerza de impacto de una partícula de diatomita. (N)

- $m_d$ = masa de una partícula de diatomita. (kg)
- $v_p$ = velocidad lineal de la paleta. (m/s)
- $\Delta t$  = tiempo de impacto. (s)

Para la masa de la partícula de diatomita asumimos que no existió rotura en la rueda dentada y que llega a la paleta con su tamaño promedio de 2 cm.

$$
V_d = \frac{4 * \pi * \phi^3}{24}
$$
  
\n
$$
\phi = 2 \text{cm}m = 0.02 \text{ m}
$$
  
\n
$$
V_d = \frac{4 * \pi * 0.02^3}{24}
$$
  
\n
$$
V_d = 4.2 \times 10^{-6} m^3
$$
  
\n
$$
\rho_d = \frac{m_d}{V_d}
$$
  
\n
$$
\rho_d = 0.21 \frac{gr}{cm^3} * \frac{1 kg}{1000 gr} * \frac{(100 \text{ cm})^3}{1 m^3} = 210 \frac{kg}{m^3}
$$
  
\n
$$
m_d = \rho_d * V_d
$$
  
\n
$$
m_d = 210 * 4.2 \times 10^{-6}
$$
  
\n
$$
m_d = 8.82 \times 10^{-4} kg
$$

Calculamos la velocidad lineal de las paletas tomando en cuenta el radio de cada piso en el giro.

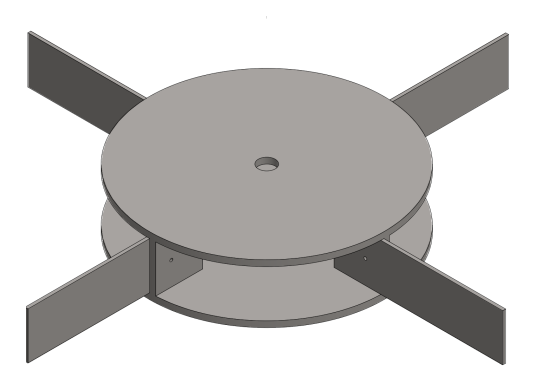

**Figura 31-3.** Piso de desintegración con paletas

**Realizado por:** Machado, Stalin; Medina, Darwin; 2020

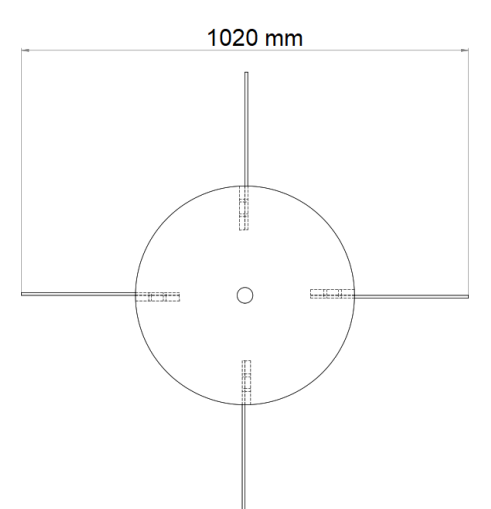

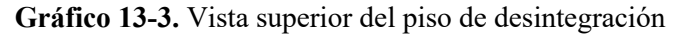

**Realizado por:** Machado, Stalin; Medina, Darwin; 2020

$$
v_p = \omega_{nom} * r_p
$$

$$
v_p = 183.26 * 0.51
$$

$$
v_p = 93.463 \frac{m}{s}
$$

Se toma en cuenta un tiempo de 0.002 segundos que durará el impacto

$$
F_{imp-u} = \frac{m_d * v_p}{\Delta t}
$$

$$
F_{imp-u} = \frac{8.82 \times 10^{-4} * 93.463}{0.002}
$$

$$
F_{imp-u} = 41.217 N
$$

Calculamos el número de partículas que se tendrá en cada revolución

$$
1\frac{T}{h} * \frac{1000 \, kg}{1 \, T} * \frac{1 \, h}{60 \, min} * \frac{1 \, min}{1750 \, rev} * \frac{1 \, partícula}{8.82 \times 10^{-4} \, kg} = 10.8 \, \frac{partículas}{rev}
$$

Tenemos 4 paletas en el primer piso, así que la cantidad encontrada se divide para este número y se encuentra la fuerza total de impacto que se produce en las paletas.

$$
F_{imp} = 41.217 N * \frac{10.8}{4}
$$

$$
F_{imp} = 111.286 N
$$

Se analiza esta fuerza de impacto en el extremo de la paleta para condiciones extremas.

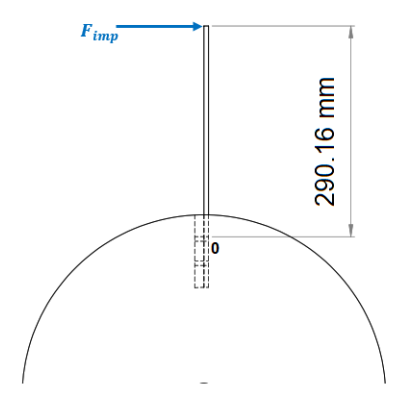

**Gráfico 14-3.** Fuerza actuante en las paletas **Realizado por:** Machado, Stalin; Medina, Darwin; 2020

Trasladamos la fuerza al punto más crítico de la paleta, y analizamos los esfuerzos que actúan en el mismo.

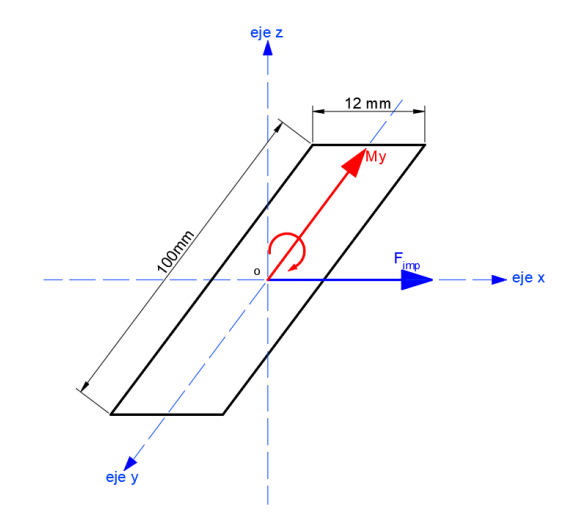

**Gráfico 15-3.** Cargas en punto crítico de las paletas **Realizado por:** Machado, Stalin; Medina, Darwin; 2020

 $F_{imp}$  produce esfuerzo cortante

 $\tau_c = \frac{F_{imp}}{A_t}$ 

$$
\tau_c = \frac{111.286}{100 * 12}
$$

$$
\tau_c = 0.0927 \, MPa
$$

# $M_v$  produce esfuerzo de flexión

 $\sigma_f = \frac{M_y * c}{I_y}$ (37)

 $M_v = F_{imp} * x_p$ 

Dónde:

 $\sigma_a = \frac{\sigma_{\text{max}} - \sigma_{\text{min}}}{2}$ 

 $\sigma_m = \frac{\sigma_{\text{max}} + \sigma_{\text{min}}}{2}$ 

 $x_p$ = Longitud desde la fuerza hasta el punto de apoyo

 $M_v = 111.286 * 290.16$  $M_y = 32290.746 Nmm$  $\sigma_f = \frac{32290.746 * 6}{12 * 100 * 12^3}$  $\sigma_f = 13.454 \, MPa$ 

Las paletas están elaboradas en acero A36 con un esfuerzo de fluencia de 250 MPa y su esfuerzo a la tensión de 400 MPa, se hace un análisis a fatiga ya que habrá momentos en los que no se produce ningún impacto.

$$
\sigma_{\text{max}} = 13.454 \text{ MPa}
$$
\n
$$
\sigma_{\text{min}} = 0 \text{ MPa}
$$
\n
$$
\tau_{\text{max}} = 0.0927 \text{ MPa}
$$
\n
$$
\tau_{\text{min}} = 0 \text{ MPa}
$$
\n
$$
\tau_{\text{min}} = 0 \text{ MPa}
$$
\n
$$
\tau_{\text{min}} = \frac{-\sigma_{\text{min}}}{2}
$$
\n(38)

 $\sigma_a = \sigma_m = 6.727 MPa$  $\tau_a = \frac{\tau_{max} - \tau_{min}}{2}$  $\tau_m = \frac{\tau_{max} + \tau_{min}}{2}$ 

(36)

# $\tau_a = \tau_m = 0.0464 \, MPa$

Como tenemos una combinación de esfuerzos, encontramos los equivalentes con la siguiente ecuación.

$$
\sigma_{eq} = \sqrt{\sigma^2 + 3 \times \tau^2}
$$
\n
$$
\sigma_{aeq} = \sqrt{\sigma_a^2 + 3 \times \tau_a^2}
$$
\n
$$
\sigma_{aeq} = \sqrt{6.727^2 + 3 \times 0.0464^2}
$$
\n
$$
\sigma_{aeq} = 6.727 \, MPa
$$
\n
$$
\sigma_{meq} = \sqrt{\sigma_m^2 + 3 \times \tau_m^2}
$$
\n
$$
\sigma_{meq} = \sqrt{6.727^2 + 3 \times 0.0464^2}
$$
\n
$$
\sigma_{meq} = 6.727 \, MPa
$$
\n(40)

Aplicando la fórmula de ASME elíptica encontraremos el factor de seguridad de la paleta

$$
\left(\frac{\eta * \sigma_{aeq}}{s_e}\right)^2 + \left(\frac{\eta * \sigma_{meq}}{s_y}\right)^2 = 1
$$
\n
$$
S_e = k_a * k_b * k_c * k_d * k_g * S'_e
$$
\n
$$
S'_e = 0.5 * 400
$$
\n
$$
S'_e = 200 MPa
$$
\n
$$
k_a = 0.8
$$
\n(41)

El diámetro equivalente de una sección rectangular se calcula con la siguiente ecuación:  $d_e = 0.808 * \sqrt{a * b} \text{ in}$  (42)

$$
d_e = 1.134 \text{ in}
$$
\n
$$
d_e = 28.795 \text{ mm}
$$
\n
$$
k_b = 1.24 * d_e^{-0.107}
$$
\n
$$
k_b = 1.24 * 28.795^{-0.107}
$$
\n
$$
k_b = 0.866
$$

 $k_c = 0.814$  (para un 99% de confiabilidad)

# $k_d = 1$  (se trabaja a menos de 350°C)

 $k_q = 1$  (no se somete a ningún efecto extra)

 $S_e = 0.8 * 0.866 * 0.814 * 1 * 1 * 200$ 

$$
S_e = 112.788 MPa
$$

$$
\left(\frac{\eta * \sigma_{aeq}}{S_e}\right)^2 + \left(\frac{\eta * \sigma_{meq}}{S_y}\right)^2 = 1
$$

$$
\left(\frac{\eta * 6.727}{112.788}\right)^2 + \left(\frac{\eta * 6.727}{250}\right)^2 = 1
$$

$$
\eta = 11.857
$$

Se obtiene un factor de seguridad que nos confirma una alta resistencia de las paletas al impacto de las partículas.

## **3.9 Selección del tamaño mínimo de pernos para las paletas**

Analizamos que tipo de cargas estarán presentes en los pernos que sostienen las paletas a partir del siguiente gráfico.

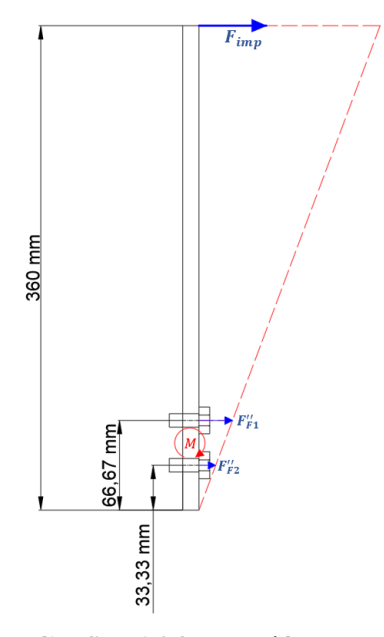

**Gráfico 16-3.** Tracción secundaria en los pernos **Realizado por:** Machado, Stalin; Medina, Darwin; 2020

Los pernos estarán sometidos a tracción secundaria, por lo que no todos estarán con la misma carga, pero se analiza el que tiene el valor más alto en función del momento producido.

$$
F_{Fi}^{\prime\prime} = \frac{M*r_i}{\sum r_i^2}
$$

$$
M = F_{imp} * L_{paleta}
$$

Dónde:

 $F_{Fi}^{\prime\prime}$  = Fuerza producida en el perno. (N)

 $M=$  Momento producido por la fuerza de impacto. (Nmm)

 $r_i$ = Distancia del eje de momento hasta la fuerza. (mm)

 $L_{paleta}$ = Distancia de la carga hasta el eje de momento. (mm)

 $r_1 = 66.67$  mm  $r_2 = 33.33 \; \text{mm}$  $\sum r_i^2 = 66.67^2 + 33.33^2$  $\sum r_i^2 = 5555.778$  mm<sup>2</sup>  $M = 111.286 * 360$  $M = 40062.96 Nmm$  $F''_{F1} = \frac{40062.96 * 66.67}{5555.778}$  $F_{F1}''$  = 480.760 N  $F''_{F2} = \frac{40062.96 * 33.33}{5555.778}$  $F_{F2}^{\prime\prime} = 240.380 N$ 

Como el análisis es a fatiga tendremos una carga máxima y una carga mínima en las paletas, tomaremos en cuenta el perno que realiza mayor esfuerzo.

$$
F_{m\acute{a}x} = 480.760 N
$$

$$
F_{m\acute{t}n} = 0 N
$$

Encontramos el esfuerzo amplitud y medio con las siguientes ecuaciones:

 $\frac{1}{2}$  (43)

$$
\sigma_a = \frac{\eta * c}{2 * A_t} * (F_{\text{max}} - F_{\text{min}}) \tag{44}
$$

$$
\sigma_m = \frac{F_i}{A_t} + \frac{\eta * c}{2 * A_t} * (F_{\text{max}} + F_{\text{min}}) \tag{45}
$$

Dónde:

 $A_t$ = Área de esfuerzo de tensión. (mm<sup>2</sup>)

 $c$  = Constante elástica de la junta adimensional

 $F_i$ = Fuerza de pretensión. (N)

Asumimos una constante elástica de la junta de 0.4 para encontrar un área de tensión ideal y luego recalcular una real, un factor de seguridad de 2, y utilizamos unos pernos grado 4.8 gracias a su disponibilidad y confiabilidad, su resistencia de prueba mínima es Sp=310 MPa, su resistencia a la fluencia es Sy=340 MPa y su resistencia a la tensión es Sut=420 MPa.

Como se pretende intercambiar las paletas cuando estén desgastadas utilizamos la siguiente ecuación para la pretensión:

$$
F_i = 0.75 * S_p * A_t
$$
\n
$$
F_i = 0.75 * 310 * A_t
$$
\n
$$
F_i = 232.5 * A_t
$$
\n
$$
\sigma_a = \frac{2 * 0.4}{2 * A_t} * (480.760 - 0)
$$
\n
$$
\sigma_a = \frac{192.304}{A_t}
$$
\n
$$
\sigma_m = \frac{232.5 * A_t}{A_t} + \frac{2 * 0.4}{2 * A_t} * (480.760 + 0)
$$
\n
$$
\sigma_m = 232.5 + \frac{192.304}{A_t}
$$
\n(480.760 + 0)

Utilizamos los criterios de Soderberg y Godman respectivamente para encontrar el área ideal.  $\sigma_a$  $\frac{\sigma_a}{S_e} + \frac{\sigma_m}{S_y}$  $= 1$  (47)

$$
S_e = k_c * k_e * S'_e
$$

$$
k_e = \frac{1}{k_f}
$$

Dónde:

 $k_f$ = Factor de concentración de esfuerzos de elementos roscados. (ver anexo V)

$$
S_e' = 0.45 * S_{ut}
$$
  
\n
$$
S_e' = 0.45 * 420
$$
  
\n
$$
S_e' = 189 MPa
$$
  
\n
$$
k_e = \frac{1}{2.2}
$$
  
\n
$$
k_c = 0.814
$$
  
\n
$$
S_e = 0.814 * \frac{1}{2.2} * 189
$$
  
\n
$$
S_e = 69.93 MPa
$$
  
\n
$$
\frac{192.304}{A_t} = \frac{232.5 + \frac{192.304}{A_t}}{340} = 1
$$
  
\n
$$
A_t = 10.486 mm^2
$$
  
\n
$$
+\frac{\sigma_m}{s_{ut}} = 1
$$
  
\n
$$
\frac{192.304}{A_t} + \frac{232.5 + \frac{192.304}{A_t}}{69.93} + \frac{232.5 + \frac{192.304}{A_t}}{420} = 1
$$
  
\n(48)

 $\sigma_a$  $\mathcal{S}_e$ 

Seleccionamos un perno con un diámetro mínimo de 5mm con las siguientes especificaciones:

 $A_t = 7.186$  mm<sup>2</sup>

$$
paso = 0.8 \, mm
$$
\n
$$
A_t = 14.2 \, mm^2
$$
\n
$$
A_r = 12.7 \, mm^2
$$
\n
$$
d_p = 5 \, mm
$$

Recalculamos con los resultados encontrados nuestro factor de seguridad y los valores anteriormente asumidos, empezando por la constante elástica basándonos en la teoría del cono de presión de ITO para la rigidez de los materiales.

$$
c = \frac{k_b'}{k_b' + k_m} \tag{49}
$$

$$
k_b' = \frac{A_r * E}{L_b} \tag{50}
$$

$$
k_{mi} = \frac{0.5774 * \pi * E * d_p}{\ln \left( \frac{1.155 * t + D - d_p) * (D + d_p}{(1.155 * t + D + d_p) * (D - d_p)} \right)} \tag{51}
$$

Dónde:

- $k'_b$  = Rigidez del perno. (Nmm)
- $k_m$ = Rigidez de los materiales de la junta. (Nmm)
- $A_r$ = Área de corte. (mm<sup>2</sup>)
- $E =$  Módulo de elasticidad de los materiales. (MPa)
- $L_b$ = Longitud de la junta. (mm)

Calculamos la rigidez del perno con un módulo de elasticidad de 207 GPa del acero.

$$
k'_{b} = \frac{12 * 207000}{24}
$$
  

$$
k'_{b} = 103500 \frac{N}{mm}
$$

Continuamos con la rigidez de los materiales

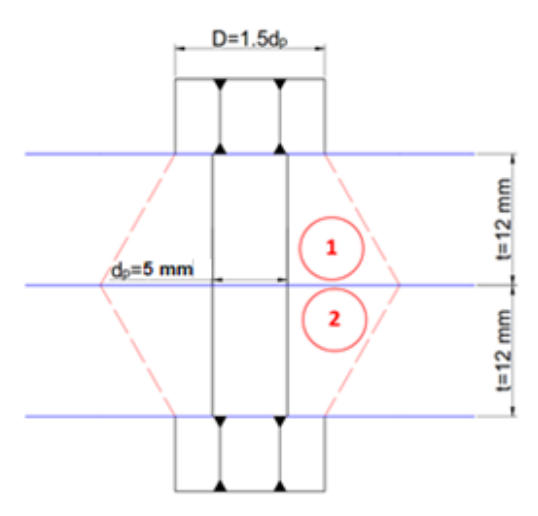

**Gráfico 17-3.** Cono de ITO de la junta en la paleta **Realizado por:** Machado, Stalin; Medina, Darwin; 2020

Como se van a unir dos placas debemos encontrar dos constantes de rigidez de los materiales, teniendo en cuenta que el material es un acero A36 con un módulo de elasticidad E=200000 MPa

$$
k_{m1} = \frac{0.5774 * \pi * 200000 * 5}{\ln(1.155 * 12 + 7.5 - 5) * (7.5 + 5)}
$$
  
\n
$$
k_{m1} = k_{m2} = 1601826.466 \frac{N}{mm}
$$
  
\n
$$
\frac{1}{k_m} = \frac{1}{k_{m1}} + \frac{1}{k_{m2}}
$$
  
\n
$$
\frac{1}{k_m} = \frac{1}{1601826.466} + \frac{1}{1601826.466}
$$
  
\n
$$
k_m = 800913.233 \frac{N}{mm}
$$
  
\n
$$
c = \frac{103500}{103500 + 800913.233}
$$
  
\n
$$
c = 0.12
$$
  
\n
$$
\sigma_a = \frac{\eta * 0.12}{2 * 14.2} * (480.760 - 0)
$$
  
\n
$$
\sigma_a = 2.0314 * \eta
$$
  
\n
$$
\sigma_m = \frac{F_i}{A_t} + \frac{\eta * c}{2 * A_t} * (F_{max} + F_{min})
$$
  
\n
$$
F_i = 0.75 * 310 * A_t
$$
  
\n
$$
F_i = 232.5 * A_t
$$
  
\n
$$
\sigma_m = 232.5 * 14.2 + \frac{\eta * 0.12}{2 * 14.2} * (480.760 + 0)
$$
  
\n
$$
\sigma_m = 232.5 + 2.0314 * \eta
$$

Utilizamos los criterios de Soderberg y Godman respectivamente para encontrar el factor de seguridad del perno seleccionado.

$$
\frac{\sigma_a}{S_e} + \frac{\sigma_m}{S_y} = 1
$$
  

$$
\frac{2.0314 * \eta}{69.93} + \frac{232.5 + 2.0314 * \eta}{340} = 1
$$
  

$$
\eta = 9.027
$$

$$
\frac{\sigma_a}{S_e} + \frac{\sigma_m}{S_{ut}} = 1
$$
  

$$
\frac{2.0314 * \eta}{69.93} + \frac{232.5 + 2.0314 * \eta}{420} = 1
$$
  

$$
\eta = 13.175
$$

El tamaño mínimo del perno necesario que se requiere para soportar las cargas de impacto en las paletas es de 5mm.

# **3.10 Selección del tamaño mínimo de pernos para el peso del eje.**

Analizamos que tipo de cargas estarán presentes en los pernos que sostienen al eje partir del siguiente gráfico.

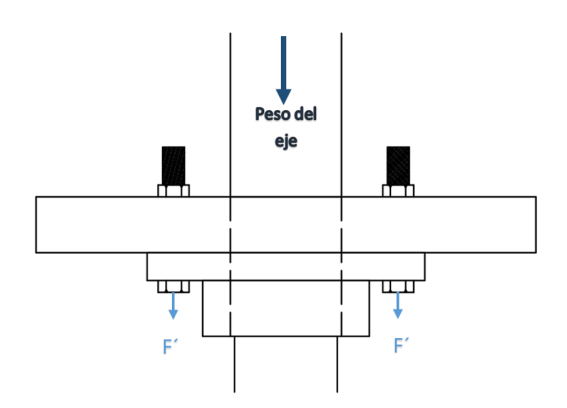

**Gráfico 18-3.** Tracción primaria en los pernos **Realizado por:** Machado, Stalin; Medina, Darwin; 2020

Los pernos estarán sometidos a tracción primaria, por lo que todos estarán con la misma carga, por exigencias de la empresa se coloca una cantidad de 6 pernos alrededor de la manzana

$$
F' = \frac{Weje}{\# \text{pernos}}
$$
\n
$$
F' = \frac{4614.77 \, N}{6}
$$
\n(52)

 $F' = 769.128$  N

Como el análisis es a fatiga tendremos una carga máxima y una carga mínima en los pernos.

$$
F_{m\acute{a}x} = 769.128 \text{ N}
$$

$$
F_{m\acute{m}} = 0 \text{ N}
$$

Encontramos el esfuerzo amplitud y medio con las ecuaciones (44) y (45).

$$
\sigma_a = \frac{\eta * c}{2 * A_t} * (F_{\text{max}} - F_{\text{min}})
$$

$$
\sigma_m = \frac{F_i}{A_t} + \frac{\eta * c}{2 * A_t} * (F_{\text{max}} + F_{\text{min}})
$$

Asumimos una constante elástica de la junta de 0.4 para encontrar un área de tensión ideal y luego recalcular una real, un factor de seguridad de 2, y utilizamos unos pernos grado 4.8 igual que en el caso anterior, su resistencia de prueba mínima es Sp=310 MPa, su resistencia a la fluencia es Sy=340 MPa y su resistencia a la tensión es Sut=420 MPa.

Tomando el mismo caso para la pretensión con la ecuación (46) tenemos.

$$
F_i = 0.75 * S_p * A_t
$$
  
\n
$$
F_i = 0.75 * 310 * A_t
$$
  
\n
$$
F_i = 232.5 * A_t
$$
  
\n
$$
\sigma_a = \frac{2 * 0.4}{2 * A_t} * (769.128 - 0)
$$
  
\n
$$
\sigma_a = \frac{307.651}{A_t}
$$
  
\n
$$
\sigma_m = \frac{232.5 * A_t}{A_t} + \frac{2 * 0.4}{2 * A_t} * (769.128 + 0)
$$
  
\n
$$
\sigma_m = 232.5 + \frac{307.651}{A_t}
$$

Utilizamos los criterios de Soderberg y Godman respectivamente para encontrar el área ideal.

$$
\frac{\sigma_a}{S_e} + \frac{\sigma_m}{S_y} = 1
$$
  

$$
S_e = k_c * k_e * S'_e
$$
  

$$
k_e = \frac{1}{k_f}
$$
  

$$
S'_e = 0.45 * S_{ut}
$$
  

$$
S'_e = 0.45 * 420
$$
  

$$
S'_e = 189 MPa
$$

$$
k_e = \frac{1}{2.2}
$$
  
\n
$$
k_c = 0.814
$$
  
\n
$$
S_e = 0.814 * \frac{1}{2.2} * 189
$$
  
\n
$$
S_e = 69.93 MPa
$$
  
\n
$$
\frac{307.651}{A_t} = \frac{232.5 + \frac{307.651}{A_t}}{340} = 1
$$
  
\n
$$
A_t = 16.776 mm^2
$$
  
\n
$$
\frac{\sigma_a}{S_e} + \frac{\sigma_m}{S_{ut}} = 1
$$
  
\n
$$
\frac{307.651}{A_t} = \frac{232.5 + \frac{307.651}{A_t}}{420} = 1
$$
  
\n
$$
A_t = 11.495 mm^2
$$

Seleccionamos un perno con un diámetro mínimo de 6 mm con las siguientes especificaciones:

$$
paso = 1 mm
$$

$$
A_t = 20.1 mm2
$$

$$
A_r = 17.9 mm2
$$

$$
d_p = 6 mm
$$

Recalculamos con los resultados encontrados nuestro factor de seguridad y los valores anteriormente asumidos con la teoría del cono de presión de ITO como en el apartado anterior.

$$
c = \frac{k_b'}{k_b' + k_m}
$$

$$
k_b' = \frac{A_r * E}{L_b}
$$

$$
k_{mi} = \frac{0.5774 * \pi * E * d_p}{\ln \left(\frac{1.155 * t + D - d_p) * (D + d_p\right)}
$$

$$
179.297999
$$

$$
k'_b = \frac{17.9 * 207000}{50.8}
$$

$$
k'_b = 72938.976 \frac{N}{mm}
$$

Continuamos con la rigidez de los materiales

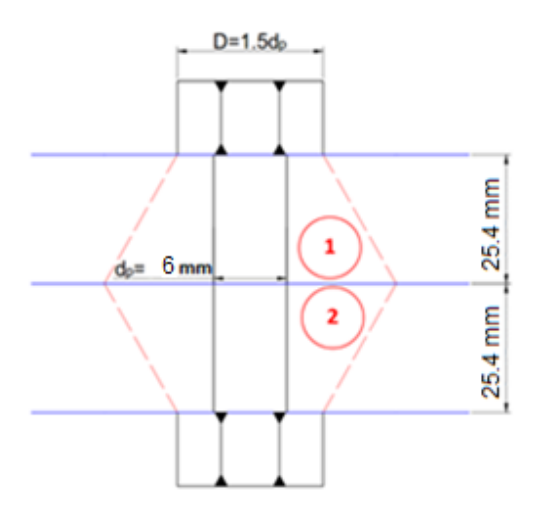

**Gráfico 19-3.** Cono de ITO de la junta en el eje **Realizado por:** Machado, Stalin; Medina, Darwin; 2020

Como se van a unir dos placas debemos encontrar dos constantes de rigidez de los materiales, teniendo en cuenta que el material es un acero A36 con un módulo de elasticidad E=200000 MPa

$$
k_{m1} = \frac{0.5774 * \pi * 200000 * 6}{\ln\left(\frac{1.155 * 25.4 + 9 - 6) * (9 + 6\right)}
$$

$$
k_{m1} = k_{m2} = 1682404.916 \frac{N}{mm}
$$

$$
\frac{1}{k_m} = \frac{1}{k_{m1}} + \frac{1}{k_{m2}}
$$

$$
\frac{1}{k_m} = \frac{1}{1682404.916} + \frac{1}{1682404.916}
$$

$$
k_m = 841202.458 \frac{N}{mm}
$$

$$
c = \frac{72938.976}{72938.976 + 841202.458}
$$

$$
c = 0.0798
$$

$$
\sigma_a = \frac{\eta * 0.0798}{2 * 20.1} * (769.128 - 0)
$$

$$
\sigma_a = 1.527 * \eta
$$

$$
\sigma_m = \frac{F_i}{A_t} + \frac{\eta * c}{2 * A_t} * (F_{\text{max}} + F_{\text{min}})
$$
  

$$
F_i = 0.75 * 310 * A_t
$$
  

$$
F_i = 232.5 * A_t
$$
  

$$
\sigma_m = \frac{232.5 * A_t}{A_t} + \frac{\eta * 0.0798}{2 * 20.1} * (769.128 + 0)
$$
  

$$
\sigma_m = 232.5 + 1.527 * \eta
$$

Utilizamos los criterios de Soderberg y Godman respectivamente para encontrar el factor de seguridad del perno seleccionado.

$$
\frac{\sigma_a}{S_e} + \frac{\sigma_m}{S_y} = 1
$$
  

$$
\frac{1.527 * \eta}{69.93} + \frac{232.5 + 1.527 * \eta}{340} = 1
$$
  

$$
\eta = 12
$$
  

$$
\frac{\sigma_a}{S_e} + \frac{\sigma_m}{S_{ut}} = 1
$$
  

$$
\frac{1.527 * \eta}{69.93} + \frac{232.5 + 1.527 * \eta}{420} = 1
$$
  

$$
\eta = 17.526
$$

El tamaño mínimo del perno necesario que se requiere para soportar la carga del eje es de 6 mm.

### **3.11 Selección de rodamientos**

Para seleccionar los cojinetes o rodamientos más adecuados utilizamos el catálogo NTN gracias a su disponibilidad en el mercado a nivel local y la confiabilidad que brinda industrialmente. Tomaremos en cuenta el Gráfico 2-3, Gráfico 3-3 y Gráfico 8-3 para los puntos y cargas involucrados en el cálculo de selección.

## **3.11.1** *Puntos con cargas axiales y radiales*

## 3.11.1.1 *Rodamiento rígido de bolas, punto C*

Para calcular los parámetros de selección de este rodamiento se toman en cuenta las reacciones que se generan en este punto, sabiendo que en la carga axial influye el peso de todas las zonas de desintegración más el peso del eje, se toma en cuenta el mismo tiempo de durabilidad que las bandas de transmisión con el fin de realizar un solo cambio de proceso de mantenimiento.

Datos:

$$
F_r = 1060.62 N
$$
  

$$
F_a = (3781.77 + 833) N = 4614.77 N
$$
  

$$
L_{10} = 10000 h
$$
  

$$
\omega_{nom} = 1750 rpm
$$
  

$$
d_c = 60 mm
$$

Dónde:

 $F_r$  = Fuerza radial.

 $F_a$  = Fuerza axial.

 $L_{10}$  = Tiempo de vida del rodamiento.

 $\omega_{nom}$  = velocidad angular del eje.

Calculamos el factor de vida y factor de velocidad del rodamiento respectivamente.

$$
fh = \left(\frac{L_{10}}{500}\right)^{\frac{1}{3}}\tag{53}
$$

$$
fh = \left(\frac{10000}{500}\right)^{\frac{1}{3}}
$$

$$
fh = 2.714
$$

$$
fn = \left(\frac{33.3}{\omega_{nom}}\right)^{\frac{1}{3}}
$$

$$
fn = \left(\frac{33.3}{1750}\right)^{\frac{1}{3}}
$$

$$
(54)
$$

$$
fn = 0.267
$$

La carga dinámica equivalente en el punto viene dada por la siguiente ecuación:

$$
P = xF_r + yF_a \tag{55}
$$

Asumimos inicialmente valores de  $x = 1$  y  $y = 0$  para una primera iteración.

$$
P=1060.62\ N
$$

Calculamos la demanda ideal necesaria en el punto C

$$
C' = \frac{fh}{fn}P
$$
\n
$$
C'' = \frac{2.714}{2.25} \times 1060.62
$$
\n(56)

$$
C'' = \frac{2.7 \text{ m}}{0.267} \times 1060.62
$$

$$
C'' = 10780.983 \text{ N}
$$

Según el anexo W seleccionamos el rodamiento rígido de bolas 6312 con los siguientes parámetros de mayor resistencia de carga.

$$
C_r = 82 kN
$$

$$
C_{or} = 52 kN
$$

$$
f_o = 13.2
$$

Comprobamos si la demanda del rodamiento soporta la del punto en el eje en base al anexo X y encontramos los valores reales de  $x y y$ 

$$
\frac{f_o F_a}{C_{or}} = \frac{13.2 * 4.615}{52} = 1.1715
$$
  
 $e = 0.288$   
 $\frac{F_a}{F_r} = 4.351$   
 $\frac{F_a}{F_r} > e$   
 $x = 0.56$   
 $y = 1.51$   
 $P = 0.56 * 1060.62 + 1.51 * 4614.77$ 

 $P = 7562.25$ 

Calculamos la demanda real en el punto C y comparamos con la resistencia del rodamiento para asegurarnos que la selección esté correcta.

$$
C' = \frac{fh}{fn}P
$$

$$
C' = \frac{2.714}{0.267} \times 7562.25
$$

$$
C' = 76.837 \text{ kN}
$$

$$
86
$$

# **3.11.2** *Puntos con cargas radiales*

## 3.11.2.1 *Rodamiento de rodillos cilíndricos, punto B*

El procedimiento para este tipo de rodamiento es más sencillo al rígido de bolas, primero encontramos la demanda.

Datos:

$$
F_r = 3572.74 N
$$

$$
d_B = 60 mm
$$

Calculamos el factor de vida y factor de velocidad del rodamiento respectivamente.

$$
fh = \left(\frac{L_{10}}{500}\right)^{\frac{3}{10}}
$$
\n
$$
fh = \left(\frac{10000}{500}\right)^{\frac{3}{10}}
$$
\n
$$
fh = 2.456
$$
\n
$$
fn = \left(\frac{33.8}{\omega_{nom}}\right)^{\frac{3}{10}}
$$
\n
$$
fn = \left(\frac{33.8}{1750}\right)^{\frac{3}{10}}
$$
\n
$$
fn = 0.306
$$
\n
$$
P = F_r = 3572.74 N
$$
\n
$$
C' = \frac{2.456}{0.306} * 3.573
$$
\n(58)

 $C' = 28.675 kN$ 

Seleccionamos el cojinete NU1012 del anexo Y con los siguientes parámetros  $C_r = 82 kNy$  $C_{or} = 52 kN$ .

### 3.11.2.2 *Rodamiento de rodillos cilíndricos, punto G*

De la misma manera que el punto B, pero con un diámetro de 50 mm. tenemos:
$$
P = F_r = 33.19 N
$$

$$
C' = \frac{2.456}{0.306} * 0.03319
$$

$$
C' = 0.266 kN
$$

Seleccionamos el cojinete NU1010 del anexo Z con los siguientes parámetros  $C_r = 32 kNy$  $C_{or} = 36 kN$ .

Cabe recalcar que para el montaje de estos cojinetes en el equipo se necesitará de la construcción de manzanas de protección ya que las presencias de polvo tienden a dañar su funcionamiento y reducir su tiempo de vida.

#### **3.12 Dimensionamiento del filtro de mangas**

Las condiciones con las cuales funciona el separador de aire, las retomaremos para el dimensionamiento de un filtro de mangas de aire reverso.

#### **3.12.1** *Selección del tipo de filtro*

Según la Tabla 4-2, los filtros son capaces de retener partículas por debajo de micrones hasta varios cientos de micras de diámetro, tiene una eficiencia de hasta el 99%. Por las características físicas y químicas de las partículas, las caídas de presión que para este tipo de filtro van desde 1 a 1.5 KPa, características del aire y mineral seco, es apropiado diseñar un filtro de mangas tipo pulse jet.

## **3.12.2** *Selección del material filtrante*

El gas es aire a temperatura ambiente, es decir la temperatura promedio de la ciudad de Riobamba, 18°C. El material a filtrar no se descompone ni reacciona ante los medios circundantes, entonces según la Tabla 5-2, la tela de polipropileno, cuya temperatura de operaciones de 75°C, es ideal para este trabajo.

#### **3.12.3** *Condiciones de diseño*

Para las dimensiones y parámetros que tendrá nuestro filtro se toma en cuenta los siguientes valores iniciales:

- Caudal requerido:  $1.2 \text{ m}^3/\text{s}$
- Temperatura del gas: 18°C
- Diámetro de la partícula: 47.5 µm
- Material filtrante: Polipropileno
- Relación aire/tela:  $1.83 \text{ m}^3/\text{min/m}^2$
- Tipo de polvo: Polvo de diatomita

#### **3.12.4** *Cálculo de dimensiones y número de mangas*

El cálculo de las dimensiones y parámetros del filtro se lo realiza a partir de los mismos parámetros del ciclón, calculamos el área neta del filtro con la ecuación (2) a partir del caudal de aire y la relación aire/tela de la Tabla 3-2.

$$
Q_v = 1.2 \frac{m^3}{s}
$$

$$
Q_v = 72 \frac{m^3}{min}
$$

$$
v_f = 1.83 \frac{m^3}{m^2 * min}
$$

$$
A_{neta} = \frac{Q_v}{v_f}
$$

$$
A_{neta} = \frac{72}{1.83}
$$

$$
A_{neta} = 39.344 m^2
$$

Sabiendo que el diámetro estándar de las mangas va desde 120 mm. a 160 mm., y tomando en cuenta la relación de la ecuación (3) con un valor de 12 tenemos:

$$
\frac{L_m}{D_m} \le 25
$$
  

$$
D_m = 150 \text{ mm}
$$
  

$$
L_m = 12 * 150
$$
  

$$
L_m = 1800 \text{ mm}
$$

Encontramos el área superficial de cada manga.

 $A_m = \pi * D_m * L_m$  $A_m = \pi * 0.15 * 1.8$  $A_m = 0.848 m^2$ 

Dividimos el área neta para el área de cada manga para encontrar el número de mangas del filtro.

$$
N_m = \frac{A_{neta}}{A_m}
$$

$$
N_m = \frac{39.344}{0.848}
$$

$$
N_m = 46.396
$$

Se aproxima a 49 mangas para tener el mismo número tanto en las filas como en las columnas con una distancia de 5 cm entre ellas, tal como la vigente en la empresa.

## **3.12.5** *Distancia entre mangas*

El espacio disponible para la ubicación del filtro de mangas nos permite una distribución en una superficie cuadrada de 1.5 m por cada lado, por lo que geométricamente encontramos la distancia entre ellas con la siguiente ecuación:

$$
x_m = \frac{1.5 - N_m * D_m}{N_m + 1}
$$

$$
x_m = \frac{1.5 - 7 * 0.15}{7 + 1}
$$

$$
x_m = 0.05625 m
$$

$$
x_m = 5.625 cm
$$

La distancia mínima que debe existir entre las mangas es de 5 cm por lo que no existirá problemas de rozamiento con nuestra configuración.

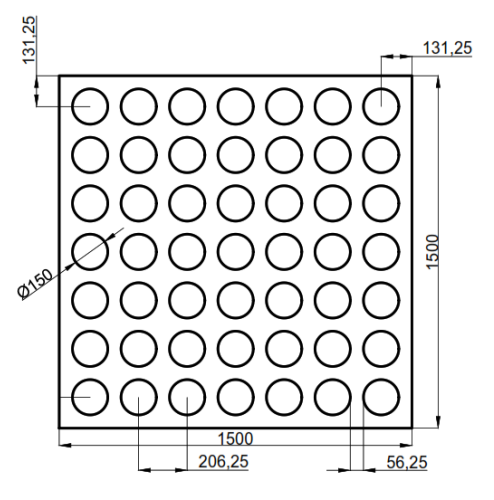

**Gráfico 20-3.** Distribución de las mangas

**Realizado por:** Machado, Stalin; Medina, Darwin; 2020

## **3.13 Diseño de la estructura metálica**

La estructura metálica que soportará todo el peso del molino será diseñada con perfiles CU100x50x6 de acero A36, las especificaciones fueron parte de los requerimientos ya que ha brindado estabilidad en los demás equipos vigentes en la empresa.

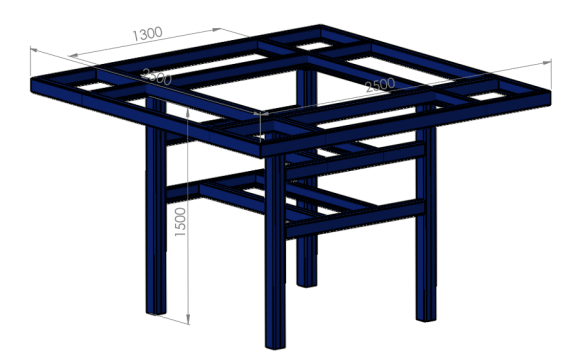

**Gráfico 21-3.** Estructura base del molino **Realizado por:** Machado, Stalin; Medina, Darwin; 2020

La carcasa del molino irá asentada en las vigas intermedias de la parte superior, en el montaje se colocarán cauchos en los puntos de contacto para amortiguar las vibraciones provocadas por el giro del eje, el peso que irá soportado en estos puntos será solamente del elemento mencionado y las tapas superior e inferior.

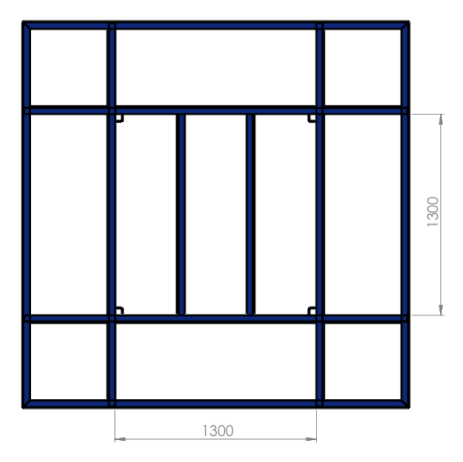

**Gráfico 22-3.** Vista superior de la estructura **Realizado por:** Machado, Stalin; Medina, Darwin; 2020

Los rodamientos del eje irán asentados en placas de acero de 1 pulgada colocadas en las vigas que se encuentran dentro de la estructura.

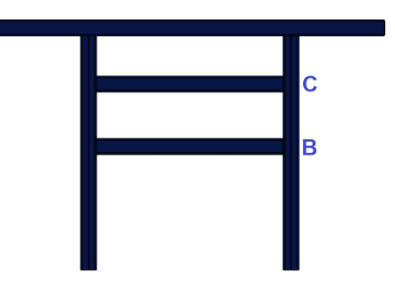

**Gráfico 23-3.** Vista lateral de la estructura **Realizado por:** Machado, Stalin; Medina, Darwin; 2020

#### **3.13.1** *Distribución de las cargas en la estructura*

#### 3.13.1.1 *Cargas debido al eje del molino*

Las cargas debido al eje que actuarán en la estructura se encuentran en los dos puntos de las reacciones producidas por los rodamientos inferiores. En el punto C del eje es donde se asentará todo el peso del mismo cuando la estructura esté montada, por lo que se coloca una placa base de 50x50 cm sobre las dos vigas superiores del interior. Necesitamos una carga lineal para ingresarla en el software SAP2000, por lo necesitamos distribuir las fuerzas en las vigas.

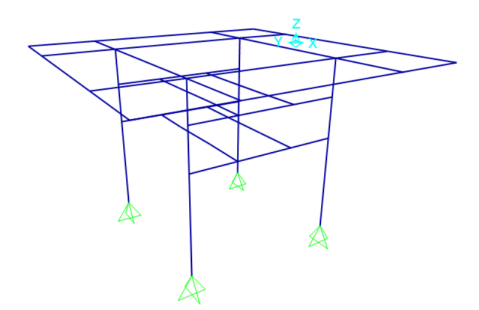

**Figura 32-3.** Estructura en SAP2000 **Realizado por:** Machado, Stalin; Medina, Darwin; 2020

Dividimos las cargas para la longitud de dos lados del cuadrado que será de 100 cm. Simbolizaremos las reacciones como cargas horizontales y verticales.

$$
F_r = R_{hc} = 1060.62 N
$$

$$
F_a = R_{vc} = 4614.77 N
$$

$$
r_{hc} = \frac{1060.62}{100}
$$

$$
r_{hc} = 10.606 \frac{N}{cm}
$$

$$
r_{vc} = \frac{4614.77}{100}
$$

$$
r_{vc} = 46.148 \frac{N}{cm}
$$

En el punto B hay otras dos vigas horizontales con la misma separación de 50 cm por lo que realizamos el mismo procedimiento con la carga en ese punto.

$$
r_{hB} = \frac{3572.74}{100}
$$

$$
r_{hB} = 35.727 \frac{N}{cm}
$$

## 3.13.1.2 *Cargas debido al motor*

La placa en el punto B tendrá un volado para colocar el motor del molino, el cual tiene un peso aproximado de 250 kg (2450 N), para encontrar la carga producida en las vigas se hace un análisis estático, la longitud máxima desde la viga hacia el molino es de 40 cm

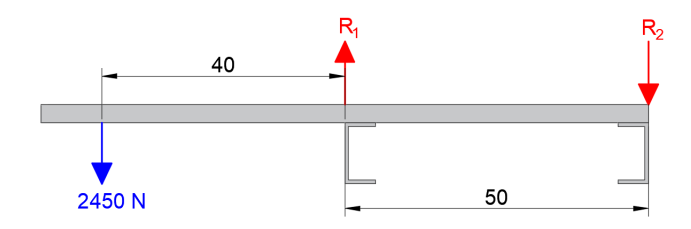

**Gráfico 24-3.** Diagrama de cuerpo libre de la placa del motor **Realizado por:** Machado, Stalin; Medina, Darwin; 2020

$$
\sum F_y = 0
$$
  
-2450 N + R<sub>1</sub> - R<sub>2</sub> = 0  
R<sub>1</sub> - R<sub>2</sub> = 2450 N  

$$
\sum M_{R1} = 0
$$
  
2450N \* 40 - R<sub>2</sub> \* 50 = 0  
R<sub>2</sub> = 1960 N  
R<sub>1</sub> = 4410 N

El ancho de la placa es de 50 cm por lo que cada carga la dividimos para esta longitud.

$$
r_1 = \frac{4410}{50}
$$

$$
r_2 = \frac{1960}{50}
$$

$$
r_1 = 88.2 \frac{N}{cm}
$$

$$
r_2 = 39.2 \frac{N}{cm}
$$

# 3.13.1.3 *Cargas debido a la carcasa del molino*

El peso total de la carcasa la dividimos en 4 partes ya que producirán cargas puntuales en los en los puntos de contacto.

$$
W_{carcasa} = 901492.512 g
$$

$$
F_{carcasa} = \frac{901492.512 * 9.8}{4 * 1000}
$$

$$
F_{carcasa} = 2208.657 N
$$

## 3.13.1.4 *Asignación de cargas a la estructura*

Colocamos las fuerzas distribuidas y puntuales en los lugares donde actuarán en la estructura.

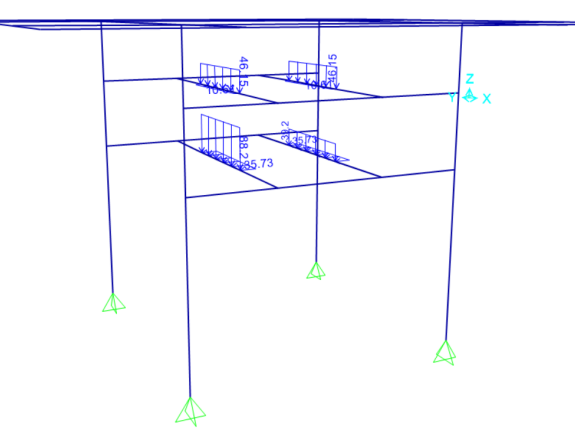

**Gráfico 25-3.** Cargas debido al eje y el motor **Realizado por:** Machado, Stalin; Medina, Darwin; 2020

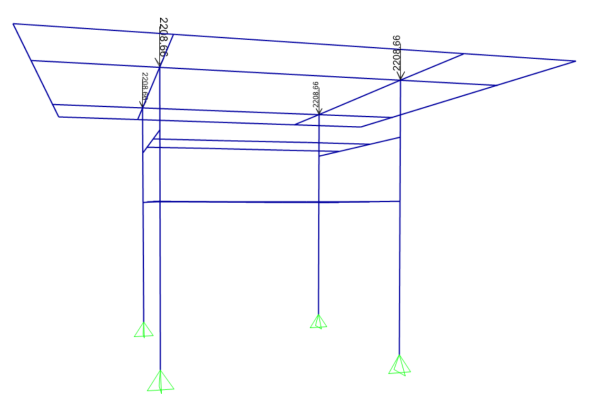

**Gráfico 26-3.** Cargas debido a la carcasa **Realizado por:** Machado, Stalin; Medina, Darwin; 2020

# **3.13.2** *Asignación del perfil estructural*

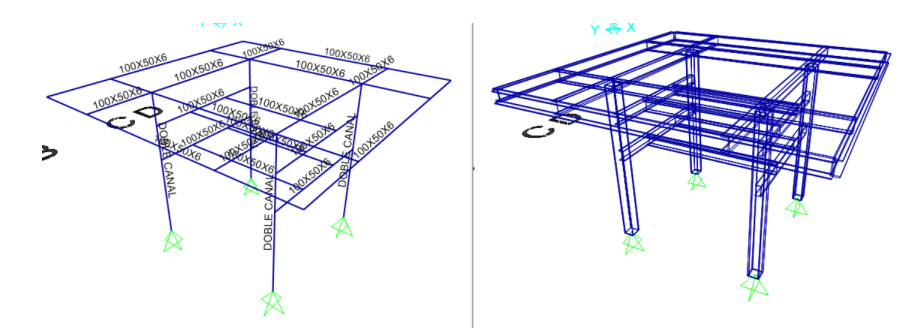

Asignamos el perfil y el material en el software y verificamos que la ubicación quede correcta.

**Gráfico 27-3.** Asignación de perfiles a la estructura **Realizado por:** Machado, Stalin; Medina, Darwin; 2020

## **3.13.3** *Análisis de resistencia de la estructura debido a las cargas*

La deformación de la estructura tenderá a ser como el gráfico que se mostrará a continuación, teniendo en cuenta que, según los valores resultantes del software, no existe exceso de este parámetro que ponga en peligro la estabilidad de la estructura, ya que dichos valores no superan ni un milímetro de deformación en las uniones de las vigas.

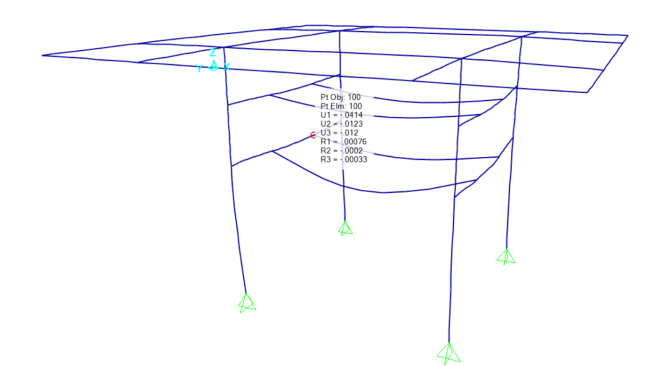

**Gráfico 28-3.** Diagrama de deformación de la estructura **Realizado por:** Machado, Stalin; Medina, Darwin; 2020

La razón demanda/capacidad de las vigas se muestran en el gráfico presentado a continuación, donde claramente se puede apreciar que la estructura soportará todo el peso del molino sin peligro de colapsar.

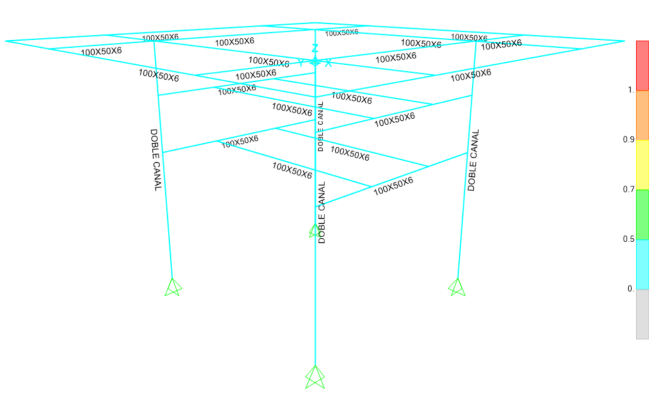

**Gráfico 29-3.** Demanda/capacidad de la estructura **Realizado por:** Machado, Stalin; Medina, Darwin; 2020

## **3.14 Simulación de los elementos sometidos a esfuerzos**

#### **3.14.1** *Objetivo de la simulación de los elementos sometidos a esfuerzos*

El objetivo de la simulación en esta sección es el de pasar la partícula por cada una de las secciones del molino para observar su desintegración, conjunto con el análisis de esfuerzo de los elementos y verificar la resistencia que tendrán los mismos, el resultado del análisis de la paleta se comparará con el cálculo analítico realizado previamente.

#### **3.14.2** *Alcance de la simulación de los elementos sometidos a esfuerzos*

La simulación nos permite una previa visualización de la desintegración de un material por medio del módulo Explicit Dynamics, también se puede encontrar los esfuerzos producidos en los

elementos al momento del impacto y realizar un análisis a fatiga para comprobar los cálculos realizados.

## **3.14.3** *Descripción del análisis de la simulación de los elementos sometidos a esfuerzos*

El molino diseñado contiene tres zonas de desintegración ya descritas anteriormente, en esta sección simularemos en el módulo Explicit Dynamics del software ANSYS, los elementos que impactan con el mineral; como existen dos zonas de paletas iguales se realizará un solo análisis para ese caso, y otro para la rueda dentada inferior; teóricamente en esta zona que es la más baja del molino, se produce la mayor parte de la desintegración, y las zonas con paletas están para completar el trabajo. En nuestro análisis iniciaremos con un tamaño de 2 cm de partícula y se irá disminuyendo para cada zona.

De la misma manera, pero en diferente módulo del software, Static Structural, simularemos la resistencia de la placa que soporta el peso del eje y las zonas de desintegración ensambladas a él.

#### **3.14.4** *Análisis de la colisión en la rueda dentada inferior*

#### 3.14.4.1 *Obtención del modelo tridimensional del conjunto*

Los componentes fueron diseñados en el software SolidWorks de forma separada y colocados en un ensamble, la partícula de mineral será representada por un cubo de 2cm. de arista.

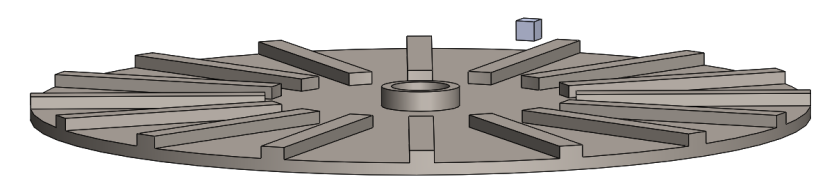

**Figura 33-3.** Rueda dentada y partícula en SolidWorks **Realizado por:** Machado, Stalin; Medina, Darwin; 2020

#### 3.14.4.2 *Definición del pre-proceso*

El ensamble representado en la Figura 33-3 se lo guardó en un archivo tipo STEP y se lo importó al ANSYS en el módulo Explicit Dynamics para generarlo en el DesignModeler.

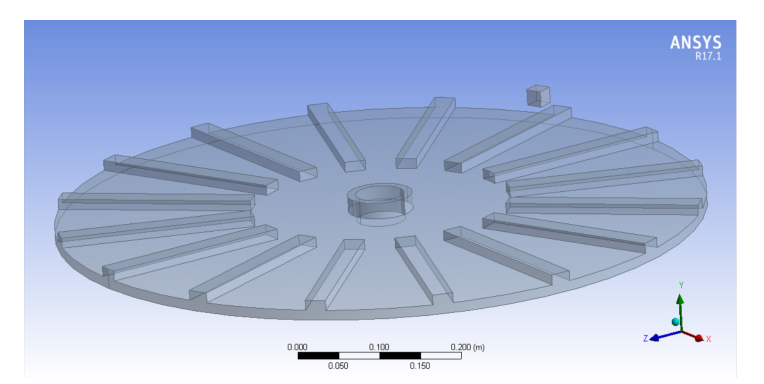

**Figura 34-3.** Rueda dentada y partícula generadas en ANSYS **Realizado por:** Machado, Stalin; Medina, Darwin; 2020

Definimos los materiales en Engineering Data, el acero de la rueda dentada ya está incluido en la librería ya que se utiliza un acero estructural para la construcción del equipo, para la diatomita se edita la arena, conservando las tablas de propiedades que la hacen blanda en el software, y variando la densidad por la de nuestro mineral

| 4  | Explicit_Materials.xml<br>SAND <sub>2</sub>                  |          |       | Laine L., Sandvik A., "Derivation of mechanical properties for<br>sand", 4th SILOS, CI-Premier LTD, p361-367 |   | $\checkmark$ |
|----|--------------------------------------------------------------|----------|-------|----------------------------------------------------------------------------------------------------|---|--------------|
|    | Properties of Outline Row 4: SAND 2<br>F X<br><b>Section</b> |          |       |                                                                                                    |   |              |
|    | A                                                            |          | в     |                                                                                                    | D | I E          |
|    | Property                                                     |          | Value | Unit                                                                                                    |   | $\Omega$ to  |
|    | <b>P</b> Density                                             | 2300     |       | $\text{kg m} \sim 3$                                                                                         |   |              |
| 3  | MO Granular<br>$\blacksquare$                                |          |       |                                                                                                    |   |              |
| 13 | ħ<br><b>Shear Modulus</b>                                    | 7.69E+07 |       | Pa                                                                                                    |   |              |
| 14 | Y<br><b>Tensile Pressure Failure</b><br>E                    |          |       |                                                                                                    | u |              |
| 16 | የ∋<br><b>Compaction EOS Linear</b><br>E                      |          |       |                                                                                                    |   |              |

**Figura 35-3**. Propiedades de la diatomita en el software ANSYS

**Realizado por:** Machado, Stalin; Medina, Darwin; 2020

En el Model asignamos los materiales a cada elemento, en el apartado de conexiones establecemos una de tipo friccional con un coeficiente estático de 0.54, para establecer las condiciones iniciales del análisis asignamos una velocidad angular de 183.26 rad/s a la rueda y una velocidad total de  $3959.8$  mm/s con un ángulo de - $30^\circ$  a la partícula de diatomita, valores tomados al analizar los puntos iniciales y finales desde la tolva hasta la rueda, y la inclinación del cono interno asignados a un nuevo sistema de coordenadas en la partícula, cabe indicar que el ángulo se asigna en el plano yz; para asegurarnos que el único movimiento que exista en la rueda sea de rotación, restringimos los posibles desplazamientos insertando un Remote Displacement en las condiciones iniciales. (Jurado Salguero y Barahona Fray, 2018, p.115)

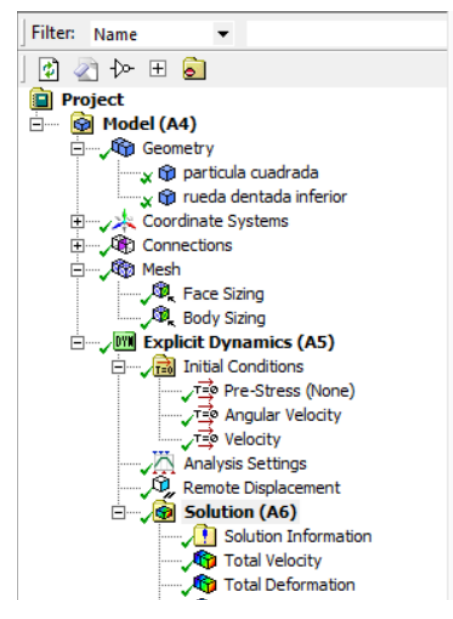

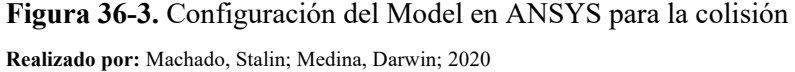

Luego de asegurarnos que los datos ingresados sean correctos procedemos con la simulación en espera de los resultados para un tiempo de 2 milisegundos, cabe indicar que debido a la calidad del mallado que se generó, este proceso podría llegar a tardar varias horas, en nuestro caso nos tomó un poco más de 6.

## 3.14.4.3 *Mallado de la rueda dentada inferior*

Generamos el mallado general con suavidad alta y lo mejoramos con el método "sizing" con un tamaño de 5 mm para la rueda en las caras circulares y de 1.5 mm para la partícula, lo cual nos da una calidad de 0.7397, siendo ésta muy buena para nuestros elementos sólidos.

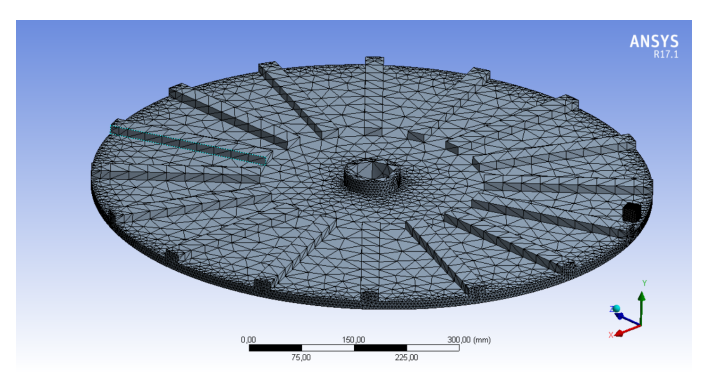

**Figura 37-3**. Rueda dentada y partícula malladas **Realizado por:** Machado, Stalin; Medina, Darwin; 2020

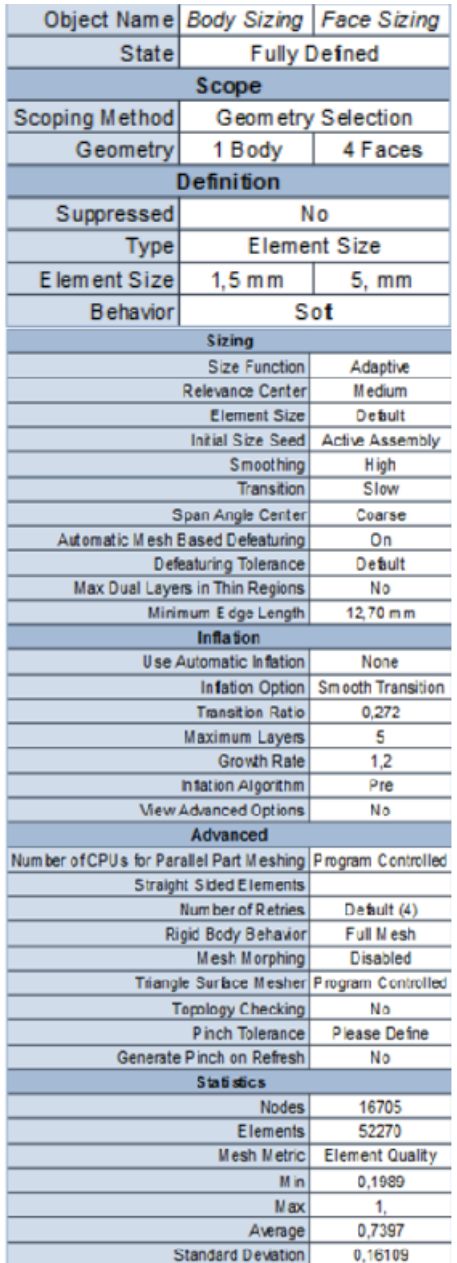

**Figura 38-3.** Propiedades del mallado de la rueda y partícula

**Realizado por:** Machado, Stalin; Medina, Darwin; 2020

Las métricas de oblicuidad y ortogonalidad para este análisis tienen los valores de 0.3843 y 0.7859, los cuales cumplen con los rangos para resultados aceptables en el análisis, los elementos tetraédricos se representan en color rojo para la rueda, y los hexaédricos en color azul para la partícula en los siguientes gráficos.

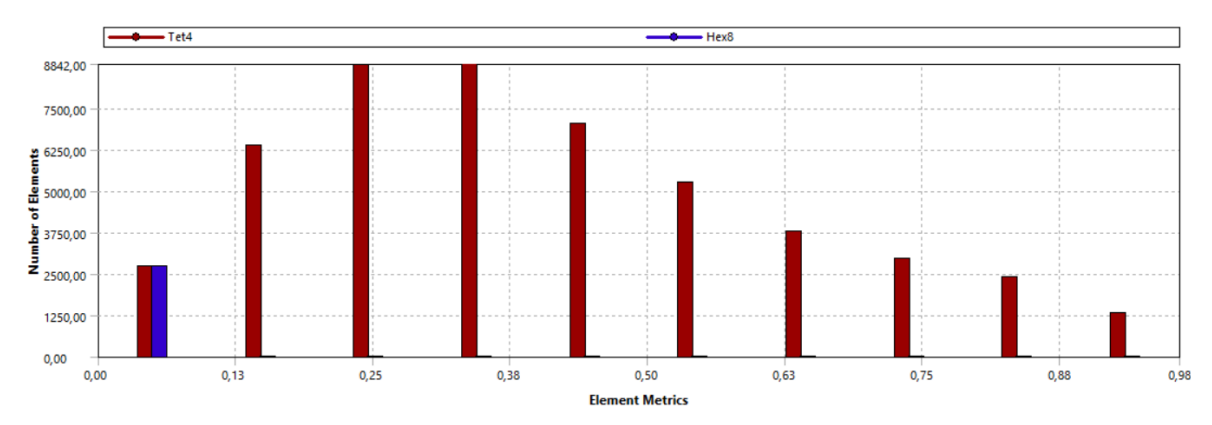

**Gráfico 30-3.** Calidad métrica por oblicuidad **Realizado por:** Machado, Stalin; Medina, Darwin; 2020

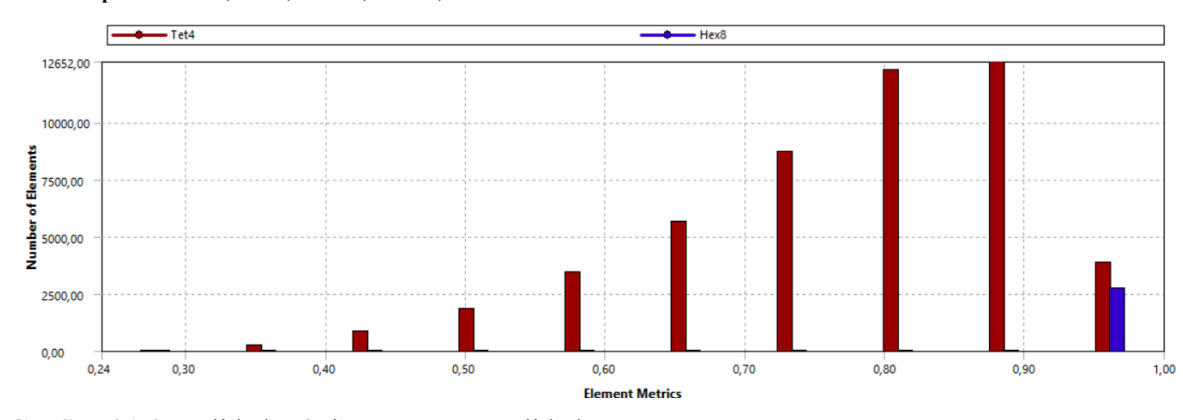

**Gráfico 31-3.** Calidad métrica por ortogonalidad **Realizado por:** Machado, Stalin; Medina, Darwin; 2020

#### 3.14.4.4 *Análisis de resultados de la colisión en la rueda*

Los resultados de la simulación nos muestran que la partícula de diatomita se desintegrará teóricamente en diferentes tamaños en la rueda, los puntos de color rojo representan los tamaños más pequeños.

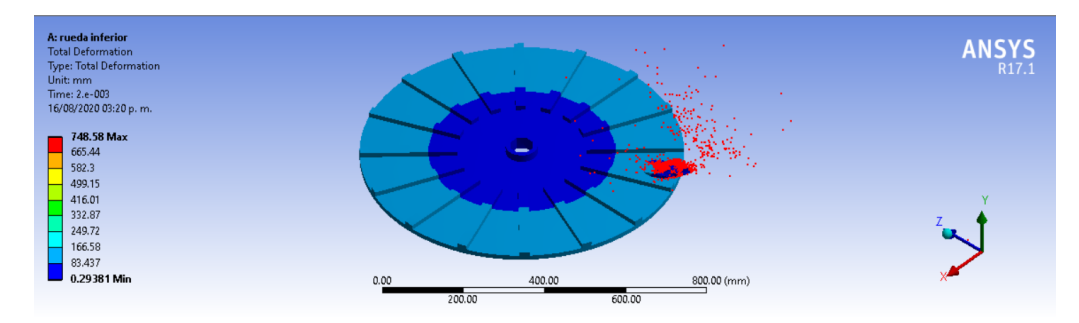

**Gráfico 32-3.** Impacto de la partícula en la rueda **Realizado por:** Machado, Stalin; Medina, Darwin; 2020

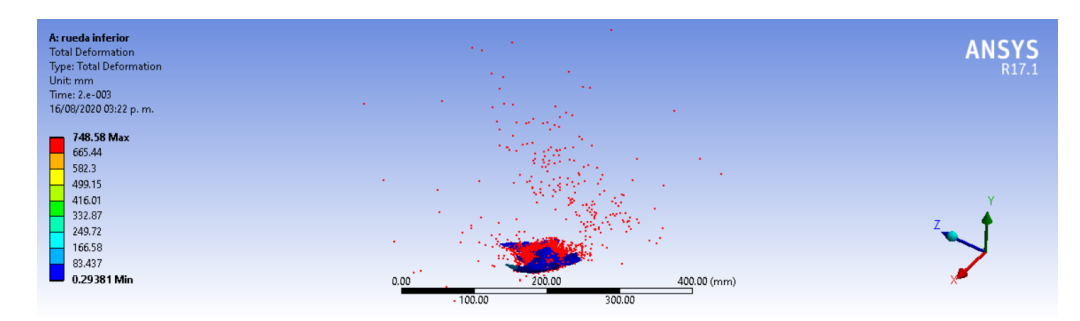

**Gráfico 33-3.** Partícula desintegrada en la rueda

**Realizado por:** Machado, Stalin; Medina, Darwin; 2020

El rango de velocidades de la partícula luego de la colisión está entre 2.068 m/s y 463.19 m/s.

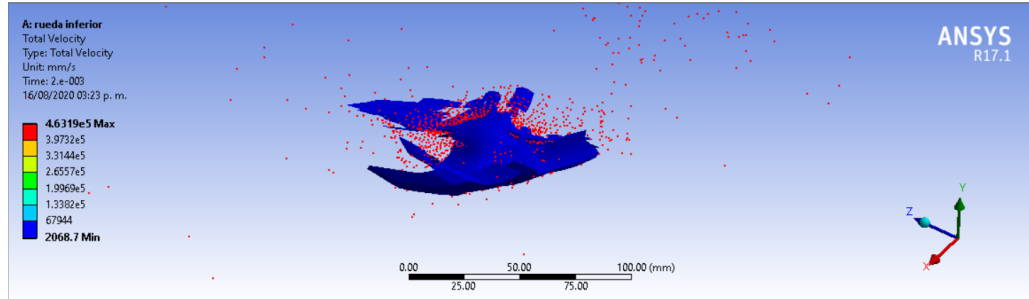

**Gráfico 34-3.** Velocidades de la partícula luego del impacto en la rueda **Realizado por:** Machado, Stalin; Medina, Darwin; 2020

## **3.14.5** *Análisis de resistencia de la rueda dentada inferior*

Para analizar la resistencia de la rueda colocamos cargas en sus dientes, simulando el impacto del mineral en estas superficies.

Importamos la rueda inferior sin partícula, de la misma manera que en el apartado anterior generamos la geometría, definimos el pre-proceso donde configuramos las condiciones iniciales, mallado, restricciones, cargas y tiempo de simulación, que en este caso no influye ya que la carga es constante y el resultado será el mismo para cualquier instante.

El impacto de una partícula de 2 cm a la velocidad del motor es de 41.217 N, por lo que la presión que se generará en toda el área superior de las muelas es de 10.304 N/cm2 igual a 0.10304 MPa.

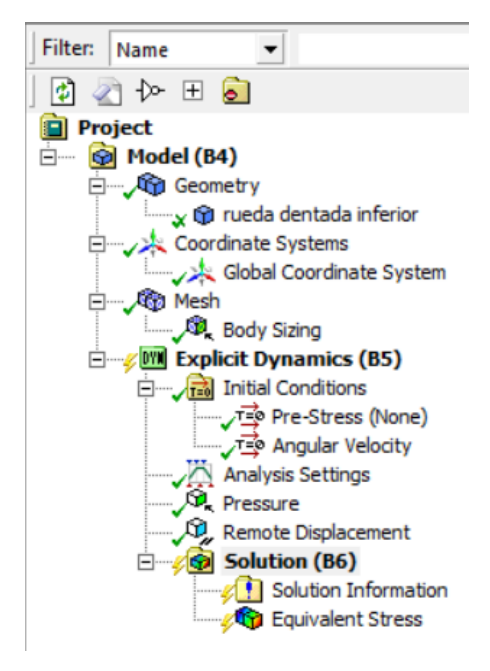

**Figura 39-3.** Configuración del Model en ANSYS para el esfuerzo **Realizado por:** Machado, Stalin; Medina, Darwin; 2020

## 3.14.5.1 *Análisis de resultados del esfuerzo en la rueda*

Se colocó un tiempo de 0.0003 segundos debido a que el mallado de 5 mm a toda la rueda nos dio una calidad de 0.8323 y el tamaño de la misma provoca que se necesite mucho tiempo en la simulación; según los resultados arrojados por el software el esfuerzo máximo es de 11.649 MPa, y en comparación con la resistencia del material, es un valor muy bajo que asegura la ausencia de fallas.

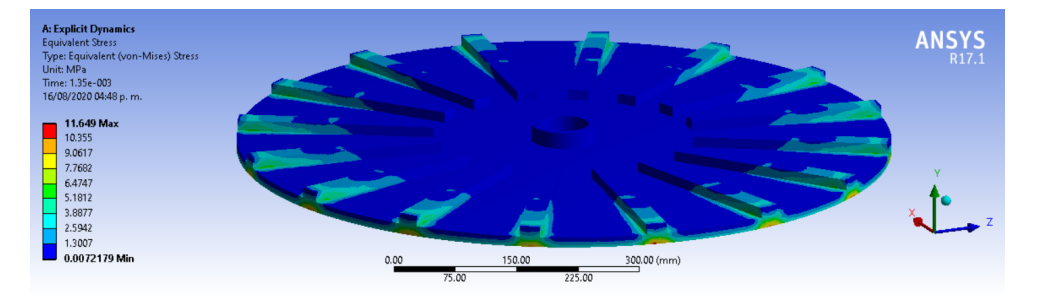

**Gráfico 35-3.** Esfuerzo de la rueda debido a las cargas según ANSYS **Realizado por:** Machado, Stalin; Medina, Darwin; 2020

#### **3.14.6** *Análisis de la colisión en las paletas*

## 3.14.6.1 *Obtención del modelo tridimensional del conjunto*

El procedimiento es exactamente el mismo que los apartados anteriores, modelamos los dos elementos por separado, los juntamos en un ensamble y los guardamos en formato STEP desde SolidWorks, la partícula para este caso será de 1 cm de arista.

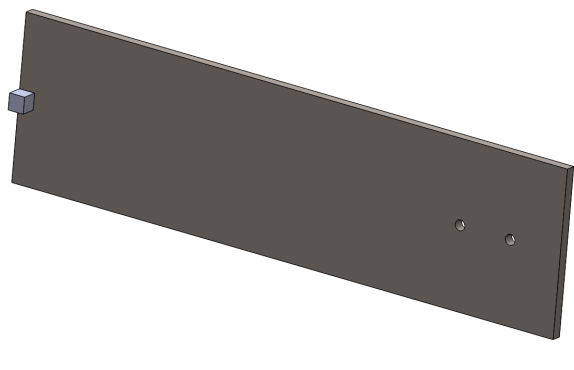

**Figura 40-3.** Paleta y partícula en Solidworks **Realizado por:** Machado, Stalin; Medina, Darwin; 2020

#### 3.14.6.2 *Definición del pre-proceso*

Importamos el archivo en el módulo Explicit Dynamics para generarlo en el DesignModeler.

**Figura 41-3.** Paleta y partícula generada en ANSYS **Realizado por:** Machado, Stalin; Medina, Darwin; 2020

Los materiales de los elementos ya están definidos, el proceso es similar al anterior, con la diferencia de que existirá un nuevo sistema de coordenadas para la paleta, ya que el movimiento es dado por el eje que se encuentra a cierta distancia, en este caso, el eje "y" del nuevo sistema de coordenadas representa el eje del molino a una distancia de 330 mm del centro de la paleta.

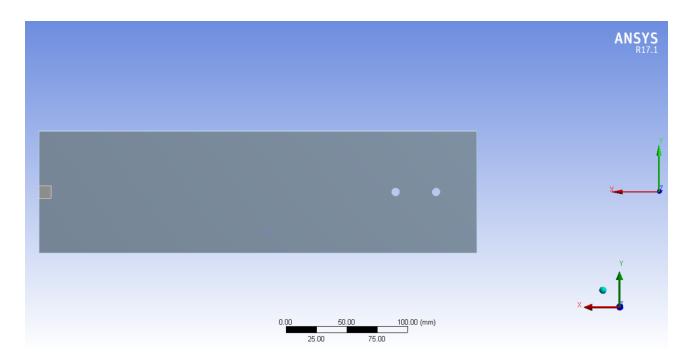

**Figura 42-3.** Nuevo sistema de coordenadas para la paleta **Realizado por:** Machado, Stalin; Medina, Darwin; 2020

Establecemos el mismo coeficiente estático de 0.54, una velocidad ascendente de 200 m/s para la partícula, valor tomado del rango de velocidades del primer análisis, la velocidad angular de 183.26 rad/s en el nuevo eje "y", un tiempo de simulación de 2 milisegundos y colocamos las respectivas restricciones de movimiento.

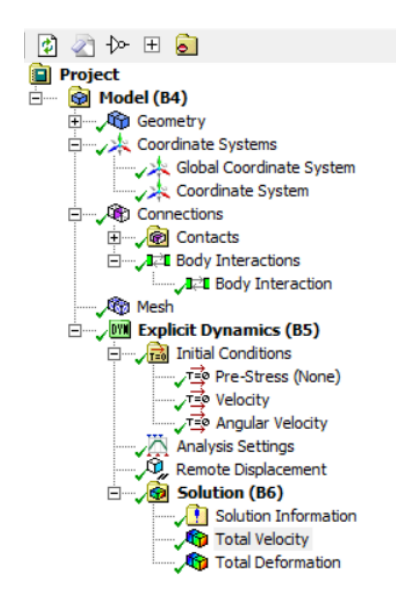

**Figura 43-3.** Configuración para la colisión en la paleta **Realizado por:** Machado, Stalin; Medina, Darwin; 2020

## 3.14.6.3 *Mallado de la paleta y partícula*

El mallado general que nos da inicialmente el software tiene una calidad de 0.95778, así que lo conservamos en el análisis.

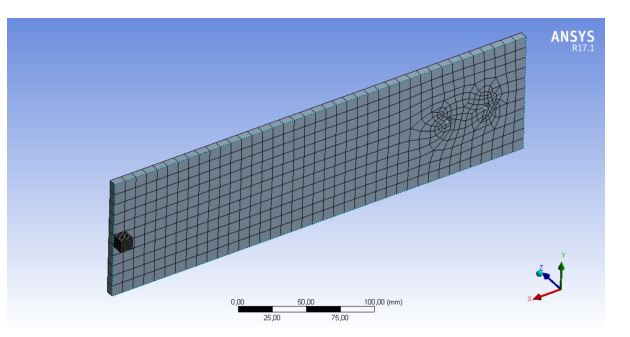

**Figura 44-3.** Paleta y partícula malladas

**Realizado por:** Machado, Stalin; Medina, Darwin; 2020

| Object Name                                                 | Mesh                   |  |  |  |  |
|-------------------------------------------------------------|------------------------|--|--|--|--|
| <b>State</b>                                                | Solved                 |  |  |  |  |
| <b>Display</b>                                              |                        |  |  |  |  |
| Display Style                                               | Body Color             |  |  |  |  |
| <b>Defaults</b>                                             |                        |  |  |  |  |
| Physics Preference                                          | <b>Explicit</b>        |  |  |  |  |
| Relevance                                                   | ٥                      |  |  |  |  |
| Shape Checking                                              | <b>Explicit</b>        |  |  |  |  |
| Element Midside Nodes                                       | Dro pp ed              |  |  |  |  |
| <b>Sizing</b>                                               |                        |  |  |  |  |
| <b>Size Function</b>                                        | Adaptive               |  |  |  |  |
| Relevance Center                                            | Medlum                 |  |  |  |  |
| <b>Element Size</b>                                         | <b>Default</b>         |  |  |  |  |
| hitlal Size Seed                                            | <b>Active Assembly</b> |  |  |  |  |
| Smoothing                                                   | High                   |  |  |  |  |
| Transition                                                  | <b>Slow</b>            |  |  |  |  |
| Span Angle Center                                           | Coarse                 |  |  |  |  |
| Automatic Mesh Based Defeaturing                            | On                     |  |  |  |  |
| Defeaturing Tolerance                                       | <b>Default</b>         |  |  |  |  |
|                                                             |                        |  |  |  |  |
| Max Dual Layers in Thin Regions                             | <b>No</b>              |  |  |  |  |
| Minimum Edge Length                                         | 6,360 mm               |  |  |  |  |
| Inflation                                                   |                        |  |  |  |  |
| <b>Use Automatic Infation</b>                               | None                   |  |  |  |  |
| Inflation Option                                            | Smooth Transition      |  |  |  |  |
| Transition Ratio                                            | 0.272                  |  |  |  |  |
| Max Imum Layers                                             | 5                      |  |  |  |  |
| Growth Rate                                                 | 1,2                    |  |  |  |  |
| Inflation Algorithm                                         | РR                     |  |  |  |  |
| View Advanced Options                                       | No                     |  |  |  |  |
| Advanced                                                    |                        |  |  |  |  |
| Number of CPUs for Parallel Part Meshing Program Controlled |                        |  |  |  |  |
| Straight Sided Elements                                     |                        |  |  |  |  |
| Number of Retries                                           | Default (4)            |  |  |  |  |
| Rigid Body Behavbr                                          | <b>Full Mesh</b>       |  |  |  |  |
| Mesh Morphing                                               | <b>Disabled</b>        |  |  |  |  |
| Triangle Suiface Mesher Program Controlled                  |                        |  |  |  |  |
| Topology Checking                                           | <b>No</b>              |  |  |  |  |
| Pinch Tolerance                                             | Please Define          |  |  |  |  |
| Generate Pinch on Refresh                                   | <b>No</b>              |  |  |  |  |
| <b>Statistics</b>                                           |                        |  |  |  |  |
| <b>Nodes</b>                                                | 2503                   |  |  |  |  |
|                                                             |                        |  |  |  |  |
| Elements                                                    | 1533                   |  |  |  |  |
| Mesh Metric                                                 | Element Quality        |  |  |  |  |
| Min                                                         | 0,40746                |  |  |  |  |
| Max                                                         | 1.                     |  |  |  |  |
| Average                                                     | 0.95778                |  |  |  |  |
| Standard Deviation                                          | 8,3367e-002            |  |  |  |  |

**Figura 45-3.** Propiedades del mallado de la paleta y partícula **Realizado por:** Machado, Stalin; Medina, Darwin; 2020

La calidad métrica de oblicuidad y ortogonalidad para la paleta tienen valores promedio de 0.03547 y 0.99174 que cumplen de manera óptima en el análisis.

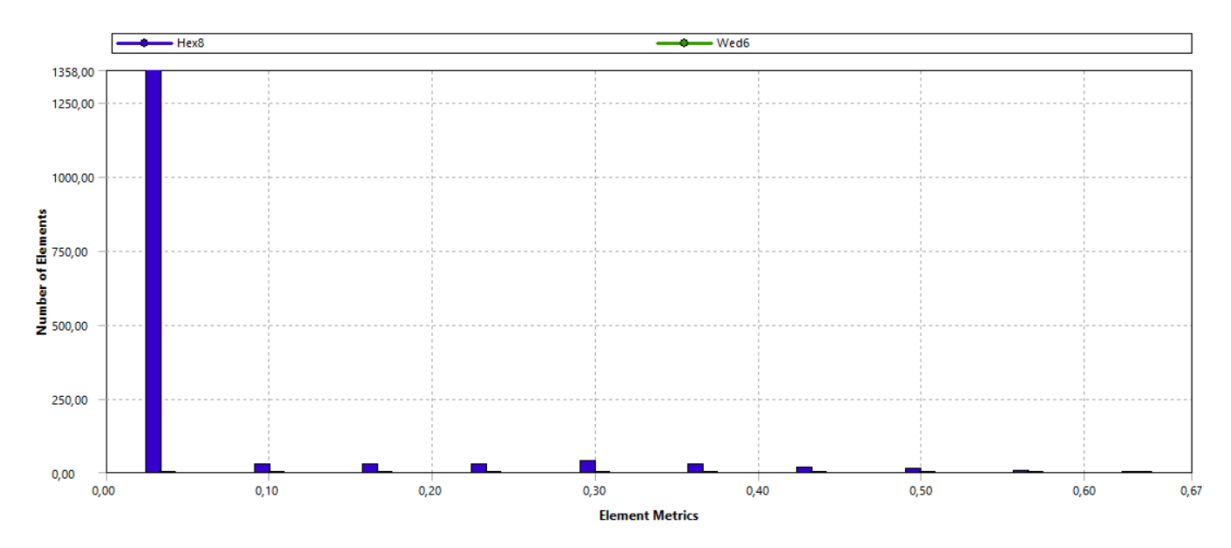

**Gráfico 36-3.** Calidad métrica por oblicuidad

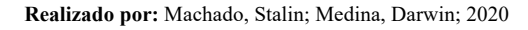

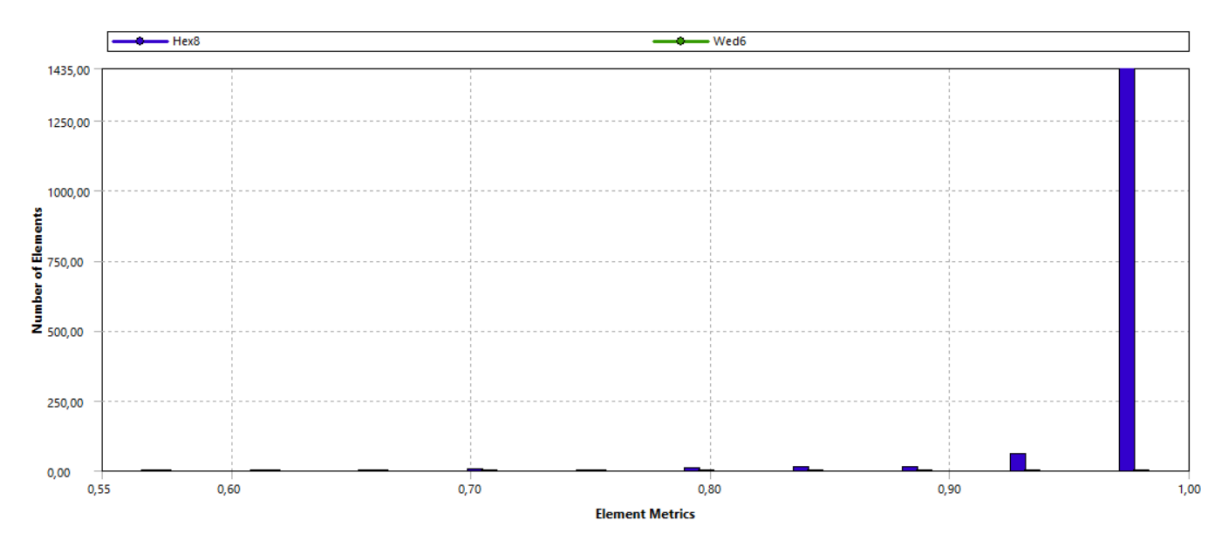

**Gráfico 37-3.** Calidad métrica por ortogonalidad **Realizado por:** Machado, Stalin; Medina, Darwin; 2020

## 3.14.6.4 *Análisis de resultados de la colisión en la paleta*

Al obtener los resultados de la simulación se puede notar que la partícula se desintegra casi por completo.

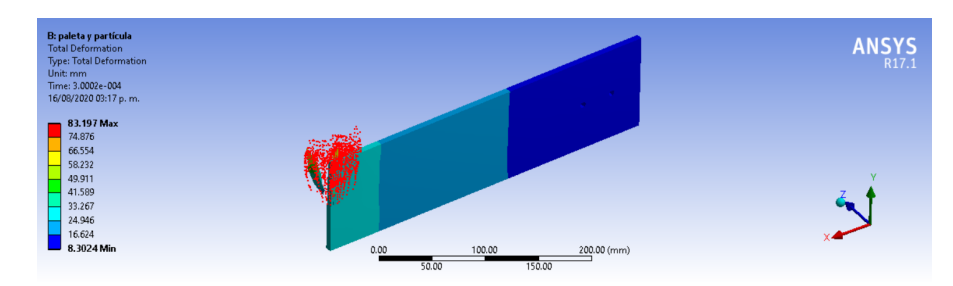

**Gráfico 38-3.** Impacto de la partícula en la paleta

**Realizado por:** Machado, Stalin; Medina, Darwin; 2020

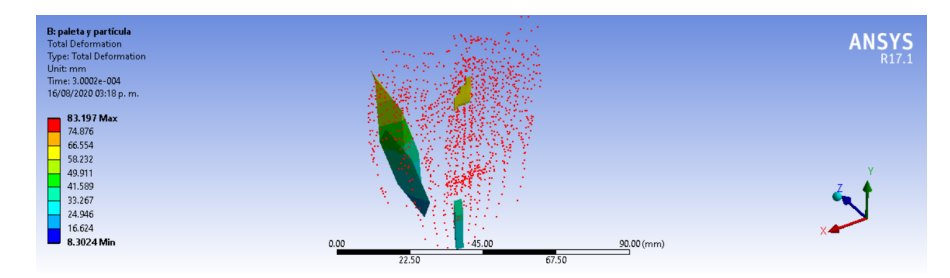

**Gráfico 39-3.** Partícula desintegrada en la paleta

**Realizado por:** Machado, Stalin; Medina, Darwin; 2020

El rango de velocidades de la partícula luego de la colisión en la paleta está entre 27.827 m/s y 291.01 m/s.

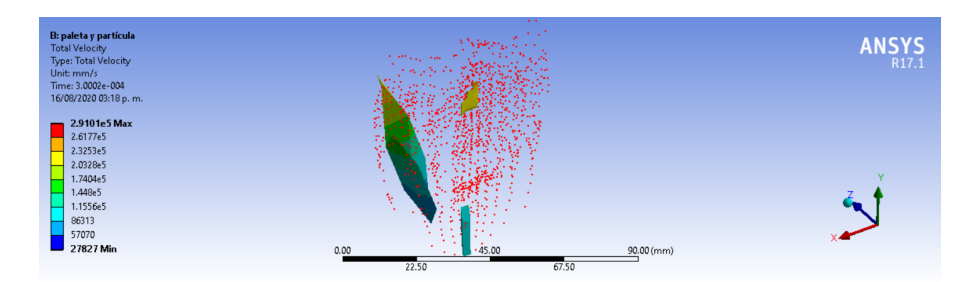

**Gráfico 40-3.** Velocidades de la partícula luego del impacto en la paleta **Realizado por:** Machado, Stalin; Medina, Darwin; 2020

## **3.14.7** *Análisis de resistencia de la paleta*

Importamos de la misma manera solamente la paleta para asignarle la carga que se produce por el impacto de las partículas con las mismas condiciones de movimiento, la carga asignada es de 111.286 N correspondiente a la carga de impacto en 2 milisegundos, en este caso utilizamos el módulo "Static Structural", el cual nos permite realizar un análisis de fatiga.

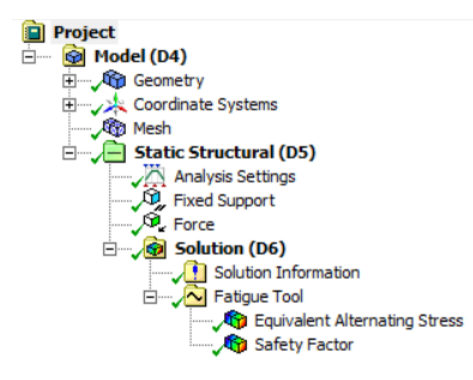

#### **Figura 46-3.** Configuración para la fatiga en la paleta

**Realizado por:** Machado, Stalin; Medina, Darwin; 2020

En este apartado añadimos en la solución un análisis de fatiga, en el cual configuramos que la carga mínima sea 0 y la máxima el valor de la fuerza que citamos anteriormente, es decir configuramos una tensión repetida.

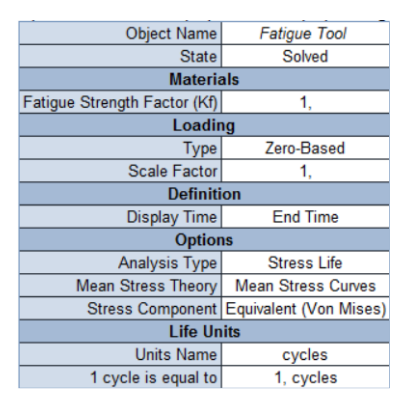

**Figura 47-3**. Propiedades del análisis de fatiga **Realizado por:** Machado, Stalin; Medina, Darwin; 2020

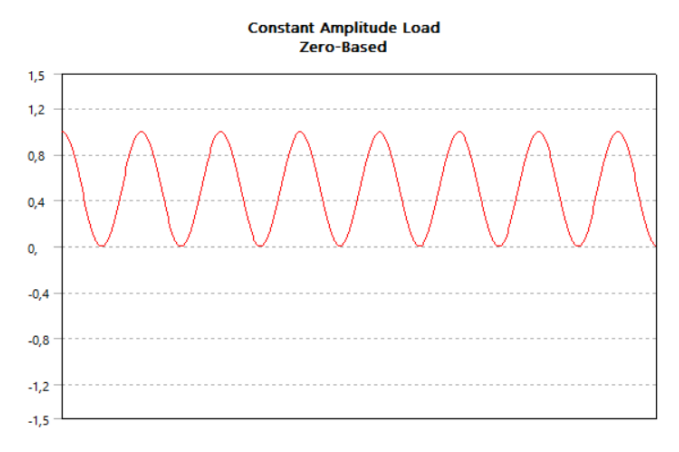

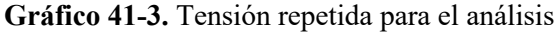

**Realizado por:** Machado, Stalin; Medina, Darwin; 2020

## 3.14.7.1 *Mallado de la paleta para el análisis de resistencia.*

Para este análisis se insertó un mallado general con un tamaño de 5mm, lo que nos dio una calidad de malla de 0.9711.

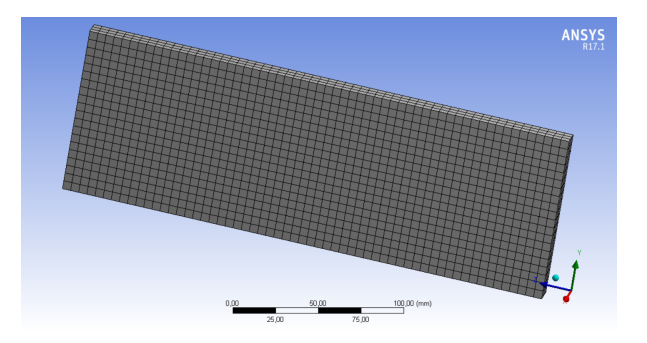

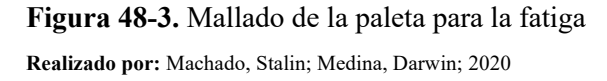

| <b>Object Name</b>                        | Mesh                       |  |  |  |  |
|-------------------------------------------|----------------------------|--|--|--|--|
| <b>State</b>                              | Solved                     |  |  |  |  |
| <b>Display</b>                            |                            |  |  |  |  |
| Display Style                             | <b>Body Color</b>          |  |  |  |  |
| <b>Defaults</b>                           |                            |  |  |  |  |
| <b>Physics Preference</b>                 | Mechanical                 |  |  |  |  |
| <b>Relevance</b>                          | ٥                          |  |  |  |  |
| <b>Shape Checking</b>                     | <b>Standard Mechanical</b> |  |  |  |  |
| Element Midside Nodes                     | Program Controlled         |  |  |  |  |
| <b>Sizing</b>                             |                            |  |  |  |  |
| <b>Size Function</b>                      | Adaptive                   |  |  |  |  |
| <b>Relevance Center</b>                   | Coarse                     |  |  |  |  |
| <b>Element Size</b>                       | $5.0 \text{ mm}$           |  |  |  |  |
| <b>Initial Size Seed</b>                  | <b>Active Assembly</b>     |  |  |  |  |
| Smoothing                                 | Medium                     |  |  |  |  |
| <b>Transition</b>                         | Fast                       |  |  |  |  |
| Span Angle Center                         | Coarse                     |  |  |  |  |
| Automatic Mesh Based Defeaturing          | On                         |  |  |  |  |
| <b>Defeaturing Tolerance</b>              | Default                    |  |  |  |  |
| Max Dual Layers in Thin Regions           | No                         |  |  |  |  |
| Minimum Edge Length                       | 12.0 mm                    |  |  |  |  |
| <b>Inflation</b>                          |                            |  |  |  |  |
| <b>Use Automatic Inflation</b>            | None                       |  |  |  |  |
| <b>Inflation Option</b>                   | Smooth Transition          |  |  |  |  |
| <b>Transition Ratio</b>                   | 0,272                      |  |  |  |  |
| Maximum Layers                            | 5                          |  |  |  |  |
| Growth Rate                               | 1.2                        |  |  |  |  |
| Inflation Algorithm                       | Pre                        |  |  |  |  |
| <b>View Advanced Options</b>              | No                         |  |  |  |  |
| Advanced                                  |                            |  |  |  |  |
| Number of CP Us for Parallel Part Meshing | Program Controlled         |  |  |  |  |
| <b>Straight Sided Elements</b>            | No                         |  |  |  |  |
| Number of Retries                         | Default (4)                |  |  |  |  |
| Rigid Body Behavor                        | Dimensionally Reduced      |  |  |  |  |
| <b>Mesh Morphing</b>                      | <b>Disabled</b>            |  |  |  |  |
| <b>Triangle Surface Mesher</b>            | Program Controlled         |  |  |  |  |
| <b>Topology Checking</b>                  | No                         |  |  |  |  |
| <b>Pinch Tolerance</b>                    | Please Define              |  |  |  |  |
| Generate Pinch on Refresh                 | No                         |  |  |  |  |
| <b>Statistics</b>                         |                            |  |  |  |  |
| Nodes                                     | 18576                      |  |  |  |  |
| <b>Elements</b>                           | 3540                       |  |  |  |  |
| <b>Mesh Metric</b>                        | <b>Element Quality</b>     |  |  |  |  |
| Min                                       | 0,9711                     |  |  |  |  |
| Max                                       | 0,9711                     |  |  |  |  |
| Average                                   | 0.9711                     |  |  |  |  |
| <b>Standard Devation</b>                  | 2,635e-007                 |  |  |  |  |
|                                           |                            |  |  |  |  |

**Figura 49-3.** Propiedades del mallado de la paleta **Realizado por:** Machado, Stalin; Medina, Darwin; 2020

#### 3.14.7.2 *Análisis de resultados del esfuerzo en la paleta*

El esfuerzo máximo producido en la paleta es de 7.0256 MPa, y en comparación a la resistencia del material se asegura que no ocurrirá algún fallo debido a cargas externas,

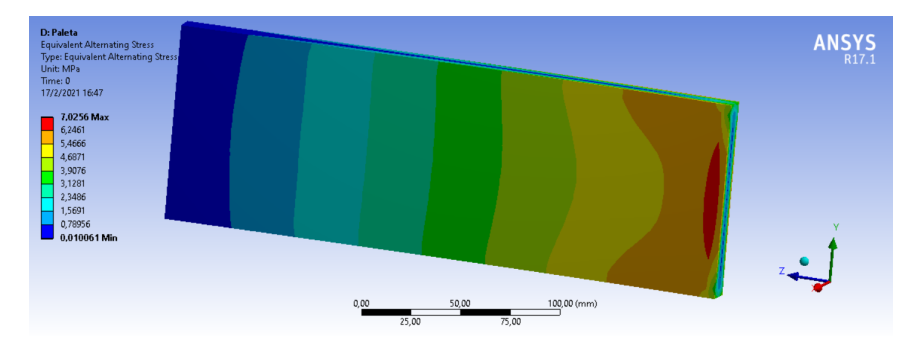

**Gráfico 42-3.** Esfuerzos debido a cargas externas en la paleta según ANSYS

**Realizado por:** Machado, Stalin; Medina, Darwin; 2020

Realizamos una comparación con los cálculos realizados para la paleta y encontramos un porcentaje de error entre los dos métodos.

$$
%error = \frac{|valor\ exacto - valor\ aproximado|}{valor\ exacto}
$$

Tomamos como valor exacto el que calculamos y el valor aproximado, el encontrado en el software.

$$
\%error = \frac{|6.727 - 7.0256|}{6.727} \times 100
$$

$$
\%error = 4.438\%
$$

Nuestro porcentaje de error para este análisis es relativamente bajo, por lo que se comprueba a veracidad del análisis.

El mismo análisis nos muestra el factor de seguridad de la paleta frente a las cargas suministradas, tomamos en cuenta el valor mínimo de 12.269 y de igual manera lo comparamos.

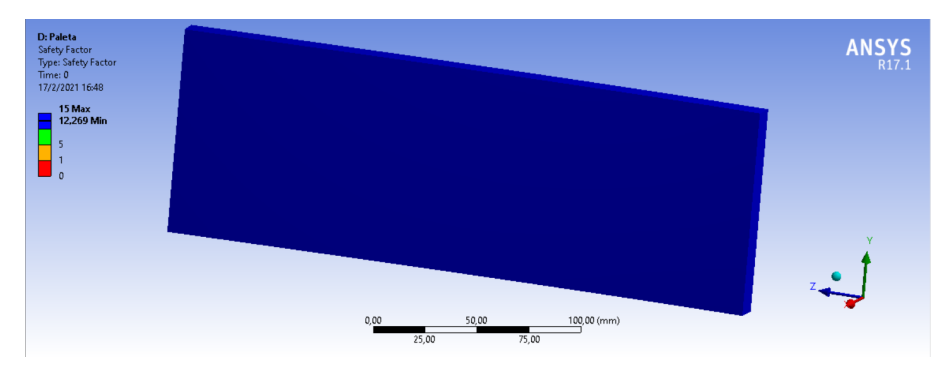

**Gráfico 43-3.** Factor de seguridad de la paleta según Ansys **Realizado por:** Machado, Stalin; Medina, Darwin; 2020

$$
\%error = \frac{|valor\ exacto - valor\ aproximado|}{valor\ exacto}
$$

Tomamos como valor exacto el que calculamos y el valor aproximado, el encontrado en el software.

$$
\%error = \frac{|11.857 - 12.269|}{11.857} \times 100
$$

$$
\%error = 3.474\%
$$

## **3.14.8** *Análisis de colisión en las paredes*

## 3.14.8.1 *Obtención del modelo tridimensional del conjunto*

Para este caso el tamaño de partícula será de 5mm y un ángulo de 2x1/4 con una longitud de 50 cm, de la misma manera se lo modela en SolidWorks y se lo guarda en formato STEP el ensamble.

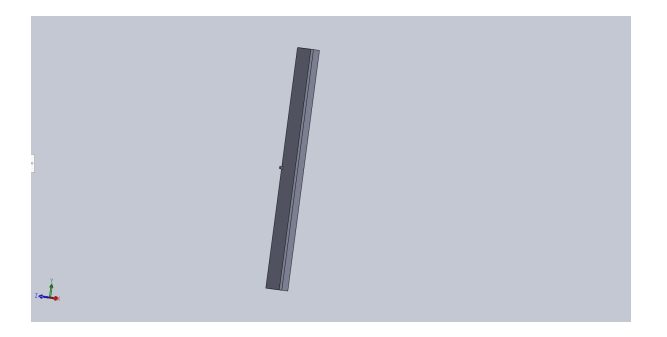

**Figura 50-3.** Ángulo de pared y partícula **Realizado por:** Machado, Stalin; Medina, Darwin; 2020

## 3.14.8.2 *Definición del pre-proceso*

Los materiales de la partícula y el ángulo ya se encuentran definidos, importamos al software ANSYS con el módulo Explicit Dynamics y lo generamos, según el análisis de velocidades en el apartado anterior, una velocidad intermedia para animar la partícula es de 120 m/s en dirección a la pared, restringimos el movimiento del ángulo ya que se encontrará soldado en la pared y simulamos para un tiempo de 2 milisegundos.

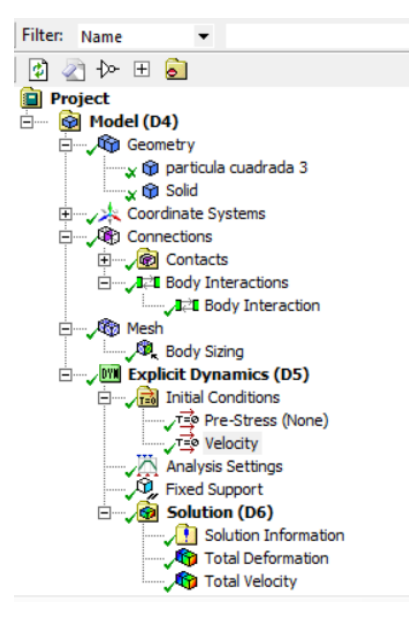

**Figura 51-3.** Configuración para el ángulo de pared y partícula **Realizado por:** Machado, Stalin; Medina, Darwin; 2020

## 3.14.8.3 *Mallado de la pared y partícula*

El mallado para el ángulo dispuesto como pared en el molino donde será el último punto de impacto se lo hace con un sizing general de tamaño de 2 mm, lo cual nos da una calidad de 0.96833

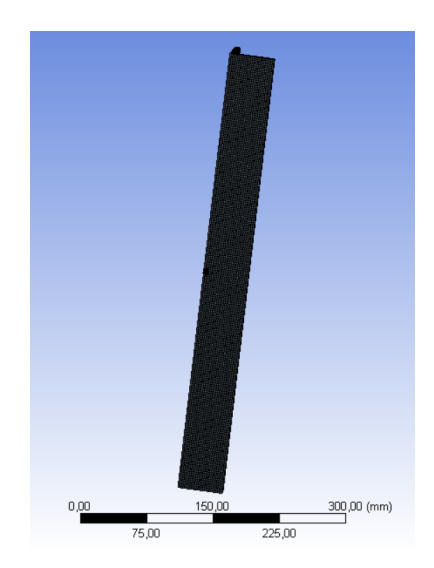

**Figura 52-3.** Pared y partícula malladas **Realizado por:** Machado, Stalin; Medina, Darwin; 2020

| <b>Defaults</b>                                             |                          |  |  |  |
|-------------------------------------------------------------|--------------------------|--|--|--|
| <b>Physics Preference</b>                                   | <b>Explicit</b>          |  |  |  |
| Relevance                                                   | ٥                        |  |  |  |
| <b>Shape Checking</b>                                       | <b>Explicit</b>          |  |  |  |
| <b>Element Midside Nodes</b>                                | Dropped                  |  |  |  |
| <b>Sizing</b>                                               |                          |  |  |  |
| <b>Size Function</b>                                        | Adaptive                 |  |  |  |
| Relevance Center                                            | Medium                   |  |  |  |
| <b>Element Size</b>                                         | Default                  |  |  |  |
| Initial Size Seed                                           | <b>Active Assembly</b>   |  |  |  |
| <b>S</b> moothing                                           | <b>High</b>              |  |  |  |
| <b>Transition</b>                                           | Slow                     |  |  |  |
| Span Angle Center                                           | Coarse                   |  |  |  |
| Automatic Mesh Based Defeaturing                            | On                       |  |  |  |
| Defeaturing Tolerance                                       | Default                  |  |  |  |
| Max Dual Layers in Thin Regions                             | No                       |  |  |  |
| Minimum Edge Length                                         | $5,0$ mm                 |  |  |  |
| <b>Inflation</b>                                            |                          |  |  |  |
| <b>Use Automatic Inflation</b>                              | None                     |  |  |  |
| Inflation Option                                            | <b>Smooth Transition</b> |  |  |  |
| <b>Transition Ratio</b>                                     | 0,272                    |  |  |  |
| Maximum Layers                                              | 5                        |  |  |  |
| Growth Rate                                                 | 1,2                      |  |  |  |
| <b>Infation Algorithm</b>                                   | Pre                      |  |  |  |
| <b>View Advanced Options</b>                                | No                       |  |  |  |
| Advanced                                                    |                          |  |  |  |
| Number of CPUs for Parallel Part Meshing Program Controlled |                          |  |  |  |
| <b>Straight Sided Elements</b>                              |                          |  |  |  |
| <b>Number of Retries</b>                                    | Default (4)              |  |  |  |
| Rigid Body Behavior                                         | <b>Full Mesh</b>         |  |  |  |
| <b>Mesh Morphing</b>                                        | <b>Disabled</b>          |  |  |  |
| Triangle Surface Mesher Program Controlled                  |                          |  |  |  |
| <b>Topology Checking</b>                                    | No                       |  |  |  |
| <b>Pinch Tolerance</b>                                      | <b>Please Define</b>     |  |  |  |
| Generate Pinch on Refesh                                    | No                       |  |  |  |
| <b>Statistics</b>                                           |                          |  |  |  |
| Nodes                                                       | 65336                    |  |  |  |
| <b>Elements</b>                                             | 51000                    |  |  |  |
| <b>Mesh Metric</b>                                          | <b>Element Quality</b>   |  |  |  |
| Min                                                         | 0.92537                  |  |  |  |
| Max                                                         | 1,                       |  |  |  |
| Average                                                     | 0.96833                  |  |  |  |
| <b>Standard Devation</b>                                    | 7,6624e-003              |  |  |  |

**Figura 53-3.** Propiedades del mallado de la pared y partícula **Realizado por:** Machado, Stalin; Medina, Darwin; 2020

Los valores para la calidad métrica de oblicuidad y ortogonalidad son de 0.066144 y 0.99259 respectivamente, asegurando de esta manera resultados aceptables en el análisis.

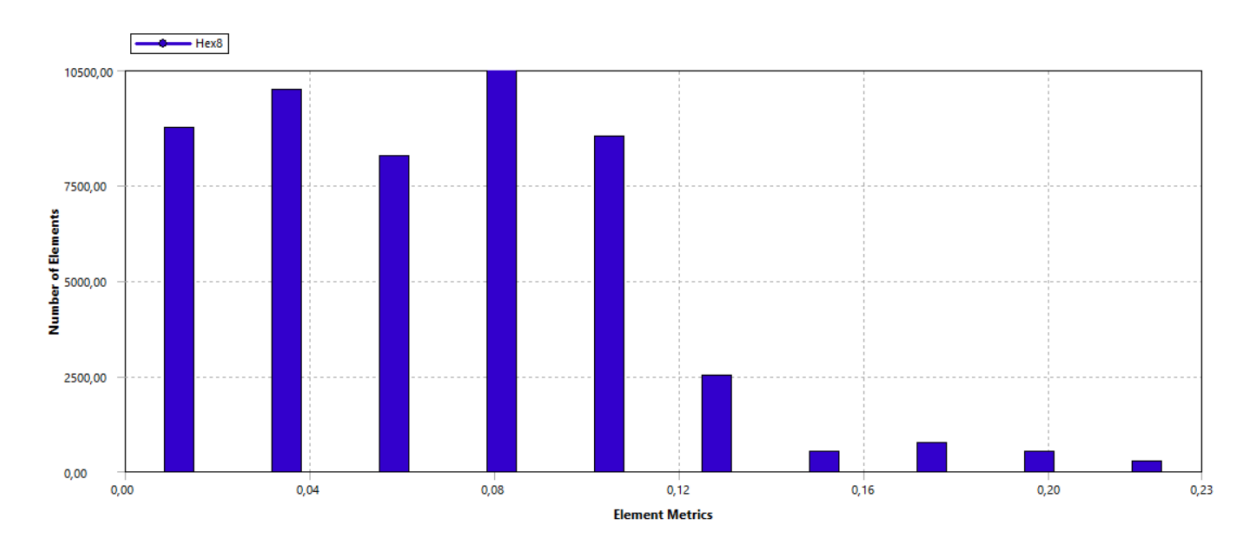

**Gráfico 44-3.** Calidad métrica por oblicuidad **Realizado por:** Machado, Stalin; Medina, Darwin; 2020

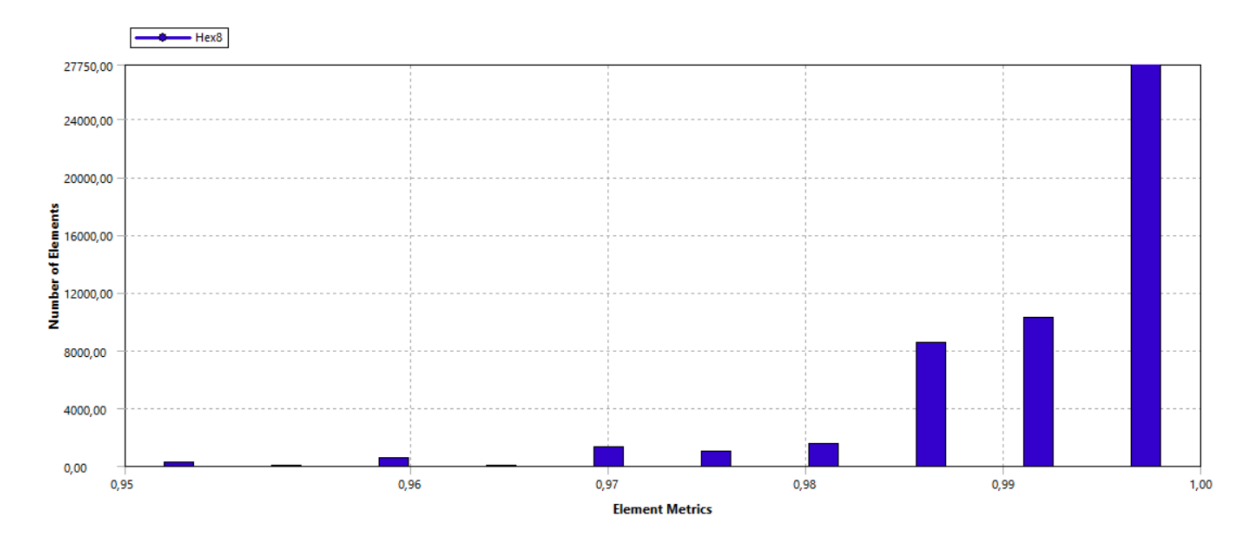

**Gráfico 45-3.** Calidad métrica por ortogonalidad **Realizado por:** Machado, Stalin; Medina, Darwin; 2020

## 3.14.8.4 *Análisis de resultados de la colisión en la pared*

En el último proceso de molienda, que es el impacto de la partícula en la pared del molino que se encuentra con los ángulos especificados dispuestos de forma vertical como se muestra en la figura 10-3, se puede observar que la partícula se desintegra completamente.

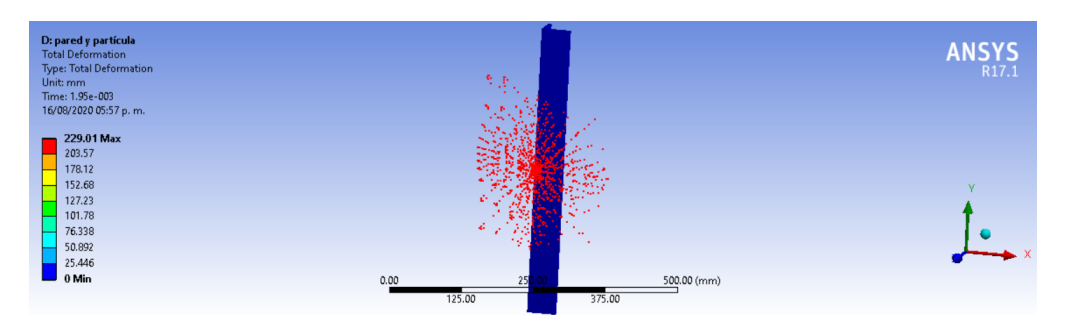

**Gráfico 46-3.** Impacto de la partícula en la pared

**Realizado por:** Machado, Stalin; Medina, Darwin; 2020

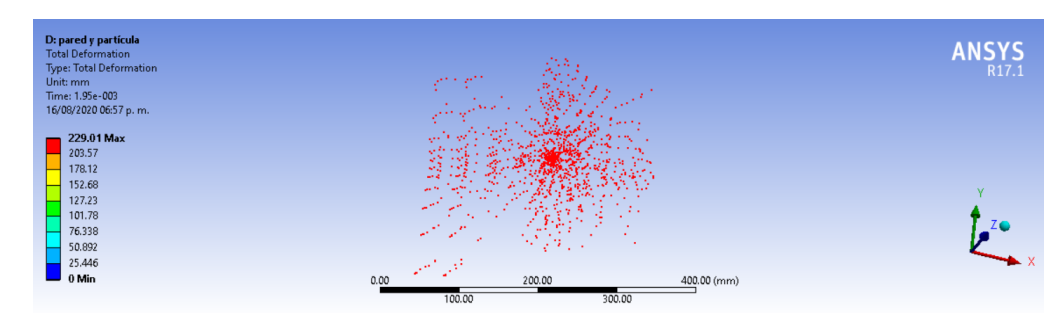

**Gráfico 47-3.** Partícula completamente desintegrada en la pared **Realizado por:** Machado, Stalin; Medina, Darwin; 2020

#### **3.14.9** *Análisis de la placa que soporta el peso del eje*

Como se mencionó al inicio de esta sección, utilizaremos el módulo Static Stuctural ya que se hará un análisis de resistencia al peso del eje con las zonas de desintegración, las cargas se colocarán es los perímetros de los agujeros para los pernos.

## 3.14.9.1 *Obtención del modelo tridimensional*

Modelamos la placa en SolidWorks de 50 cm de lado con un agujero para la colocación de la manzana del rodamiento, y seis agujeros de media pulgada para la sujeción de los pernos como se muestra en la Figura 11-3; finalmente guardamos el modelado en un archivo tipo STEP.

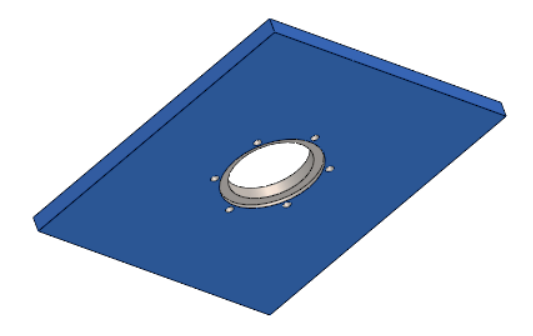

**Figura 54-3.** Placa de soporte del eje **Realizado por:** Machado, Stalin; Medina, Darwin; 2020

## 3.14.9.2 *Definición del pre-proceso*

Importamos el archivo al módulo, lo generamos, como la placa va asentada en dos perfiles dispuestos de forma horizontal, restringimos el movimiento en dos lados de la placa, cada perno ejerce una fuerza de 769.128 N y el perímetro de cada agujero es de 39.898 mm, así que la carga en cada perímetro de los agujeros es de 19.277 N.

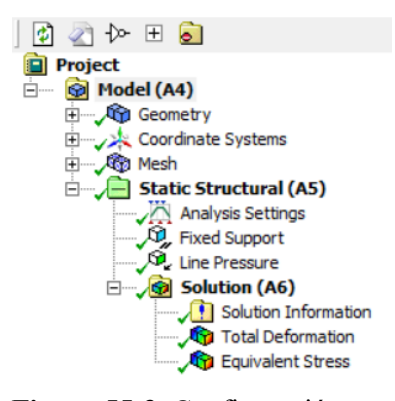

**Figura 55-3.** Configuración para la placa base **Realizado por:** Machado, Stalin; Medina, Darwin; 2020

## 3.14.9.3 *Mallado de la placa de soporte del eje*

Se realizó un mallado general a toda la placa con un tamaño de 5 mm, al mismo se lo aumenta un Refinement con un nivel 3 en las caras redondas de la placa, lo que nos da una calidad de 0.77087.

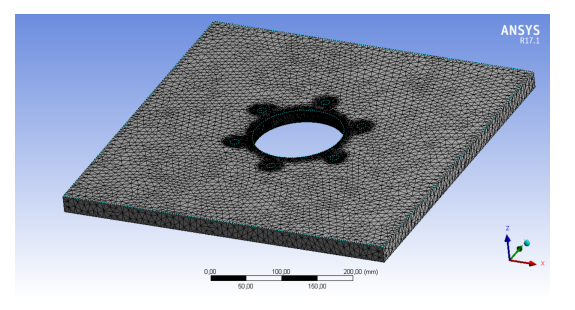

**Figura 56-3.** Placa de soporte del eje mallada **Realizado por:** Machado, Stalin; Medina, Darwin; 2020

| <b>Object Name</b>                        | Mesh                                  |  |  |  |  |
|-------------------------------------------|---------------------------------------|--|--|--|--|
| <b>State</b>                              | Solved                                |  |  |  |  |
| <b>Display</b>                            |                                       |  |  |  |  |
| <b>Display Style</b>                      | <b>Body Color</b>                     |  |  |  |  |
| <b>Defaults</b>                           |                                       |  |  |  |  |
| <b>Physics Preference</b>                 | Mechanical                            |  |  |  |  |
| <b>Relevance</b>                          | ٥                                     |  |  |  |  |
| <b>Shape Checking</b>                     | <b>Standard Mechanical</b>            |  |  |  |  |
| Element Midside Nodes                     | Program Controlled                    |  |  |  |  |
| <b>Sizing</b>                             |                                       |  |  |  |  |
| <b>Size Function</b>                      | Adaptive                              |  |  |  |  |
| <b>Relevance Center</b>                   | Coarse                                |  |  |  |  |
| <b>Element Size</b>                       | 5.0 <sub>mm</sub>                     |  |  |  |  |
| <b>Initial Size Seed</b>                  | <b>Active Assembly</b>                |  |  |  |  |
| Smoothing                                 | Medium                                |  |  |  |  |
| <b>Transition</b>                         | Fast                                  |  |  |  |  |
| Span Angle Center                         | Coarse                                |  |  |  |  |
| Automatic Mesh Based Defeaturing          | On                                    |  |  |  |  |
| Defeaturing Tolerance                     | <b>Default</b>                        |  |  |  |  |
| Max Dual Layers in Thin Regions           | No                                    |  |  |  |  |
| Minimum Edge Length                       | 6,10 mm                               |  |  |  |  |
| <b>Inflation</b>                          |                                       |  |  |  |  |
| <b>Use Automatic Inflation</b>            | None                                  |  |  |  |  |
| <b>Inflation Option</b>                   | Smooth Transition                     |  |  |  |  |
| <b>Transition Ratio</b>                   | 0,272                                 |  |  |  |  |
| Maximum Layers                            | 5                                     |  |  |  |  |
| Growth Rate                               | 1,2                                   |  |  |  |  |
| Inflation Algorithm                       | Pre                                   |  |  |  |  |
| <b>View Advanced Options</b>              | No                                    |  |  |  |  |
| <b>Advanced</b>                           |                                       |  |  |  |  |
| Number of CP Us for Parallel Part Meshing | Program Controlled                    |  |  |  |  |
| <b>Straight Sided Elements</b>            | No                                    |  |  |  |  |
| Number of Retries                         | Default (4)                           |  |  |  |  |
| Rigid Body Behavor                        | Dimensionally Reduced                 |  |  |  |  |
| <b>Mesh Morphing</b>                      | Disabled                              |  |  |  |  |
| <b>Triangle Surface Mesher</b>            | Program Controlled                    |  |  |  |  |
| <b>Topology Checking</b>                  | No                                    |  |  |  |  |
| <b>Pinch Tolerance</b>                    | <b>Please Define</b>                  |  |  |  |  |
| Generate Pinch on Refresh                 | No                                    |  |  |  |  |
| <b>Statistics</b>                         |                                       |  |  |  |  |
| Nodes                                     | 516798                                |  |  |  |  |
| Elements<br><b>Mesh Metric</b>            | 350858                                |  |  |  |  |
| Min                                       | <b>Element Quality</b><br>8.3412e-002 |  |  |  |  |
|                                           |                                       |  |  |  |  |
| Max                                       | 0,99927<br>0,77087                    |  |  |  |  |
| Average<br><b>Standard Deviation</b>      | 0.1171                                |  |  |  |  |
|                                           |                                       |  |  |  |  |

**Figura 57-3.** Propiedades del mallado de la placa **Realizado por:** Machado, Stalin; Medina, Darwin; 2020

Los valores de las calidades métricas de oblicuidad y ortogonalidad para la placa de soporte tienen valores de 0.31994 y 0.81326 respectivamente.

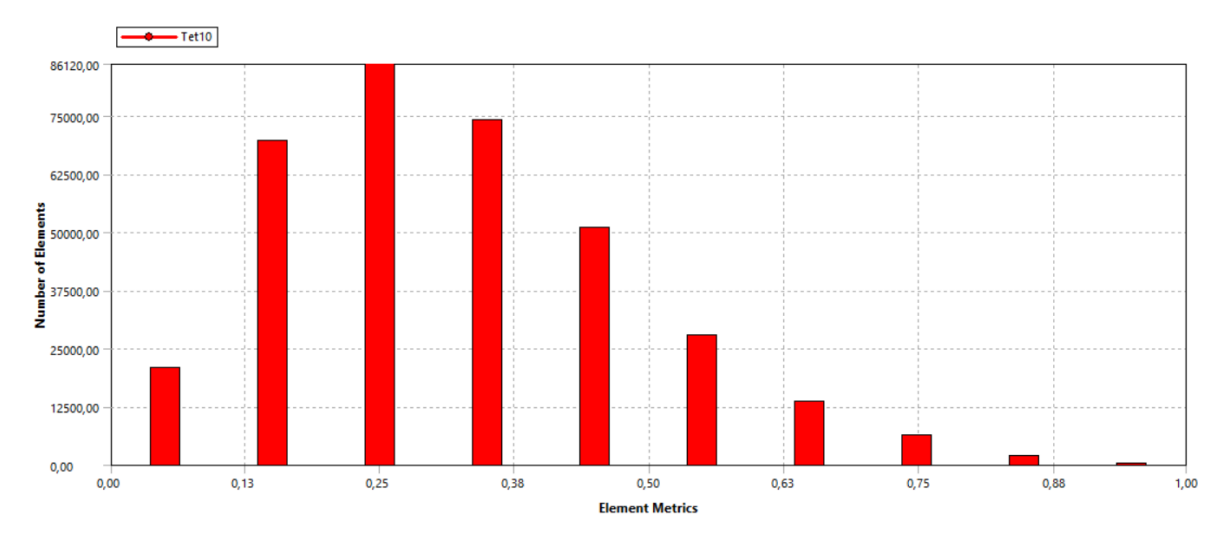

**Gráfico 48-3.** Calidad métrica por oblicuidad

**Realizado por:** Machado, Stalin; Medina, Darwin; 2020

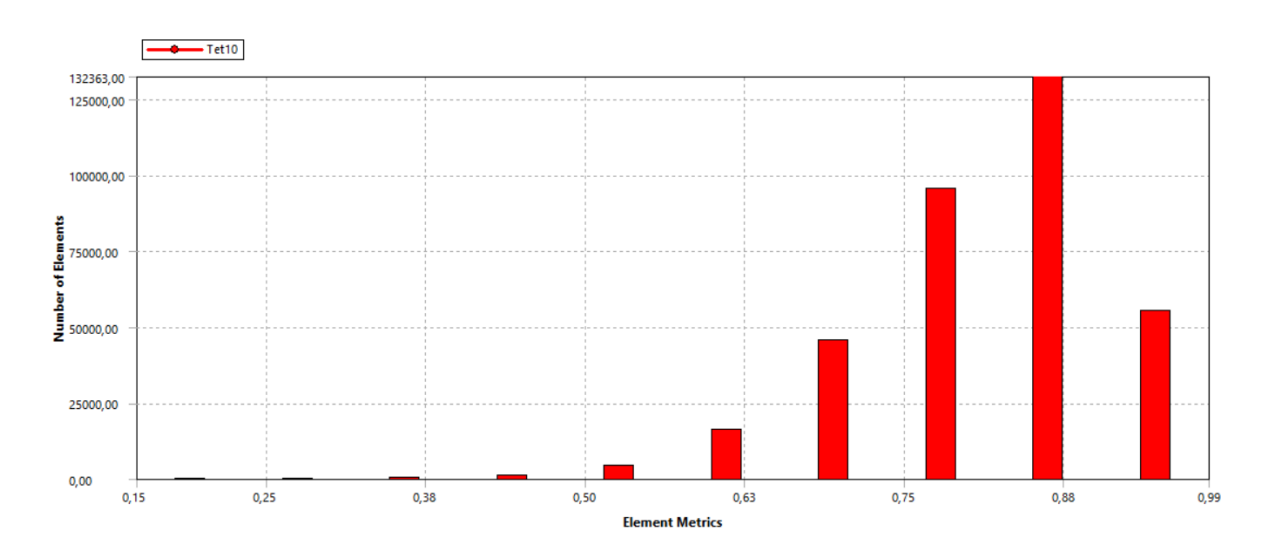

**Gráfico 49-3.** Calidad métrica por ortogonalidad **Realizado por:** Machado, Stalin; Medina, Darwin; 2020

## 3.14.9.4 *Análisis de resultados de la placa de soporte*

La placa resulta con una deformación máxima de 0.056409 mm en su centro, y nada de deformación en los lados donde se encontrará apoyada, lo que significa que no afectará a la disposición de los elementos del molino que dependerán de la misma.

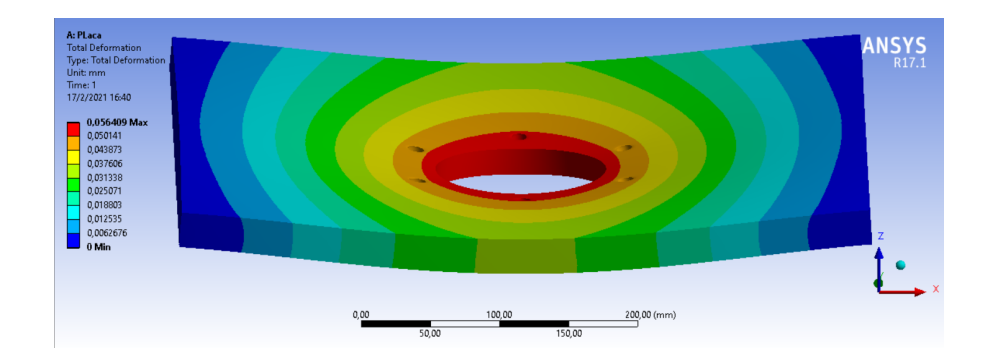

**Gráfico 50-3.** Deformación de la placa por acción del peso del eje **Realizado por:** Machado, Stalin; Medina, Darwin; 2020

Por otra parte, el mayor esfuerzo que presenta la placa se da en los agujeros, que según el software llega a un valor de 116.15 MPa, que, en comparación con la resistencia del material, es un valor muy bajo como para producir algún tipo de fallo.

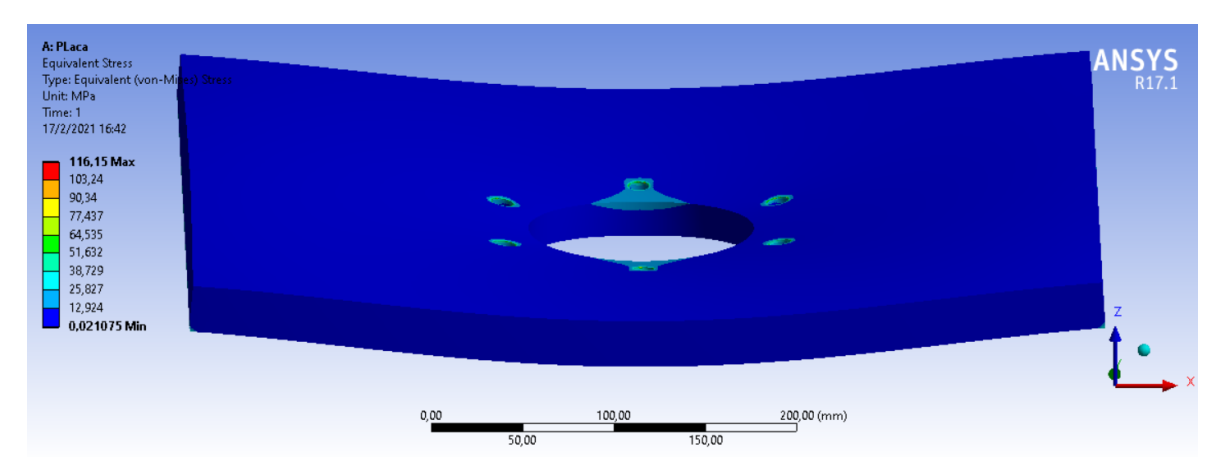

**Gráfico 51-3.** Esfuerzos producidos en la placa debido al peso del eje **Realizado por:** Machado, Stalin; Medina, Darwin; 2020

## **3.15 Construcción**

La materialización del diseño desarrollado durante el presente trabajo se realizará en un taller metal mecánico ubicado en la ciudad de Riobamba que cuenta con personal técnico calificado que servirá de vital ayuda para la ejecución de nuestra máquina. Partes constituyentes de la máquina serán construidas a partir de planchas o perfilería de manera que se ajusten al sistema, mientras otras son estandarizadas por lo que habrá que adquirirse mediante compra.

#### **3.15.1** *Estimación de variables*

Para el diseño y la construcción se tomó en cuenta diferentes variables que influyen en el funcionamiento del molino, las cuales se detallan a continuación.

| <b>Variable</b>                                | Impacto | Justificación                                                                                                    |
|------------------------------------------------|---------|----------------------------------------------------------------------------------------------------|
| Tamaño de<br>las partículas<br>de<br>diatomita | Alto    | A partir del volumen que sea necesario producir, se<br>determinan el tamaño del cuerpo del molino, el<br>separador, el filtro de mangas                                                   |
| Dimensiones del eje                            | Alto    | El eje es el encargado del sostener, brindar el<br>movimiento y velocidad las aspas.                                                                                                    |
| Fuerza de impacto                              | Alto    | La compactación de las partículas de diatomita<br>determina el torque y la potencia necesarias para la<br>pulverización de las mismas                                                     |
| Perfil de las paletas                          | Medio   | Las dimensiones de las aspas son necesarias para un<br>correcto desempeño en la tarea de pulverizar las<br>partículas de diatomita, teniendo en cuenta su<br>durabilidad y mantenimiento. |
| Dimensiones de la estructura                   | Alto    | Encargada de sostener los componente, debe reducir<br>en lo mínimo la vibración y resistir a los agentes<br>externos al equipo                                                            |
| Estética                                       | Bajo    | La apariencia final del molino no influye en su<br>rendimiento.                                                                                                    |

**Tabla 2-3:** Variables influyentes en el diseño

**Fuente:** Machado, Stalin; Medina, Darwin; 2020

**Realizado por:** Machado, Stalin; Medina, Darwin; 2020

## **3.15.2** *Componentes del molino*

Se divide en 6 grupos de acuerdo con el proceso de molienda.

**Tabla 3-3:** Componentes del molino

| Denominación            | <b>Componentes</b>                      | Cantidad |
|-------------------------|-----------------------------------------|----------|
|                         | Canal U $100x50x6$                      |          |
|                         | Plancha de acero antideslizante de 2mm  |          |
| Estructura              | Tubo redondo de $1\frac{1}{2}$ in       |          |
|                         | Tubo redondo de $1\frac{1}{4}$ in       |          |
|                         | Angulo de $1\frac{1}{4} \times 3/16$ in |          |
|                         | Plancha de acero A36 4mm                |          |
| Sistema de alimentación | Tubo redondo de 4 in                    |          |

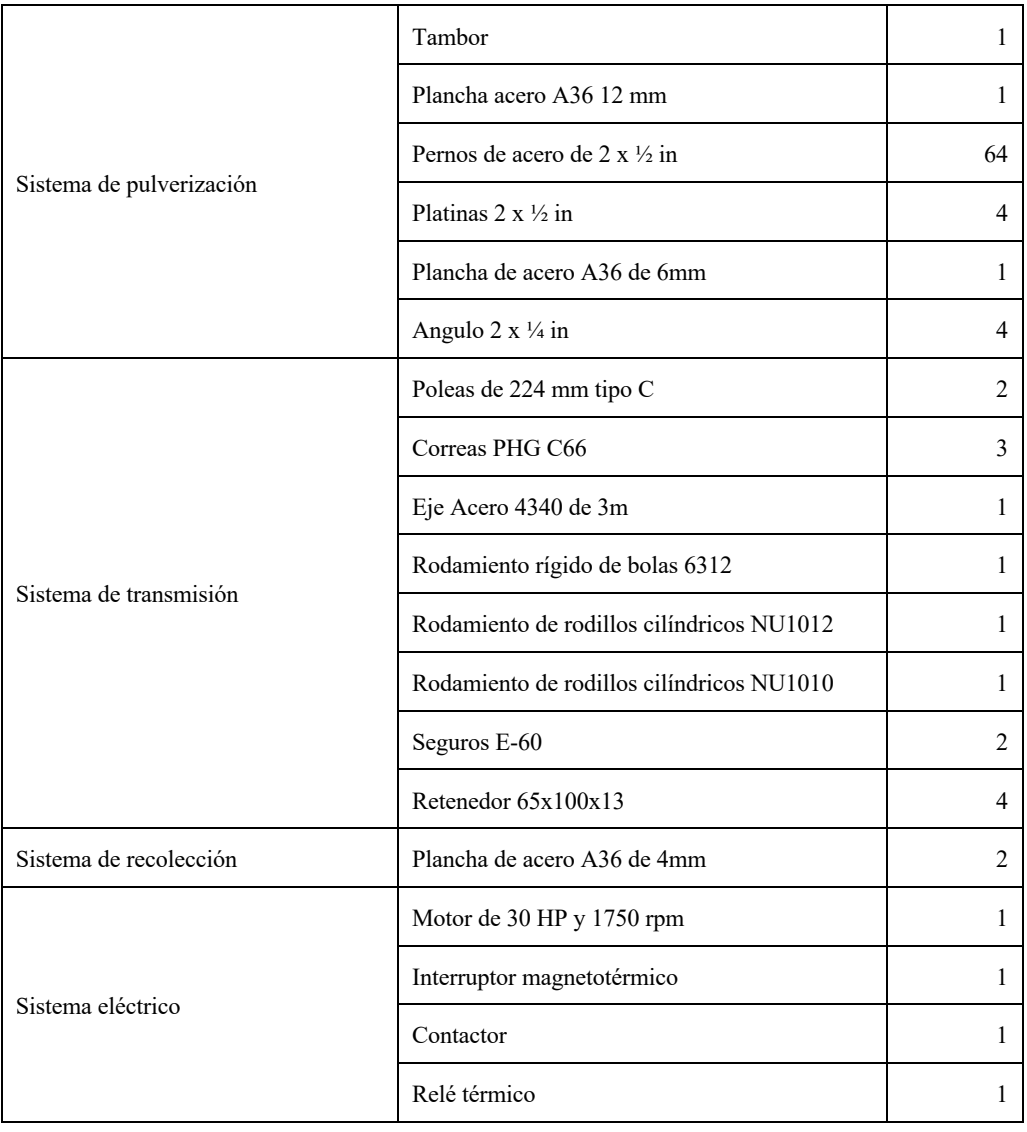

**Tabla3-3:** Componentes del molino (continuación)

**Fuente:** Machado, Stalin; Medina, Darwin; 2020

**Realizado por:** Machado, Stalin; Medina, Darwin; 2020

# **3.15.3** *Máquinas y herramientas*

Se muestran las herramientas y diferentes equipos para la construcción del molino.

**Tabla 4-3:** Máquinas y herramientas para la construcción

| <b>Maquinas</b>             | <b>Herramientas</b>     |
|-----------------------------|-------------------------|
| Torno                       | Calibrador              |
| Fresadora                   | Flexómetro              |
| Soldadora de arco eléctrico | Herramientas de impacto |

| Cortadora de plasma  | Prensa manual      |
|----------------------|--------------------|
| Roladora de planchas | Escuadra           |
| Amoladora            | Discos de corte    |
| Compresor            | Discos de desbaste |
| Taladro              | Juego de llaves    |
| Esmeril              | <b>Brocas</b>      |
| Montacargas          | Electrodos         |
| Roladora de tubos    | Cuchillas          |
|                      | <b>Nivel</b>       |

**Tabla 4-3.** Máquinas y herramientas para la construcción (continuación)

**Fuente:** Machado, Stalin; Medina, Darwin; 2020 **Realizado por:** Machado, Stalin; Medina, Darwin; 2020

## **3.15.4** *Procedimiento de fabricación de las partes del molino*

## 3.15.4.1 *Estimación de tiempos de las actividades*

Se muestran los tiempos tomados para la obtención de las distintas piezas, selección de los elementos, pedidos de materiales, necesarios para la concepción del molino, cada actividad realizada a los elementos se los agrupó en los sistemas mencionados en la Tabla 3-3.

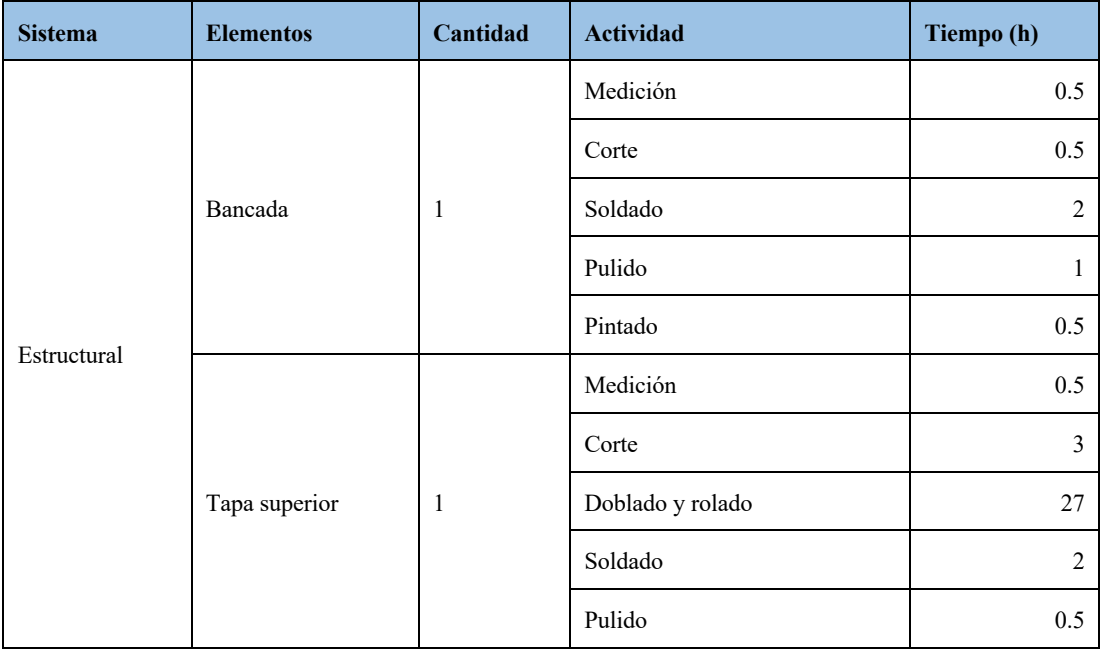

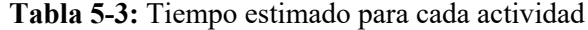

|              | Tapa inferior                       | $\mathbf{1}$  | Medición         | 0.5            |
|--------------|-------------------------------------|---------------|------------------|----------------|
|              |                                     |               | Corte            | $\mathfrak{Z}$ |
|              |                                     |               | Doblado y rolado | 27             |
|              |                                     |               | Soldado          | $\overline{2}$ |
|              |                                     |               | Pulido           | 0.5            |
|              |                                     |               | Pintado          | 0.25           |
|              | Tambor                              | $\mathbf{1}$  | Limpieza         | $\mathfrak{Z}$ |
|              |                                     |               | Pulido           | $\mathfrak{Z}$ |
|              |                                     |               | Pintado          | 0.25           |
|              |                                     | $\mathbf{1}$  | Medición         | 0.5            |
|              | Tolva                               |               | Corte            | 0.5            |
| Alimentación |                                     |               | Soldado          | $\sqrt{2}$     |
|              |                                     |               | Pulido           | 0.5            |
|              |                                     |               | Pintado          | 0.25           |
|              |                                     | $\mathbf{1}$  | Medición         | 0.5            |
|              |                                     |               | Corte            | $\sqrt{2}$     |
|              | Rueda<br>dentada<br>superior (fija) |               | Soldado          | $\sqrt{2}$     |
|              |                                     |               | Rectificado      | $\overline{4}$ |
|              |                                     |               | Rolado           | $\mathfrak{Z}$ |
|              |                                     | $\mathbf{1}$  | Medición         | 0.5            |
|              |                                     |               | Corte            | 0.5            |
| Pulverizado  | Piso 1                              |               | Rectificado      | $\,8\,$        |
|              |                                     |               | Soldado          | $\mathbf{1}$   |
|              |                                     | $\mathbf{1}$  | Medición         | $0.5\,$        |
|              |                                     |               | Corte            | $0.5\,$        |
|              | Piso 2                              |               | Rectificado      | $\,8\,$        |
|              |                                     |               | Soldado          | $\mathbf{1}$   |
|              | Protección<br>de<br>rodamientos     | $\mathfrak z$ | Corte            | $0.5\,$        |
|              |                                     |               | Desbaste         | $\,8\,$        |

**Tabla 5-3:** Tiempo estimado para cada actividad (continuación)
|                      |                                      |                | Perforado                                      | 0.5            |
|----------------------|--------------------------------------|----------------|------------------------------------------------|----------------|
|                      |                                      |                | Pulido                                         | 0.5            |
|                      |                                      |                | Pintado                                        | $0.5\,$        |
|                      |                                      |                | Medición                                       | 0.5            |
|                      |                                      |                | Corte                                          | $\sqrt{2}$     |
|                      | Rueda<br>dentada<br>inferior (móvil) | 1              | Soldado                                        | $\overline{2}$ |
|                      |                                      |                | Rectificado                                    | $\overline{4}$ |
|                      |                                      |                | Pintado                                        | 0.25           |
|                      |                                      |                | Corte                                          | $\mathbf{1}$   |
|                      | Eje                                  | $\mathbf{1}$   | Desbaste                                       | $8\,$          |
|                      |                                      |                | Pulido                                         | 0.5            |
| Transmisión          | Poleas                               |                | Perforado                                      | $\mathbf{1}$   |
|                      |                                      | $\overline{2}$ | Pulido                                         | 0.5            |
|                      | Rodamientos<br>$\mathbf y$<br>bandas | $\mathbf{1}$   | Adquisición                                    | $\mathbf{1}$   |
|                      | Vías de salida                       | $\mathbf{1}$   | Medición                                       | 0.5            |
|                      |                                      |                | Corte                                          | 0.5            |
| Recolección          |                                      |                | Soldado                                        | $\overline{c}$ |
|                      |                                      |                | Pulido                                         | 2              |
|                      |                                      |                | pintado                                        | 0.5            |
|                      |                                      |                | Diseño de diagrama de potencia<br>y control    |                |
|                      |                                      |                | Conexión del breaker                           |                |
| Sistema<br>eléctrico | Circuito control y<br>potencia       | $\mathbf{1}$   | Conexión<br>variador<br>de<br>de<br>potencia   |                |
|                      |                                      |                | Conexión del pulsador de paro<br>de emergencia |                |
|                      |                                      |                | Conexión de luces piloto                       |                |
|                      |                                      |                | Montaje de la bornera                          |                |
|                      | Tablero de control                   | $\mathbf{1}$   | Montaje de tope de borneras                    |                |

**Tabla 5-3:** Tiempo estimado para cada actividad (continuación)

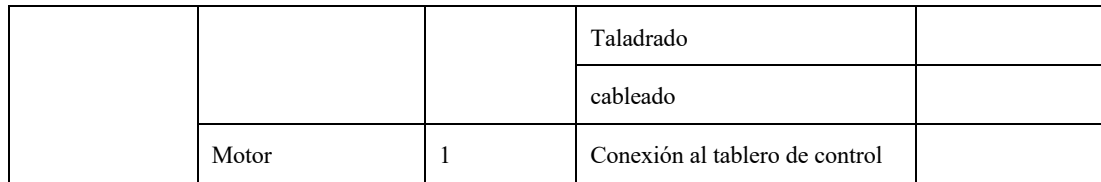

#### **Tabla 5-3:** Tiempo estimado para cada actividad (continuación)

**Fuente:** Machado, Stalin; Medina, Darwin; 2020 **Realizado por:** Machado, Stalin; Medina, Darwin; 2020

#### 3.15.4.2 *Construcción de la estructura*

Para la construcción del sistema estructural, de apoyo o bancada fueron necesarios 8 canales U de 100x50x6 mm que de acurdo con el diseño fueron medidos, cortados y soldados. Es parte esencial de la maquina ya que es la encargada de sostener y compactar los demás sistemas, mitigar las vibraciones además de ser la presentación de la máquina por lo que también debe ser estéticamente bien delineada y levantada.

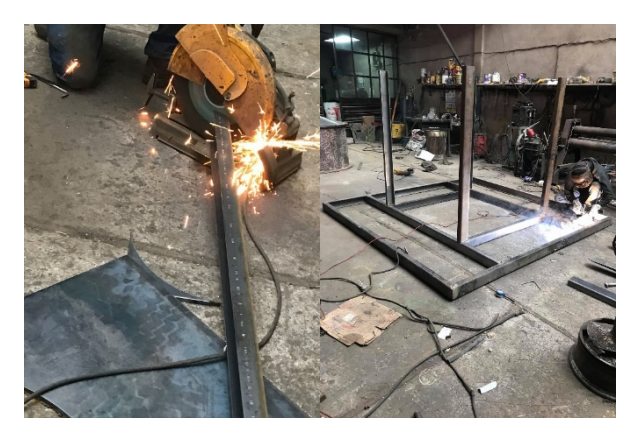

**Figura 58-3.** Medición, corte y soldado de la estructura **Realizado por:** Machado, Stalin; Medina, Darwin; 2020

Colocamos la plancha antideslizante de 2 mm en la parte superior de la estructura y reforzamos las patas de la misma por recomendación del taller encargado y aceptación de la empresa interesada, ya que la estructura estará sometida a vibraciones debido al giro del eje del molino.

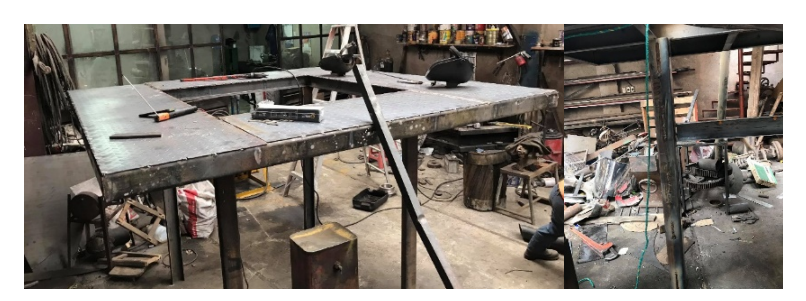

**Figura 59-3.** Plancha antideslizante en la estructura y reforzado de las patas **Realizado por:** Machado, Stalin; Medina, Darwin; 2020

#### 3.15.4.3 *Construcción de la tapa superior e inferior*

Dos planchas de acero A36 de 4 mm fue necesaria para la construcción de las tapas tanto superior como inferior, éstas al no estar sometidas a esfuerzos ocupan un espesor menor respecto a los demás componentes internos. Fue preciso realizársele un rolado con el fin de configurarse un cono para direccionar el material a pulverizarse.

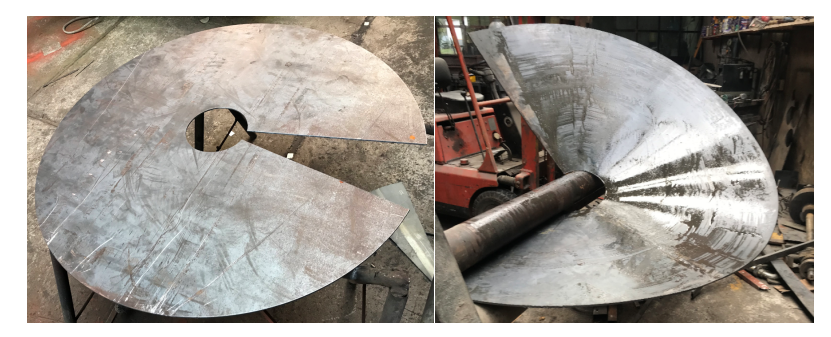

**Figura 60-3.** Medición, corte y doblado de los conos **Realizado por:** Machado, Stalin; Medina, Darwin; 2020

Para el montaje de las tapas superior e inferior fue necesario construir anillos a partir de platinas, con el fin de facilitar su montaje y desmontaje, éstos son perforados en su plano para dar cabida a los pernos para el acople entre la tapa y el tambor.

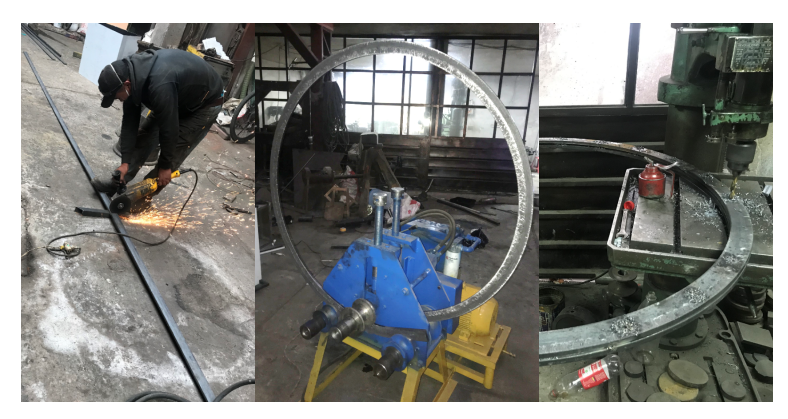

**Figura 61-3.** Medición, cortado, rolado y perforado de los anillos **Realizado por:** Machado, Stalin; Medina, Darwin; 2020

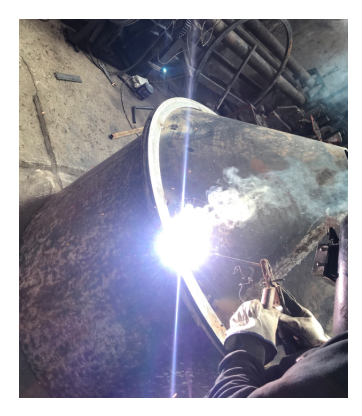

**Figura 62-3.** Unión y relleno del anillo y cono **Realizado por:** Machado, Stalin; Medina, Darwin; 2020

En la tapa superior se hacen perforaciones de 10 cm de diámetro para la colocación de los tubos de salida del material molido. También se hace una perforación en el borde inferior del cono para el montaje de la tolva.

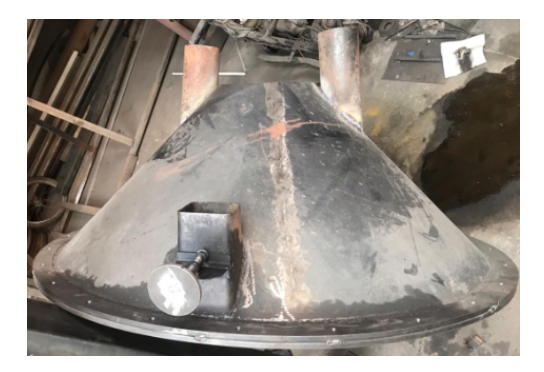

**Figura 63-3.** Tapa superior acabada **Realizado por:** Machado, Stalin; Medina, Darwin; 2020

En la tapa inferior se elabora una salida para las partículas separadas del mineral que son una especie de contaminante o de diferente composición, cabe indicar que se trata de evitar en lo máximo posible que estas partículas lleguen a la zona en donde se encuentra el rodamiento ya que podría ocasionar que se dañe este elemento.

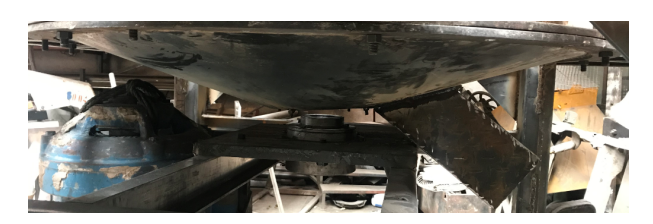

**Figura 64-3.** Tapa inferior acabada **Realizado por:** Machado, Stalin; Medina, Darwin; 2020

## 3.15.4.4 *Adecuación del tambor*

El tambor fue tomado de un proyecto anterior, cuenta con un diámetro de 1.14 m y 0.8 m de largo, suficiente para albergar los componentes encargados de desintegrar el material. Se le realizo un pulido para mejorar su acabado y colocamos uno de los tres anillos que se hizo anteriormente.

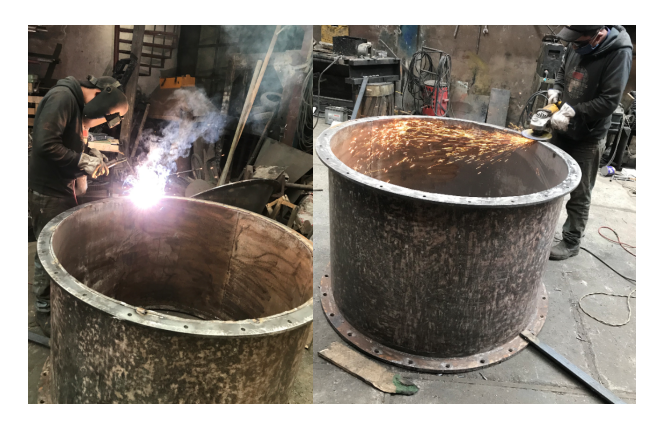

**Figura 65-3.** Adecuación del tambor **Realizado por:** Machado, Stalin; Medina, Darwin; 2020

A este fueron soldados ángulos de 2 x ¼ donde se impacta el material y una plancha de 4 mm colocada alrededor de la pared interna del tambor que sirve para dirigir el material hacia la rueda dentada inferior; en la pared externa soldamos 4 apoyos para que se asiente en la estructura con la ayuda de cauchos para evitar vibraciones.

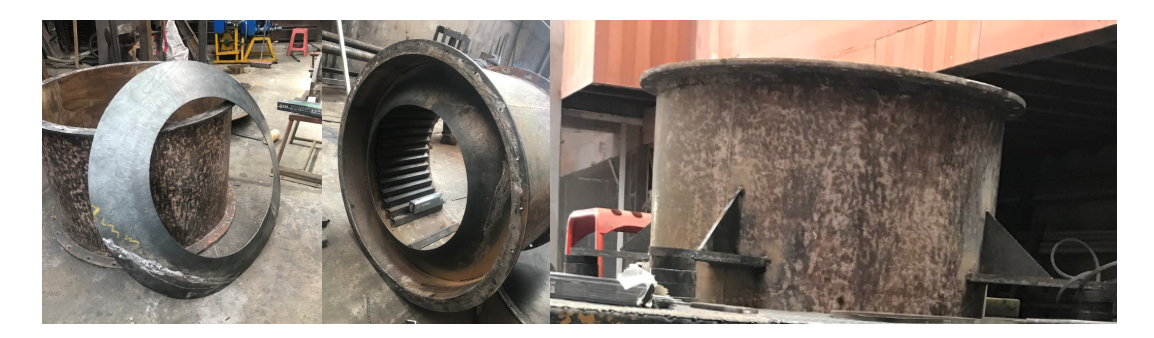

**Figura 66-3.** Acabado del tambor con sus elementos **Realizado por:** Machado, Stalin; Medina, Darwin; 2020

## 3.15.4.5 *Construcción del primer y segundo piso de paletas*

Se midió, cortó y soldó una plancha de acero A36 de 12 mm para la construcción de los denominados pisos 1 y 2, cabe indicar que las paletas van empernadas ya que se las necesitará cambiar cuando se encuentren desgastadas.

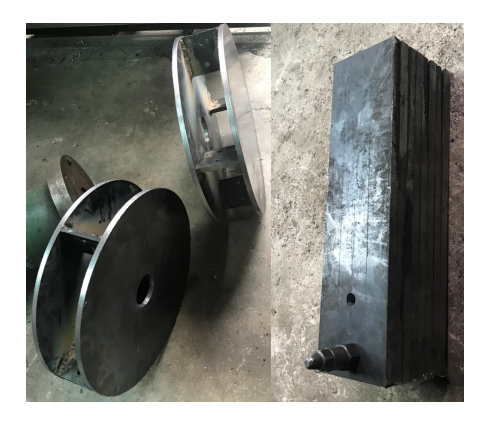

**Figura 67-3.** Primer y segundo piso de paletas **Realizado por:** Machado, Stalin; Medina, Darwin; 2020

# 3.15.4.6 *Construcción de la rueda dentada inferior móvil y superior fija*

Estas partes se lo hace cortando una circunferencia de 80 cm de diámetro de una plancha de acero A36 de 12 mm, para los dientes de la rueda se sueldan pedazos de varilla cuadrada del mismo espesor alrededor de la superficie plana.

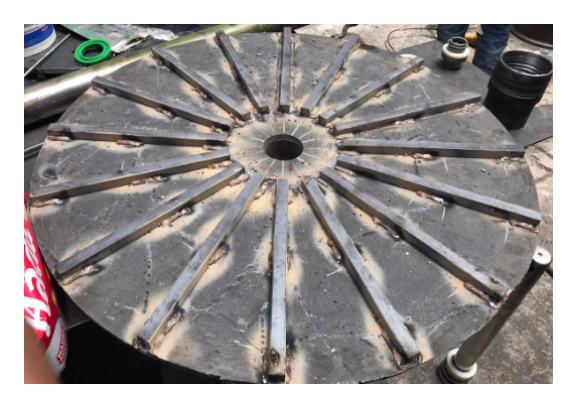

**Figura 68-3.** Rueda dentada **Realizado por:** Machado, Stalin; Medina, Darwin; 2020

## **3.15.5** *Montaje del molino*

Luego de obtener todas las partes del molino y la estructura, procedemos al montaje en base al modelado hecho en SolidWorks, en este proceso se tuvo la necesidad del uso de un montacargas para subir ciertos componentes de mucho peso.

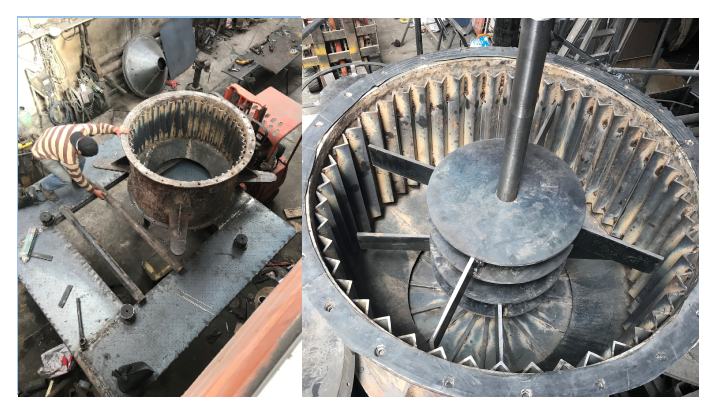

**Figura 69-3.** Montaje del molino **Realizado por:** Machado, Stalin; Medina, Darwin; 2020

En la parte inferior de la estructura se arma el motor encima de una placa de 1 pulgada sostenida en los perfiles, de la misma manera se colocan los rodamientos tal y como se mostró anteriormente en el modelado.

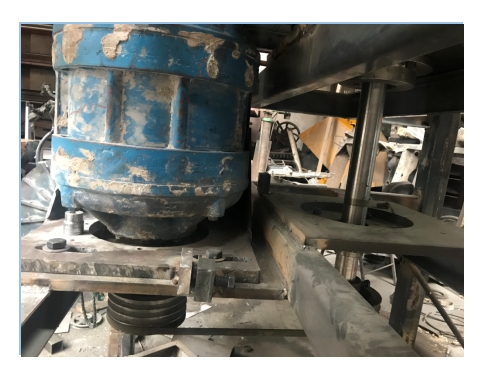

**Figura 70-3.** Adaptación del motor y rodamientos del molino **Realizado por:** Machado, Stalin; Medina, Darwin; 2020

Luego del montaje de todas las piezas y el sistema de transmisión de potencia, procedemos a colocar masilla en los filos de la estructura, construcción de las gradas y pasamanos alrededor del molino, y finalmente al pulido y pintado.

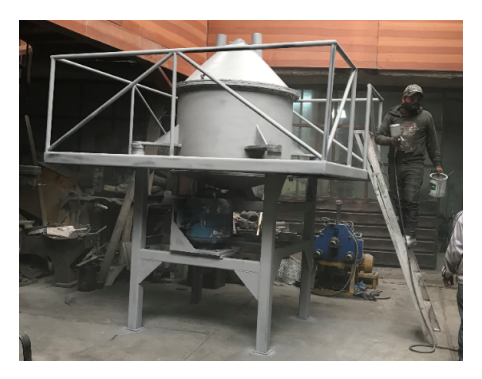

**Figura 71-3.** Pulido y fondo del molino **Realizado por:** Machado, Stalin; Medina, Darwin; 20

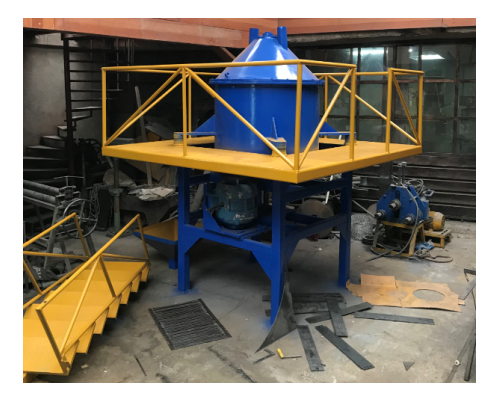

**Figura 72-3.** Molino final **Realizado por:** Machado, Stalin; Medina, Darwin; 2020

## **3.16 Adaptación del molino al sistema de molienda**

Luego de tener terminado el molino se procede a trasladarlo hacia la fábrica donde cumplirá el proceso de desintegración de diatomita, extraemos el molino antiguo y colocamos el nuestro, adaptando la misma red de tuberías de extracción e instalado la conexión trifásica para el funcionamiento del motor, el sistema eléctrico y el tablero de control está a cargo del tecnólogo de la empresa.

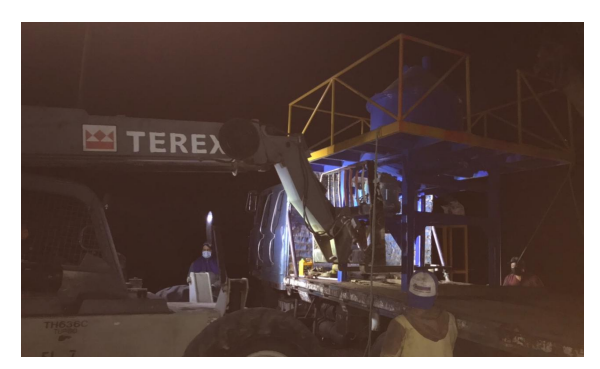

**Figura 73-3.** Traslado del molino a la planta de producción **Realizado por:** Machado, Stalin; Medina, Darwin; 2020

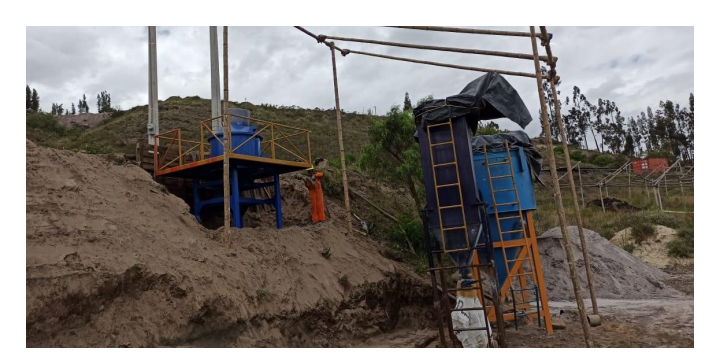

**Figura 74-3.** Instalación del molino al sistema de molienda **Realizado por:** Machado, Stalin; Medina, Darwin; 2020

Luego de la colocación del molino en el sitio del sistema que entrará en funcionamiento, se coloca la respectiva tubería que une los demás equipos y las respectivas conexiones de energía de los mismos.

#### **3.17 Pruebas de funcionamiento**

# **3.17.1** *Puesta en marcha del molino en el sistema*

Luego de las respectivas instalaciones eléctricas y mecánicas realizadas para la adaptación del molino, encendemos la fuente de energía y comprobamos que no existe calentamiento en el motor, por lo que se procede a verificar los demás equipos del sistema. El separador de aire y el filtro de mangas se conservan ya que abastecen correctamente a la nueva demanda que presenta el molino, teniendo como una futura opción de cambio de filtro ya que se cuenta con uno más grande fuera de servicio y el separador tiene la opción de variar sus parámetros y adaptarse al sistema.

Dejamos encendido el sistema por un momento para que se desprendan las posibles impurezas ocasionadas por la manufactura del molino, además de los residuos sobrantes en los anteriores procesos de desintegración de óxido de calcio.

#### **3.17.2** *Pruebas de capacidad del molino*

En esta sección verificamos la velocidad de desintegración que tiene el sistema para una cantidad de 100 kg de diatomita calcinada, realizamos 5 ensayos tomando datos de cantidades de desecho, cantidades procesadas por el sistema y tiempos totales.

| <b>Ensayo</b>         | Peso alimentado<br>(kg) | Peso<br>procesado (kg) | Porcentaje final<br>(%) | <b>Tiempo total</b><br>(s) | Capacidad<br>(kg/s) |
|-----------------------|-------------------------|------------------------|-------------------------|----------------------------|---------------------|
| 1                     | 100                     | 94                     | 94                      | 55                         | 1.81818182          |
| $\overline{2}$        | 100                     | 93                     | 93                      | 53                         | 1.88679245          |
| 3                     | 100                     | 90                     | 90                      | 50                         | 2                   |
| 4                     | 100                     | 97                     | 97                      | 52                         | 1.92307692          |
| 5                     | 100                     | 92                     | 92                      | 51                         | 1.96078431          |
| Promedio de capacidad |                         |                        |                         |                            |                     |

**Tabla 6-3:** Pruebas de capacidad de desintegración del sistema

**Fuente:** Machado, Stalin; Medina, Darwin; 2020

El tiempo total se tomó desde el instante en que los trabajadores levantan los sacos de diatomita del lugar de almacenamiento hasta el instante en que se termina de colocar el último saco en el molino para completar los 100 kg, incluyendo también el tiempo que se utiliza para llevar el mineral y levantarlo hasta la tolva; la capacidad promedio resultante luego de este proceso es de 1.92 kg/s, lo que nos da 6.912 T/h, superando el valor esperado de 1T/h.

#### **3.17.3** *Pruebas de granulometría*

Para las pruebas de granulometría hay que tomar en cuenta que el tamaño final de las partículas desintegradas es muy pequeño para el método tradicional AFS, ya que el máximo valor en este método es para una malla 270 (53µm), tomamos en cuenta también que el sistema funciona con una corriente de aire que absorbe las partículas para hacerles pasar por un separador y un filtro de mangas, por lo tanto, la presencia de partículas más grandes que dañen la calidad del resultado es casi nula, en nuestro caso se trabajó con el método de granulometría por lavado, el cual consiste en tomar una muestra de mineral desintegrado y colocarlo en la respectiva malla para hacerlo pasar con agua y calcular el porcentaje retenido y así verificar que se cumplan los requerimientos. Se realizaron 2 ensayos de diferentes mallas 200 (74 µm) y 325 (45 µm), el primero es para descartar tamaños de partículas mayores a 74 µm y retener un poco las impurezas, y el segundo para verificar que se cumpla el requerimiento del proyecto.

#### 3.17.3.1 *Ensayo en malla 200*

Se tomaron muestras de 5 sacos de 20 kg, verificamos que cantidad de material sale por la parte inferior del molino como impurezas, tomamos una muestra de 2 kg del material que sale del filtro de mangas y lo hacemos pasar por la malla para medir el porcentaje retenido.

| <b>Saco</b> | Peso (kg) | <b>Impurezas</b><br>(kg) | Porcentaje desintegrado<br>(%) | Peso desintegrado<br>(kg) |
|-------------|-----------|--------------------------|--------------------------------|---------------------------|
|             | 20        | 1,23                     | 93,85                          | 18,77                     |
| 2           | 20        | 0,94                     | 95,3                           | 19,06                     |
| 3           | 20        | 1,14                     | 94,3                           | 18,86                     |
| 4           | 20        | 1,03                     | 94,85                          | 18,97                     |
| 5           | 20        | 1,27                     | 93,65                          | 18,73                     |

**Tabla 7-3:** Peso y porcentaje de diatomita desintegrada por cada saco en malla 200

**Fuente:** Machado, Stalin; Medina, Darwin; 2020

Del peso desintegrado en los sacos, tomamos muestras de 2 kg y ensayamos en la malla 200 (74 µm) para descartar posibles partículas que dañen su calidad.

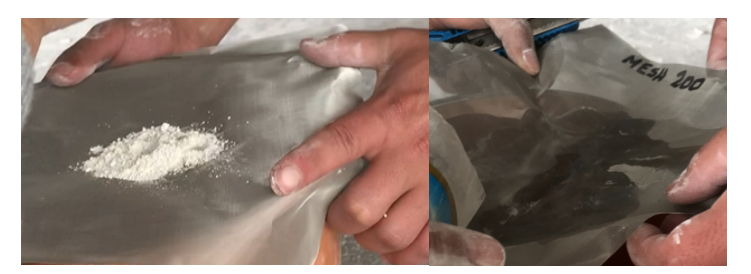

**Figura 75-3.** Ensayo de la diatomita desintegrada en malla 200 **Realizado por:** Machado, Stalin; Medina, Darwin; 2020

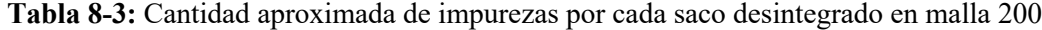

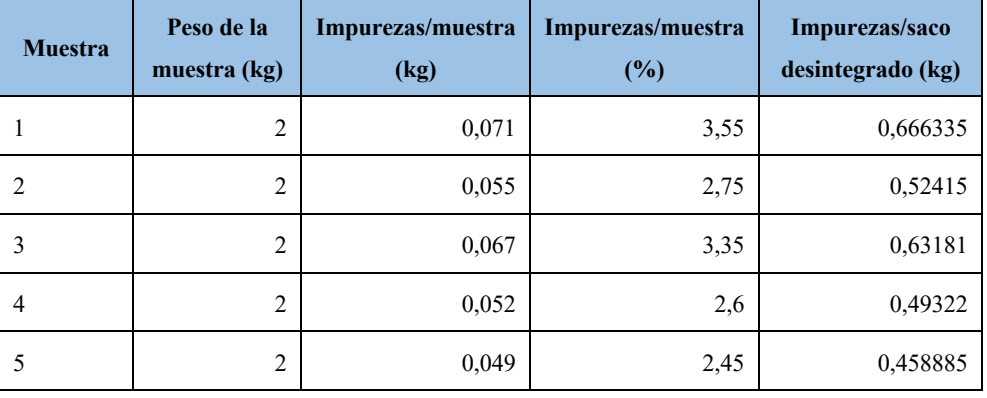

**Fuente:** Machado, Stalin; Medina, Darwin; 2020

**Realizado por:** Machado, Stalin; Medina, Darwin; 2020

Sumamos las impurezas desechadas por el molino (Tabla 7-3) y las aproximadas por cada saco en la filtración (Tabla 8-3) para obtener las impurezas totales en la desintegración.

| Saco | Impurezas totales (kg) | Impurezas totales $(\% )$ |
|------|------------------------|---------------------------|
|      | 1,896335               | 9,481675                  |
| 2    | 1,46415                | 7,32075                   |
| 3    | 1,77181                | 8,85905                   |
| 4    | 1,52322                | 7,6161                    |
| 5    | 1,728885               | 8,644425                  |

**Tabla 9-3:** Impurezas totales por cada saco en malla 200

**Fuente:** Machado, Stalin; Medina, Darwin; 2020

**Realizado por:** Machado, Stalin; Medina, Darwin; 2020

Luego de analizar los resultados obtenidos analíticamente y comprobar visualmente que en este tamaño de malla el único material retenido es impurezas, aseguramos la ausencia de partículas de diatomita que dañen la calidad del producto con un porcentaje promedio de 8,3844% de impurezas en el proceso de molienda, resultados muy favorables ya que para el anterior molino existía mayor porcentaje de impurezas en el material desintegrado.

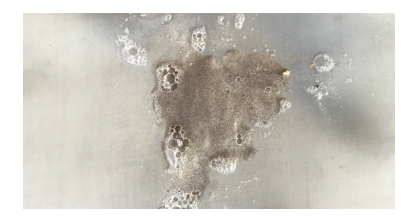

**Figura 76-3.** Impurezas retenidas por la malla 200 **Realizado por:** Machado, Stalin; Medina, Darwin; 2020

## 3.17.3.2 *Ensayo en malla 325*

En este apartado realizamos el mismo procedimiento anterior para la malla 325 (45 µm), el análisis de material desechado por el molino lo obviamos ya que no interviene el filtrado en la malla, pero si asumimos los mismos resultados de la Tabla 7-3.

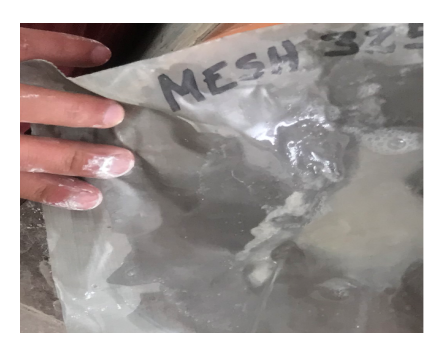

**Figura 77-3.** Ensayo de la diatomita desintegrada en la malla 325 **Realizado por:** Machado, Stalin; Medina, Darwin; 2020

| <b>Muestra</b> | Peso de la muestra<br>(kg) | Impurezas/muestra<br>(kg) | Impurezas/muestra<br>(%) | Impurezas/saco<br>desintegrado (kg) |
|----------------|----------------------------|---------------------------|--------------------------|-------------------------------------|
|                | $\overline{2}$             | 0,084                     | 4,2                      | 0,78834                             |
| 2              | $\overline{2}$             | 0,077                     | 3,85                     | 0,73381                             |
| 3              | 2                          | 0,057                     | 2,85                     | 0,53751                             |
| 4              | $\overline{2}$             | 0,069                     | 3,45                     | 0,654465                            |
| 5              | 2                          | 0,079                     | 3,95                     | 0,739835                            |

**Tabla 10-3:** Cantidad aproximada de impurezas por cada saco desintegrado en malla 325.

**Fuente:** Machado, Stalin; Medina, Darwin; 2020

| <b>Saco</b> | Impurezas totales (kg) | Impurezas totales (%) |
|-------------|------------------------|-----------------------|
|             | 2,01834                | 10,0917               |
| 2           | 1,67381                | 8,36905               |
| 3           | 1,67751                | 8,38755               |
| 4           | 1,684465               | 8,422325              |
| 5           | 2,009835               | 10,049175             |

**Tabla 11-3:** Impurezas totales por cada saco en malla 325

**Fuente:** Machado, Stalin; Medina, Darwin; 2020

**Realizado por:** Machado, Stalin; Medina, Darwin; 2020

De la misma manera se observa que en el porcentaje retenido por la malla no se nota presencia de partículas de diatomita, lo que quiere decir que se están cumpliendo los requerimientos del proyecto en cuanto a las dimensiones de material desintegrado; se calculó también el porcentaje promedio de impurezas, el cual tiene un valor del 9.06396%, valor muy cercano al ensayo anterior, pero con más aproximación a la exigencia.

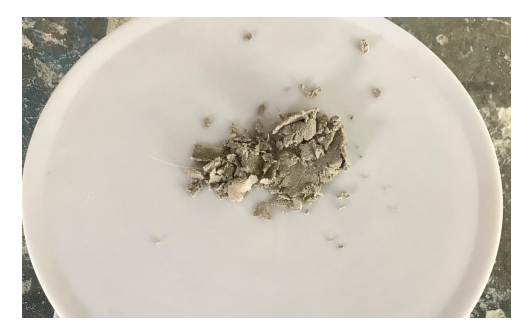

**Figura 78-3.** Impurezas retenidas por la malla 325 **Realizado por:** Machado, Stalin; Medina, Darwin; 2020

## **3.18 Análisis de costos**

A continuación, se detalla los costos directos e indirectos necesarios para llevar a cabo el desarrollo del proyecto.

# **3.18.1** *Costos directos*

Son los costos que interfieren de manera directa con la construcción del molino, para nuestro caso tenemos: costos de materiales adquiridos, uso o alquiler de equipos, uso o adquisición de herramientas, mano de obra y transporte.

# 3.18.1.1 *Costo de materiales adquiridos*

| <b>Íte</b><br>m | Cantida<br>$\mathbf d$ | Descripción                                       | <b>Unidad</b> | Precio Unitario (\$) | Precio total (\$) |
|-----------------|------------------------|---------------------------------------------------|---------------|----------------------|-------------------|
| 1               | 79.8                   | Eje SAE 4340 (705) Ø=65 mm L=3m                   | [kg]          | 4.11                 | 327.98            |
| 2               | 19.85                  | Acero 1018 Ø=150mm h=150mm                        | [kg]          | 3.12                 | 61.93             |
| 3               | 1                      | Plancha de Acero A36 e=1"                         | Unidad        | 478.95               | 478.95            |
| $\overline{4}$  | $\overline{2}$         | Plancha de Acero A36 e=1/4"                       | Unidad        | 121.27               | 242.54            |
| 5               | 1                      | Plancha de Acero A36 e=4mm                        | Unidad        | 80.88                | 80.88             |
| 6               | 1                      | Plancha de Acero A36 e=1/2"                       | Unidad        | 242.55               | 242.55            |
| $\tau$          | 8                      | Perfil A36 CU100x50x6                             | 6[m]          | 46.3                 | 370.40            |
| 8               | 3                      | Tubo redondo de acero A36 Ø= 1 1/2"               | 6[m]          | 10.65                | 31.95             |
| 9               | 8                      | Tubo redondo de acero A36 Ø= 1 1/4"               | 6[m]          | 8.75                 | 70.00             |
| 10              | $\overline{4}$         | Platinas de acero A36 2x1/2"                      | 6[m]          | 39.05                | 156.20            |
| 11              | $\overline{2}$         | Varillas cuadradas de acero A36 de 3/4"           | 6[m]          | 10                   | 20.00             |
| 12              | $\overline{4}$         | Ángulos de acero A36 $2x1/4"$                     | 6[m]          | 28.95                | 115.80            |
| 13              | $\overline{2}$         | Planchas de acero corrugado e=2mm                 | Unidad        | 43                   | 86.00             |
| 14              | $\overline{2}$         | Ángulo de 1 1/4 x 3/16"                           | 6[m]          | 11.75                | 23.50             |
| 15              | 1                      | Perfil A36 CG 100x50x2                            | 6[m]          | 17.5                 | 17.50             |
| 16              | 4                      | Bases de caucho Ø=100 mm                          | Unidad        | 10                   | 40.00             |
| 17              | $\overline{2}$         | Tubos de 4" de 30 cm de largo                     | 6[m]          | 5                    | 10.00             |
| 18              | 1                      | Rodamiento rígido de bolas 6312                   | Unidad        | 89                   | 89.00             |
| 19              | 1                      | Rodamiento de rod. cilíndrico NU1012              | Unidad        | 85                   | 85.00             |
| 20              | $\mathbf{1}$           | Rodamiento<br>rod.<br>cilíndricos<br>de<br>NU1010 | Unidad        | 20                   | 20.00             |
| 21              | 74                     | Pernos de acero de 2x1/2"                         | Unidad        | 0.4465               | 33.04             |
| 22              | 72                     | Tuercas de acero de 1/2"                          | Unidad        | 0.1302               | 9.37              |
| 23              | 48                     | Arandela plana de 1/2"                            | Unidad        | 0.0536               | 2.57              |
| 24              | 22                     | Pernos de acero de 1 1/2x1/2"                     | Unidad        | 0.3349               | 7.37              |
| 25              | $\overline{c}$         | Pintura sintética azul                            | [Litros]      | 5.2                  | 10.40             |

**Tabla 12-3:** Costo de materiales y elementos mecánicos

| 26         | 1              | Pintura sintética amarilla | [Litros] | 5.2            | 5.20    |
|------------|----------------|----------------------------|----------|----------------|---------|
| 27         | 5              | Discos de corte            | Unidad   | 2.5            | 12.50   |
| 28         | 3              | Discos de desbaste         | Unidad   | 4.5            | 13.50   |
| 29         | $\overline{2}$ | Seguros E-60               | Unidad   | $\overline{2}$ | 4.00    |
| 30         | $\overline{4}$ | Retenedor $65x100x13$      | Unidad   | 3.5            | 14.00   |
| 31         | 20             | Electrodo 7018             | [kg]     | 3.35           | 67.00   |
| 32         | 10             | Electrodo 6011             | [kg]     | 3.35           | 33.50   |
| Subtotal 1 |                |                            |          |                | 2782.64 |

**Tabla12-3:** Costo de materiales y elementos mecánicos (continuación)

**Fuente:** Machado, Stalin; Medina, Darwin; 2020

**Realizado por:** Machado, Stalin; Medina, Darwin; 2020

#### 3.18.1.2 *Costo de materiales eléctricos*

Detallamos los costos de los materiales utilizados para transmitir energía hacia el motor.

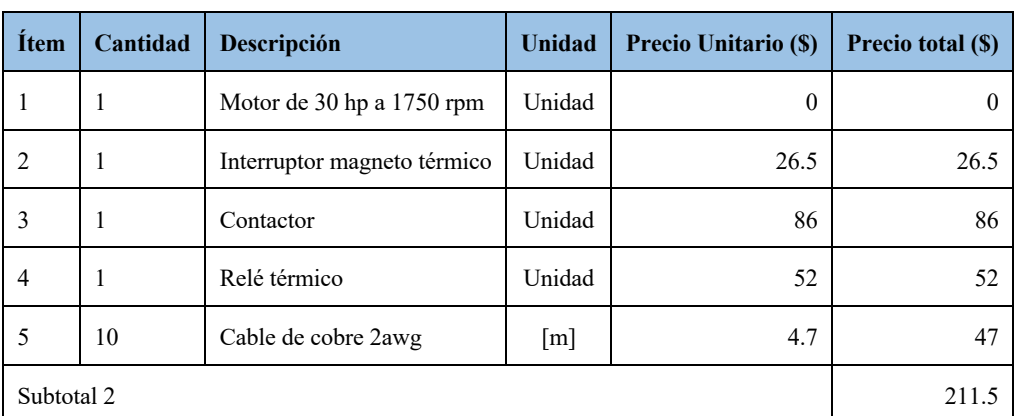

**Tabla 13-3**: Costo de materiales para el sistema eléctrico

**Fuente:** Machado, Stalin; Medina, Darwin; 2020 **Realizado por:** Machado, Stalin; Medina, Darwin; 2020

### 3.18.1.3 *Costo del uso y alquiler de equipos*

En la siguiente tabla se detalla el costo generado por el uso de los equipos pertenecientes al taller y además el alquiler de equipos de mayor capacidad necesarios para ciertos materiales.

| Ítem       | <b>Horas</b>   | Descripción                                   | <b>USD/hora</b> | Precio total(\$) |
|------------|----------------|-----------------------------------------------|-----------------|------------------|
| 1          | 40             | Torno                                         | 3.5             | 140              |
| 2          | 24             | Fresadora                                     | 3.5             | 84               |
| 3          | 16             | Soldadora de arco eléctrico                   | 7               | 112              |
| 4          | 16             | Cortadora de plasma                           | 10              | 160              |
| 5          | 24             | Roladora de planchas                          | 10              | 240              |
| 6          | 16             | Amoladora                                     | $\overline{2}$  | 32               |
| 7          | 16             | Compresor                                     | $\overline{2}$  | 32               |
| 8          | 8              | Taladro                                       | 2               | 16               |
| 9          | $\overline{2}$ | Esmeril                                       | $\overline{2}$  | $\overline{4}$   |
| 10         | 8              | Montacargas                                   | 10              | 80               |
| 11         | 12             | Roladora de tubos                             | 10              | 120              |
| 12         | 8              | 11.25<br>Alquiler de torno de mayor capacidad |                 | 90               |
| Subtotal 3 |                |                                               |                 | 1110             |

**Tabla 14-3:** Costo y alquiler de equipos

**Fuente:** Machado, Stalin; Medina, Darwin; 2020

**Realizado por:** Machado, Stalin; Medina, Darwin; 2020

#### 3.18.1.4 *Costo de mano de obra*

Constituido por el personal mecánico y eléctrico que intervino en la construcción e instalación del molino al sistema completo y a la red de energía.

**Tabla 15-3:** Costo de la mano de obra

| <b>Item</b> | <b>Horas</b> | Descripción         | <b>USD/hora</b> | Precio total(\$) |
|-------------|--------------|---------------------|-----------------|------------------|
|             | 80           | Maestro mecánico    |                 | 400              |
|             | 100          | Ayudante mecánico   | 3.5             | 350              |
|             | 8            | Tecnólogo eléctrico |                 | 40               |
| Subtotal 4  | 790          |                     |                 |                  |

**Fuente:** Machado, Stalin; Medina, Darwin; 2020

#### 3.18.1.5 *Costo de transporte*

Para el costo por transporte generado en la construcción se toma en cuenta el número de veces que se alquiló un vehículo para transportar el material adquirido en el respectivo comercial, que en promedio es de \$5.50 por viaje, y el valor del combustible para los vehículos facilitados por la empresa, que en total se tiene un valor de \$30 en transporte.

## 3.18.1.6 *Costo total directo*

| Descripción           | Valor (\$) |
|-----------------------|------------|
| Subtotal 1            | 2782.64    |
| Subtotal 2            | 211.5      |
| Subtotal 3            | 1110       |
| Subtotal 4            | 790        |
| Transporte            | 30         |
| <b>Total Directos</b> | 4924.14    |

**Tabla 16-3:** Costo total directo

**Fuente:** Machado, Stalin; Medina, Darwin; 2020 **Realizado por:** Machado, Stalin; Medina, Darwin; 2020

#### **3.18.2** *Costos indirectos*

En este punto se detallan los costos generados por accesorios de equipos, mano de obra ajena al taller mecánico necesaria para la construcción, utilidad del diseñador y otros costos varios con referencia a los costos totales.

**Tabla 17-3:** Costos indirectos

| Descripción             | Porcentaje (%) | Valor (\$) |
|-------------------------|----------------|------------|
| Insumos extras          |                | 55.5       |
| Mano de obra indirecta  |                | 39.5       |
| Utilidad                |                |            |
| Otros                   |                | 49.24136   |
| <b>Total Indirectos</b> |                | 144.24136  |

**Fuente:** Machado, Stalin; Medina, Darwin; 2020

#### **3.18.3** *Costo total*

El costo total del presente proyecto de titulación se lo obtuvo al sumar los costos directos e indirectos, cabe indicar que no está incluido el valor del motor ni el tambor, ya que eran materiales con los que se contó desde el inicio en las bodegas de la fábrica.

| Descripción       | Valor (\$) |  |
|-------------------|------------|--|
| Costos directos   | 4924.14    |  |
| Costos Indirectos | 144.24136  |  |
| Costo total       | 5068.38    |  |

**Tabla 18-3:** Costo total del molino

**Fuente:** Machado, Stalin; Medina, Darwin; 2020 **Realizado por:** Machado, Stalin; Medina, Darwin; 2020

# **3.19 Depreciación de la máquina**

Para el cálculo de la depreciación de la maquina en cuestión, utilizaremos el método de porcentaje fijo que consiste en dividir el valor inicial menos el valor de salvamento, para la vida útil de la máquina. La deposición de la maquina se debe a factores como el desgaste funcional, deterioro físico, depreciación económica, daños ocasionados por factores externos o cualquier otro que afecte a su integridad.

# **3.19.1** *Vida útil*

Se denomina vida útil al periodo de duración que se pueda usar algún activo, bajo una actividad económica eficiente, según la experiencia y funcionamiento de los demás equipos de la fábrica, la vida útil del molino será de aproximadamente 10 años.

#### **3.19.2** *Valor de salvamento*

También se le conoce como valor residual, valor recuperable o de rescate. Es un valor que se estima que puede obtenerse por la venta de un activo que ya está fuera de servicio, la taza de depreciación según el servicio de rentas internas y su ley de reformas tributarias es del 10%.

$$
S = C(1-d)^n \tag{59}
$$

Dónde:

: Valor de salvamento.

: Valor de costo inicial.

: Tiempo de vida útil

: Porcentaje de depreciación

$$
S = 5068.38(1 - 0.1)^{10}
$$

$$
S = 1767.23
$$

#### **3.19.3** *Calculo de la depreciación por el método de porcentaje fijo*

Para calcular la depreciación por este método, en un lapso de 10 años, utilizamos la siguiente ecuación:

$$
D = \frac{c - s}{n} \tag{60}
$$

Depreciación anual

$$
D = \frac{5068.38 - 1767.23}{10}
$$

 $D = 330.115$ 

**Tabla 19-3:** Depreciación del molino

| Años           | Depreciación anual | Depreciación acumulada | Valor en libros |
|----------------|--------------------|------------------------|-----------------|
| $\theta$       | $\boldsymbol{0}$   | $\theta$               | 5068,38         |
| 1              | 330,1143448        | 330,1143448            | 4738,26         |
| 2              | 330,1143448        | 366,7937165            | 4701,58         |
| 3              | 330,1143448        | 412,642931             | 4655,73         |
| $\overline{4}$ | 330,1143448        | 471,5919212            | 4596,79         |
| 5              | 330,1143448        | 550,1905747            | 4518,19         |
| 6              | 330,1143448        | 660,2286897            | 4408,15         |
| 7              | 330,1143448        | 825,2858621            | 4243,09         |
| 8              | 330,1143448        | 1100,381149            | 3968,00         |
| 9              | 330,1143448        | 1650,571724            | 3417,81         |
| 10             | 330,1143448        | 3301,143448            | 1767,23         |

**Fuente:** Machado, Stalin; Medina, Darwin; 2020

#### **4. CONCLUSIONES**

- Se diseñó un molino de impacto con tres zonas de desintegración en una misma cámara, la salida de mineral desintegrado en la parte superior y de las impurezas en la parte inferior son de forma cónica, la potencia necesaria es de 30 hp y la velocidad angular en el eje de 1750 rpm, las paletas y rueda dentada debe ser de un espesor no menor a 12 mm debido al desgaste en el momento del impacto.
- El factor de seguridad del eje a un diámetro de 60 mm a carga radial es de 9.937 en un acero AISI 4340, y de las paletas a un espesor de 12 mm a cargas de impacto es de 11.857 en acero A36, en el mismo se debe evitar trabajar a velocidades cercanas a 3 rpm y 1088 rpm ya que son frecuencias naturales y puede producir resonancia en el eje.
- El tamaño mínimo de los pernos para las paletas es de 5 mm de grado métrico 4.8, asegurando un factor de seguridad de 13.175 analizados a tracción secundaria, y el tamaño mínimo para los pernos que aseguran el peso del eje es de 6mm de grado 4.8, asegurando un factor de seguridad de 17.526 analizados a tracción primaria.
- Luego de la simulación en el software ANSYS se comprueba que el esfuerzo producido en los elementos de las zonas de desintegración tras el impacto, es mucho menor a la resistencia del material, por lo que no existe riesgo de fractura con un porcentaje del 4% de error con los valores calculados para el esfuerzo y del 3% para el factor de seguridad; del mismo modo se observa una desintegración completa del mineral luego de pasar por las mismas.
- La placa que soportará el peso del eje será de una pulgada de espesor, su deformación máxima se dará en el centro con un valor de 0.056409 mm y un esfuerzo máximo será de 116.15 MPa en el mismo punto, estos valores reflejan que la placa soportará tranquilamente sus cargas.
- La construcción del molino se la hizo en base a las medidas expuestas en los cálculos, con los equipos adecuados y el personal capacitado, de igual manera su instalación al sistema general no presenta problemas ya que se trabajó con los mismos parámetros de funcionamiento del equipo anterior y el motor llega a su velocidad máxima sin presentar un recalentamiento.
- Para determinar que los tamaños de las partículas desintegradas cumplan con el requerimiento se hace unas pruebas con mallas 200 y 325, la primera presenta una retención de 8.3844% y se observó que son solo impurezas debido a su color, la segunda malla presenta una retención del 9.06396%, valores resultantes de 5 ensayos de 20 kg de mineral en cada una.

## **5. RECOMENDACIONES**

- Debido al desgaste de las paletas y las paredes del molino, se recomienda un estudio metalográfico para mejorar las propiedades y alargar el tiempo de vida de las mismas, ya que en el mantenimiento se cambia las piezas debido a este fenómeno, mas no a fallas por rotura.
- La diatomita es un mineral con muy poca información acerca de sus propiedades físicas y mecánicas, por lo que se recomienda la realización de ensayos para determinar las mismas y obtener resultados más precisos en el diseño o mejoramiento de los elementos del molino.
- Gracias al alcance que tiene el molino se puede desintegrar minerales más duros que la diatomita, pero para un cambio de éstos, se debe hacer una limpieza total para evitar que se mezclen y dañen la calidad y eficiencia.
- La corriente de aire que succiona el material desintegrado está formada por la que genera el giro del motor del molino y la que producen los demás equipos de sistema, por lo tanto, facilitaría una programación para el control de la velocidad del motor y acoplarse a posibles cambios de mineral a ser procesado.
- Para evitar posibles daños en el motor debido atrancamientos en el eje, se puede acoplar elementos de seguridad en el sistema de transmisión para que éstos sufran los daños y reduzcan costos por reparación.

# **BIBLIOGRAFÍA**

**BOND, F**. *Crushing and Grinding Calculations*. Wisconsin-Estados Unidos: Allis-Chalmers Manufacturing Company, 2007, pp. 378-385.

**BORGEL, I.** *Caracterización del yacimiento de diatomita de Loma Larga, municipio de Acatlán, Hidalgo y evaluación de sus aplicaciones alternas* [En línea] (Tesis) (Ingeniería) Universidad Autónoma del Estado de Hidalgo. Hidalgo-México. 2007. pp. 6-12 [Consulta: 27 abril 2020]. Disponible en: http://dgsa.uaeh.edu.mx:8080/bibliotecadigital/bitstream/handle/231104/501/Caracterizacion%2

0del%20yacimiento%20de%20diatomita.pdf?sequence=1.

B**UDYNAS, R. y NISBETT, K**. *Diseño en ingeniería mecánica de Shigley*. 8a ed. Ciudad de México-México: The McGraw-Hill Companies, Inc, 2008. pp. 347-905.

**CHAPMAN, S.** *Máquinas eléctricas*. 5ª ed. Ciudad de México-México: The McGraw-Hill Companies, 2016. pp. 205-231.

**CLAVIJO OVALLE, C.A. y CARDONA DUARTE, N.** *Diseño de un molino de martillos para la producción de pegamento cerámico para la empresa Ragraquímicos* [en línea] (Tesis) (Ingeniería) Universidad de Paula Frnacisco Santander de Ocaña. Ocaña-España. 2014. pp. 30- 32. [Consulta: 12 abril 2020].

Disponible en: repositorio.ufpso.edu.co:8080/dspaceufpso/handle/123456789/521.

**DUDA, W.** *Manual tecnológico del cemento*. 3ª ed. Barcelona-España: Editores técnicos asociados, 1977. ISBN 84-7146-095-5, pp. 47-301.

**ESTRADA, P.** *Diseño de un túnel de transporte de tabaco por corriente de aire* [en línea] (Tesis) (Ingeniería) Universidad de la Laguna. Tenerife-España. 2016. p. 13. [Consulta: 13 abril 2020]. Disponible en:

https://riull.ull.es/xmlui/bitstream/handle/915/2935/Diseno+de+un+tunel+de+transporte+de+tab aco+por+corriente+de+aire.pdf?sequence=1.

**GALÍNDEZ, M.H**. *Cálculo y diseño de filtro de mangas tipo Pulse Jet* [en línea] (Tesis) (Ingeniería) Universidad Tecnológica Nacional. Villa María-Argentina. 2018. pp. 43-88. [Consulta: 16 abril 2020].

Disponible en: http://ria.utn.edu.ar/xmlui/handle/20.500.12272/3357.

**GARCÍA, A.** *Diseño de máquina trituradora de áridos de impacto* [en línea] (Tesis) (Ingeniería) Universidad de Cantabria. Santander-España. 2016. pp. 59-61. [Consulta: 25 abril 2020]. Disponible en:

https://repositorio.unican.es/xmlui/bitstream/handle/10902/9207/387057.pdf?sequence=1.

**INSTITUTO DE ENERGÍA Y TERMODINÁMICA**. "Motores eléctricos". *Suramericana de Seguros S.A* [en línea], 2016, (Colombia) 1(23), pp. 3-5. [Consulta: 26 abril 2020] Disponible en: https://issuu.com/juanma1364/docs/10 motores electricos

**JURADO SALGUERO, D.E. y BARAHONA FRAY, E.J.** *Diseño y construcción de una trituradora de arena de moldeo para el área de fundición de la empresa MINABRADEC* [en línea] (Tesis) (Ingeniería) Escuela Superior Politécnica de Chimborazo. Riobamba-Ecuador. 2018. p. 115. [Consulta: 14 julio 2020].

Disponible en: http://dspace.espoch.edu.ec/handle/123456789/9661.

**MONTOYA, C.** *Implementación de un Filtro de Mangas para desempolvar equipos transportadores de clinker* [en línea] (Tesis) Ingeniería) Escuela Superior Politécnica de Litoral. Guayaquil-Ecuador. 2017. pp. 7-8. [Consulta: 16 abril 2020]. Disponible en: http://www.dspace.espol.edu.ec/handle/123456789/37692.

**MOTT, R**. *Diseño de elementos de máquina*. 4ª ed. Ciudad de México-México: Pearson Educación, 2006. ISBN 970-26-0812-0. pp. 265-268.

**NETZSCH**. *Molino clasificador de rotor*. [blog]. [Consulta: 1 mayo 2020]. Disponible en: https://www.directindustry.es/prod/netzsch-grinding-dispersing/product-16670- 394775.html.

**NIÑO DE GUZMÁN OSPINA, D.O.** *Diseño de un molino de martillo de doble eje* [en línea] (Tesis) (ingeniería) Universidad Nacional de Ingeniería. Lima-Perú. 2017. pp. 24-29. [Consulta: 26 julio 2019].

Disponible en: http://cybertesis.uni.edu.pe/handle/uni/917.

**OCAMPO RAMÍREZ, A., HERNÁNDEZ GÓMEZ, L.H., URRIOLAGOITIA SOSA, G., FERNÁNDEZ VALDÉS, Dayvis, CERVANTES BEYRA, R. y FERNÁNDEZ VALDÉS, Daybelis**. "Diseño de un molino para reciclar pastas de freno de tracto-camiones usando el método de bond". *Revista Ciencias Técnicas Agropecuarias*, [en línea], 2015, (México) 24 (3), pp. 45-51. [Consulta: 25 abril 2020]. ISSN 2071-0054.

Disponible en: http://scielo.sld.cu/scielo.php?script=sci\_abstract&pid=S2071-00542015000300007&lng=es&nrm=iso&tlng=pt

**RAE**. *Molino.* [blog]. [Consulta: 12 abril 2020]. Disponible en: https://dle.rae.es/molino.

**SÁNCHEZ, C.** *Caracterización geológica, propiedades físicas mecánicas, calcinación y filtración de las diatomitas del sector de Angostura, pueblo de Villingota (Santa Elena – Ecuador)* [en línea] (Tesis) (Ingeniería) Universidad Técnica Particular de Loja. Loja-Ecuador. 2017. pp. 27-51. [Consulta: 27 abril 2020].

Disponible en: http://dspace.utpl.edu.ec/handle/123456789/17070.

**RTE INEN 017.** *Norma ecuatoriana de calidad del aire*. Parte 6: Emisiones de aire.

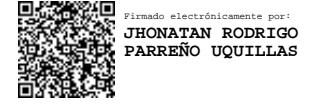